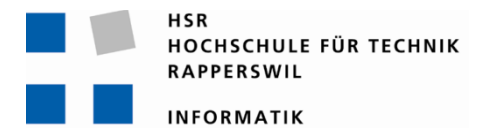

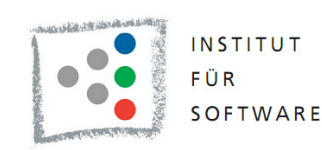

# **Demonstrator für die elektronische Versichertenkarte**

# **Bachelorarbeit**

Abteilung Informatik Hochschule für Technik Rapperswil

Frühjahrssemester 2010

Autoren: Michael Hofmann, Mark Lowe Betreuer: Prof. Dr. Axel Doering Experte: Christian Kohler Gegenleser: Prof. Dr. Josef Joller

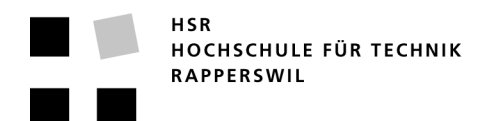

## **Kurzfassung der Bachelorarbeit**

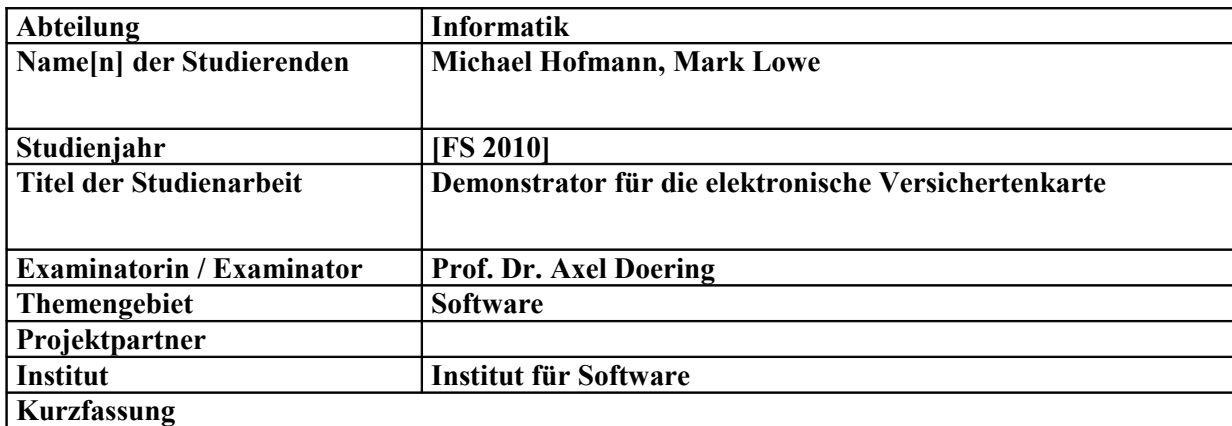

## *Zielsetzung:*

Ziel dieser Bachelorarbeit war es, einen Demonstrator für die elektronische Versichertenkarte der Schweiz zu entwickeln. Dieser sollte eine Teilmenge von Daten und Funktionen gemäss eCH-0064-Standard zu Schulungszwecken visualisieren. Ferner sollte ein Recherchebericht zum aktuellen Entwicklungsstand rund um das System Versichertenkarte verfasst, sowie Schulungsunterlagen zu Versichertenkarte und Demonstrator erarbeitet werden.

## *Umfeld:*

Die Schweizerische Versichertenkarte ist Teil der Strategie eHealth Schweiz und wird seit Anfang 2010 von den Versicherungsgesellschaften ausgeliefert. Sie baut auf SmartCard-Technologie auf und bietet gemäss Spezifikation die Möglichkeit, neben administrativen Daten auch medizinische Notfalldaten zu speichern. Der Zugang zu den medizinischen Notfalldaten ist jedoch geschützt und kann ausschliesslich über ein Card-To-Card-Authentifizierungsverfahren mit Hilfe eines Leistungserbringerausweises (HPC) freigeschaltet werden.

#### *Ergebnisse:*

Im Rahmen der Bachelorarbeit wurde ein Demonstrator entwickelt, der spezifikationskonforme Daten von realen Versichertenkarten aller Hersteller gemäss eCH-0064-Standard visualisieren kann. Zudem wurde als Teil des Demonstrators ein wiederverwendbares API entwickelt , welches auch in andere Projekte integriert werden kann. Ferner wurden ein Recherchebericht sowie Schulungsunterlagen verfasst.

#### *Fazit:*

Der entwickelte Demonstrator kann einerseits für Schulungszwecke eingesetzt werden und andererseits auch als Basis für eine spätere, produktive Implementierung dienen.

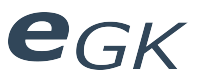

## **Inhaltsverzeichnis**

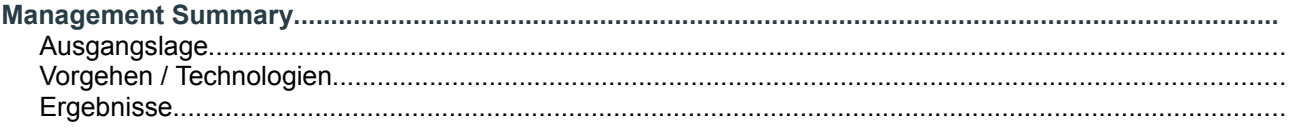

## **Teil 1: Technischer Bericht**

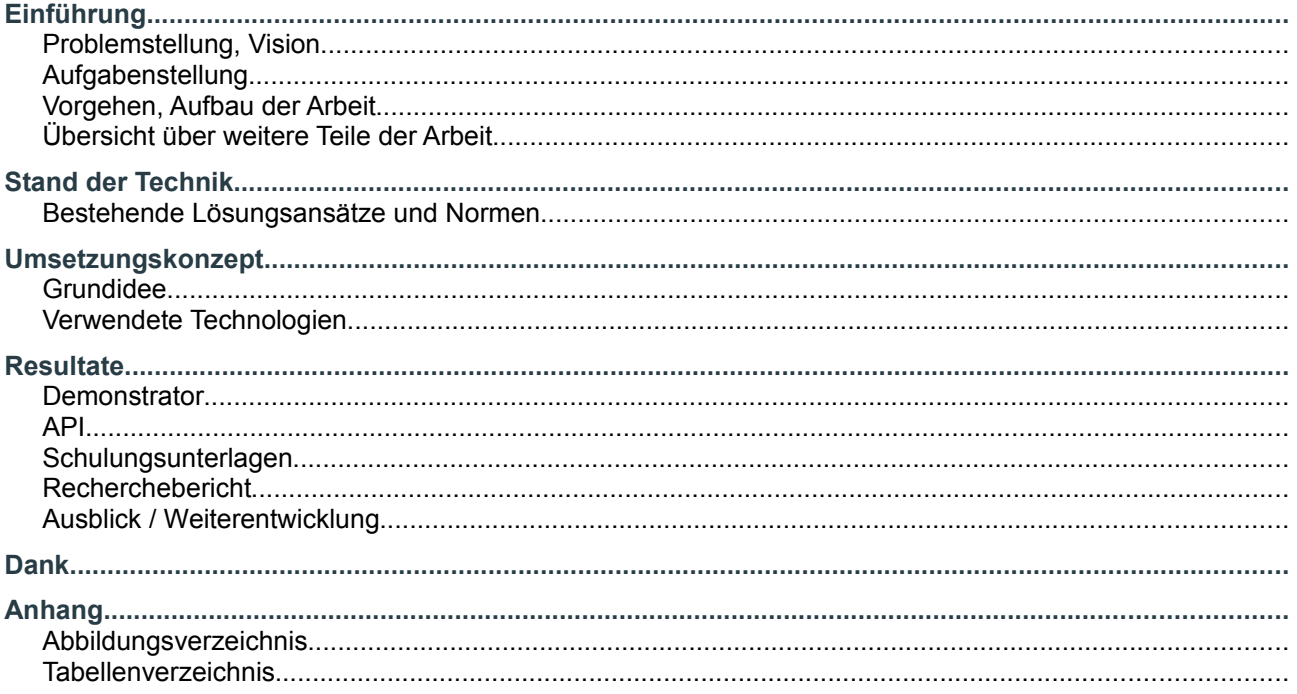

## **Teil 2: Recherchebericht**

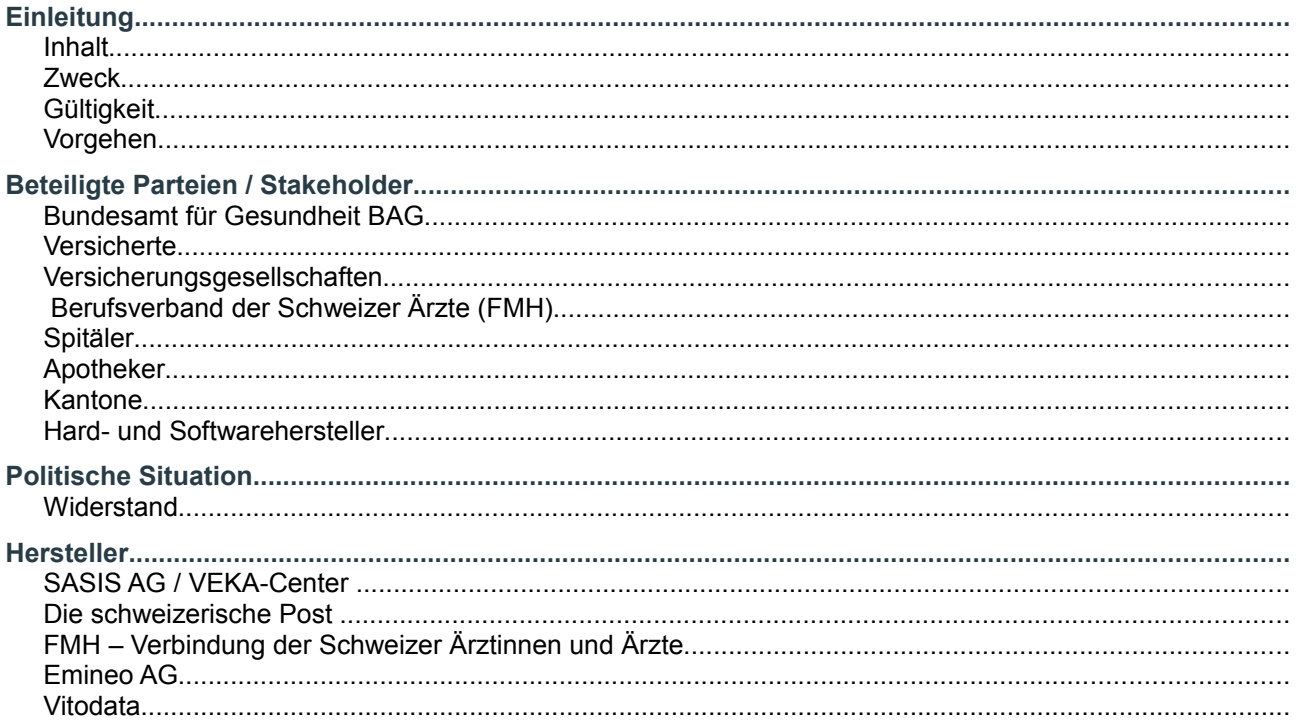

#### **Bachelorarbeit HSR**

#### Flektronische Versichertenkarte

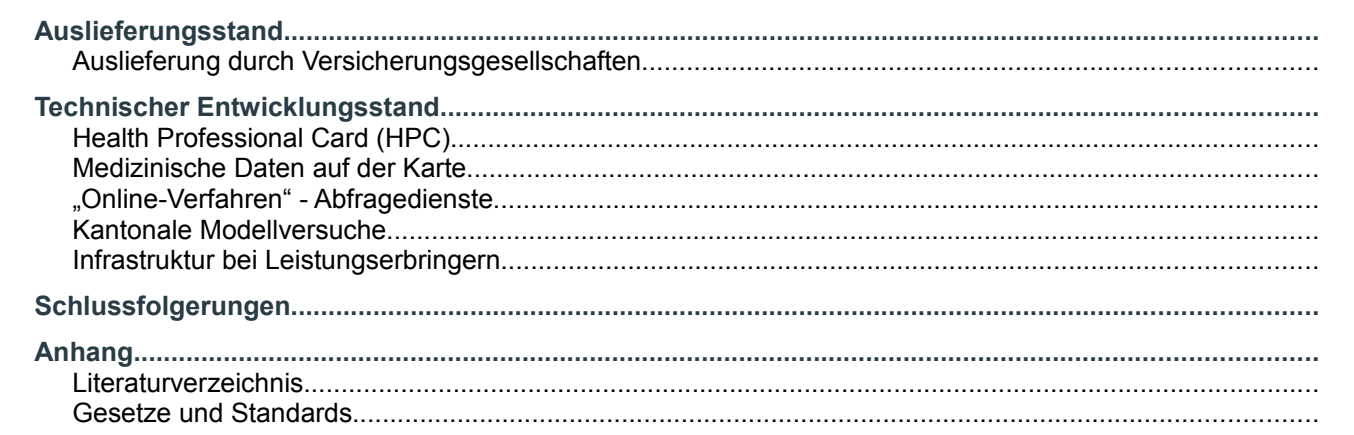

## Teil 3: Hardware-Beschaffung

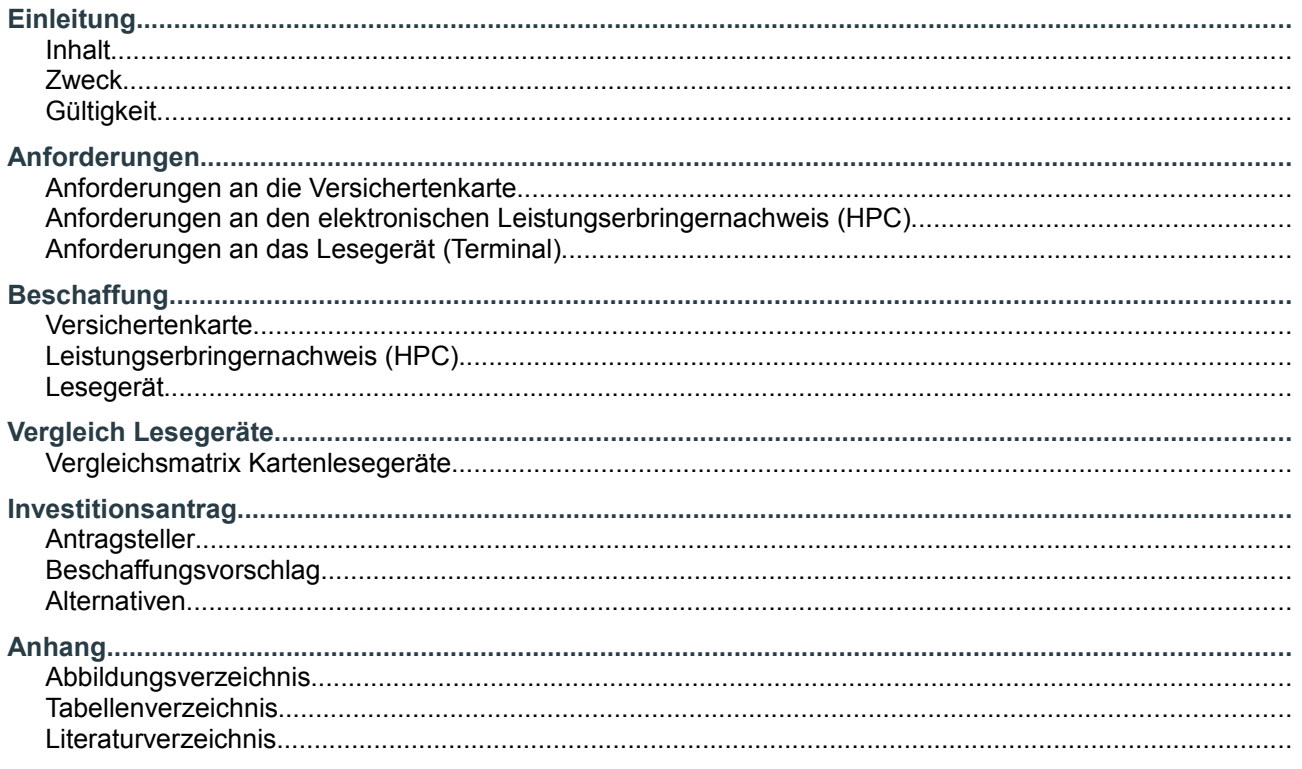

## Teil 4: Software-Projektdokumentation

## Anforderungen

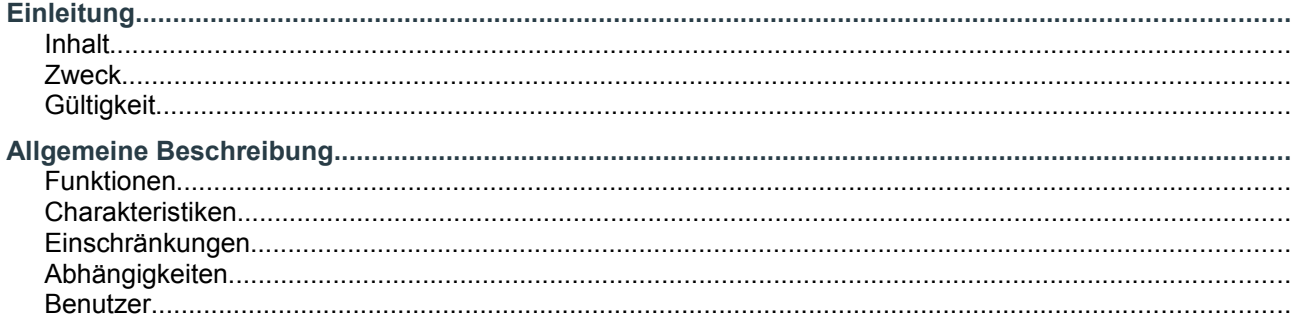

egk

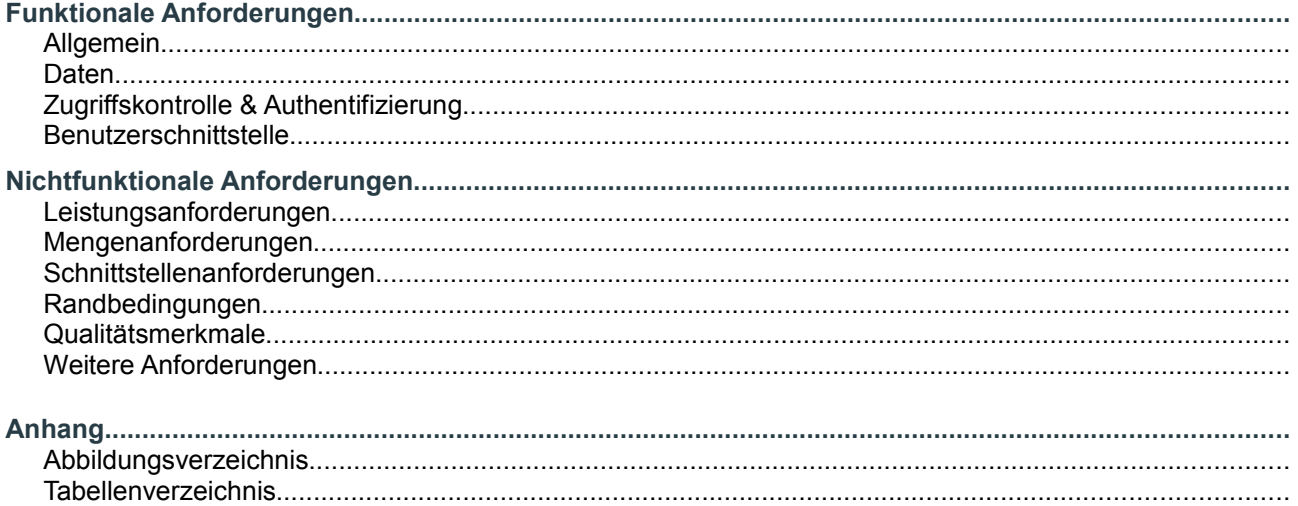

## **Analyse**

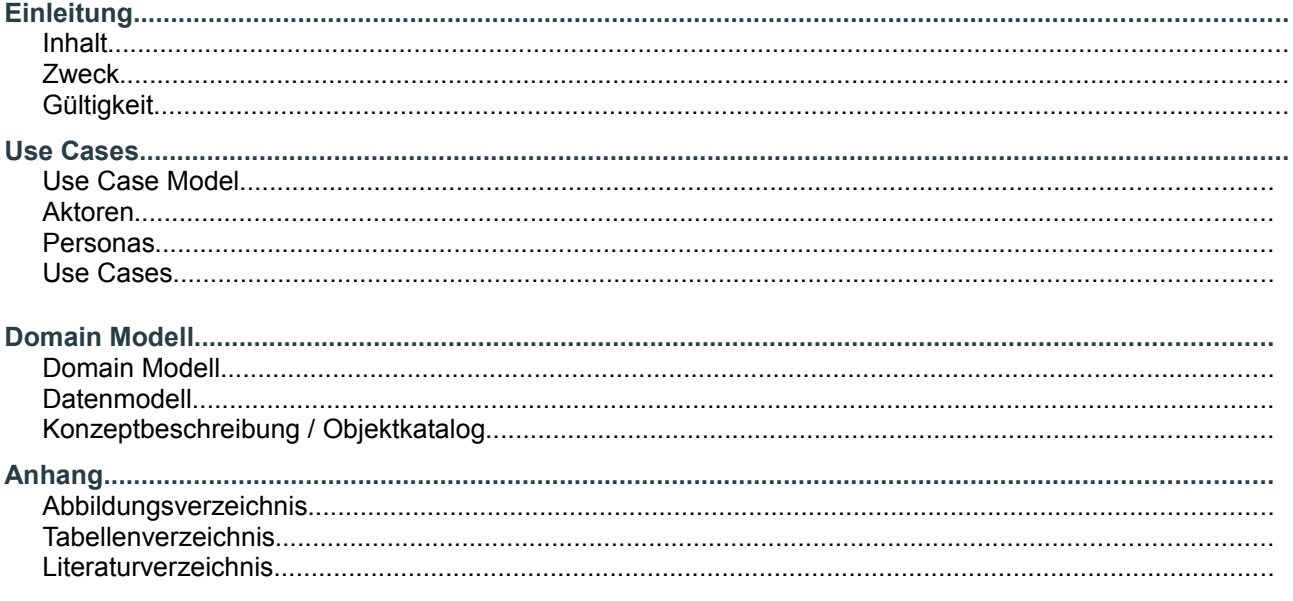

## **Design**

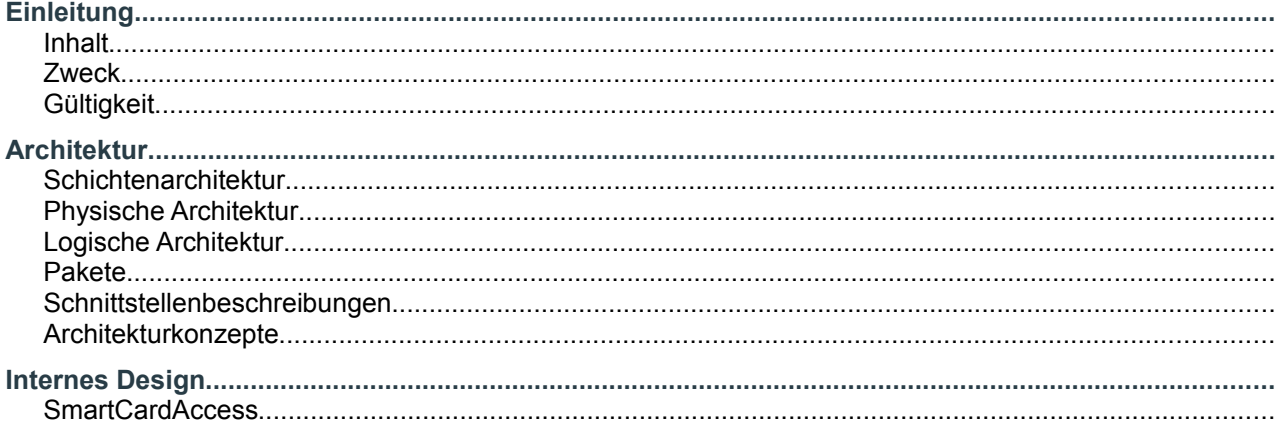

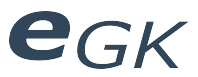

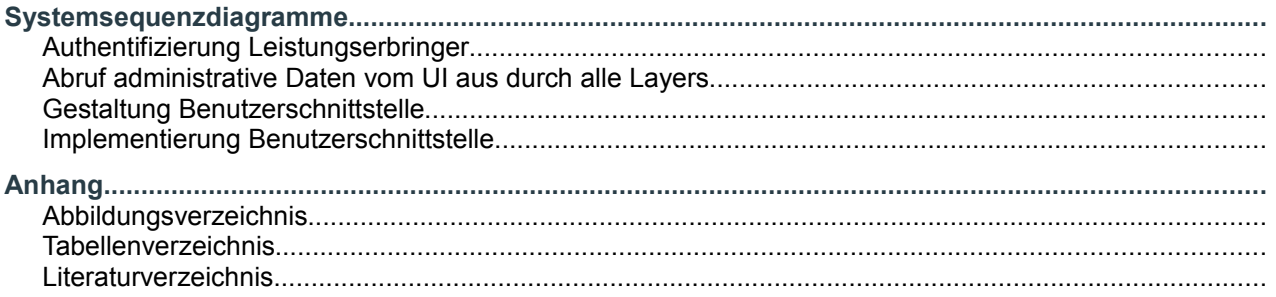

## Implementierung

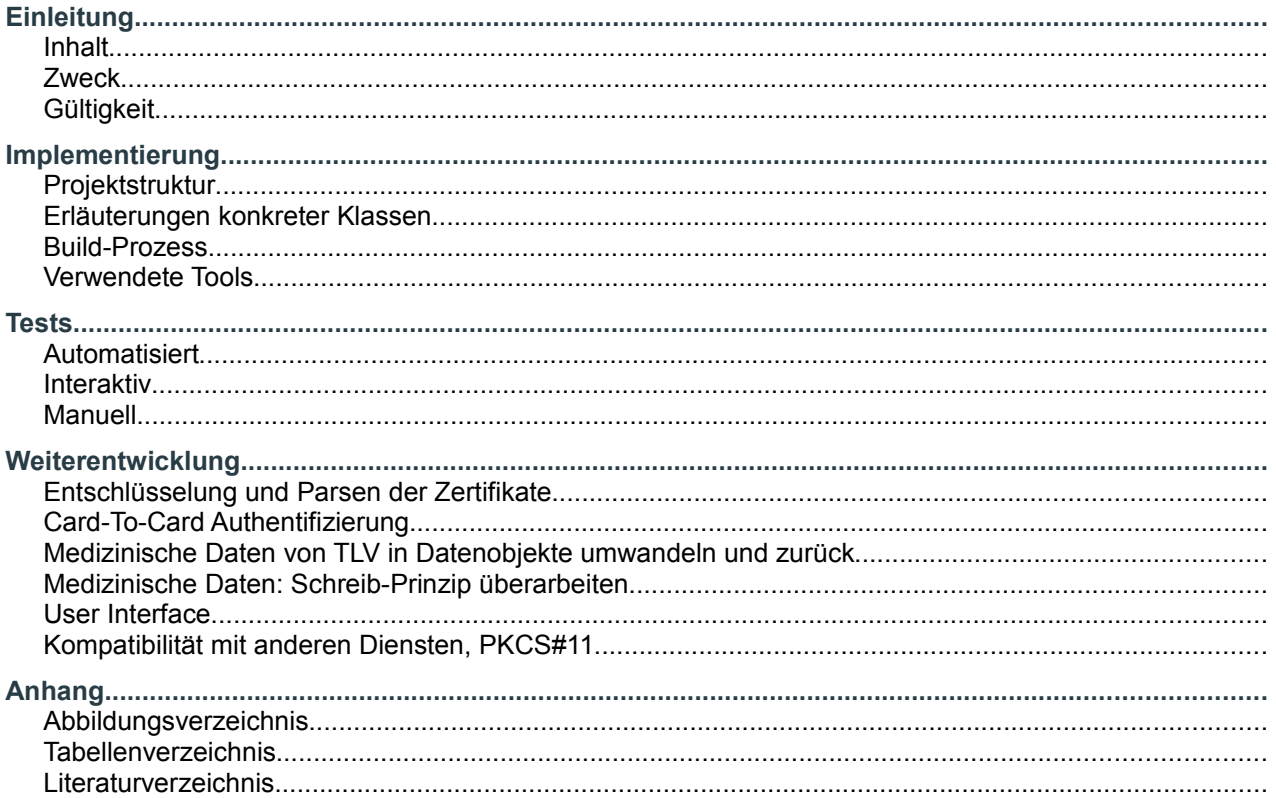

## **Statistiken**

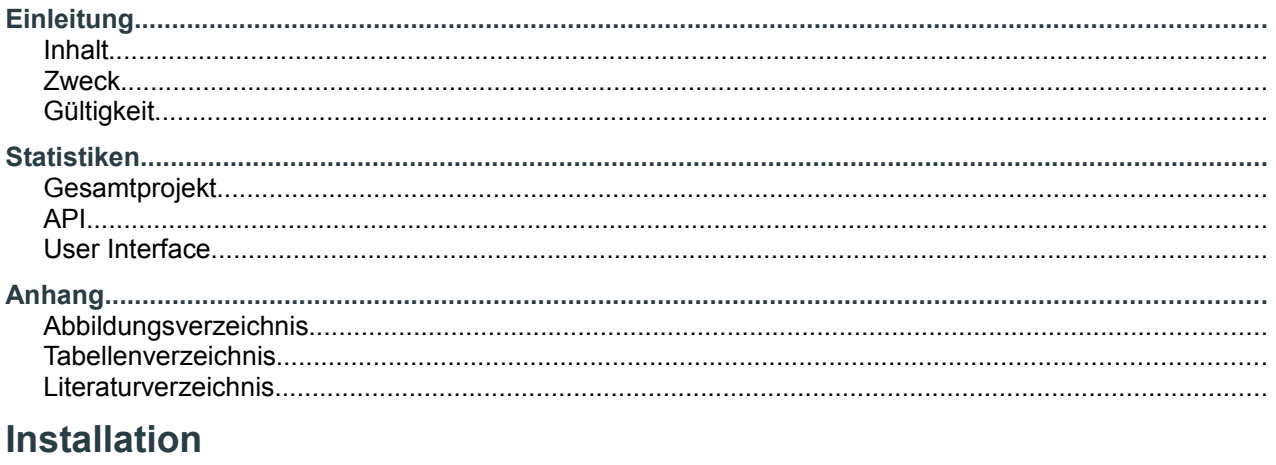

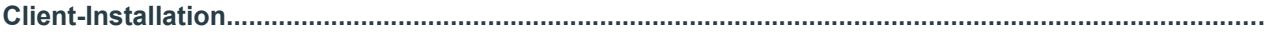

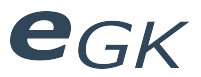

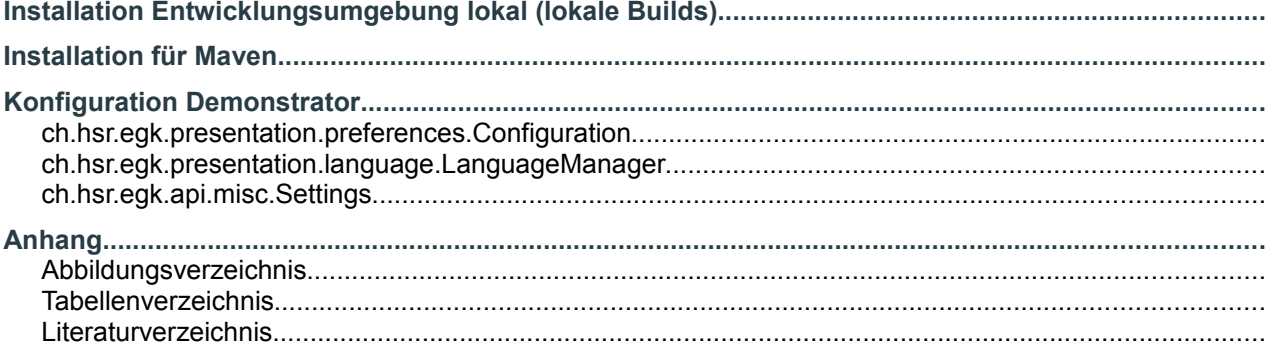

## Projektmanagement

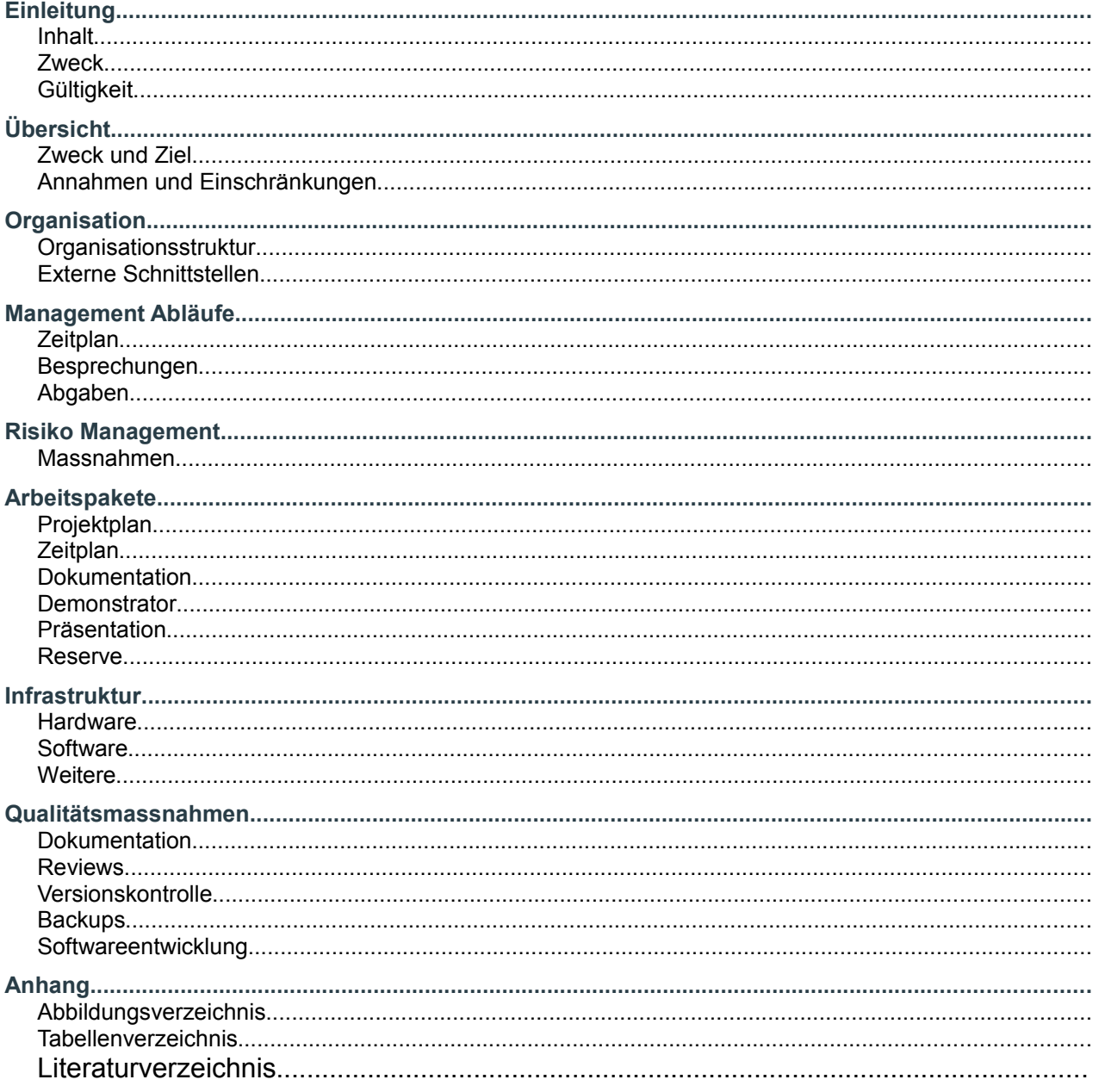

## Zeitplanung

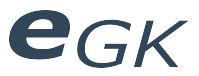

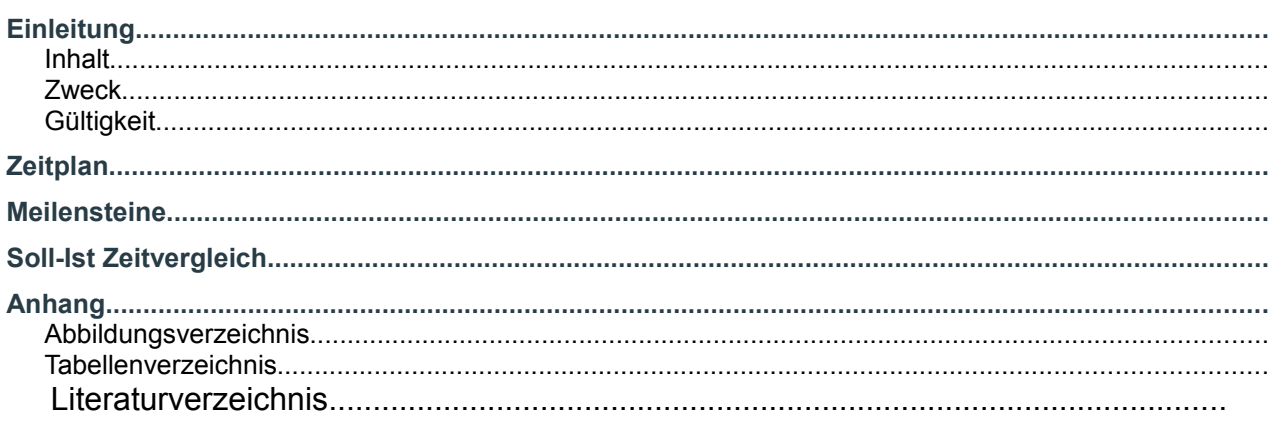

## **Glossar**

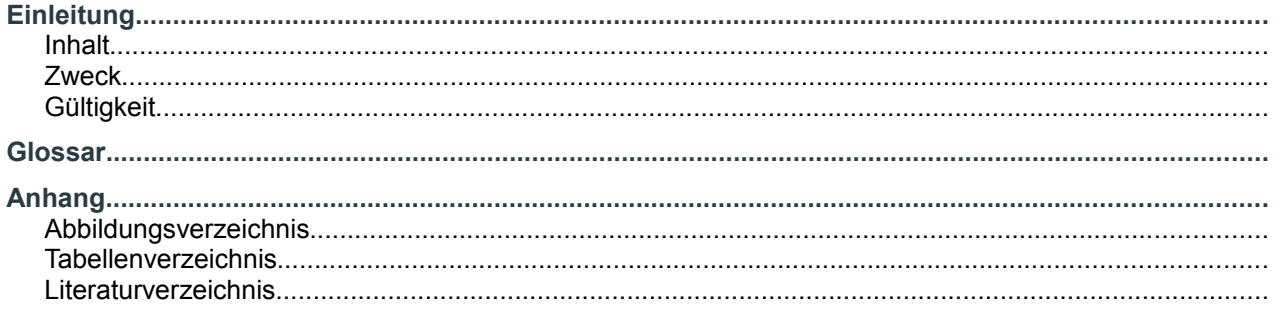

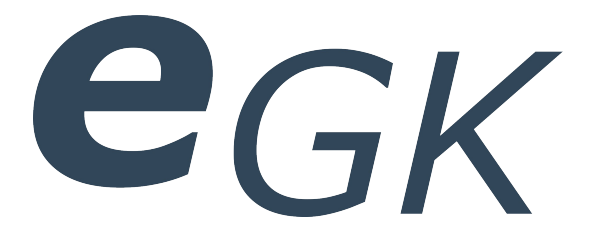

## Demonstrator für die elektronische Versichertenkarte

# Management Summary

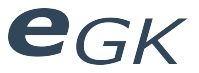

## **1 Management Summary**

## **1.1 Ausgangslage**

Der Bundesrat hat 2006 die Strategie für eine Informationsgesellschaft in der Schweiz aus dem Jahr 1998 revidiert. Einer der beiden neuen Schwerpunkte (neben dem E-Government) ist der Einsatz von Informations- und Kommunikationstechnologien im Gesundheitswesen, kurz als eHealth bezeichnet. 2007 wurde dazu ein Strategiepapier veröffentlicht, welches als Hauptziel die Einführung eines elektronischen Patientendossiers vorgibt. Als ersten konkreten Schritt in diese Richtung, hat das Schweizer Parlament im Oktober 2004 mit Artikel 42a im Bundesgesetz vom 18. März 1994 über die Krankenversicherung (KVG; SR 832.10) die rechtliche Grundlage für die Einführung einer Versichertenkarte geschaffen, die sowohl administrative- als auch persönliche Daten elektronisch speichern kann. Seit dem 1. Januar 2010 werden diese Versichertenkarten von den Versicherern ausgestellt.

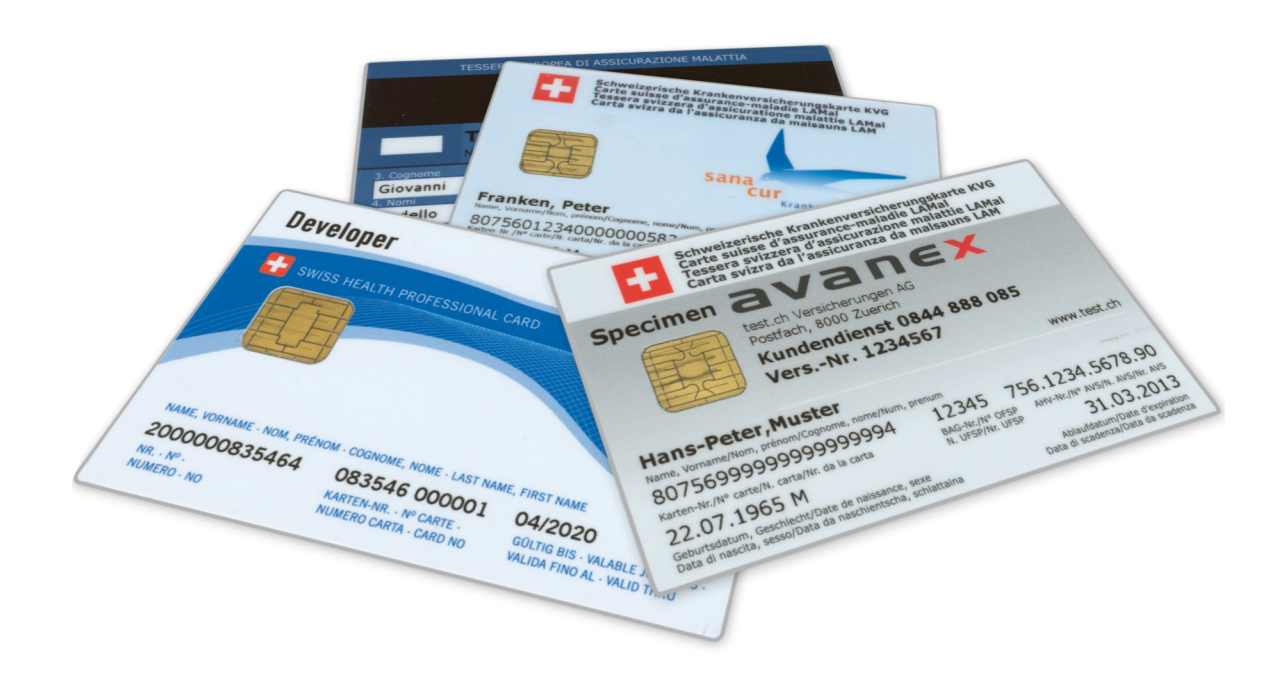

*Abbildung 1: Versichertenkarten und HPC*

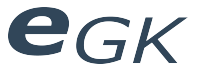

## **1.2 Vorgehen / Technologien**

Ziel der Bachelorarbeit war die Entwicklung eines Demonstrators für die Verwendung der elektronischen Versichertenkarte, die Erarbeitung einer Übersicht zum Entwicklungsstand der Versichertenkarte und das Erstellen von Schulungsunterlagen zu Demonstrator und elektronischer Versichertenkarte. Wichtige Kriterien für die Entwicklung des Demonstrators waren eine möglichst hohe Plattformunabhängigkeit und die Möglichkeit, den Demonstrator sowohl Standalone, als auch in eine Website eingebunden, verwenden zu können. Basierend auf diesen Kriterien wurde das System in Java entwickelt. Der Zugriff auf die Versichertenkarte erfolgt über ein selbst entwickeltes API, welches wiederum auf dem Java Smart Card I/O API aufbaut. Die grafische Benutzerschnittstelle wurde in JavaFX implementiert. Weiter wurde eine Website für Schulungszwecke und Download des Demonstrators entwickelt.

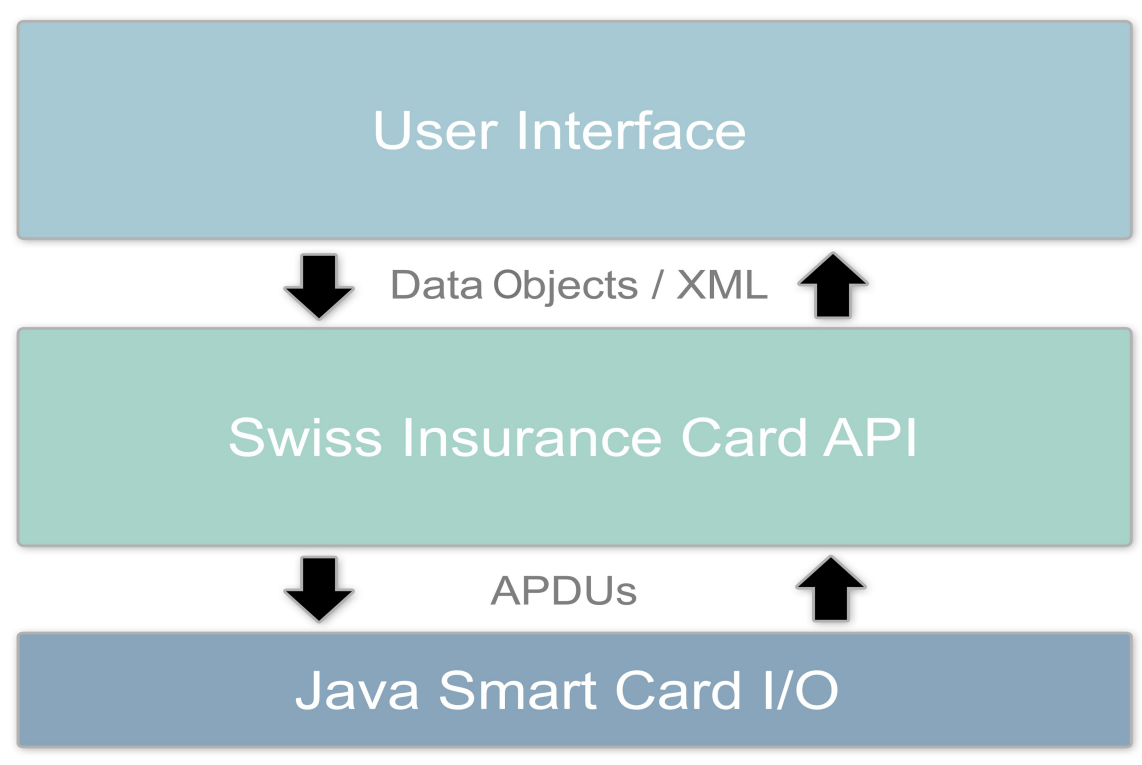

*Abbildung 2: Architekturübersicht*

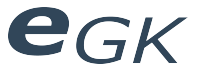

## **1.3 Ergebnisse**

Mit dem Demonstrator können die Daten aller spezifikationsgemässen Versichertenkarten nach Standard eCH-0064 ausgelesen werden. Auch entsprechende Authentifizierungsmechanismen wurden implementiert. Der Demonstrator kann sowohl mit, als auch ohne grafische Benutzeroberfläche verwendet werden. Mit der grafischen Benutzeroberfläche kann man sich die von der Versichertenkarte gelesenen Daten anzeigen lassen und auch komplexere Transaktionen durchführen. Das für den Demonstrator entwickelte API kann auch direkt in bestehende oder künftige Projekte, für den Zugriff auf Daten und Funktionen der elektronischen Versichertenkarte, eingebunden werden. Dabei kann auf verschiedenen Abstraktionsebenen gearbeitet werden.

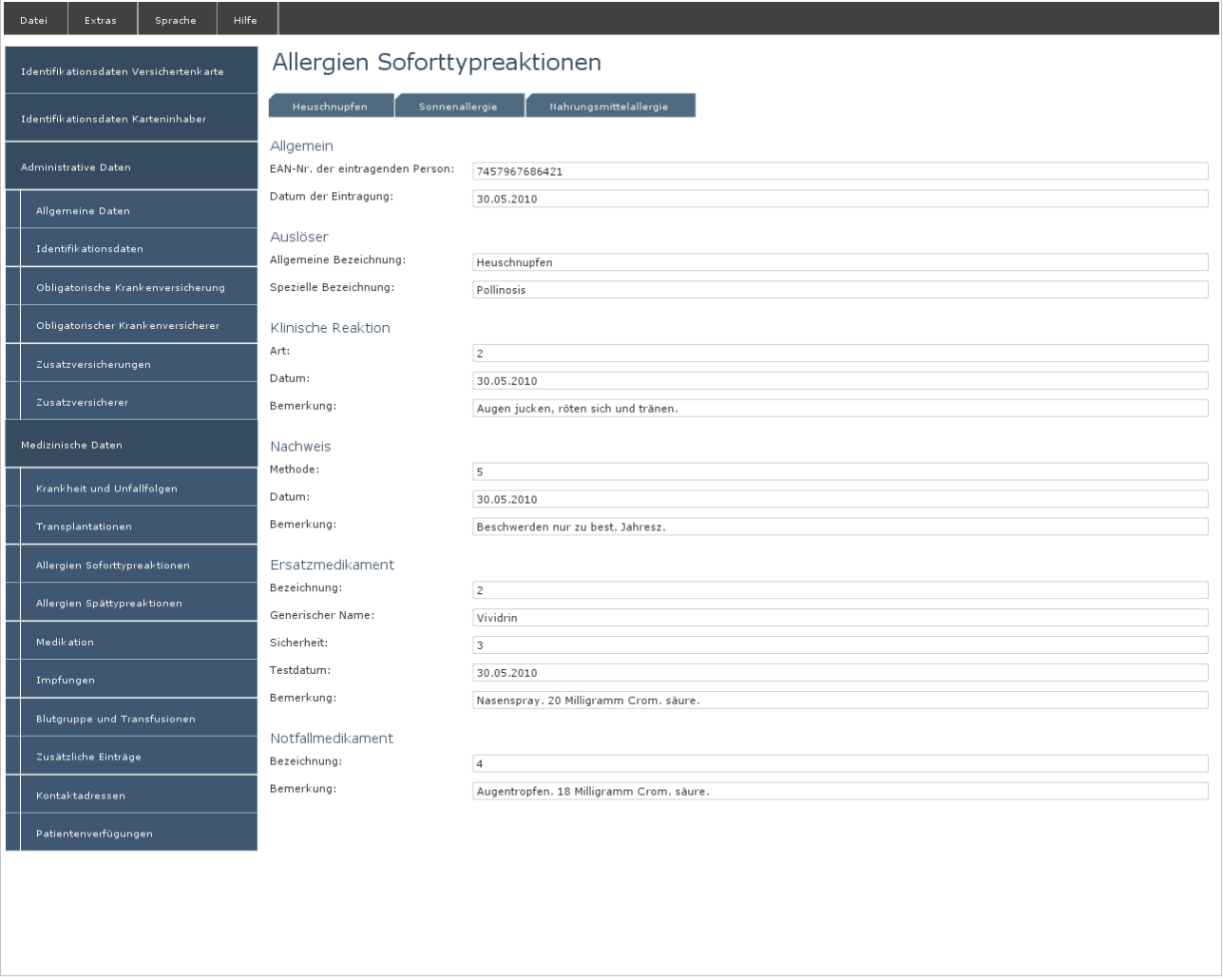

*Abbildung 3: Screenshot: Anzeige der medizinischen Daten*

# egk

## Elektronische Versichertenkarte

# Technischer Bericht

Status Freigegeben Klassifikation Intern Erstellt 2010-03-27 Geändert 2010-06-18 Autoren Hofmann Michael, Lowe Mark

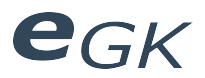

## Inhaltsverzeichnis

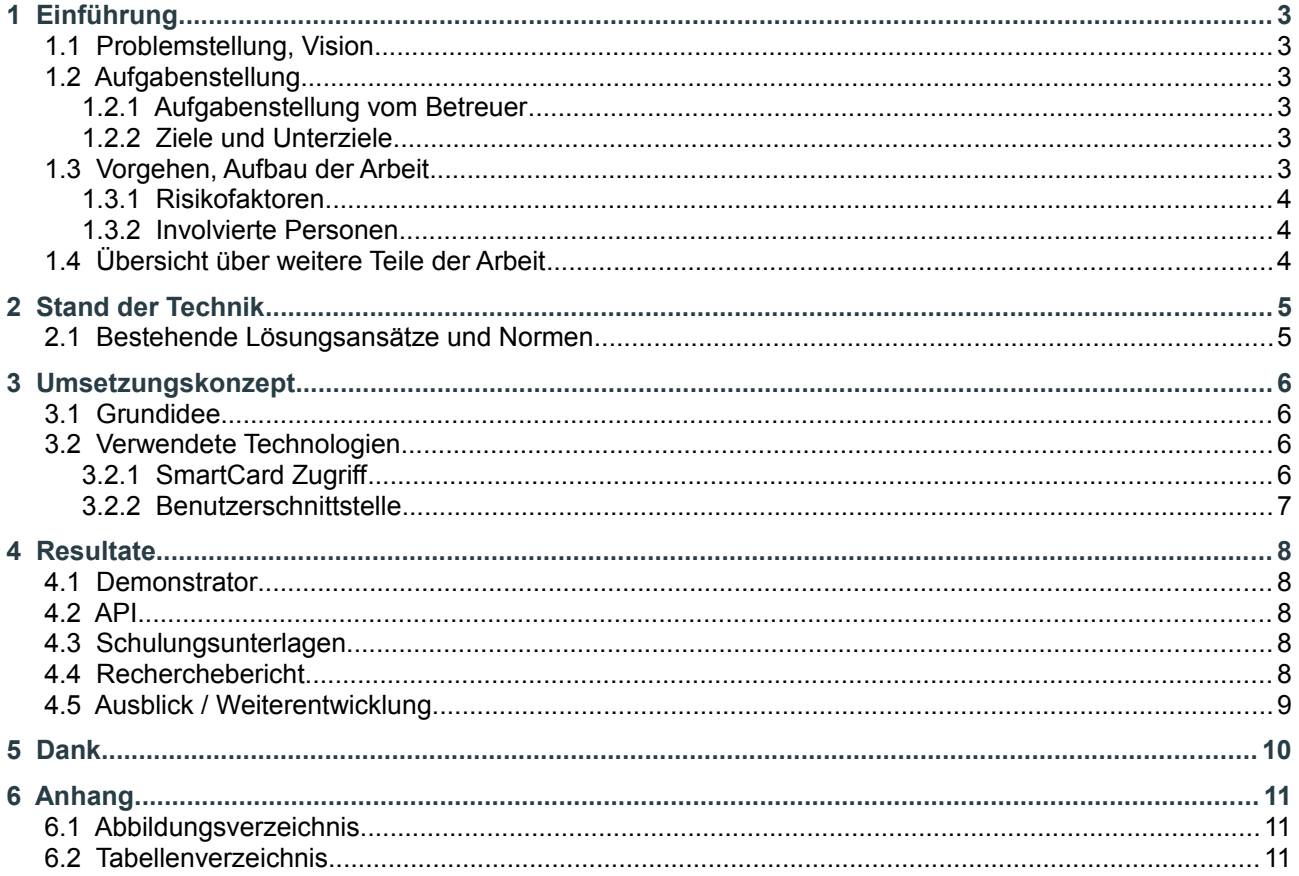

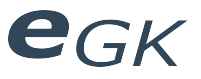

## **1 Einführung**

## **1.1 Problemstellung, Vision**

Der Bundesrat hat 2006 die Strategie für eine Informationsgesellschaft in der Schweiz aus dem Jahr 1998 revidiert. Einer der beiden neuen Schwerpunkte (neben dem E-Government) ist der Einsatz von Informations- und Kommunikationstechnologien im Gesundheitswesen, kurz als eHealth bezeichnet. 2007 wurde dazu ein Strategiepapier veröffentlicht, welches als Hauptziel die Einführung eines elektronischen Patientendossiers vorgibt. Als ersten konkreten Schritt in diese Richtung, hat das Schweizer Parlament im Oktober 2004 mit Artikel 42a im Bundesgesetz vom 18. März 1994 über die Krankenversicherung (KVG; SR 832.10) die rechtliche Grundlage für die Einführung einer Versichertenkarte geschaffen, die sowohl administrative- als auch persönliche Daten elektronisch speichern kann. Seit dem 1. Januar 2010 werden diese Versichertenkarten von den Versicherern ausgestellt.

#### **1.2 Aufgabenstellung**

#### **1.2.1 Aufgabenstellung vom Betreuer**

"Ziel der Arbeit ist zunächst die Erarbeitung einer Übersicht zum Entwicklungsstand der Versichertenkarte (welche Anbieter, welche Referenzimplementierungen, welche Features werden derzeit unterstützt, in welche Infrastruktur werden Versichertenkarten derzeit eingebunden). Weiterhin soll eine Experimentierumgebung entwickelt werden, die im Minimum die Pflichtfelder einer spezifikationsgemässen Versichertenkarte auslesen kann. Diese Funktion soll so implementiert werden, dass sie über einen Webbrowser verfügbar gemacht werden kann (Anschluss eines geeigneten Cardreaders vorausgesetzt). Optional ist eine prototypische Implementierung eines geeigneten Featuresubsets gemäss eCH-0064 denkbar, so dass auch Schreiboperationen und komplexere Transaktionen getestet werden können. Das Entwicklungsergebnis soll als Demonstrator für die Lehre eingesetzt werden.

Eine weitere Option ist die Entwicklung und Testung spezifischer SmartCard – Funktionen unabhängig vom Einsatz als Versichertenkarte, wie z.B. Verwendung als Signatkarte und zur Ver- und Entschlüsselung, und damit möglicherweise auch für Micropayment-Funktionen."

#### **1.2.2 Ziele und Unterziele**

Hauptziel der Arbeit war die Entwicklung eines Demonstrators für den Einsatz in der Lehre, der im Minimum die administrativen Daten einer spezifikationsgemässen Versichertenkarte auslesen kann. Dazu gehörte einerseits die Einarbeitung in SmartCard Grundlagen und andererseits das Studium der relevanten Standards rund um das System Versichertenkarte. Ebenso musste die benötigte Hardware (Kartenlesegerät, Testkarten) evaluiert und beschafft werden. Zudem war eine Schulungsdokumentation zum Thema elektronische Versichertenkarte zu erstellt.

Optional konnten weitere Features implementiert werden, so dass auch Schreiboperationen und komplexere Transaktionen getestet werden können. Eine weitere Option war der Test von weiteren SmartCardspezifischen Funktionen, unabhängig vom Einsatz als Versichertenkarte. (Siehe Aufgabenstellung)

## **1.3 Vorgehen, Aufbau der Arbeit**

Bereits früh wurde in einer Recherche der aktuelle Entwicklungsstand rund um das System Versichertenkarte in der Schweiz erfasst. Dabei stellte sich rasch heraus, dass die physische Auslieferung der Versichertenkarte gerade erst begonnen hatte (Anfang 2010) und dass es zwei Hersteller gab. Dies war einerseits die Schweizerische Post<sup>[1](#page-14-0)</sup>, welche im Auftrag der Versicherungsgesellschaft Helsana (grösster Schweizer Versicherer<sup>[2](#page-14-1)</sup>) Karten herstellte. Andererseits war das die Firma SASIS<sup>[3](#page-14-2)</sup>, die im Auftrag von Santésuisse (Verband der Schweizerischen Krankenversicherer) die Karten für alle anderen Versicherungsgesellschaften herstellte. Weiter stellte sich heraus, dass die beiden Kartenimplementierungen, die beide dem Standard eCH-0064 folgten, trotzdem gewisse Unterschiede aufwiesen. Der grösste Unterschied hierbei stellten die verwendeten Zertifikate dar, die bei der Post-Implementierung 1024 Bit Schlüssellänge aufwiesen während bei der SASIS-Karte die Schlüssellänge 2048 Bit betrug. Auf Grund dieser Problematik und auch auf Grund der Tatsache, dass die Einführung der Versichertenkarte gerade erst begonnen hatte, gab es zum Zeitpunkt der Recherche noch keine ausgereifte Software, die das Lesen / Schreiben der medizinischen Notfalldaten auf der Versichertenkarte ermöglicht hat. Eine Referenzimplementierung oder ein API war auch noch nicht vorhanden.

Ebenfalls in der Anfangsphase der Bachelorarbeit wurde die benötigte Hardware evaluiert. Hier wurden

<span id="page-14-0"></span><sup>1</sup> Vgl. [http://www.post.ch/healthcare/](https://www.post.ch/healthcare/) (Abrufdatum: 12. Juni 2010)

<span id="page-14-1"></span><sup>2</sup> Vgl. [http://www.helsana.ch](http://www.helsana.ch/) (Abrufdatum: 12. Juni 2010)

<span id="page-14-2"></span><sup>3</sup> Vgl. [http://www.veka-center.ch](http://www.veka-center.ch/) (Abrufdatum: 12. Juni 2010)

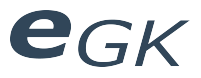

Kriterien an ein Kartenleseterminal aufgestellt, welches die Arbeit mit eCH-0064-konformen SmartCards erlaubt hat. Ausserdem mussten die nötigen Testkarten von den Herstellern angefordert werden. Das waren einerseits die beiden bereits erwähnten Kartenhersteller sowie die FMH (Schweizerische Ärztevereinigung), die für die Herausgabe der Leistungserbringerausweise (HPC) zuständig war. Seitens der FMH zeigte man sich interessiert an einer möglichen OpenSource Lösung, da zu dem Zeitpunkt noch keine Referenzimplementierung vorhanden war.

Basierend auf diesen Erkenntnissen wurde die Sachlage neu beurteilt und entschieden, dass weiterhin ein Demonstrator für Schulungszwecke entwickelt werden soll, der über eine wiederverwendbare API-Schicht auf die Kartendaten- und Funktionen zugreift. Ein Lesen / Schreiben von medizinischen Daten auf der Karte bestand weiterhin als optionales Ziel - dies war jedoch vom Erhalt von signierten HPC Zertifikaten seitens der FMH abhängig.

Direkt nach Erhalt der ersten Testkarte wurde ein Prototyp entwickelt, der ein Auslesen der administrativen Daten auf einer SASIS-Kartenimplementierung möglich machte. Danach wurde der Demonstrator in zwei Teilen (Benutzeroberfläche, Kartenzugriff) mit vordefinierten Schnittstellen entwickelt und in einer späteren Phase zusammengeführt. Näheres hierzu siehe Abschnitt [3](#page-17-0) Umsetzungskonzept.

Parallel zur Entwicklung wurden Schulungsunterlagen erarbeitet, die zusammen mit dem Demonstrator für Schulungszwecke eingesetzt werden können.

#### **1.3.1 Risikofaktoren**

Als den grössten Risikofaktor in diesem Projekt, wurde der Erhalt von signierten HPC-Zertifikaten identifiziert. Auf Grund der Neuheit der Materie und dem Umstand, dass sich noch nicht viele Personen mit der Thematik auseinandergesetzt haben, bestand auch das Risiko unvollständiger, unverständlicher oder fehlerhafter Dokumentationen, sowie Implementierungsfehler seitens der Kartenhersteller.

#### **1.3.2 Involvierte Personen**

Involviert an der Arbeit waren die beiden Studenten Michael Hofmann und Mark Lowe, die von Prof. Dr. Axel Doering betreut wurden. Weitere Personen haben unterstützend zu diesem Projekt beigetragen. (Details siehe Abschnitt [5](#page-21-0) Dank)

## **1.4 Übersicht über weitere Teile der Arbeit**

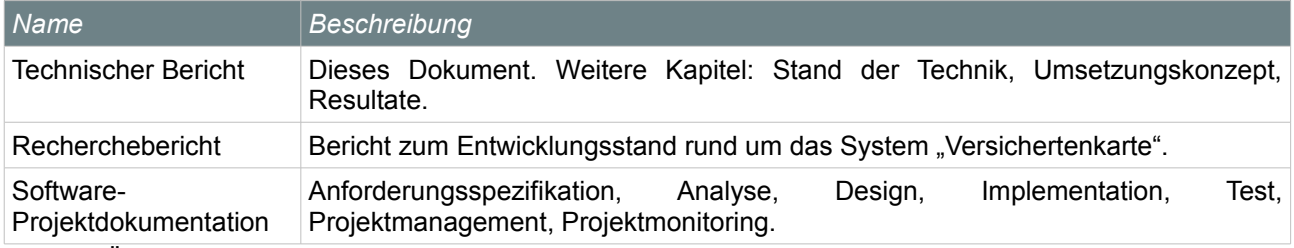

Table 1: Übersicht über weitere Teile der Arbeit

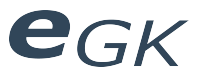

## **2 Stand der Technik**

## **2.1 Bestehende Lösungsansätze und Normen**

Da sich die Einführung der Versichertenkarte in der Schweiz noch in einem frühen Stadium befand, existierten zum Zeitpunkt der Bachelorarbeit noch keine Referenzimplementierungen oder sonstige Lösungsansätze. Es konnte einzig auf den Angaben im eCH-0064-Standard sowie in den publizierten Detailspezifikationen von Post<sup>[4](#page-16-0)</sup> und SASIS<sup>[5](#page-16-1)</sup> aufgebaut werden. Des weiteren musste für die Implementierung der Kartenfunktionen auf die Angaben im Standard ISO/IEC-781[6](#page-16-2)-4<sup>6</sup> für SmartCards sowie auf Angaben aus dem Standard ISO/IEC 9[7](#page-16-3)96-2<sup>7</sup> für Kryptologieverfahren zurückgegriffen werden. Das Bundesamt für Gesundheit BAG hat zudem XML Schemata veröffentlicht<sup>[8](#page-16-4)</sup>, welche die Zusammensetzung der auf der Versichertenkarte speicherbaren administrativen und medizinischen Daten definierten.

Wie bereits erwähnt, war zum Zeitpunkt der Bachelorarbeit noch keine Software verfügbar, die sowohl das Lesen von administrativen Daten, als auch das Lesen / Schreiben medizinischer Daten von beiden Kartenherstellern unterstützte. Die für die Authentifizierung notwendigen HPC-Zertifikate waren seitens FMH noch nicht verfügbar.

Für die Post-Testkarten waren jedoch selbst-signierte Testzertifikate vorhanden, die allerdings nur mit den von der Post herausgegebenen Musterkarten funktionierten. Eine allfällige Nutzung dieser Testzertifikate bedingte allerdings, dass Kryptologische Funktionen des HPC-Kartenbetriebssystems softwareseitig simuliert werden mussten.

<span id="page-16-0"></span><sup>4</sup> Vgl. "Implementierungsanleitung für die Versichertenkarte nach eCH-0064 v.1.0" von SwissSign

<span id="page-16-1"></span><sup>5</sup> Vgl. "Aktuelle Detailspezifikationen SASIS - Versichertenkarte nach VVK 832.105 v. 1.3" von SASIS

<span id="page-16-2"></span><sup>6</sup> Vgl. "ISO 7816 Part 4: Organization, security and commands for interchange"

<span id="page-16-3"></span><sup>7</sup> Vgl. "ISO 9796 Part 2: Integer factorization based mechanisms"

<span id="page-16-4"></span><sup>8</sup> Vgl.<http://www.bag.admin.ch/themen/krankenversicherung/07060/index.html?lang=de>(12. 06. 2010)

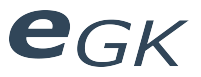

## <span id="page-17-0"></span>**3 Umsetzungskonzept**

## **3.1 Grundidee**

Grundidee der neu entwickelten Software waren die automatische Erkennung der Kartenimplementierung (Post / SASIS / FMH), sobald eine Karte in das Kartenlesegerät eingefügt wird, die Umwandlung der Rohdaten auf den Versichertenkarten in spezifikationskonforme Datenobjekte und als dritter Punkt, der Aufbau einer Benutzerschnittstelle auf diesen Funktionen - zur Demonstration der vorhandenen Daten und Funktionen.

Die entwickelte Software sollte dabei in ein eigenständiges API-Paket sowie in eine darauf aufbauende Benutzerapplikation unterteilt werden. Das API sollte dabei als einfach zu benutzende Schnittstelle zwischen den Kartenfunktionen / Kartendaten und einer darauf aufbauenden Applikation dienen. Diese Applikation soll vom API Datenobjekte oder XML-Daten erhalten, ohne sich um Implementierungsdetails der Versichertenkarten kümmern zu müssen.

Die darauf aufbauende Benutzerapplikation sollte zur Verwendung für Schulungszwecke dienen und die vorhandenen Daten und Funktionen der angeschlossenen Versichertenkarte(n) demonstrieren.

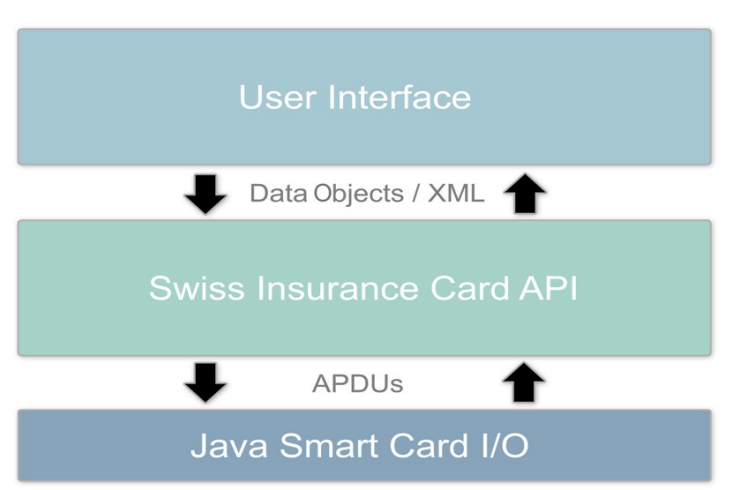

*Illustration 1: Konzeptionelle Architekturübersicht*

Der Demonstrator (API + Benutzerschnittstelle) soll möglichst Plattformunabhängig und ohne Installation lauffähig sein, direkt im Browser oder Standalone als Download.

#### **3.2 Verwendete Technologien**

Für die Umsetzung wurden verschiedene Technologien evaluiert. Einerseits wurde hier nach bestehenden Lösungen für den Zugriff auf SmartCard-Funktionen gesucht, andererseits wurde auch eine geeignete Technologie für die Implementierung der Benutzerschnittstelle evaluiert.

#### **3.2.1 SmartCard Zugriff**

Zur Evaluation von SmartCard Zugriffsbibliotheken wurde der folgende Anforderungskatalog aufgestellt:

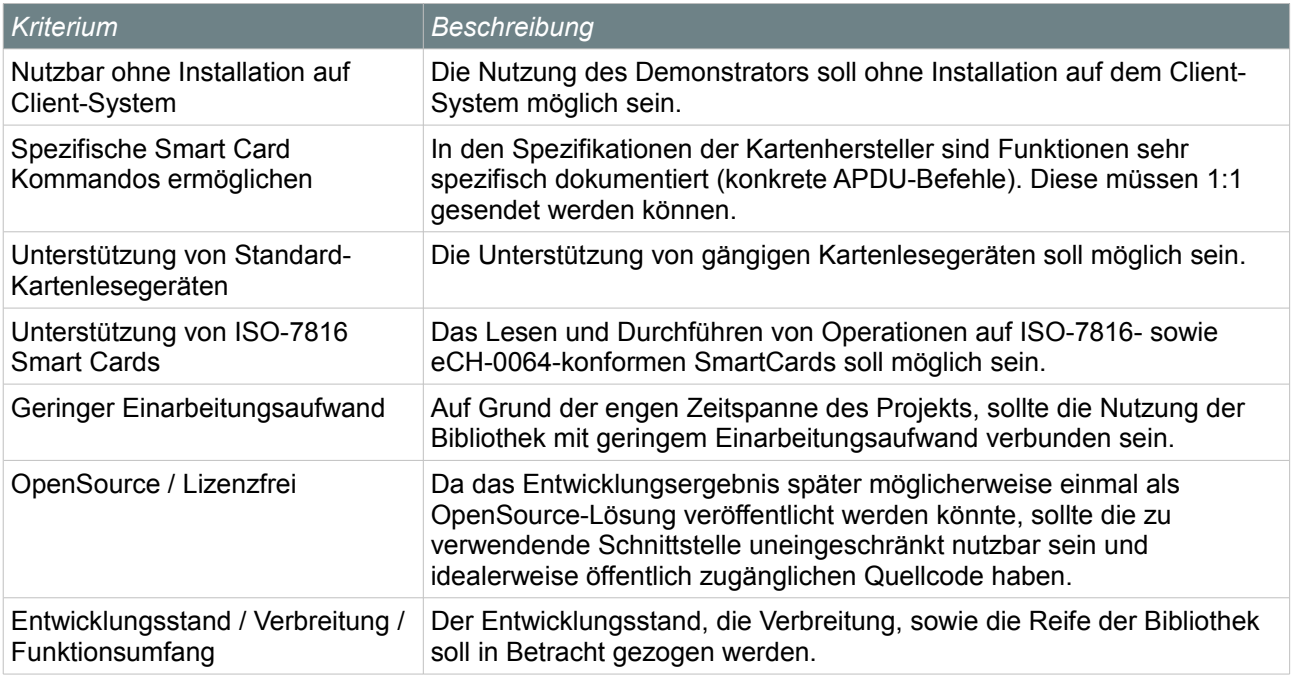

Table 2: Anforderungen an die zu verwendende Kartenzugriffs-Bibliothek

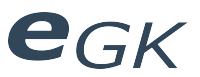

#### Die folgenden Bibliotheken / Frameworks wurden evaluiert:

- Opencard Framework / OpenSCDP[9](#page-18-0)
- Opensc mit PKCS#11<sup>[10](#page-18-1)</sup>
- Java SmartCard I/O API[11](#page-18-2)

Ergebnisse der Evaluation:

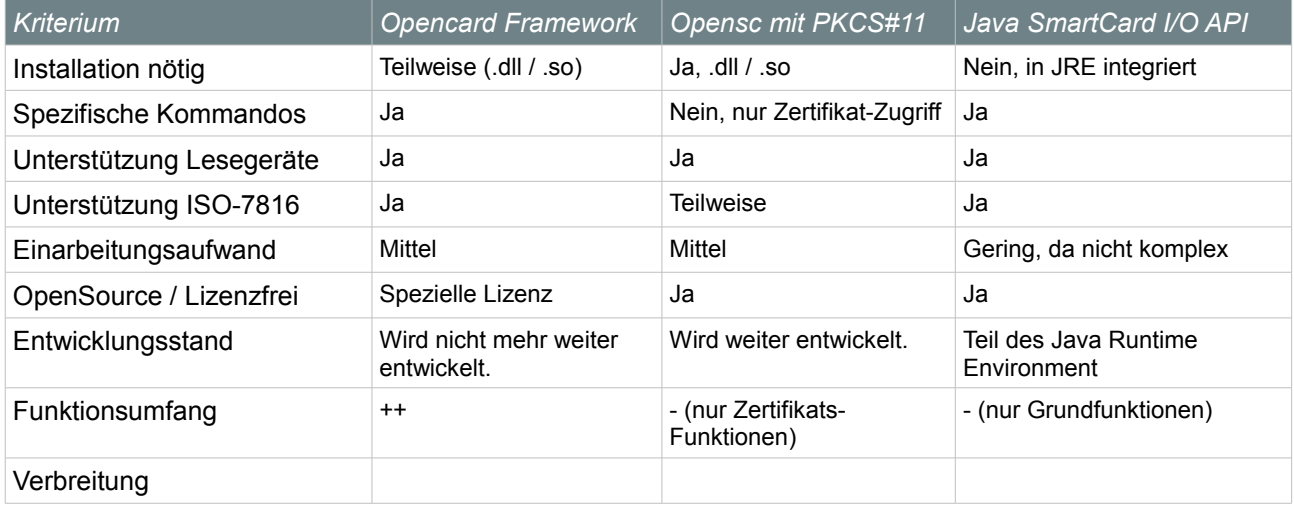

Table 3: Vergleich der Kartenzugriffs-Bibliotheken

Auf Grund der Evaluation wurde das Java SmartCard I/O als Grundlage für die weitere Entwicklung ausgewählt. Gegenüber dem Opencard Framework musste zwar mehr Funktionalität selbst entwickelt werden, dafür bot es grössere Flexibilität.

Die Verwendung von Java SmartCard I/0 war ein weiterer Grund, neben der Plattformunabhängigkeit, für die Wahl von Java als Entwicklungssprache.

#### **3.2.2 Benutzerschnittstelle**

Für die Benutzerschnittstelle musste ebenfalls eine geeignete Technologie gefunden werden. Folgende Anforderungen sollten erfüllt werden:

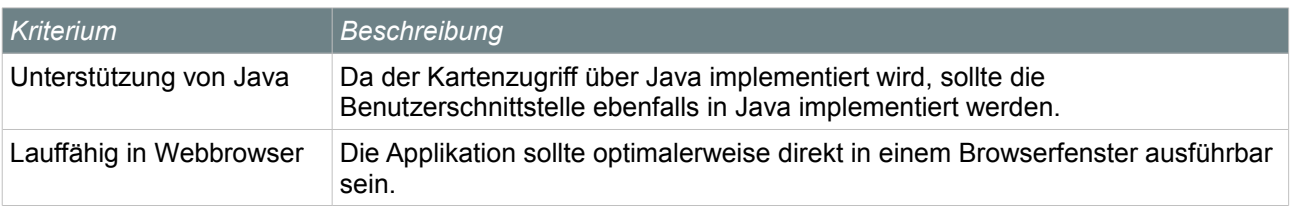

Table 4: Anforderungen an die zu verwendende Benutzerschnittstellen-Technologie

Die folgenden Benutzerschnittstellen-Technologien wurden evaluiert:

- Swing
- JavaFX

Mit beiden Technologien war es möglich, diese direkt in einem Browserfenster auszuführen. Zugriff auf die Karten-API war ebenfalls mit beiden möglich. Da JavaFX prädestiniert ist für plattformübergreifende, im Web lauffähige Applikationen mit intuitiver Benutzeroberfläche, wurde JavaFX, aufgrund dieser Überragenden Fähigkeiten, als Basis für die Entwicklung der Benutzerschnittstelle ausgewählt.

<span id="page-18-0"></span><sup>9</sup><http://www.openscdp.org/ocf/>(Stand 13.06.2010)

<span id="page-18-1"></span><sup>10</sup> <http://www.opensc-project.org/>(Stand 13.06.2010)

<span id="page-18-2"></span><sup>11</sup> <http://java.sun.com/javase/6/docs/jre/api/security/smartcardio/spec/javax/smartcardio/package-tree.html> (Stand 13.06.2010)

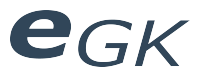

## **4 Resultate**

## **4.1 Demonstrator**

Im Rahmen der Bachelorarbeit wurde ein Java-basierter Demonstrator für Schulungszwecke entwickelt, der die administrativen Daten von Versichertenkarten beider Schweizer Hersteller auslesen und anzeigen kann. Die Anzeige von medizinischen Daten wurde vorbereitet und kann mit virtuellen Karten simuliert werden.

Der Demonstrator erkennt angeschlossene Versichertenkarten und HPCs automatisch und zeigt diese an, sobald sie in ein Kartenlesegerät eingefügt werden. Erkannte Karten können ausgewählt und deren Daten angezeigt werden. Die angezeigten Daten können in Schema-konforme XML-Dateien exportiert werden. Ein Import von Daten aus XML-Dateien ist ebenfalls möglich. Des weiteren wurden PIN-Code-Verwaltungsfunktionen implementiert.

#### **4.2 API**

Als Teil des Demonstrators wurde ein eigenständiges API für eCH-0064-konforme Versichertenkarten und HPCs entwickelt, das auf der Java SmartCard I/O API aufbaut. Es bietet eine einfach zu benutzende Schnittstelle für den Zugriff auf Kartenfunktionen- und Daten.

#### **Funktionalität**:

- Automatische Erkennung des Kartenherstellers, gesonderte Handhabung von Zertifikaten und herstellerspezifischen Kartenbefehlen
- Vereinfachte Lese- und Schreibfunktionen unabhängig vom Kartenhersteller
- Automatische Erkennung von angeschlossenen Karten und Lesegeräten
- Multithreading-fähige Änderungserkennung (z.B. bei Entfernen/Hinzufügen einer Karte)
- Umwandlung von codierten Kartendaten in spezifikationskonforme Datenobjekte oder XML
- Card-to-Card-Authentifizierung nach eCH-0064 für den Einsatz mit realen Zertifikaten vorbereitet
- Simulation des Card-to-Card-Authentifizierungsverfahrens auf HPC-Seite für den Einsatz mit Post-Testkarten vorbereitet
- Logging- und Debugging-Funktionen
- Kartenbefehl-Emulator für automatisiertes Testen

Das Implementieren von Lese / Schreiboperationen auf medizinischen Daten von realen Versichertenkarten konnte nicht implementiert werden, da die dazu nötigen Zertifikate von der FMH nicht geliefert werden konnten. Das API ist jedoch vorbereitet für eine spätere Arbeit mit realen Karten und Zertifikaten.

#### **4.3 Schulungsunterlagen**

Es wurden Schulungsunterlagen verfasst, die einen Überblick über SmartCard- und Kryptographie-Grundlagen, sowie über die eCH-0064 Spezifikation geben. Zudem wurde die Funktionsweise des Demonstrators erläutert. Diese Dokumentation wurde zusammen mit dem Demonstrator in eine Website integriert.

#### **4.4 Recherchebericht**

Ein Recherchebericht zum Entwicklungsstand rund um das System Versichertenkarte wurde verfasst.

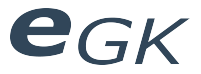

## **4.5 Ausblick / Weiterentwicklung**

Der Demonstrator wurde primär für Schulungszwecke entwickelt. Das API kann auch direkt in bestehende oder künftige Projekte integriert werden.

Folgende Punkte aus dem eCH-0064-Standard könnten in künftigen Projekten noch implementiert werden:

- Card-To-Card Authentifizierung mit realen Karten
- Lesen und Schreiben von medizinischen Daten
- Online-Abfrage gemäss eCH-0064

Bei einer Weiterentwicklung des API wäre zu prüfen, inwiefern sich dieses parallel zu anderen Karten-Diensten betreiben lässt. Die HPC der FMH kann z.B. auch für die Signierung von E-Mails verwendet werden. Die Kryptographie-Dienste des E-Mail-Clients müssten daher ebenfalls auf die Kartenzertifikate zugreifen, was über eine PKCS#11-Implementierung geschieht. Ebenso muss der parallele Betrieb von Applikationen der Kantonalen Modellversuche sichergestellt werden, da auch diese auf Daten der Versichertenkarte zugreifen.

Weitere, detailliertere Informationen hierzu können der Softwaredokumentation im Abschnitt "Weiterentwicklung" entnommen werden.

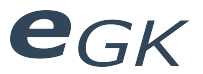

## <span id="page-21-0"></span>**5 Dank**

Für die fachliche Unterstützung im Verlauf dieser Bachelorarbeit bedanken wir uns bei:

*Prof. Dr. Axel Doering,* für die Unterstützung und Betreuung unserer Bachelorarbeit.

*Dr. Harald Heuser,* für die umfassenden Informationen und Beschaffung der Testkarte.

*SwissSign AG,* für die Informationen zur Versichertenkarte der Post und die Beschaffung der Testkarten.

*SASIS AG,* für die Informationen zu ihrer Versichertenkarte und die Beschaffung einer Testkarte.

*FMH,* für die Bereitstellung einer HPC für Developer.

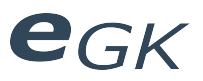

## **6 Anhang**

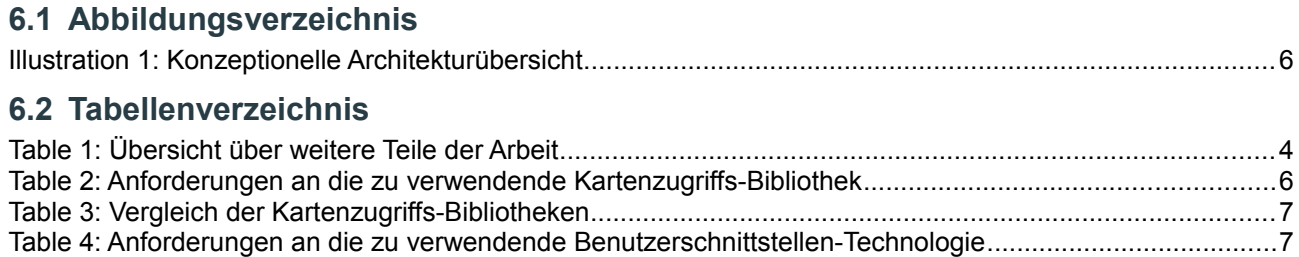

# egk

## Elektronische Versichertenkarte

# Recherchebericht

Status Freigegeben Klassifikation Intern Erstellt 2010-03-27 Geändert 2010-06-18 Autoren Hofmann Michael, Lowe Mark

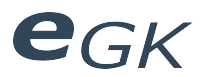

## Inhaltsverzeichnis

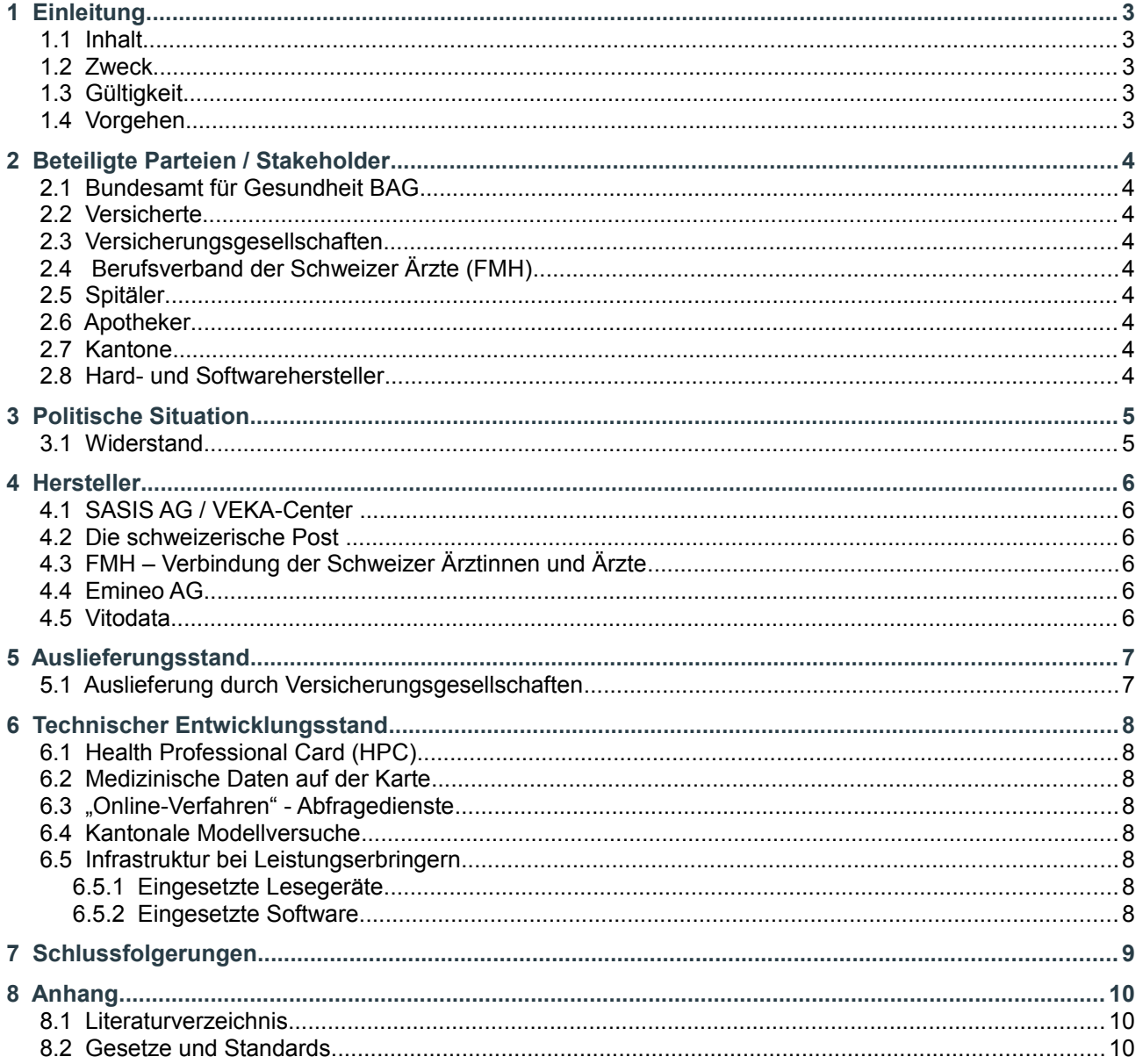

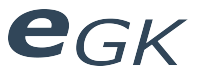

## **1 Einleitung**

#### **1.1 Inhalt**

Im Oktober 2004 wurde mit Artikel 42a vom Schweizer Parlament die Grundlage zur Einführung des Systems "Versichertenkarte" geschaffen. Dieser Bericht umfasst den aktuellen Entwicklungsstand, per Ende März 2010, rund um die Versichertenkarte in der Schweiz. Es werden die politische Situation, Auslieferungsstand, involvierte Hersteller und der aktuelle technische Entwicklungsstand beschrieben.

## **1.2 Zweck**

Dieser Bericht dient dazu, einen Überblick über den aktuellen Entwicklungsstand der Versichertenkarte in der Schweiz zu erhalten.

#### **1.3 Gültigkeit**

Dieses Dokument gilt zum aktuellen Zeitpunkt Ende März 2010. Da der Einführungsprozess der Versichertenkarte zur Zeit noch in Gange ist, kann sich der Stand der Dinge jederzeit ändern.

## **1.4 Vorgehen**

Der aktuelle Entwicklungsstand rund um das System "Versichertenkarte" wurde durch Internet-Recherche und direktes Anfragen beim BAG (Bundesamt für Gesundheit) und den beteiligten Parteien (Verbände, Hersteller) ermittelt. In den Bericht eingeflossen sind Publikationen des BAG, Rundschreiben an die Versicherer und veröffentlichte Sitzungsprotokolle sowie weitere öffentlich zugängliche Informationen. Es wurden zudem technische Spezifikationen des Bundes und Detailspezifikationen der Hersteller studiert und als "proof of concept" eine Software entwickelt, mit der administrative Daten von einer Versichertenkarte ausgelesen werden können.

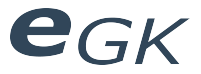

## **2 Beteiligte Parteien / Stakeholder**

Am System "Versichertenkarte" gibt es eine Reihe verschiedener Stakeholder.

## **2.1 Bundesamt für Gesundheit BAG**

Das BAG koordiniert die Einführung der Versichertenkarte und kontrolliert die Einhaltung der vom Bund herausgegebenen Spezifikationen.

#### **2.2 Versicherte**

Alle der obligatorischen Krankenversicherung unterstehenden Personen sollen eine neue Versichertenkarte erhalten. Die versicherten Personen sind an Datensicherheit und Transparenz der auf ihrer Chipkarte gespeicherten Daten interessiert.

#### **2.3 Versicherungsgesellschaften**

Die Versicherungsgesellschaften werden von der Santésuisse, dem Dachverband der Schweizer Krankenversicherer, vertreten. Sie sind für die Herstellung und Auslieferung spezifikationskonformer Versichertenkarten verantwortlich. Diese Aufgabe wurde an verschiedene in Abschnitt [4](#page-28-0) genannte Hersteller delegiert.

### **2.4 Berufsverband der Schweizer Ärzte (FMH)**

Die Interessen der Ärzte werden von der Verbindung der Schweizer Ärztinnen und Ärzte (FMH) vertreten. Die FMH stellt eine Ärzte-Ausweiskarte (HPC) her, die eine eindeutige Identifikation von Leistungserbringern erlaubt. Die Ärzte sind an einer effizienten Abrechnung mittels Versichertenkarte interessiert, haben sich jedoch vermehrt kritisch gegenüber dem Speichern von medizinischen Daten auf der Chipkarte geäussert.<sup>[1](#page-26-0)</sup>

#### **2.5 Spitäler**

Die Spitäler werden vom Verband H+ vertreten. Sie sind interessiert an einer effizienten Abrechnung mittels Versichertenkarte, teilen jedoch die Meinung der FMH zu den medizinischen Daten.

#### **2.6 Apotheker**

Die OFAC (Berufsgenossenschaft der Schweizer Apotheker) und die Pharmasuisse vertreten die Interessen der Apotheker. Sie sind interessiert an einer effizienten Abrechnung mittels Versichertenkarte. Diese beiden Verbände führen zudem das "Schweizer Medikamentdendossier" ein.<sup>[2](#page-26-1)</sup>

#### **2.7 Kantone**

Kantone haben die Möglichkeit, im Rahmen von Modellversuchen, die weiterführende Nutzung der Versichertenkarte zu untersuchen.

"Im Rahmen von kantonalen Modellversuchen im Gesundheitsbereich ist die erweiterte Nutzung der Versichertenkarte über den Zweck von Artikel 42a Absatz 2 KVG und über die Nutzungsmöglichkeiten nach Artikel 42*a* Absatz 4 KVG hinaus möglich, sofern dies im kantonalen Recht vorgesehen ist."[3](#page-26-2)

#### **2.8 Hard- und Softwarehersteller**

Hard- und Softwarehersteller wollen mit der Versichertenkarte kompatible Lösungen anbieten können.

<span id="page-26-0"></span><sup>1</sup> Vgl. Sitzungsprotokoll "Weiteres Vorgehen Versichertenkarte – Runder Tisch" 3.12.2009

<span id="page-26-1"></span><sup>2</sup> Vgl. Pressemitteilung OFAC "Gegensätzliche Debatte über die Zukunft der Versicherten- und

Gesundheitskarte" 26.9 2008

<span id="page-26-2"></span><sup>3</sup> VVK Art. 16 Abs. 1

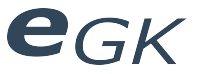

## **3 Politische Situation**

Die rechtliche Grundlage für die Einführung des Systems "Versichertenkarte" wurde im Oktober 2004 mit Artikel 42a im Krankenversicherungsgesetz [KVG] geschaffen. Die Verordnung vom 14. Februar 2007 über die Versichertenkarte für die obligatorische Krankenpflegeversicherung [VVK] regelt die Vollzugsbestimmungen. Die technischen und grafischen Anforderungen wurden in einer Verordnung des Departements des Innern [VVK-EDI] festgelegt. Diese beinhaltet auch den Standard [eCH-0064] des Vereins eCH, der die technischen Vorgaben regelt.

Grundsätzlich sollen auf der Versichertenkarte Pflichtdaten (Identifikationsdaten Karteninhaber, Angabe zu Kartenherausgeber) gespeichert werden. Das speichern von medizinischen Daten auf der Karte ist möglich, jedoch freiwillig.

Die Einführung der Versichertenkarte wurde in Art 18. [VVK] auf 1. Januar 2009 festgelegt. Diese Frist wurde jedoch auf den 1. Januar 2010<sup>[4](#page-27-0)</sup> verlängert. Ebenso wurde die Einrichtung der online-Abfrage auf den 1. Januar 2010 verlängert.

## **3.1 Widerstand**

Die FMH kritisiert die Einführung der Versichertenkarte. Sie kritisiert Datenschutz sowie Effizienz und Nutzen der Karte und sieht die Patientensicherheit gefährdet z.B. durch fehlerhafte oder unvollständige medizinische Daten auf der Karte. Die FMH schlägt die Nutzung der Versichertenkarte als "digitale Identität" vor, auf der jedoch keine medizinischen Daten gespeichert werden sollen. Eine HPC (Health Professional Card) soll eingeführt werden, die den elektronischen Austausch von Patientendaten (Berichte, Labordaten, Röntgenbilder usw.) ermöglicht, sofern der Patient einwilligt.<sup>[5](#page-27-1)</sup>

Am 4. Oktober 2007 wurde durch Nationalrat Ruedi Noser eine parlamentarische Initiative "digitale Identität statt Versichertenkarte" eingereicht. Diese wurde von den Kommissionen beider Räte angenommen. Die Initiative verlangt, die Versichertenkarte nur zur Identikation des Patienten zu benutzen. Medizinische Daten sollen im E-Health System abgelegt werden.<sup>[6](#page-27-2)</sup>

Am 5. September 2007 wurde eine Motion von Ruth Humbel eingereicht, welche die ausser Kraft setzung der VVK verlangte. Dies wurde mit Datenschutzbedenken rund um die medizinischen Daten auf dem Chip begründet. In einer Antwort auf die Motion bestätigt der Bundesrat dass die Versichertenkarte in Zukunft "weniger ein Datenträger als vielmehr ein Zugangsschlüssel zu dezentral verfügbaren Informationen sein sollte".[7](#page-27-3) In Zukunft wird eher auf ein elektronisches Patientendossier fokussiert, statt auf die Speicherung auf dem Chip. Die Motion wurde am 25.09.2009 abgeschrieben, da zu lange hängig.

<span id="page-27-0"></span><sup>4</sup> Vgl. BAG Website Versichertenkarte

<span id="page-27-1"></span><sup>5</sup> Vgl. Positionspapier der FMH zur "Versichertenkarte mit Gesundheitsdaten" 18.12.2007

<span id="page-27-2"></span><sup>6</sup> Vgl. 07.472 – Parlamentarische Initiative "Digitale Identität statt Versichertenkarte"

<span id="page-27-3"></span><sup>7</sup> Antwort des Bundesrats auf die Parlamentarische Initiative "Digitale Identität statt Versichertenkarte"

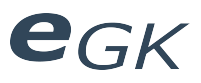

## <span id="page-28-0"></span>**4 Hersteller**

In der Schweiz gibt es zwei Hersteller für **Versichertenkarten**:

- SASIS AG
- Die schweizerische POST

Die **HPC** wird unabhängig davon von der FMH hergestellt.

Für die Benutzung der Versichertenkarte in Spitälern stellt die Firma emineo AG eine SOA (Service oriented architecutre) basierernde **Softwarelösung** her. Für den Einsatz in Arztpraxen bietet Vitodata eine Hard- und Softwarelösung an.

## <span id="page-28-7"></span>**4.1 SASIS AG / VEKA-Center [8](#page-28-1)**

Die Firma SASIS AG stellt im Auftrag von Santésuisse eine Kunden- und EU-Krankenversicherungskarte her und bietet zusätzlich Abfragedienste an, über die folgende Informationen abgefragt werden können:

- Informationen zum Krankenversicherer
- Basisdaten zum Versicherten
- Deckungsinformationen Grundversicherung
- Deckungsinformationen Zusatzversicherung

Für die spezifische Lösung der SASIS Karte wurden Detailspezifikationen veröffentlicht.

## **4.2 Die schweizerische Post [9](#page-28-2)**

Die schweizerische Post stellt im Auftrag der Versicherungsgesellschaft Helsana für diese die Versichertenkarte her. Die Helsana-Gruppe ist der grösste Krankenversicherer der Schweiz.[10](#page-28-3)

## **4.3 FMH – Verbindung der Schweizer Ärztinnen und Ärzte[11](#page-28-4)**

Die FMH stellt eine der [eCH-0064]–Spezifikation entsprechende HPC her. Diese wurde bereits an über 10'000 FMH Mitglieder ausgestellt.

## **4.4 Emineo AG[12](#page-28-5)**

Emineo ist ein Beratungsunternehmen, das sich auf integrierte Lösungen im Gesundheitswesen spezialisiert. Die hergestellte SOA basierte Lösung kann z.B. In SAP integriert werden. Die Software wird gemäss emineo zur Zeit bei 20 Spitälern in der Schweiz eingeführt und soll z.T. bereits im "live" Einsatz sein.

#### **4.5 Vitodata[13](#page-28-6)**

Die Firma Vitodata bietet seit Februar 2010 ein Kartenlesegerät für die Integration der Versichertenkarte in ihre Administrationssoftware für Praxen an. (Medizin, Zahnmedizin, Physiotherapie)

<span id="page-28-1"></span><sup>8</sup> Website:<http://www.veka-center.ch/>

<span id="page-28-2"></span><sup>9</sup> Website: [http://www.post.ch/healthcare](https://www.post.ch/healthcare)

<span id="page-28-3"></span><sup>10</sup> Vgl. [http://www.helsana.ch](http://www.helsana.ch/)

<span id="page-28-4"></span><sup>11</sup> Website: [http://www.fmh.ch/service/mitgliederausweis\\_hpc.html](http://www.fmh.ch/service/mitgliederausweis_hpc.html)

<span id="page-28-5"></span><sup>12</sup> Website:<http://www.emineo.ch/>

<span id="page-28-6"></span><sup>13</sup> Website:<http://www.vitodata.ch/>

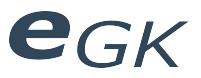

## **5 Auslieferungsstand**

## **5.1 Auslieferung durch Versicherungsgesellschaften**

Gemäss dem eHealth Newsletter<sup>[14](#page-29-0)</sup> wurde im Dezember 2009 die Produktion der Karten begonnen. Diese könne mehrere Monate in Anspruch nehmen.

Zum aktuellen Zeitpunkt werden die neuen Versichertenkarten von den Versicherungsgesellschaften ausgeliefert. Die meisten Gesellschaften müssten gemäss Angaben von SASIS<sup>[15](#page-29-1)</sup> die Auslieferung bereits abgeschlossen haben. Der Auslieferungsplan sieht vor, dass beide Kartenherausgeber (SASIS und Post) ihre Auslieferungen bis ende Mai abgeschlossen haben. Es liegt in der Entscheidung der einzelnen Versicherer, wie sie die Auslieferung an die Versicherten durchführen.[16](#page-29-2)

Es gibt einzelne, renitente Versicherer, welche die neue Versichertenkarte nicht einführen möchten. [17](#page-29-3) Dies stellt gemäss BAG ein aufsichtsrechtliches Problem dar.

<span id="page-29-0"></span><sup>14</sup> Vgl. [http://www.e-health-suisse.ch](http://www.e-health-suisse.ch/) 

<span id="page-29-1"></span><sup>15</sup> Vgl. "Produktionsforschritt Versichertenkarte 2010 – Stand 19. März 2010" http://www.veka-center.ch

<span id="page-29-2"></span><sup>16</sup> Vgl. Rückmeldung von Santésuisse zum Brief von H+ vom 21.12.2009, 7.1.2010

<span id="page-29-3"></span><sup>17</sup> Vgl. Sitzungsprotokoll "Weiteres Vorgehen Versichertenkarte – Runder Tisch" 3.12.2009

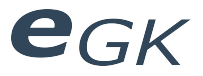

## **6 Technischer Entwicklungsstand**

Die aktuell ausgelieferte Karte enthält Pflichtdaten (Identifikationsdaten Karteninhaber, Angabe zu Kartenherausgeber) sowie vorbereitete Ordner (DF) und Dateien (EF) für die Speicherung von medizinischen Notfalldaten und für kantonale Modellversuche. Sicherheitsmechanismen und Zertifikate für die Authentifizierung mit HPC Zertifikaten sowie das PIN Management sind bereits implementiert.

Es gibt zur Zeit allerdings Kompatibilitätsprobleme zischen den beiden Implementierungen von Post und SASIS, da diese unterschiedliche Zertifikate benutzen.[18](#page-30-0) Die Abfrage der administrativen Daten ist davon jedoch nicht betroffen, da diese ohne Zertifikate möglich ist.

## **6.1 Health Professional Card (HPC)**

Rund ein Drittel der Mediziner mit Patientenkontakt (> 10'000 gemäss FMH) haben bereits eine HPC erhalten. Diese HPC ist jedoch nicht mit der Versichertenkarte der SASIS AG kompatibel, da sich die SASIS gemäss der FMH nicht an den vom Bund herausgegebenen Standard gehalten habe[19](#page-30-1). Es wird nun versucht, zwei Zertifikate auf der HPC aufzubringen. Die technische Machbarkeit ist noch nicht nachgewiesen.

## **6.2 Medizinische Daten auf der Karte**

Zur Zeit gibt es keine Möglichkeit, medizinische Daten von der Versichertenkarte zu lesen oder auf diese zu schreiben. Dies wäre nur mit gültigem HPC Zertifikat möglich und wird momentan durch die oben genannten Kompatibilitätsprobleme verhindert.

Die FMH kritisiert zudem die statische Zuteilung des Speicherplatzes auf der Karte. Dieser sei für die medizinischen Daten z.T. zu klein und entspreche nicht der Spezifikation.

## **6.3 "Online-Verfahren" - Abfragedienste**

Die SASIS AG bietet Abfragedienste an, die mittels Identifikation durch die Versichertenkarte durchgeführt werden können. Die angebotenen Informationen werden im Abschnitt [4.1](#page-28-7) genannt.

#### **6.4 Kantonale Modellversuche**

Auch bei den für die kantonalen Modellversuche benötigten Zertifikate treten zur Zeit noch Kompatibilitätsprobleme mit den Zertifikaten auf. Gemäss BAG sollen die Modellversuche ohne Zertifikate durchgeführt werden.

#### **6.5 Infrastruktur bei Leistungserbringern**

Gemäss einer Kosten/Nutzen Analyse der Firma Debold & Lux wird für Leistungserbringer mit Investitionskosten von durchschnittlich 2'100 Franken gerechnet, damit persönliche (medizinische) Daten bei Versicherten auf die Karte geschrieben werden können. Die Kosten, welche durch die Aufnahme der Daten im Rahmen von medizinischen Konsultationen entstehen, werden dagegen von der obligatorischen Krankenpflegeversicherung bezahlt.<sup>[20](#page-30-2)</sup>

#### **6.5.1 Eingesetzte Lesegeräte**

Für den Einsatz mit der HPC wurden von der FMH folgende beiden Lesegeräte geprüft:

• Cherry USB Chipkartenleser ST-1044UB

• Cherry PCMCIA Chipkartenleser für Notebooks SR-4044

Grundsätzlich sollten Versichertenkarte und HPC mit den meisten handelsüblichen Kartenlesegeräten funktionieren.<sup>[21](#page-30-3)</sup>

#### **6.5.2 Eingesetzte Software**

Momentan steht den Leistungserbringern noch keine Software zur Verfügung, um medizinische Daten auf die Versichertenkarte zu schreiben. Gemäss FMH gibt es erst Testversionen.

Auch die von der emineo AG angebotene Softwarelösung unterstützt zur Zeit noch keine medizinischen Daten. Das Auslesen der administrativen Daten d.h. die Nutzung der Versichertenkarte zur Identifikation funktioniert hingegen.

Auch die Softwarelösung der Firma Vitodata unterstützt zur Zeit die Bearbeitung der medizinischen Daten nicht.

<span id="page-30-0"></span><sup>18</sup> Vgl. Sitzungsprotokoll "Weiteres Vorgehen Versichertenkarte – Runder Tisch" 3.12.2009

<span id="page-30-1"></span><sup>19</sup> Vgl. "CH/Neue Versichertenkarte: Ärzte kritisieren Informatikprobleme" Handelszeitung.ch - 18.2.2010

<span id="page-30-2"></span><sup>20</sup> Vgl. Kosten/Nutzen Analyse Debold & Lux, 08. 6. 2006

<span id="page-30-3"></span><sup>21</sup> Vgl. FMH Website HPC

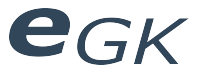

## **7 Schlussfolgerungen**

Die Einführung der Versichertenkarte in der Schweiz ist nun definitiv im Gange. Die Kartenherstellung soll Ende Mai 2010 abgeschlossen sein. Wann die Karten ausgeliefert werden, entscheiden die einzelnen Versicherungsgesellschaften.

Die Nutzung der Karte wird aber vermutlich eher in Richtung "digitale Identität" gehen, d.h. der Speicherung von medizinischen Daten auf der Chipkarte wird weniger Gewicht beigemessen. Es ist zur Zeit noch gar nicht klar, ob das freiwillige Speichern von medizinischen Daten auf dem Speicherchip überhaupt möglich sein wird, da Kompatibilitätsprobleme zwischen den Kartenherstellern existieren und auch noch keine geeignete Software für diesen Zweck erhältlich ist. Sowohl FMH als auch Spitäler haben sich kritisch gegenüber der Speicherung von medizinischen Daten auf der Chipkarte geäussert. Sie werden versuchen, diese Option wieder aus dem Gesetz zu entfernen.<sup>[22](#page-31-0)</sup>

Für die Nutzung der Versichertenkarte zur elektronischen Identifizierung von Patienten mittels AHV Nummer/Kartennummer wird zur Zeit noch auf Praxis- und Spitalebene Software eingeführt.

Gemäss Bund soll die Einführung der Versichertenkarte den Weg für das elektronische Patientendossier ebnen (geplante Einführung: 2015).

<span id="page-31-0"></span><sup>22</sup> Vgl. Sitzungsprotokoll "Weiteres Vorgehen Versichertenkarte – Runder Tisch" 3.12.2009

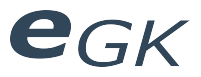

## **8 Anhang**

## **8.1 Literaturverzeichnis**

**Zulauf**, Carla, BAG (3.12.2009) Sitzungsprotokoll Weiteres Vorgehen Versichertenkarte – Runder Tisch. Online unter URL: [http://www.hplus.ch/de/ehealth\\_statistik/ehealth/versichertenkarte/](http://www.hplus.ch/de/ehealth_statistik/ehealth/versichertenkarte/) Stand: 25.3.2010

**OFAC** (26.9.2008) Gegensätzliche Debatte über die Zukunft der Versicherten- und Gesundheitskarte. Online unter URL:<http://www.ofac.ch/de/media/index.htm>Stand: 26.3.2010

**BAG** Website Versichertenkarte. Online unter URL: <http://www.bag.admin.ch/themen/krankenversicherung/07060/index.html?lang=de>Stand: 26.3.2010

**Anon.** 07.472 – Parlamentarische Initiative "Digitale Identität statt Versichertenkarte". Online unter URL: [http://www.parlament.ch/D/Suche/Seiten/geschaefte.aspx?gesch\\_id=20070472](http://www.parlament.ch/D/Suche/Seiten/geschaefte.aspx?gesch_id=20070472) Stand: 26.3.2010

**Allemann**, Dominic SASIS AG (19. 3.2010) Produktionsfortschritt Versichertenkarte 2010 – Stand 19. März 2010. Online unter URL:<http://www.veka-center.ch/>Stand: 25. März 2010

**Kaufmann**, Stefan Santésuisse (7.1.2010) Rückmeldung von Santésuisse zum Brief von H+ vom 21.12.2009 Online unter URL: [http://www.hplus.ch/de/ehealth\\_statistik/ehealth/versichertenkarte/](http://www.hplus.ch/de/ehealth_statistik/ehealth/versichertenkarte/) Stand: 25. März 2010

**Anon**. (18.2.2010) CH/Neue Versichertenkarte: Ärzte kritisieren Informatikprobleme. Online unter URL: [http://www.handelszeitung.ch/artikel/Unternehmen-AWP\\_CH\\_Neue-Versichertenkarte-aerzte-kritisieren-](http://www.handelszeitung.ch/artikel/Unternehmen-AWP_CH_Neue-Versichertenkarte-aerzte-kritisieren-Informatikprobleme_685580.html)[Informatikprobleme\\_685580.html](http://www.handelszeitung.ch/artikel/Unternehmen-AWP_CH_Neue-Versichertenkarte-aerzte-kritisieren-Informatikprobleme_685580.html) Stand: 24. März 2010

**Debold & Lux** (8.6.2010) Kosten/Nutzen Analyse - Die Versichertenkarte und der Aufbau einer Telematikinfrastruktur. Online unter URL: <http://www.bag.admin.ch/themen/krankenversicherung/07060/index.html?lang=de>Stand: 25. März 2010

**Anon.** Website FMH zur HPC Online unter: [http://www.fmh.ch/service/mitgliederausweis\\_hpc/benutzung.html](http://www.fmh.ch/service/mitgliederausweis_hpc/benutzung.html) Stand: 25. März 2010

#### **8.2 Gesetze und Standards**

**KVG**, Bundesgesetz vom 18. März 1994 über die Krankenversicherung (KVG). Online unter URL: [http://www.admin.ch/ch/d/sr/c832\\_10.html](http://www.admin.ch/ch/d/sr/c832_10.html) Stand: 26. März 2010

**VVK**, Verordnung vom 14. Februar 2007 über die Versichertenkarte für die obligatorische Krankenpflegeversicherung (VVK). Online unter URL: [http://www.admin.ch/ch/d/sr/c832\\_105.html](http://www.admin.ch/ch/d/sr/c832_105.html) Stand: 26. März 2010

**VVK-EDI**, Verordnung vom 20. März 2008 über die technischen und grafischen Anforderungen an die Versichertenkarte für die obligatorische Krankenpflegeversicherung (VVK-EDI) Online unter URL: <http://www.bag.admin.ch/themen/krankenversicherung/07060/index.html?lang=de>Stand: 26. März 2010

**eCH-0064** (4.2.2008) Spezifikationen für das System Versichertenkarte. Online unter URL: <http://www.ech.ch/vechweb/page?p=dossier&documentNumber=eCH-0064&documentVersion=1.00>Stand: 25. März. 2010

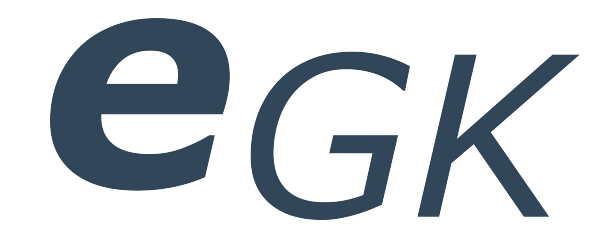

## Elektronische Versichertenkarte

## Beschaffung

Status Freigegeben Klassifikation Intern Erstellt 2010-03-08 Geändert 2010-06-18 Besitzer **Hofmann Michael, Lowe Mark** 

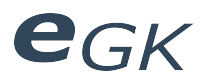

## Inhaltsverzeichnis

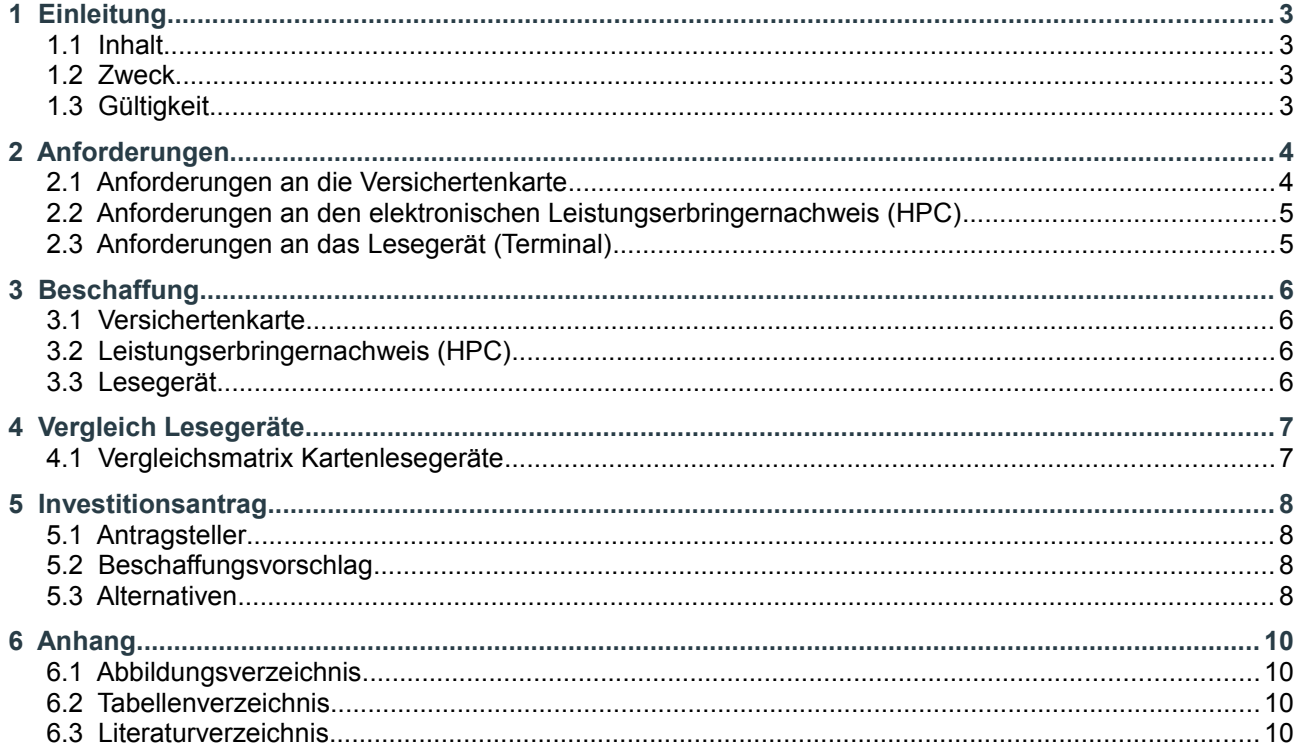

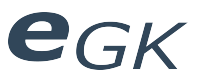

## **1 Einleitung**

## **1.1 Inhalt**

Evaluation von Kartenlesegeräten.

### **1.2 Zweck**

Dieses Dokument beschreibt die Evaluation von verschiedenen Kartenlesegeräten für die Verwendung mit dem Demonstrator. Es werden Anforderungen an Karte und Gerät definiert und verschiedene Produkte verglichen.

## **1.3 Gültigkeit**

Dieses Dokument dient als Grundlage für die ganze Arbeit und hat deshalb Gültigkeit über die gesamte Dauer des Projekts.
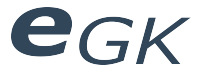

## **2 Anforderungen**

Die Anforderungen an Chipkarte und Lesegerät sind im Standard [eCH-0064] definiert und werden im Dokument "Detailspezifikationen Version 1.3 vom 6.1.2010 zur Versichertenkarte nach VVK 832.105" [\(www.sasis.ch\)](http://www.sasis.ch/) erweitert.

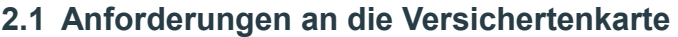

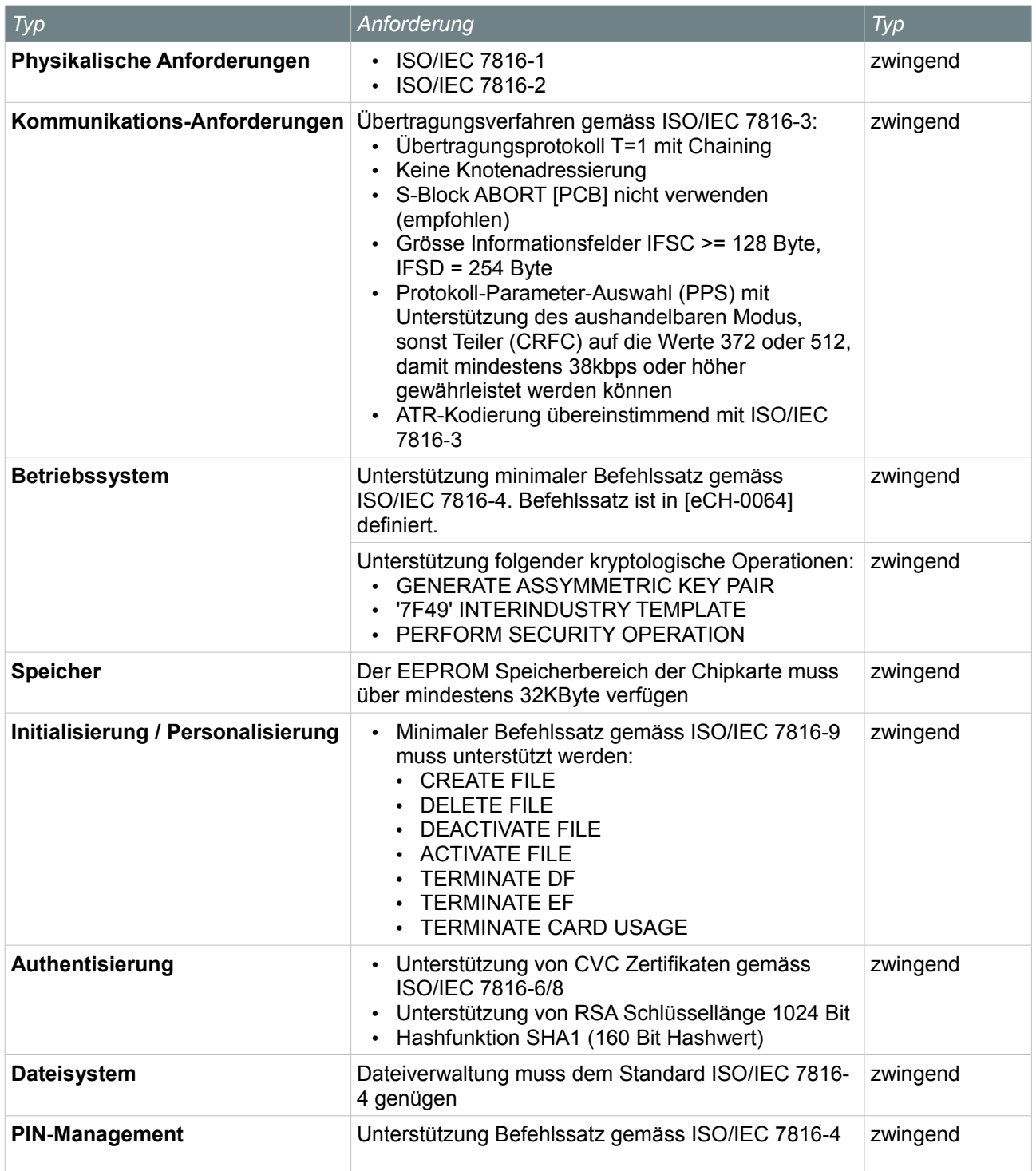

*Table 1: Anforderungen an die Versichertenkarte*

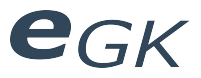

## **2.2 Anforderungen an den elektronischen Leistungserbringernachweis (HPC)**

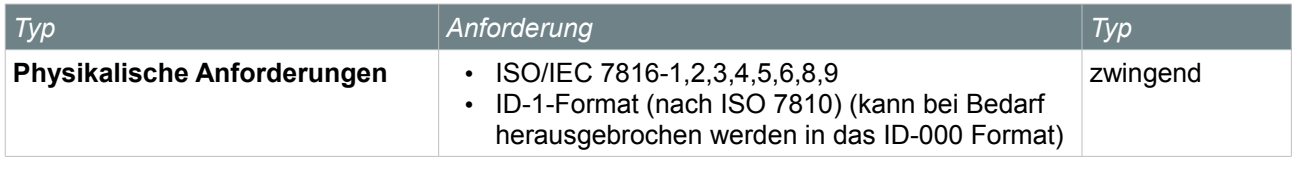

*Table 2: Anforderungen an den elektronischen Leistungserbringernachweis (HPC)*

## **2.3 Anforderungen an das Lesegerät (Terminal)**

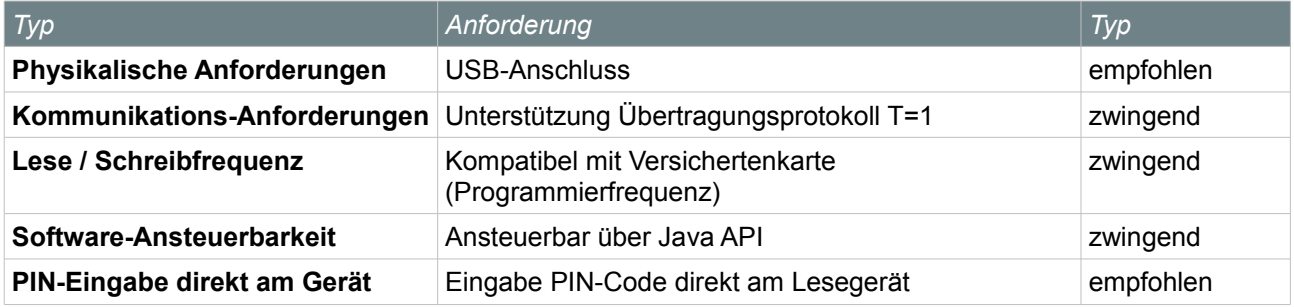

*Table 3: Anforderungen das Lesegerät (Terminal)*

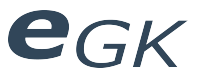

## **3 Beschaffung**

## **3.1 Versichertenkarte**

Die schweizerischen Versichertenkarten werden von der Post und der Firma SASIS AG [\(www.sasis.ch\)](http://www.sasis.ch/) vertrieben. Die Firma SASIS AG stellt uns kostenlos eine reale schweizerische Gesundheitskarte für Tests zur Verfügung.

## **3.2 Leistungserbringernachweis (HPC)**

Es existiert ein Leistungserbringernachweis in Form einer Health Professional Card (HPC). Dieser wird von der FMH, der Verbindung Schweizer Ärzte und Ärztinnen vertrieben.

## **3.3 Lesegerät**

Ein geeignetes Lesegerät für die Chipkarte muss beschafft werden. Im folgenden Kapitel werden Geräte verglichen.

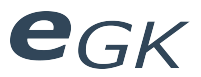

## **4 Vergleich Lesegeräte**

## **4.1 Vergleichsmatrix Kartenlesegeräte**

Vergleichsmatrix der Kartenlesegeräte für den Einsatz mit der elektronischen Gesundheitskarte.

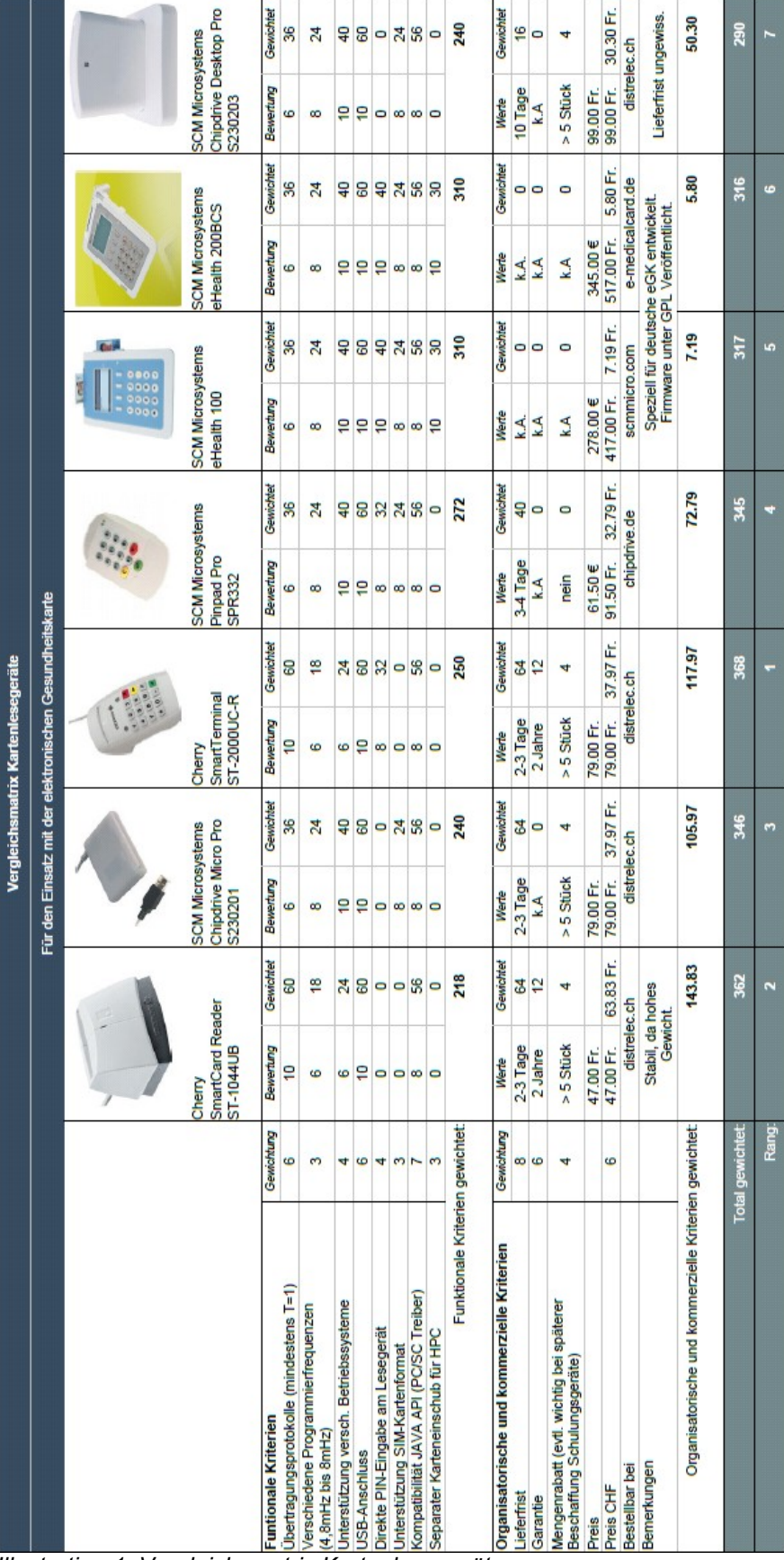

*Illustration 1: Vergleichsmatrix Kartenlesegeräte*

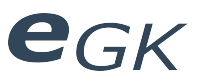

## **5 Investitionsantrag**

## **5.1 Antragsteller**

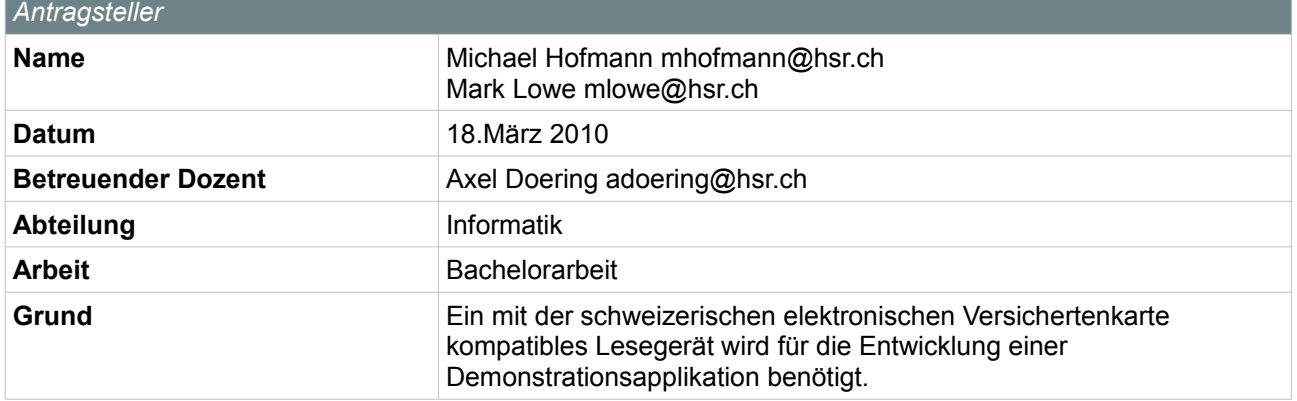

*Table 4: Investitionsantrag Antragssteller*

## **5.2 Beschaffungsvorschlag**

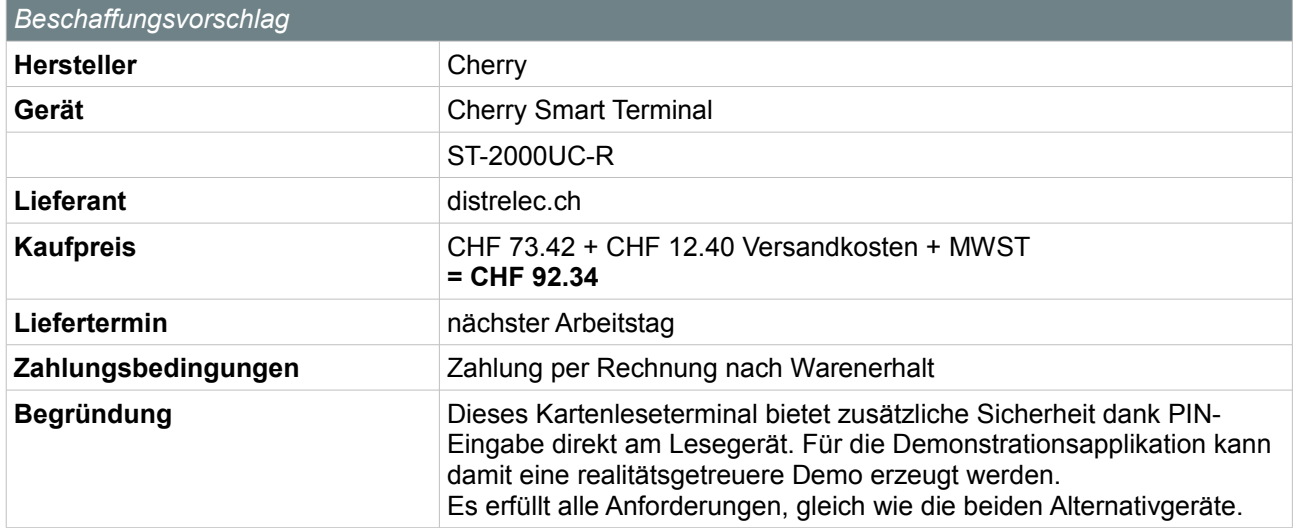

*Table 5: Investitionsantrag Beschaffungsvorschlag*

## **5.3 Alternativen**

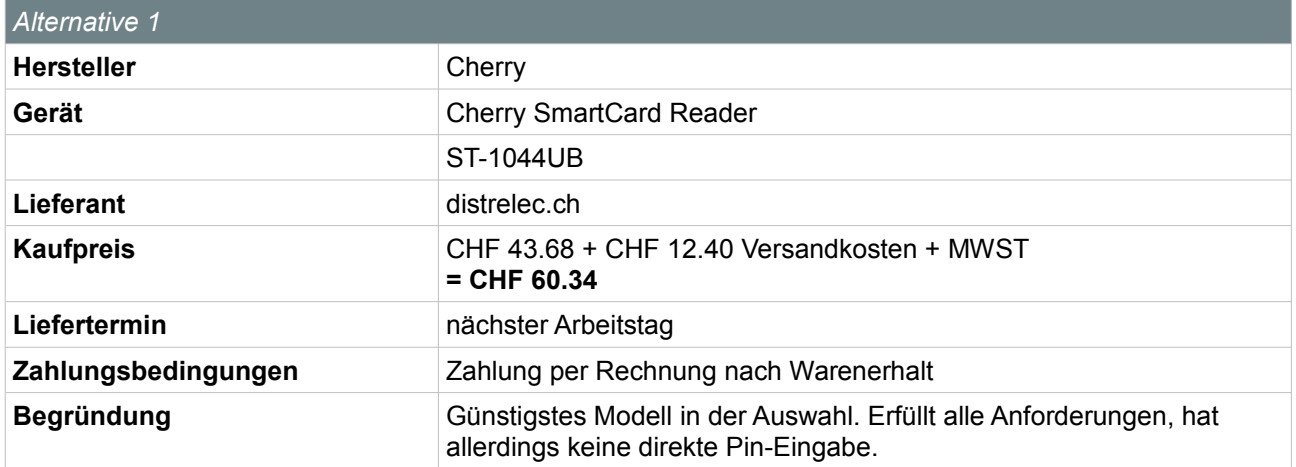

*Table 6: Investitionsantrag Alternative 1*

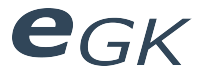

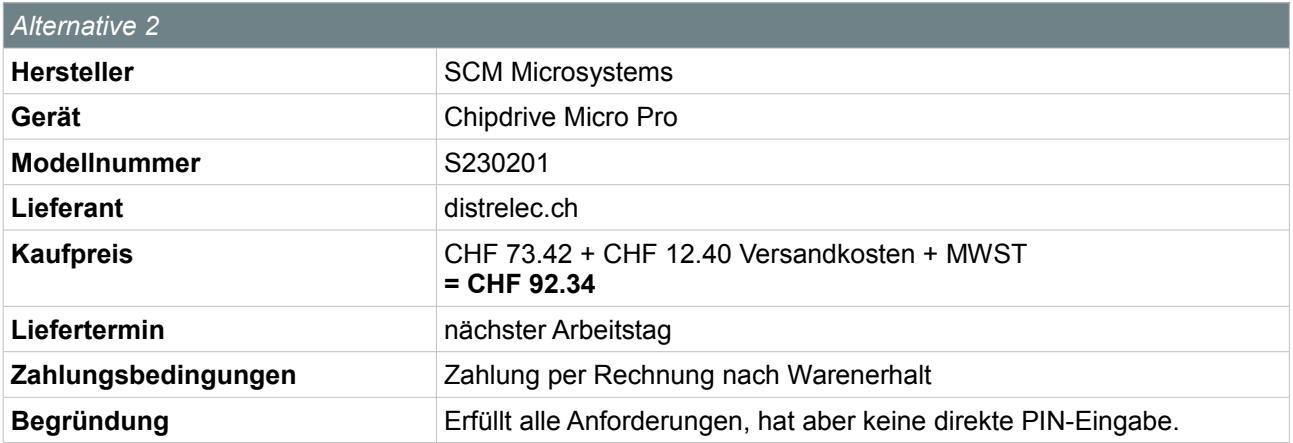

*Table 7: Investitionsantrag Alternative 2*

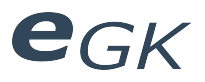

## **6 Anhang**

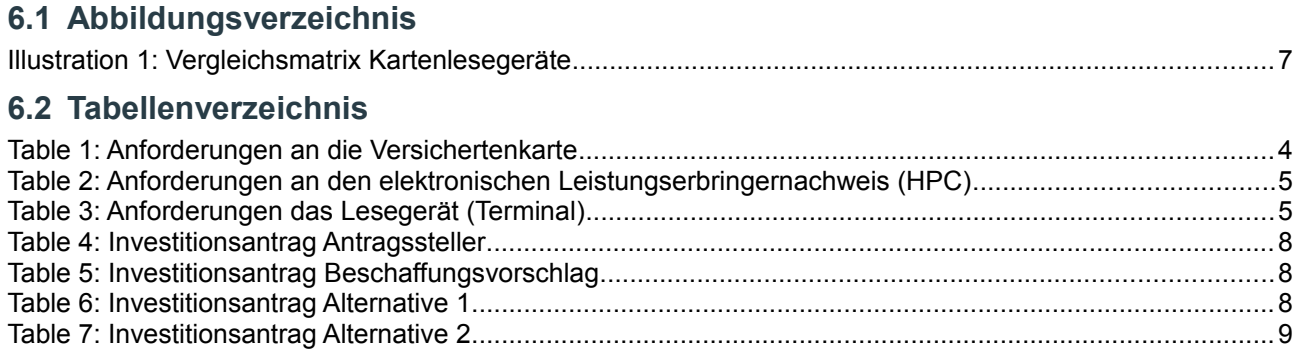

## **6.3 Literaturverzeichnis**

eCH-0064: Adrian Schmid, Jürg Burri, Willy Müller, Peter Stadlin, Martin Stingelin, , 2008

# egk

# Elektronische Versichertenkarte

# Anforderungen

Status Freigegeben Klassifikation Intern Erstellt 2010-03-19 Geändert 2010-06-18 Besitzer **Hofmann Michael, Lowe Mark** 

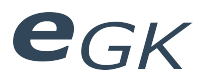

## Inhaltsverzeichnis

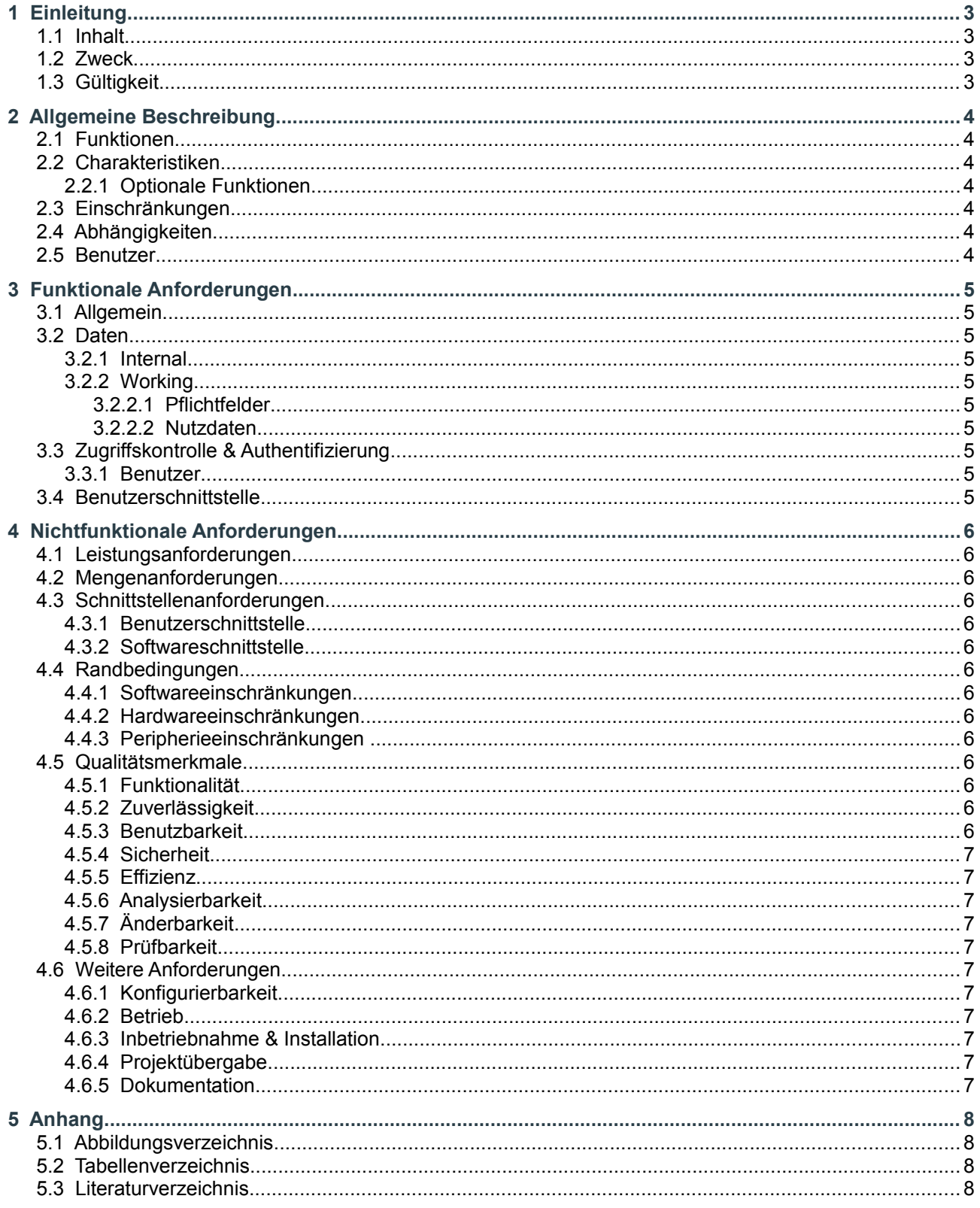

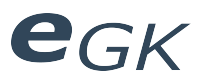

## **1 Einleitung**

## **1.1 Inhalt**

Spezifikation der Anforderungen des Demonstrators.

## **1.2 Zweck**

Zweck ist die Dokumentation der Anforderungen.

## **1.3 Gültigkeit**

Dieses Dokument dient als Grundlage für den Demonstrator und hat deshalb Gültigkeit über die gesamte Dauer der Arbeit am Demonstrator. Änderungen werden laufend ergänzt und sind durch die Versionskontrolle ersichtlich.

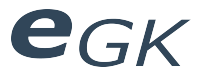

## **2 Allgemeine Beschreibung**

Es soll eine Experimentierumgebung für die elektronische Gesundheitskarte entwickelt werden. Die Experimentierumgebung soll als Demonstrator für die Lehre eingesetzt werden.

## **2.1 Funktionen**

Es sollen im Minimum die Pflichtfelder einer spezifikationsgemässen Versichertenkarte ausgelesen werden. Diese Felder sollen über einen Webbrowser angezeigt werden.

## **2.2 Charakteristiken**

Zum Auslesen der elektronischen Gesundheitskarte soll ein SmartCard Reader verwendet werden. Dieser soll direkt mit dem Computer verbunden sein, welcher die entsprechenden Felder auf der elektronischen Gesundheitskarte ausliest.

## **2.2.1 Optionale Funktionen**

- Schreiboperationen auf der elektronischen Gesundheitskarte
- Komplexe Transaktionen auf der elektronischen Gesundheitskarte

## **2.3 Einschränkungen**

Es müssen nur spezifikationsgemässe Versichertenkarten ausgelesen werden.

## **2.4 Abhängigkeiten**

Da die Felder der Versichertenkarte über einen Webbrowser angezeigt werden sollen, soll der Demonstrator möglichst Plattformunabhängig implementiert werden.

## **2.5 Benutzer**

Die Benutzer des Demonstrators sind Studenten ab dem 5. Semester, die an einer Vertiefungsveranstaltung "Medizinische Informationssysteme" teilnehmen.

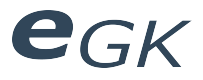

## **3 Funktionale Anforderungen**

## **3.1 Allgemein**

Ziel ist es, ein System zu entwickeln, mit welchem bestimmte Daten einer elektronischen Gesundheitskarte ausgelesen und mit einer grafischen Benutzerschnittstelle angezeigt werden können. Als elektronische Gesundheitskarte soll dabei die schweizerische Versichertenkarte nach Spezifikation eCH-0064 eingesetzt werden.

## **3.2 Daten**

Die auszulesenden Daten befinden sich auf der elektronischen Gesundheitskarte. Dabei gibt es verschiedene Kategorien von Daten. Es können dabei nur Pflichtfelder ohne entsprechende Authorisierung ausgelesen werden. Das lesen und/oder schreiben weiterer Daten ist abhängig davon, ob eine entsprechende Authorisierung dazu vorliegt. Es sollen alle Pflichtfelder ausgelesen werden. Das lesen der Nutzdaten soll ebenfalls implementiert werden, ist aber abhängig von der Beschaffung entsprechender Karten für Daten und Authentifizierung (HPC und Versichertenkarte der Post). Falls die benötigten Karten nicht oder nicht rechtzeitig beschafft werden können, sollen für diese Karten je ein Objekt erstellt werden, welches diese Karten repräsentiert (virtuelle Karten). Dadurch soll ermöglicht werden, das Potenzial der Versichertenkarten auch ohne die benötigten Karten zu demonstrieren.

## **3.2.1 Internal**

Internal bezeichnet interne Daten, auf die nicht direkt zugegriffen werden kann. Diese Daten werden ausschliesslich von der elektronischen Gesundheitskarte selber angelegt und verwendet. Ein Auslesen oder Ändern der Daten ist nicht möglich.

## **3.2.2 Working**

Working bezeichnet Daten, mit denen gearbeitet werden kann. Solche Daten können gelesen und/oder geschrieben werden.

#### *3.2.2.1 Pflichtfelder*

Unter Pflichtfelder versteht man alle working Daten, die sich direkt unterhalb des Masterfiles befinden. Diese können auch alle direkt gelesen und/oder geschrieben werden. Eine Authentifizierung ist nicht nötig.

#### *3.2.2.2 Nutzdaten*

Unter Nutzdaten versteht man alle working Daten, die sich in einem Dedicated File (Verzeichnisdatei) befinden. Diese Daten gehören alle zu einer bestimmten Anwendung. Alle Daten einer Anwendung werden jeweils in einem eigenen Dedicated File abgelegt. Einige Daten dieser Anwendungen können nur mit vorangehender Authentisierung und Autorisierung der entsprechenden Leistungserbringergruppe gelesen und geschrieben werden.

## **3.3 Zugriffskontrolle & Authentifizierung**

Benutzerauthentifizierung und Zugriffskontrolle sind nicht nötig. Es müssen entsprechend auch keine Benutzergruppen auf Applikationsebene implementiert werden.

Für den Zugriff auf bestimmte Daten der elektronischen Gesundheitskarte müssen die im Standard eCH-0064 definierten Sicherheitsanforderungen eingehalten werden. Dabei kann eine Authentifizierung des Karteninhabers nötig sein, sowie eine Leistungserbringer-Authentifizierung mittels Health Professional Card.

#### **3.3.1 Benutzer**

Es gibt keine spezifischen Benutzer und auch keine Benutzergruppen. Alle Benutzer können sämtliche Funktionen des Demonstrators auf gleiche weise verwenden.

## **3.4 Benutzerschnittstelle**

Die Benutzer müssen über einen Webbrowser auf die Benutzerschnittstelle zugreifen können. Es muss eine grafische Benutzerschnittstelle implementiert werden. Die Abläufe bei der Verwendung der elektronischen Gesundheitskarte sollten möglichst klar ersichtlich sein.

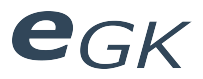

## **4 Nichtfunktionale Anforderungen**

## **4.1 Leistungsanforderungen**

Die Benutzerschnittstelle zum Demonstrator muss in einem Webbrowser lauffähig sein.

## **4.2 Mengenanforderungen**

Da der Demonstrator zu Demonstrationszwecken in der Lehre eingesetzt wird, ist er auf einen Betrieb mit bis zu 30 Benutzer gleichzeitig zu optimieren. Der Demonstrator muss aber von beliebig vielen Benutzern gleichzeitig verwendet werden können, begrenzt durch die Systemressourcen.

## **4.3 Schnittstellenanforderungen**

#### **4.3.1 Benutzerschnittstelle**

Der Benutzer muss auf den Demonstrator über einen Webbrowser zugreifen können.

#### **4.3.2 Softwareschnittstelle**

Es sollen klare Schnittstellen definiert werden um eine Fortsetzungsarbeit zu erleichtern.

## **4.4 Randbedingungen**

## **4.4.1 Softwareeinschränkungen**

Der Demonstrator soll möglichst Betriebssystemunabhängig implementiert werden. Als Minimalanforderung gilt die Unterstützung folgender Betriebssysteme:

- Windows 7
- Windows XP
- Linux
- Mac OS X

Die Betriebssystemunabhängigkeit ist jedoch auch von den Treibern für das Kartenlesegerät abhängig.

## **4.4.2 Hardwareeinschränkungen**

Der Demonstrator soll möglichst Hardwareunabhängig implementiert werden. Als Minimalanforderung gilt die Unterstützung folgender Plattformen:

- x86
- AMD64

Die Plattformunabhängigkeit ist jedoch auch von den Treibern für das Kartenlesegerät abhängig.

#### **4.4.3 Peripherieeinschränkungen**

Einschränkungen bei den Peripheriegeräten ergeben sich durch die Spezifikation der elektronischen Gesundheitskarte, definiert im Standard eCH-0064. Sowohl die eingesetzten elektronischen Gesundheitskarten als auch die entsprechenden Kartenleser müssen sich nach dem Standard ISO/IEC 7816 richten.

## **4.5 Qualitätsmerkmale**

#### **4.5.1 Funktionalität**

Sämtliche Funktionalitäten sind entsprechend den Anforderungen zu implementieren und zu Testen. Zur Gewährleistung der Interoperabilität soll auf plattformspezifische Eigenheiten bei Möglichkeit verzichtet werden.

#### **4.5.2 Zuverlässigkeit**

Der Demonstrator muss absolut korrekt Arbeiten. Die Fehlertoleranz besteht soweit, dass es zu Kommunikationsproblemen mit dem Lesegerät oder der elektronischen Gesundheitskarte kommen kann. Probleme dieser Art müssen erkannt und der Benutzer mit entsprechenden Fehlermeldungen darüber informiert werden.

#### **4.5.3 Benutzbarkeit**

Die Benutzbarkeit hat sich nach dem Umstand zu richten, dass der Demonstrator zu Demonstrationszwecken in der Lehre eingesetzt wird. Der Fokus bei der Entwicklung der Benutzeroberfläche soll bei deren Verständlichkeit und nicht bei deren Effizienz liegen. Die Benutzeroberfläche muss so gestaltet werden, dass sie mit möglichst wenig Vorkenntnissen bedienbar ist. Die Bedienung muss möglichst intuitiv erfolgen. Ausserdem sollen sämtliche Abläufe durch die Benutzeroberfläche möglichst klar ersichtlich werden.

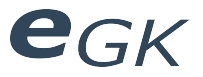

## **4.5.4 Sicherheit**

Sicherheitsanforderungen auf Seiten des Demonstrators sind nicht gefordert. Eine Authentifizierung oder Zugriffskontrolle für die Benutzer ist nicht zu implementieren. Sicherheitsanforderungen bezüglich der Verwendung der elektronischen Gesundheitskarte sind definiert im Standard eCH-0064 und müssen entsprechend eingehalten werden.

## **4.5.5 Effizienz**

Es wird kein bestimmtes minimales oder maximales Zeitverhalten gefordert. Das Verbrauchsverhalten sollte dasjenige eines Standard Desktop-Computers (ca. 2 GHz CPU, 2 GB RAM, 120 GB HD) nicht übersteigen.

## **4.5.6 Analysierbarkeit**

Es müssen keine Logging-Informationen erstellt und persistiert werden.

#### **4.5.7 Änderbarkeit**

Das System ist so zu gestalten, dass es in einer Fortsetzungsarbeit problemlos erweitert, angepasst und modifiziert werden kann.

#### **4.5.8 Prüfbarkeit**

Isolierte Codeteile sind mit Unit-Tests zu prüfen. Sämtliche Funktionalitäten werden in Systemtests geprüft.

## **4.6 Weitere Anforderungen**

## **4.6.1 Konfigurierbarkeit**

Die Systemparameter sollen bei Möglichkeit ausserhalb des Programmcodes definiert werden um sie auch nach der Installation ändern zu können.

#### **4.6.2 Betrieb**

Die Stabilität im Betrieb darf nur beeinträchtigt werden durch:

- Externe Peripheriegeräte
- Systemressourcen des Host-Systems

## **4.6.3 Inbetriebnahme & Installation**

Der Installationsvorgang muss klar und verständlich Dokumentiert werden.

#### **4.6.4 Projektübergabe**

Der Demonstrator ist sowohl in Source Code, als auch in kompilierter Form zu übergeben.

#### **4.6.5 Dokumentation**

Es sind eine Systemdokumentation und ein Benutzerhandbuch zu erstellen.

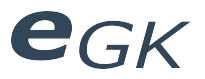

## **5 Anhang**

## **5.1 Abbildungsverzeichnis**

- **5.2 Tabellenverzeichnis**
- **5.3 Literaturverzeichnis**

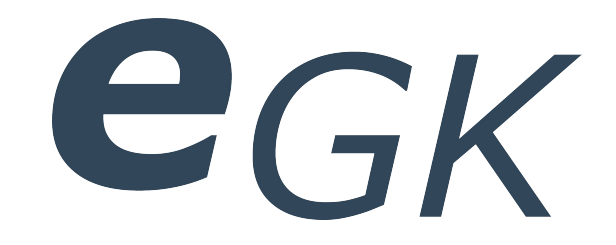

## Elektronische Versichertenkarte

# Analyse

Status Freigegeben Klassifikation Intern Erstellt 2010-03-22 Geändert 2010-06-18 Besitzer **Hofmann Michael, Lowe Mark** 

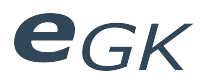

## Inhaltsverzeichnis

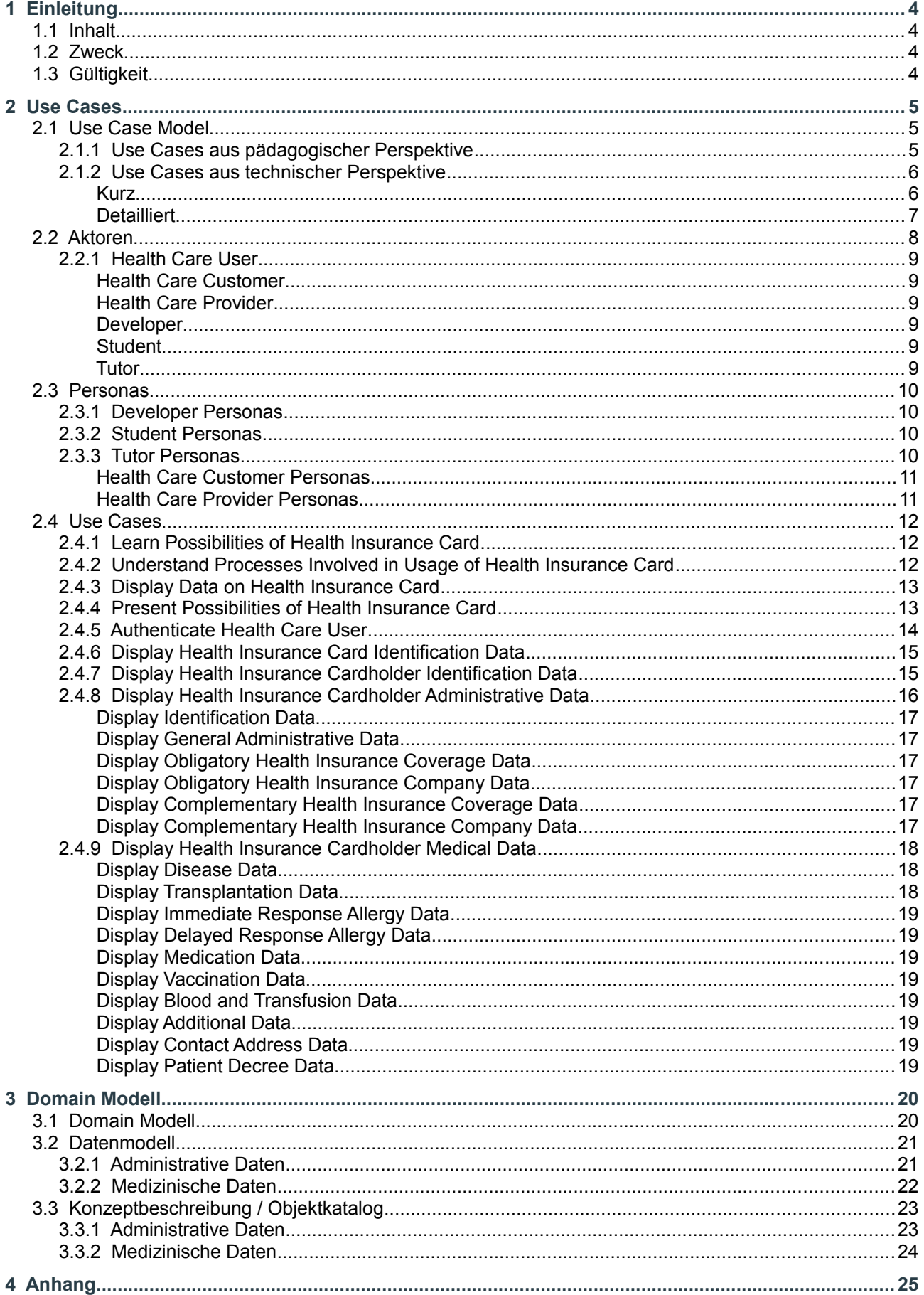

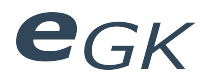

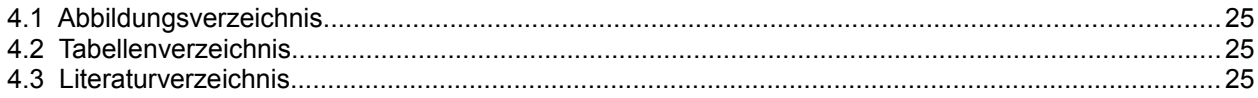

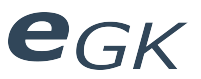

## **1 Einleitung**

## **1.1 Inhalt**

Dokumentation der Analyse des Demonstrators.

## **1.2 Zweck**

Zweck ist die Dokumentation der Analyse. Es sollen der grobe Programmaufbau, Abläufe sowie Abmachungen festgelegt werden.

## **1.3 Gültigkeit**

Dieses Dokument dient als Grundlage für den Demonstrator und hat deshalb Gültigkeit über die gesamte Dauer der Arbeit am Demonstrator. Änderungen werden laufend ergänzt und sind durch die Versionskontrolle ersichtlich.

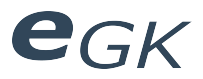

## **2 Use Cases**

## **2.1 Use Case Model**

## **2.1.1 Use Cases aus pädagogischer Perspektive**

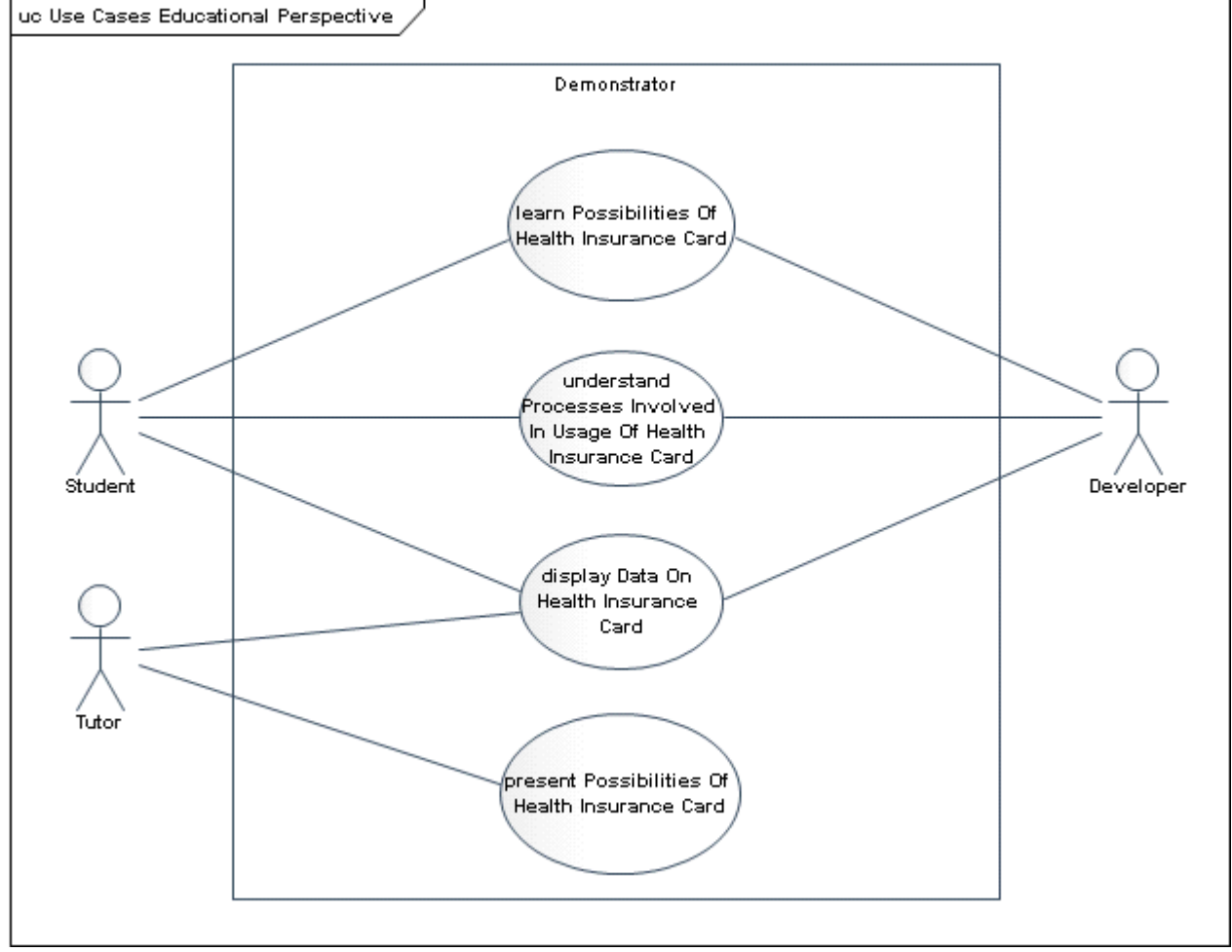

*Illustration 1: Use Cases aus pädagogischer Perspektive*

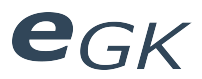

## **2.1.2 Use Cases aus technischer Perspektive**

## *Kurz*

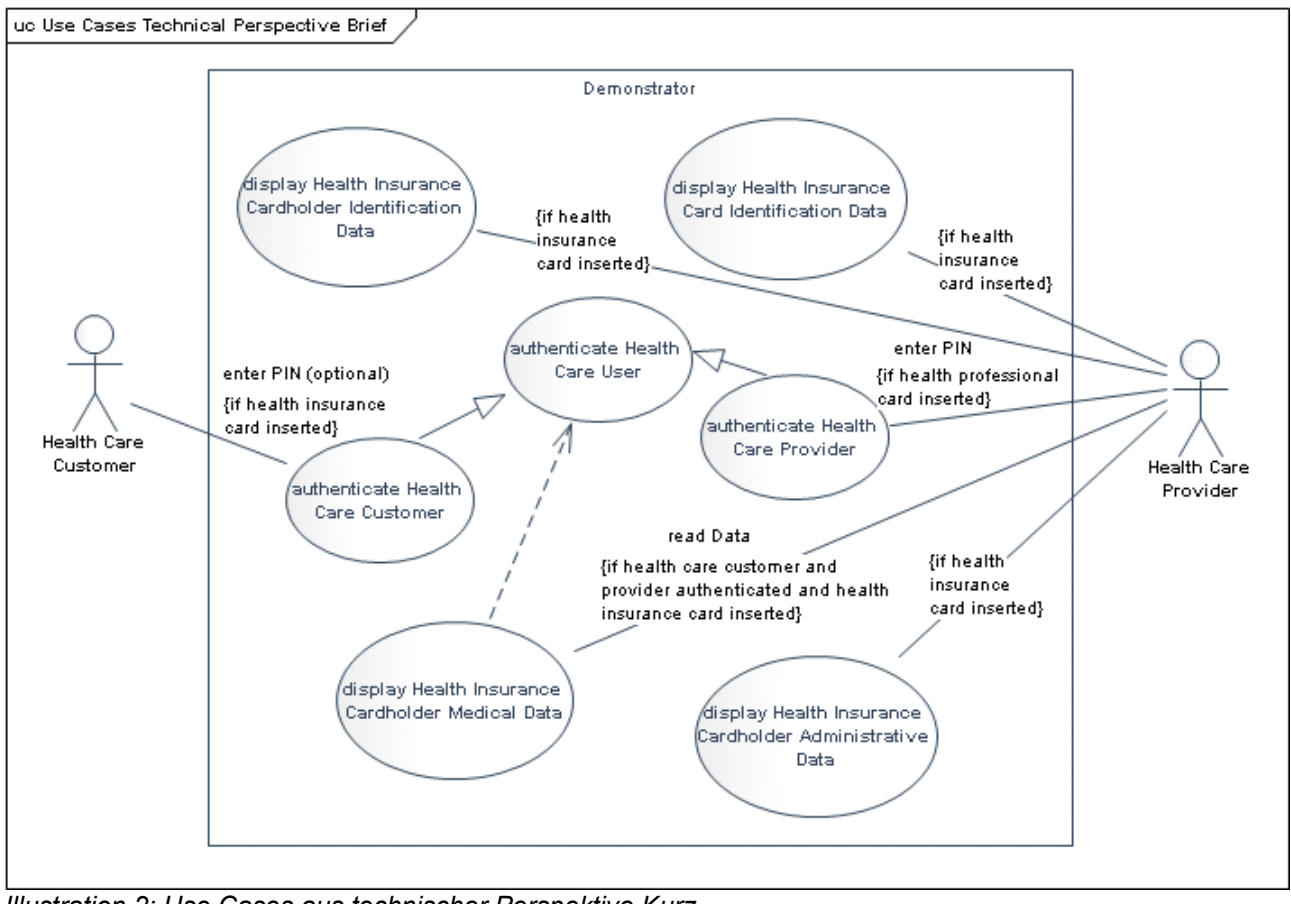

*Illustration 2: Use Cases aus technischer Perspektive Kurz*

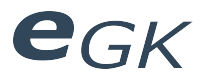

## *Detailliert*

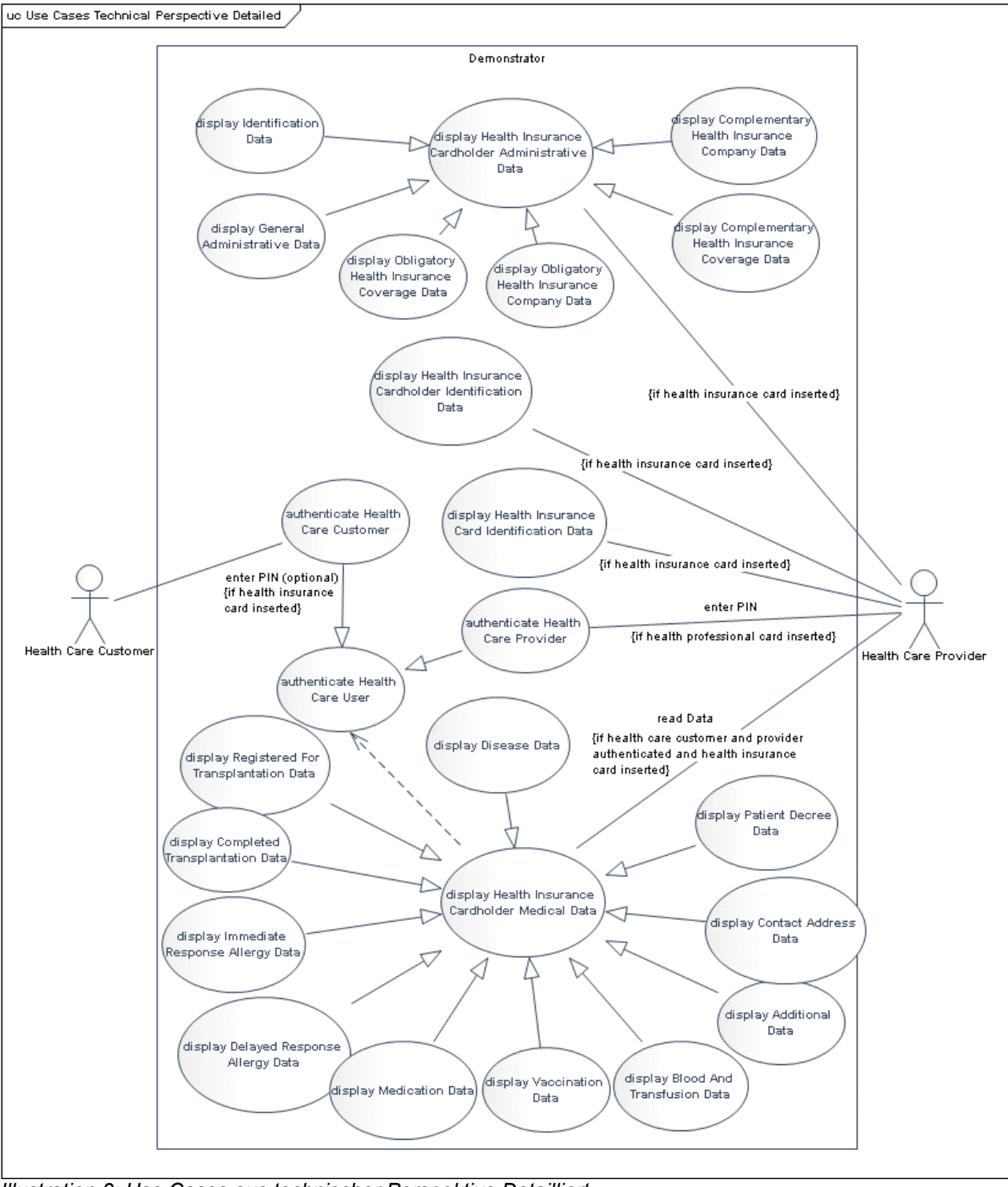

*Illustration 3: Use Cases aus technischer Perspektive Detailliert*

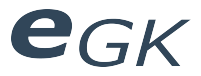

## **2.2 Aktoren**

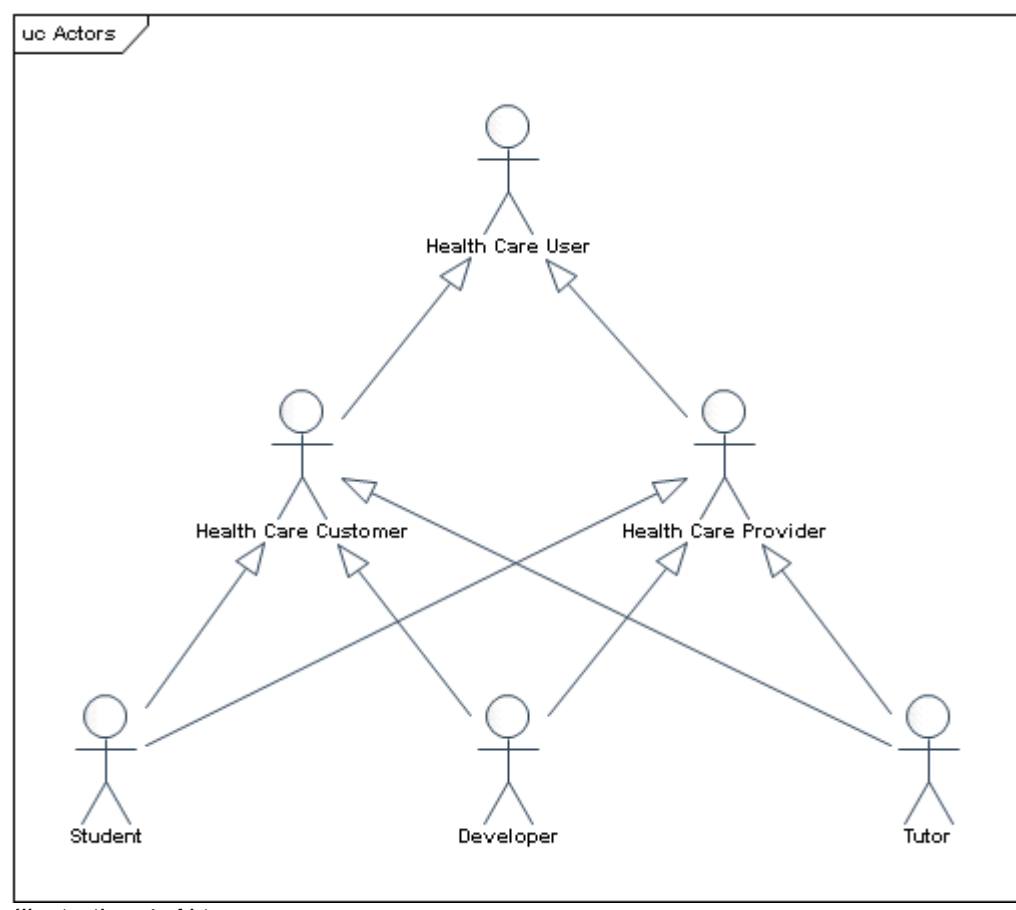

*Illustration 4: Aktoren*

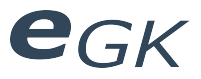

## **2.2.1 Health Care User**

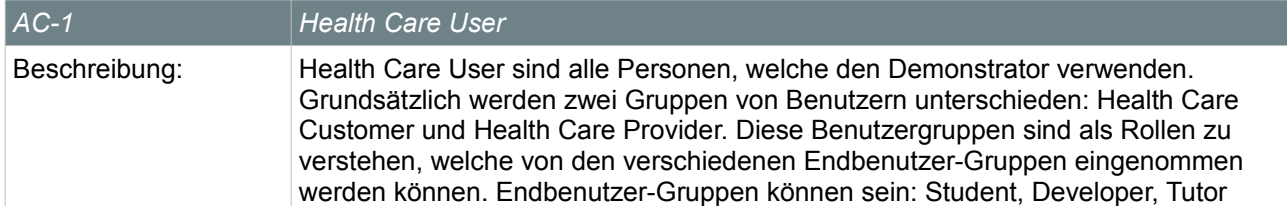

#### *Health Care Customer*

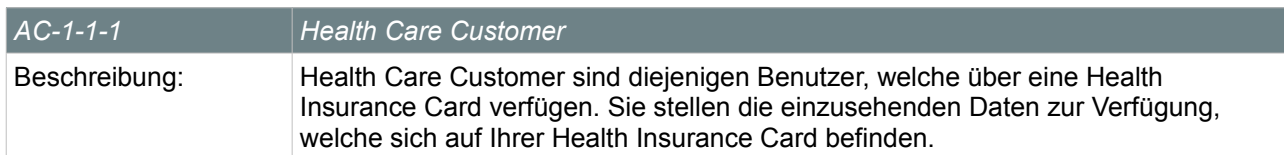

## *Health Care Provider*

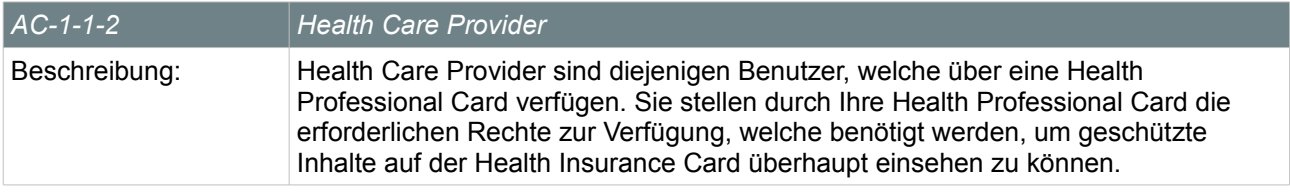

## *Developer*

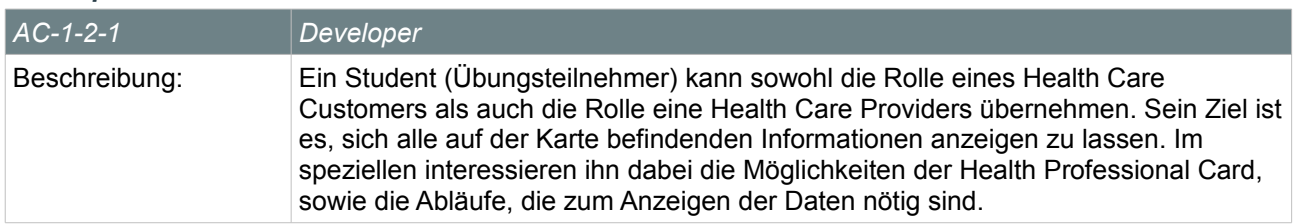

## *Student*

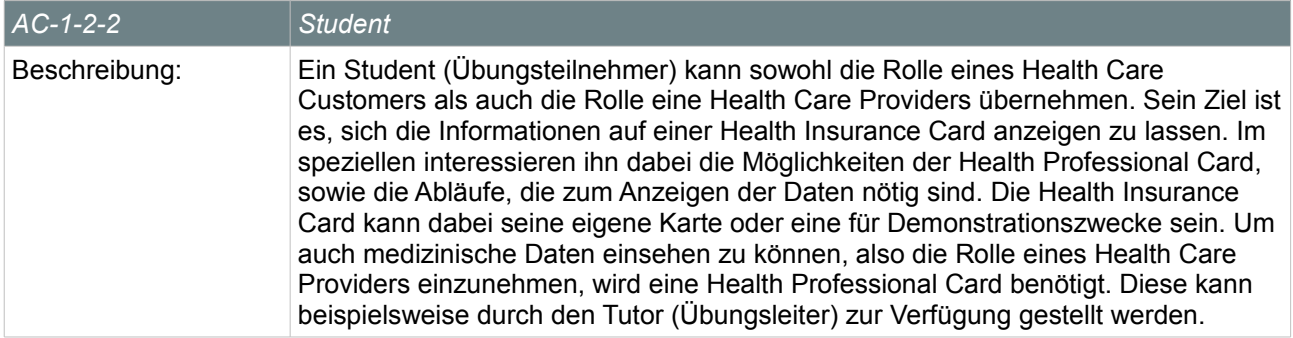

*Tutor*

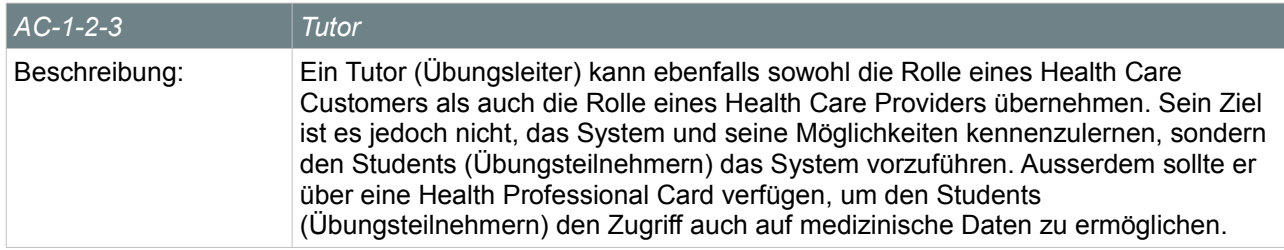

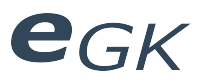

## **2.3 Personas**

## **2.3.1 Developer Personas**

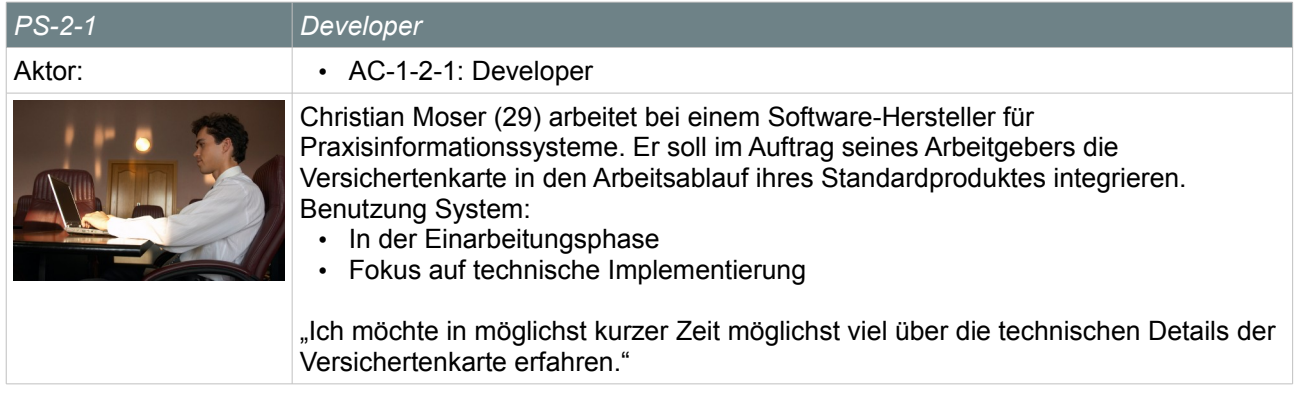

## *Table 1: Developer Personas*

## **2.3.2 Student Personas**

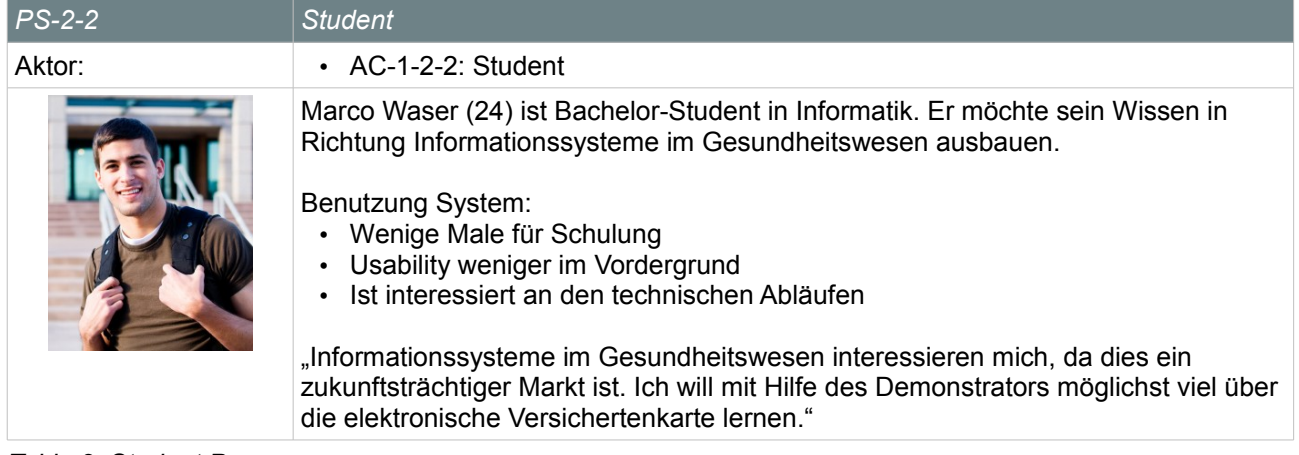

## *Table 2: Student Personas*

## **2.3.3 Tutor Personas**

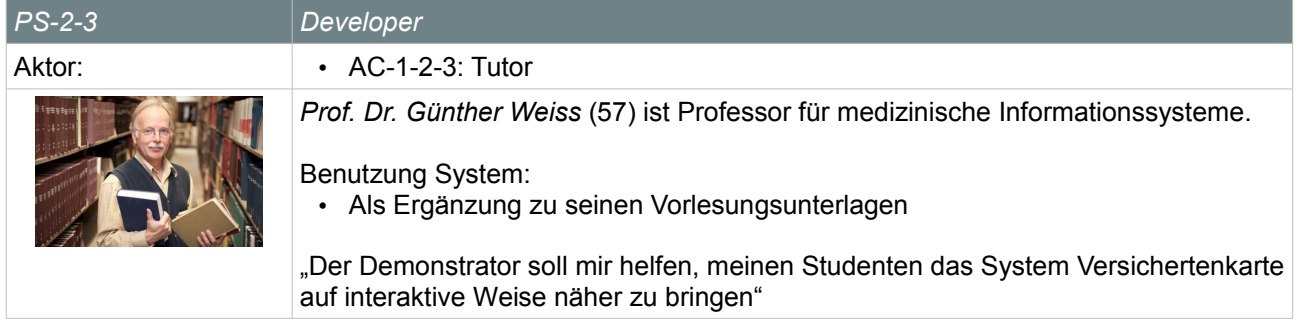

*Table 3: Tutor Personas*

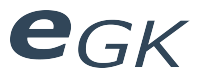

## *Health Care Customer Personas*

| $PS-1-1$ | <b>Health Care Customer</b>                                                                                                    |
|----------|----------------------------------------------------------------------------------------------------|
| Aktor:   | • AC-1-1-1: Health Care Customer                                                                                                    |
|          | Frau Hochreutener (76) besucht regelmässig ihren Hausarzt. Mit neuer Technik hat<br>sie wenig am Hut. "Früher ging es ja auch immer ohne Computer", sagt sie.<br>Sie hat früher als Telefonistin bei einer Versicherung gearbeitet. |
|          | Benutzung System:<br>• Regelmässig<br>• Benutzung / Pin Eingabe soll möglichst einfach sein                                                                                                    |
|          | "Neue Technik, das ist nichts für mich. Für mich soll das System möglichst einfach<br>zu bedienen sein, da ich regelmässig zum Arzt gehe."                                                                                          |

*Table 4: Health Care Customer Personas*

## *Health Care Provider Personas*

| $PS-1-2$ | <b>Health Care Provider</b>                                                                                                    |
|----------|----------------------------------------------------------------------------------------------------|
| Aktor:   | • AC-1-1-2: Health Care Provider                                                                                                    |
|          | Dr. W. Isler (58) betreibt seit 20 Jahren seine eigene Arztpraxis. Er ist als Hausarzt<br>tätig und hat sich ausserdem spezialisiert auf Tropenkrankheiten.                                                                                                    |
|          | Benutzung System:<br>Mehrmals pro Stunde<br>$\bullet$<br>Hat sehr hohe Ansprüche an Bedienbarkeit des User Interface<br>$\bullet$<br>Datenbearbeitung soll sehr effizient möglich sein<br>$\bullet$<br>Das Fehlerrisiko soll möglichst gering gehalten werden<br>$\bullet$                                                                                |
|          | "Ich bin einverstanden mit der Nutzung der Versichertenkarte zur Vereinfachung<br>von administrativen Prozessen. Von der Speicherung medizinischer Notfalldaten<br>halte ich allerdings nicht viel. Ich bin aber bereit, diese Daten auf Wunsch auf der<br>Karte zu erfassen. Dies darf aber nicht mehr als 5 Minuten pro Patient in Anspruch<br>nehmen." |

Table 5: Health Care Provider Personas

Der Demonstrator dient in erster Linie der Nutzung in der Lehre. Die beiden erfassten Personas *Dr. W. Isler* und *Frau Hochreutener* haben deshalb für diese Applikation eine geringere Bedeutung als die Personas *Marco Waser und Christian Moser.* Die an die reale Nutzung angelehnten Personas wurden jedoch in Betracht gezogen, damit die reale Nutzung der Applikation im Hinterkopf behalten werden kann. Dies soll zu einem möglichst realistischen Demonstrator führen.

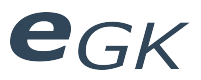

## **2.4 Use Cases**

## **2.4.1 Learn Possibilities of Health Insurance Card**

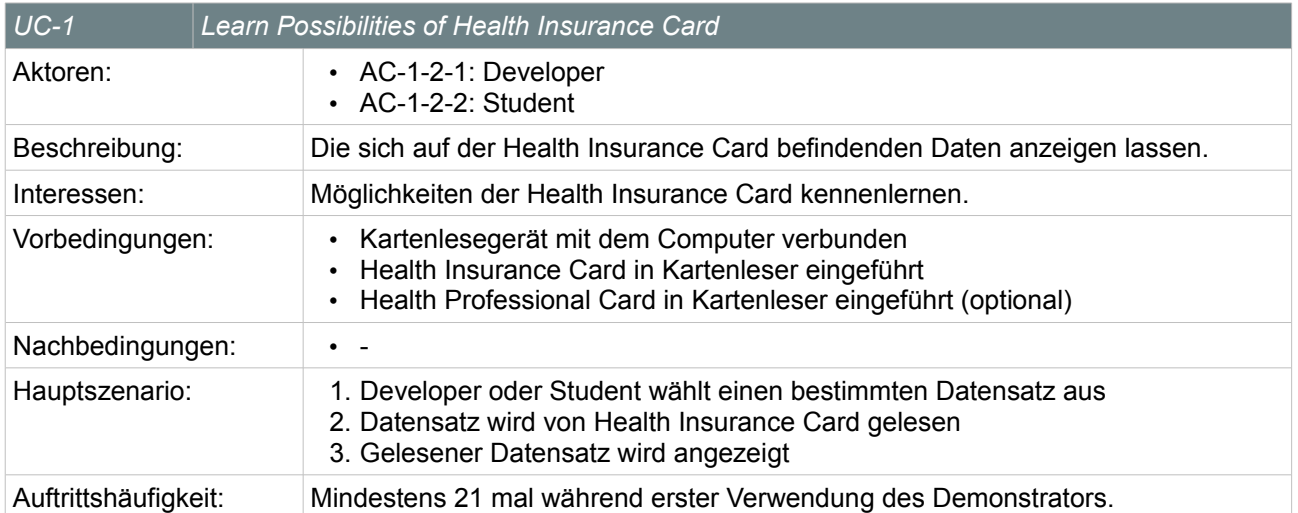

Table 6: Learn Possibilities of Health Insurance Card

**2.4.2 Understand Processes Involved in Usage of Health Insurance Card**

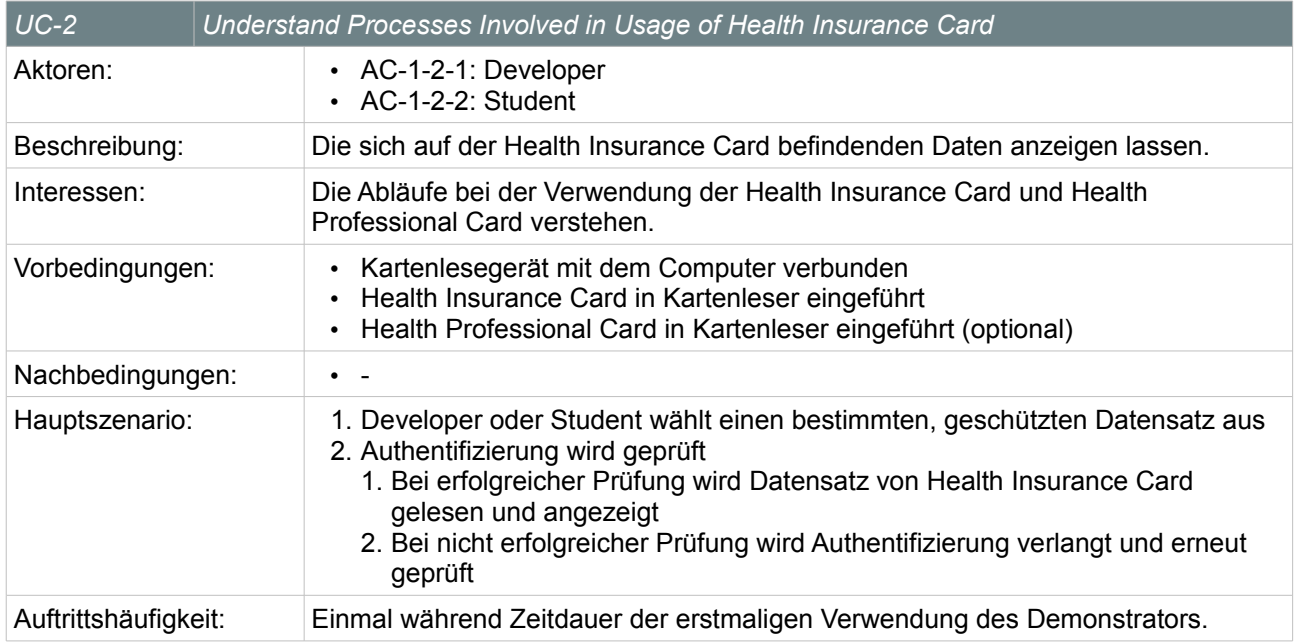

Table 7: Understand Processes Involved in Usage of Health Insurance Card

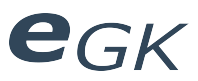

## **2.4.3 Display Data on Health Insurance Card**

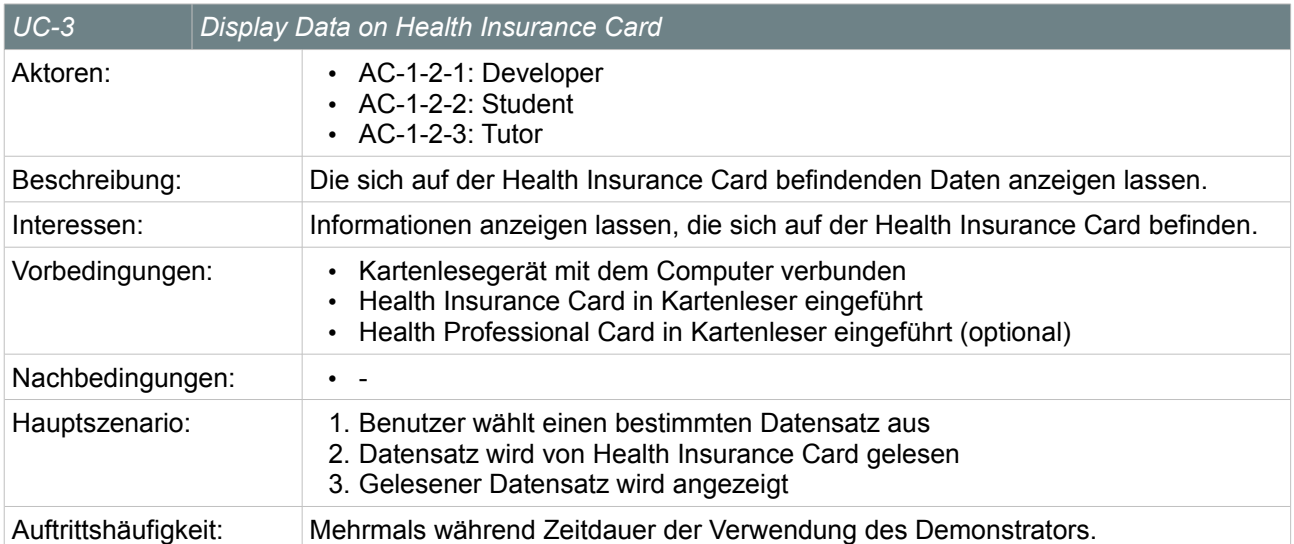

Table 8: Display Data on Health Insurance Card

## **2.4.4 Present Possibilities of Health Insurance Card**

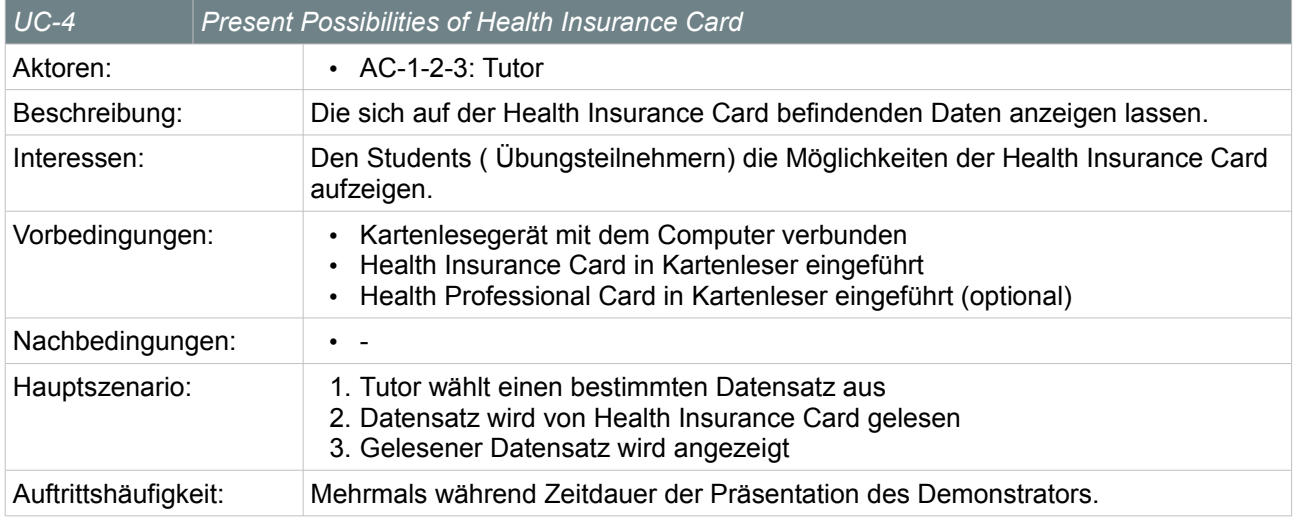

Table 9: Present Possibilities of Health Insurance Card

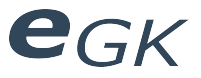

## **2.4.5 Authenticate Health Care User**

Dieser technische Use Case ist als Detaillierung einer fachlichen Anforderung und zur Erhöhung des allgemeinen Verständnisses zu verstehen. Die Authentifizierung ist zwar kein direktes Ziel des Benutzers aber eine wichtige und vom Benutzer explizit verlangte Kernfunktionalität des Systems. Da der Demonstrator auch Sicherheitsaspekte und -mechanismen aufzeigen soll.

| $UC-5$               |  | <b>Authenticate Health Care User</b>                                                                                                    |  |
|----------------------|--|----------------------------------------------------------------------------------------------------|--|
| Aktoren:             |  | • AC-1: Health Care User<br>• AC-1-1: Health Care Customer<br>• AC-1-2: Health Care Provider                                                                                                    |  |
| Beschreibung:        |  | Der Health Care User (Customer oder Provider) Authentifiziert sich durch Eingabe<br>seines PIN-Codes. Die PIN-Eingabe ist optional. Ohne Pin ist der User<br>automatisch durch das Einführen der Karte in das Lesegerät authentifiziert. |  |
| Interessen:          |  | Erfolgreiche Authentifizierung. Um auf geschützte Daten der Health Card<br>zugreifen zu können, müssen sich sowohl der Health Care Customer als auch der<br>Health Care Provider zuerst authentifizieren.                                |  |
| Vorbedingungen:      |  | • Kartenlesegerät mit dem Computer verbunden<br>Health Card des Health Care Users wurde in den Kartenleser eingeführt                                                                                                    |  |
| Nachbedingungen:     |  | Ist der PIN-Code korrekt, gilt der Health Care User als authentifiziert                                                                                                    |  |
| Hauptszenario:       |  | 1. Health Care User gibt PIN-Code ein<br>2. Demonstrator fragt bei Health Card ob PIN korrekt<br>3. Health Card Prüft ob PIN korrekt                                                                                                    |  |
| Auftrittshäufigkeit: |  | Vor jedem Zugriff auf geschützte Daten.                                                                                                    |  |

*Table 10: Use Case Authenticate Health Care User*

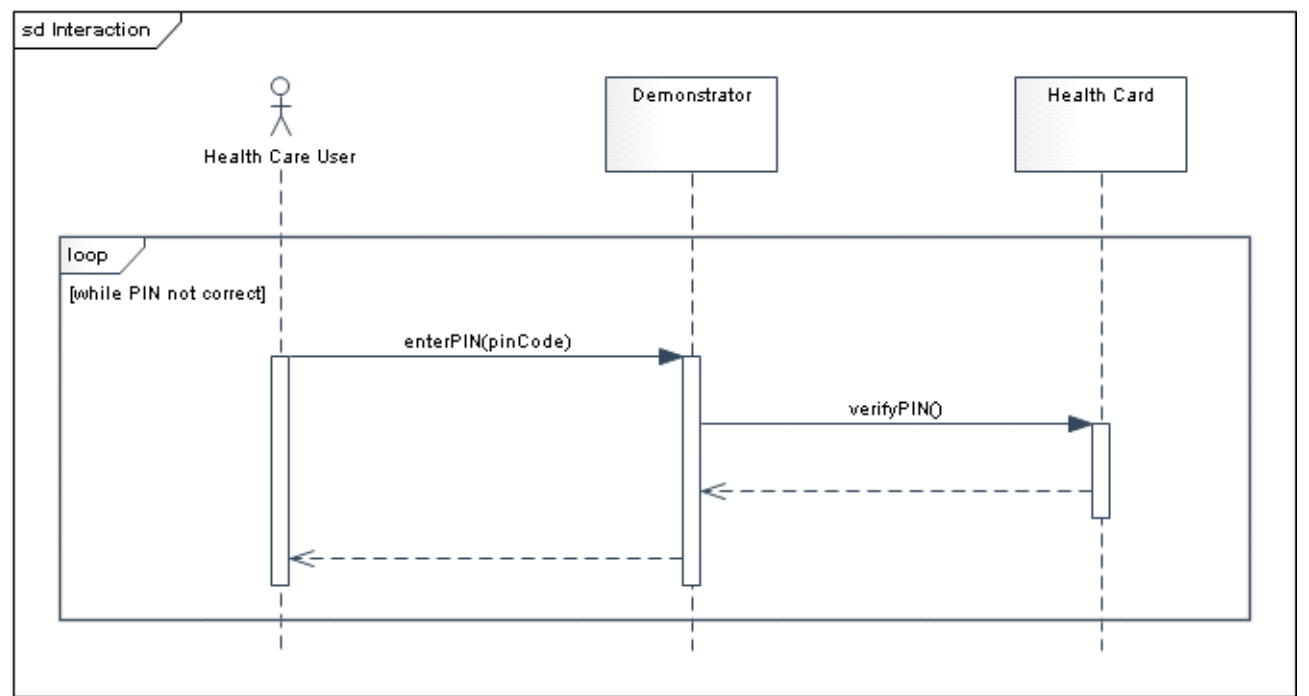

*Illustration 5: Use Case Authenticate Health Care User*

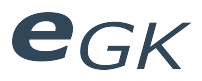

## **2.4.6 Display Health Insurance Card Identification Data**

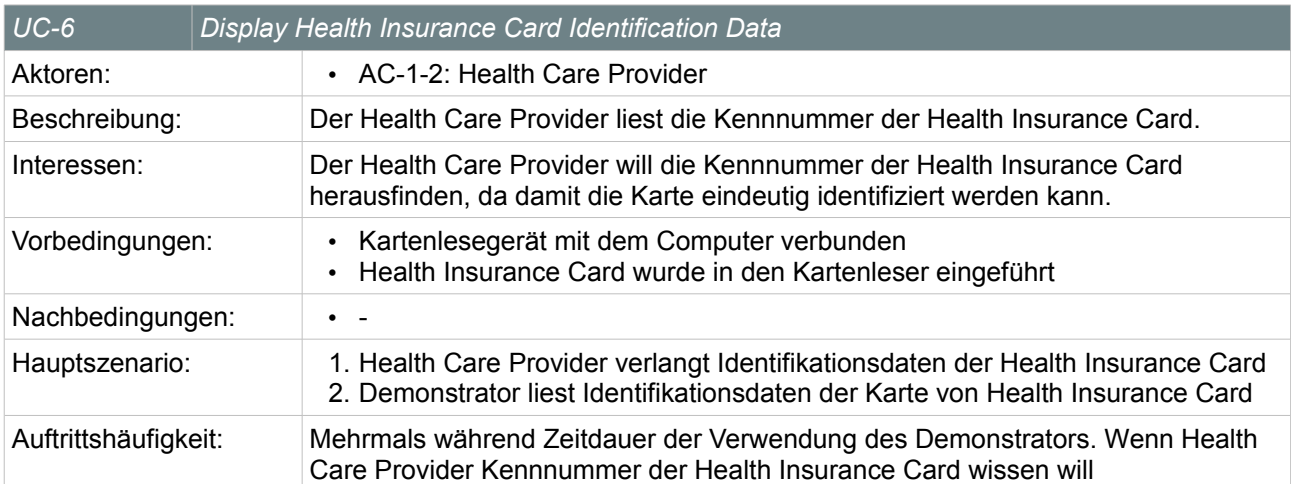

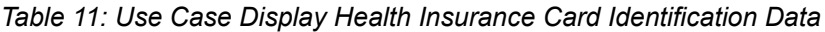

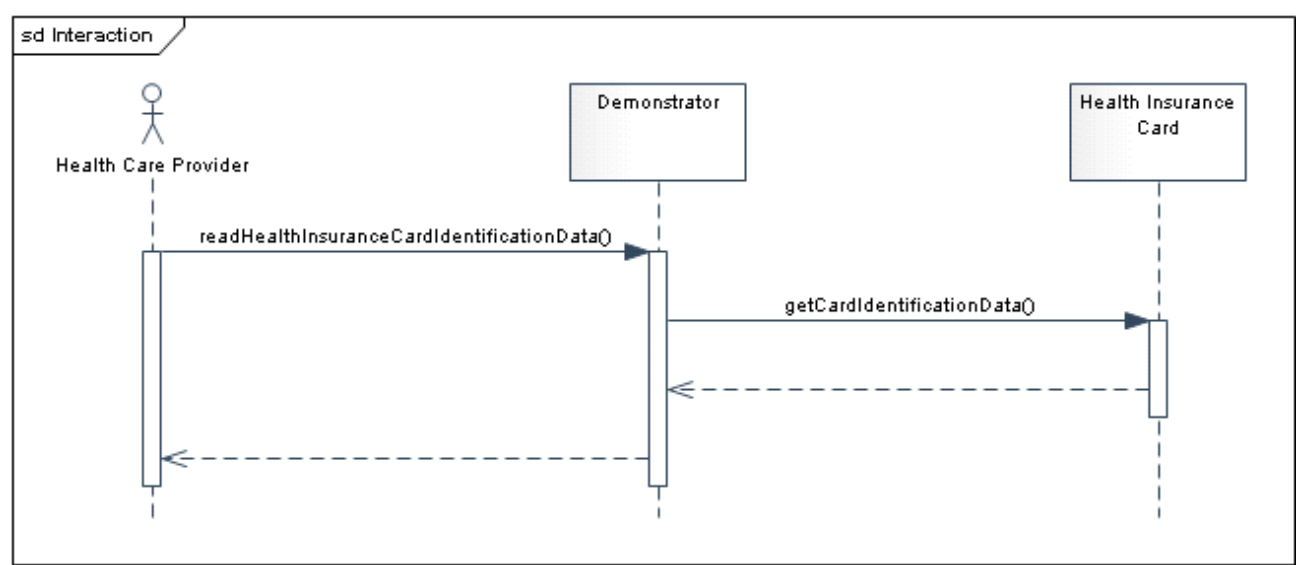

*Illustration 6: Use Case Display Health Insurance Card Identification Data*

## **2.4.7 Display Health Insurance Cardholder Identification Data**

| $UC-7$               | Display Health Insurance Cardholder Identification Data                                                                                                    |  |
|----------------------|----------------------------------------------------------------------------------------------------|--|
| Aktoren:             | • AC-1-2: Health Care Provider                                                                                                    |  |
| Beschreibung:        | Der Health Care Provider liest die Identifikationsdaten des Karteninhabers der<br>Health Insurance Card.                                                                                                    |  |
| Interessen:          | Der Health Care Provider will die Identifikationsdaten des Karteninhabers (Health<br>Care Customer) der Health Insurance Card herausfinden, da damit der<br>Leistungsbezüger eindeutig identifiziert werden kann. |  |
| Vorbedingungen:      | Kartenlesegerät mit dem Computer verbunden<br>Health Insurance Card wurde in den Kartenleser eingeführt                                                                                                    |  |
| Nachbedingungen:     |                                                                                                    |  |
| Hauptszenario:       | 1. Health Care Provider verlangt Identifikationsdaten des Health Insurance<br>Cardholder<br>2. Demonstrator liest Identifikationsdaten des Karteninhabers von Health<br>Insurance Card                            |  |
| Auftrittshäufigkeit: | Mehrmals während Zeitdauer der Verwendung des Demonstrators. Wenn Health<br>Care Provider Identifikationsdaten des Karteninhabers der Health Insurance Card<br>wissen will                                        |  |

*Table 12: Use Case Display Health Insurance Cardholder Identification Data*

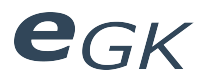

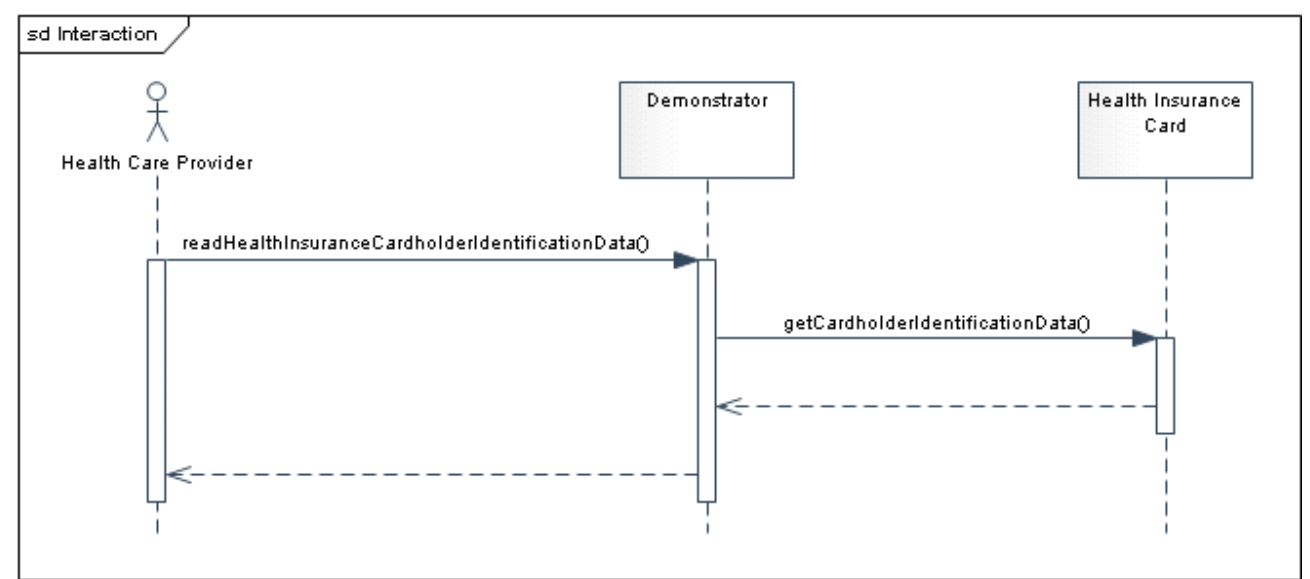

*Illustration 7: Use Case Display Health Insurance Cardholder Identification Data*

## **2.4.8 Display Health Insurance Cardholder Administrative Data**

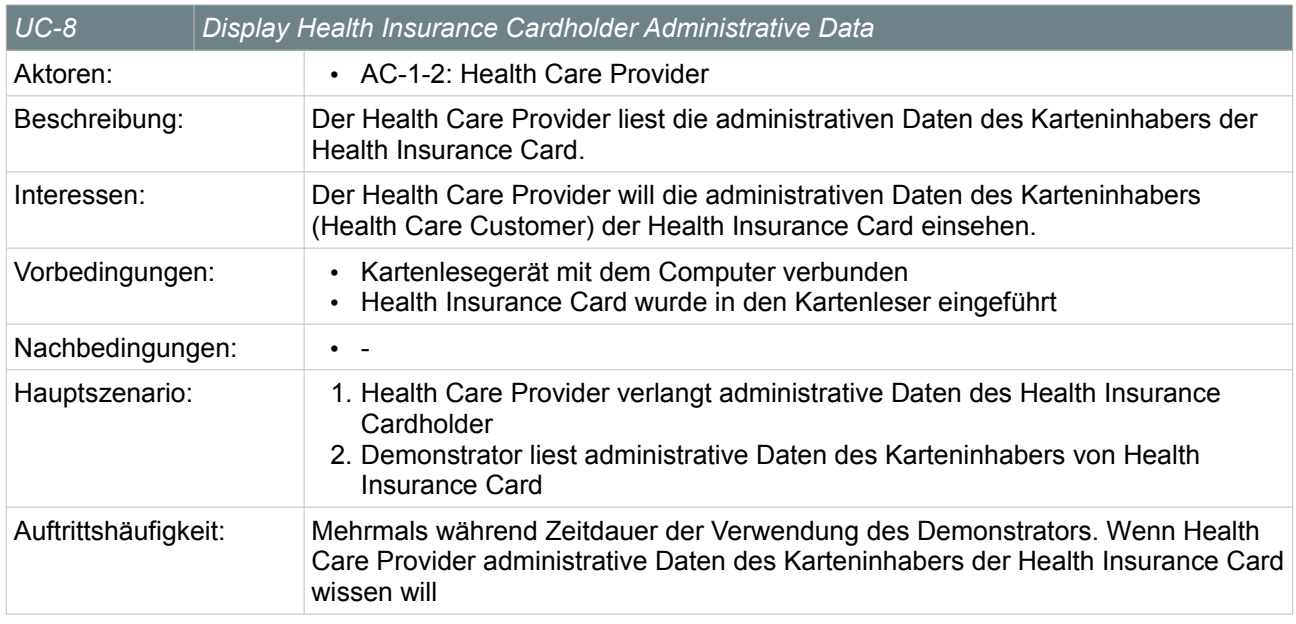

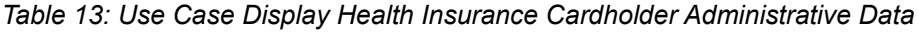

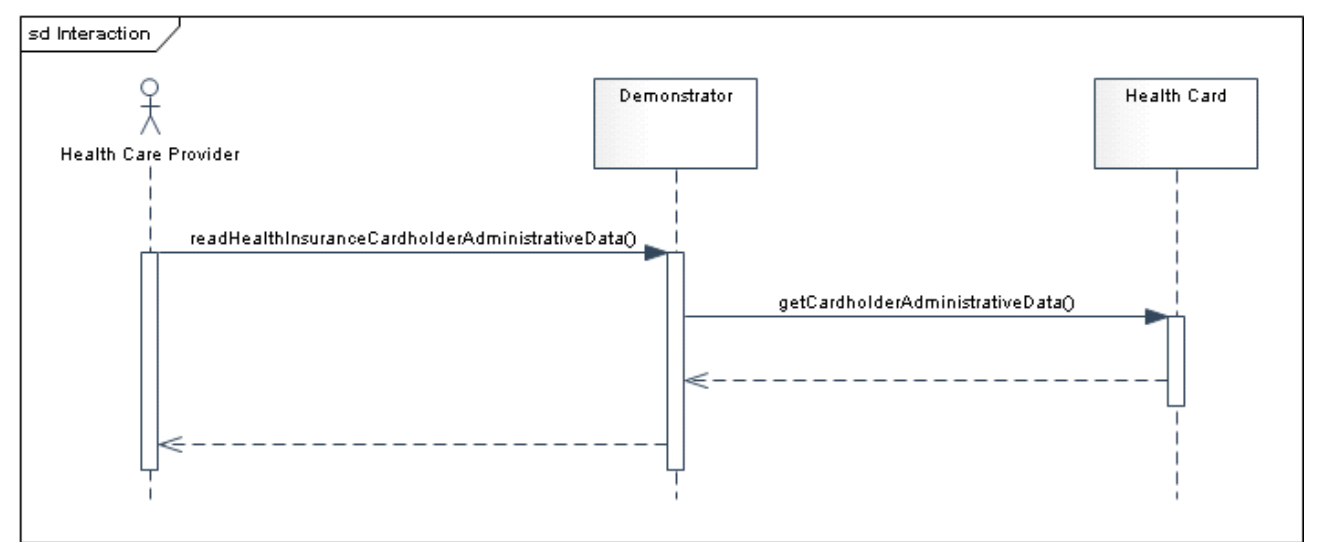

*Illustration 8: Use Case Display Health Insurance Cardholder Administrative Data*

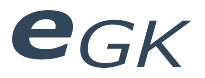

## *Display Identification Data*

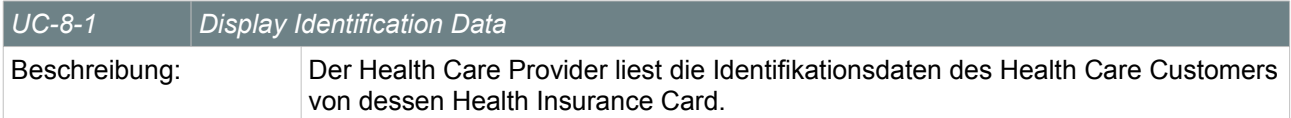

## *Table 14: Use Case Display Identification Data*

## *Display General Administrative Data*

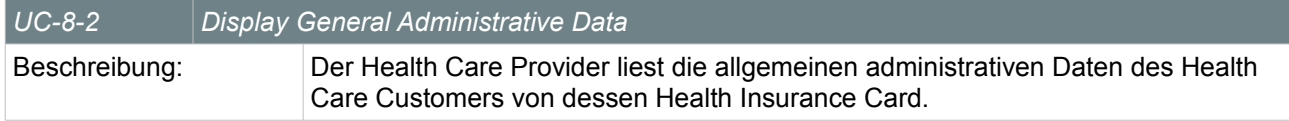

## *Table 15: Use Case Display General Administrative Data*

## *Display Obligatory Health Insurance Coverage Data*

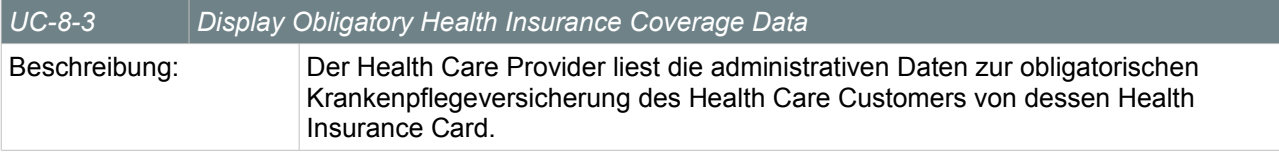

*Table 16: Use Case Display Obligatory Health Insurance Coverage Data*

## *Display Obligatory Health Insurance Company Data*

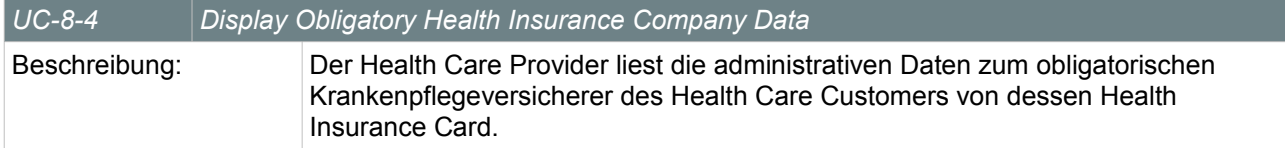

*Table 17: Use Case Display Obligatory Health Insurance Company Data*

## *Display Complementary Health Insurance Coverage Data*

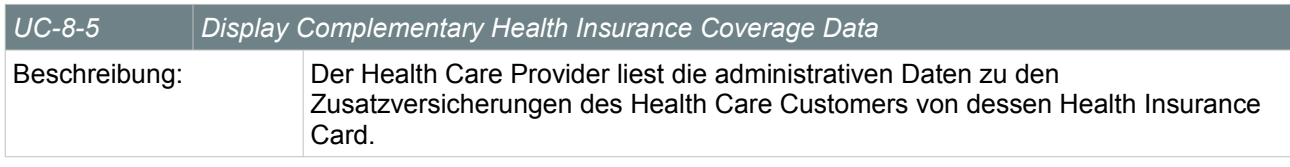

*Table 18: Use Case Display Complementary Health Insurance Coverage Data*

#### *Display Complementary Health Insurance Company Data*

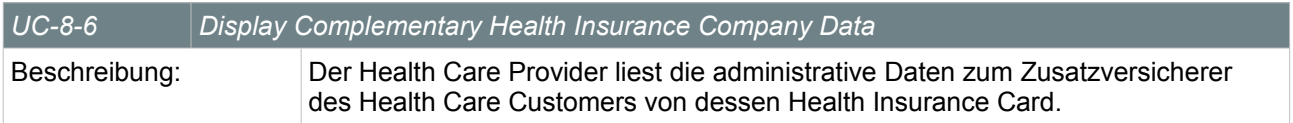

*Table 19: Use Case Display Complementary Health Insurance Company Data*

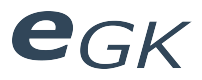

## **2.4.9 Display Health Insurance Cardholder Medical Data**

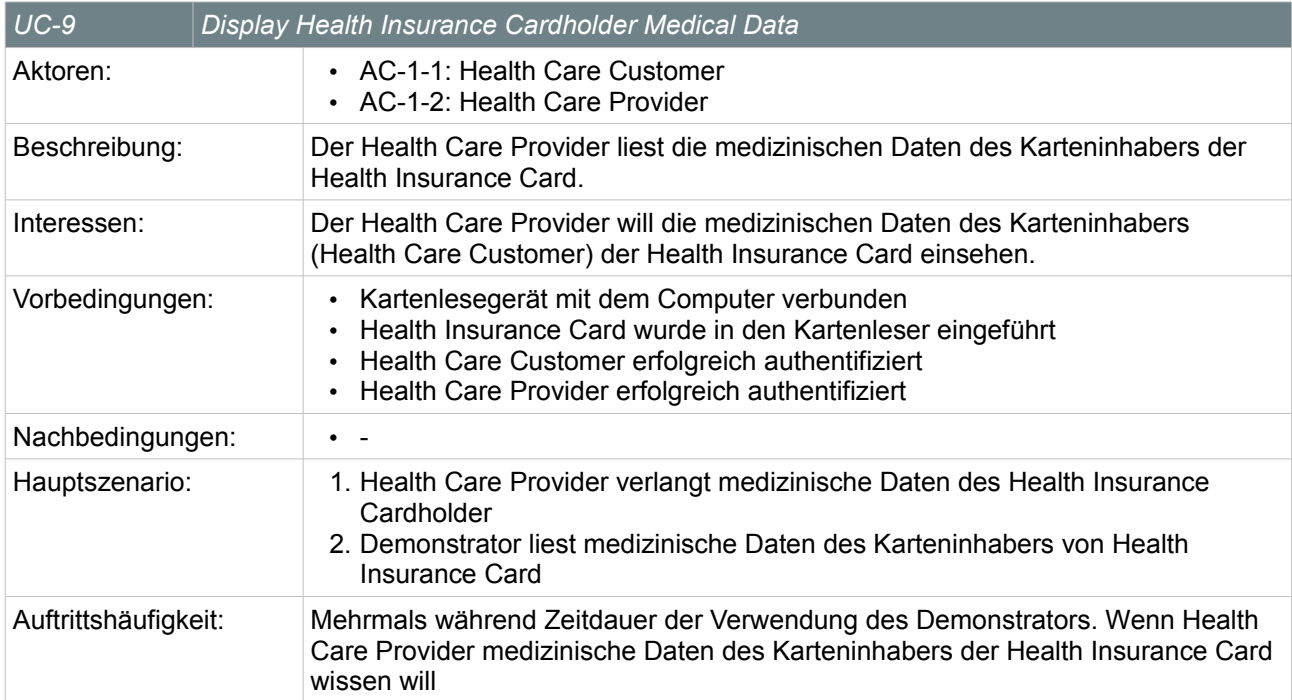

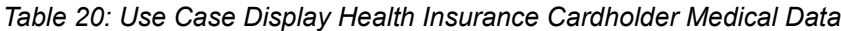

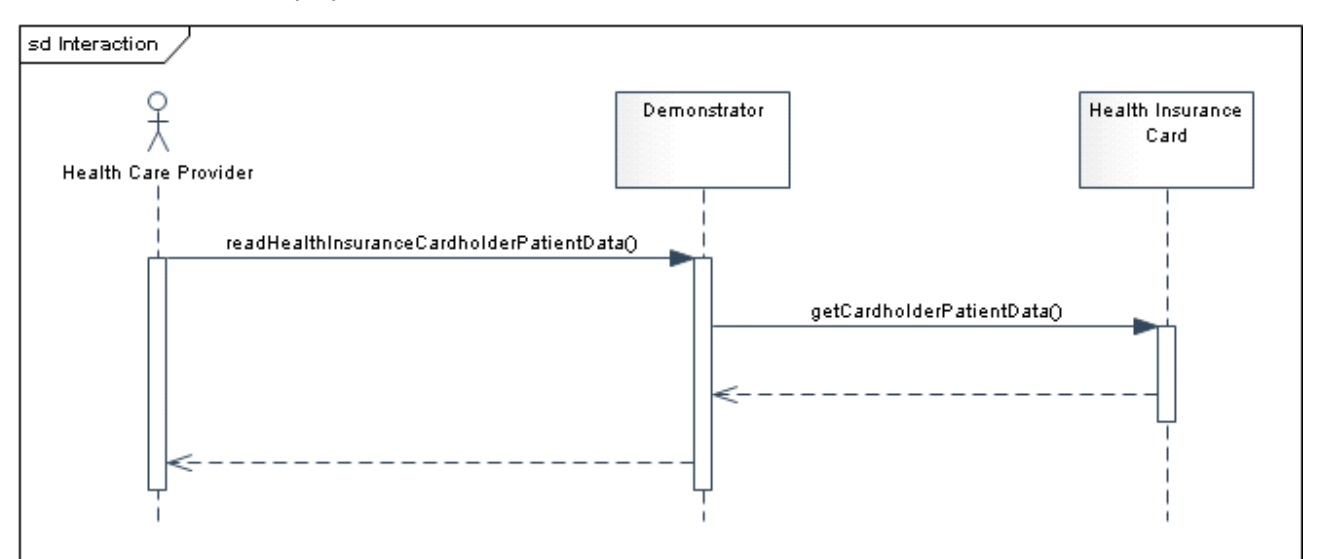

*Illustration 9: Use Case Display Health Insurance Cardholder Medical Data*

## *Display Disease Data*

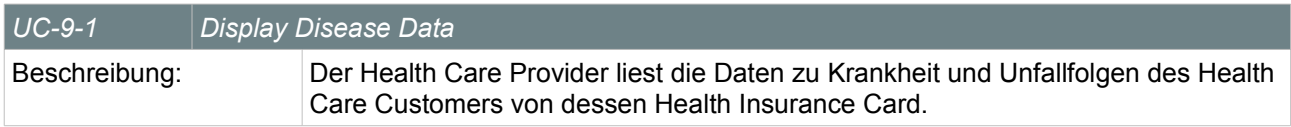

## *Table 21: Use Case Display Disease Data*

## *Display Transplantation Data*

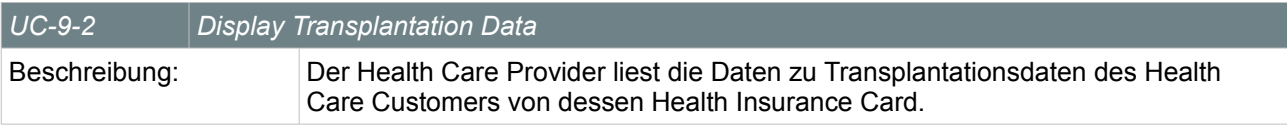

*Table 22: Use Case Display Transplantation Data*

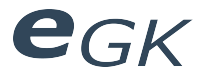

## *Display Immediate Response Allergy Data*

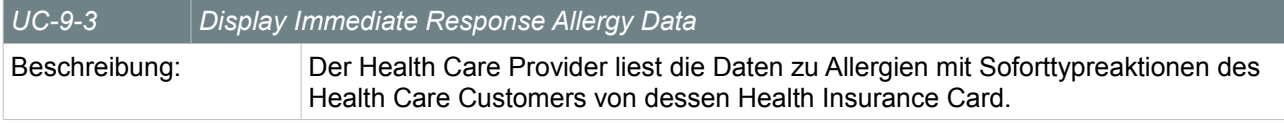

*Table 23: Use Case Display Immediate Response Allergy Data*

## *Display Delayed Response Allergy Data*

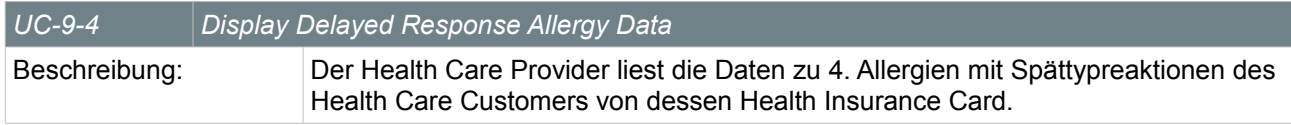

*Table 24: Use Case Display Delayed Response Allergy Data*

## *Display Medication Data*

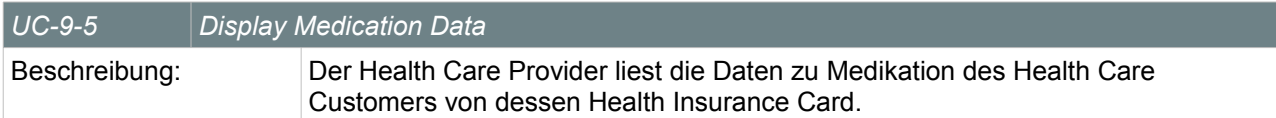

## *Table 25: Use Case Display Medication Data*

## *Display Vaccination Data*

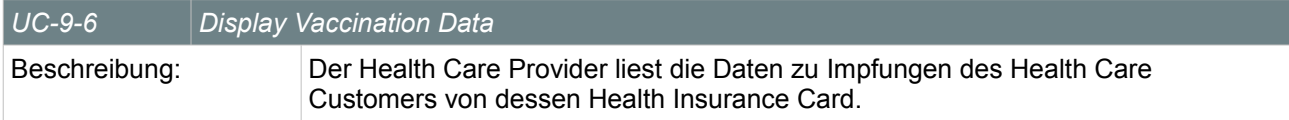

## *Table 26: Use Case Display Vaccination Data*

## *Display Blood and Transfusion Data*

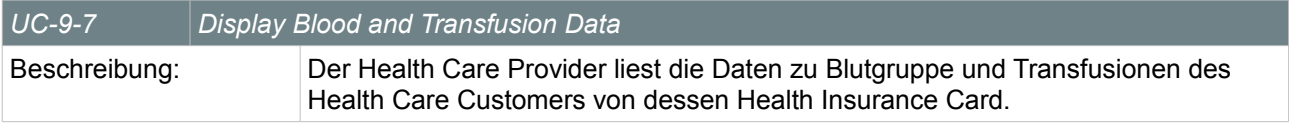

## *Table 27: Use Case Display Blood and Transfusion Data*

#### *Display Additional Data*

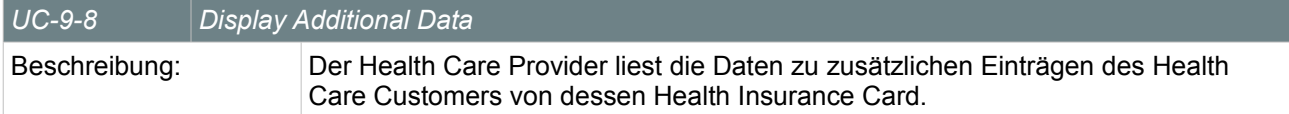

*Table 28: Use Case Display Additional Data*

#### *Display Contact Address Data*

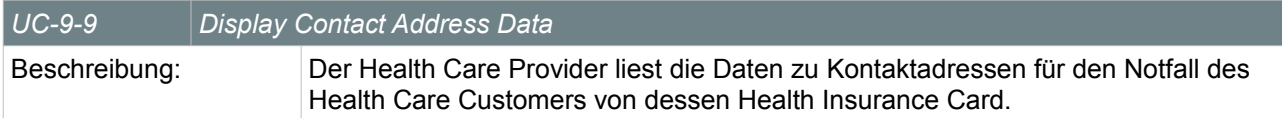

*Table 29: Use Case Display Contact Address Data*

#### *Display Patient Decree Data*

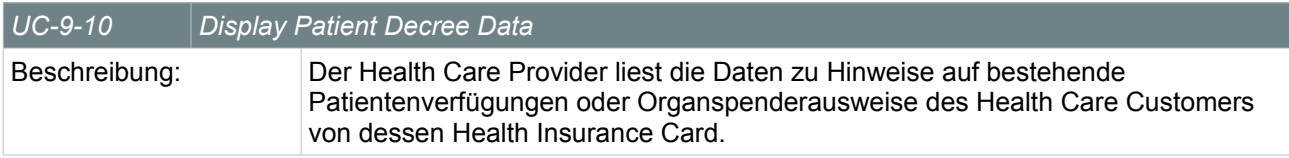

*Table 30: Use Case Display Patient Decree Data*

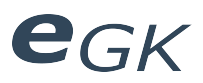

## **3 Domain Modell**

## **3.1 Domain Modell**

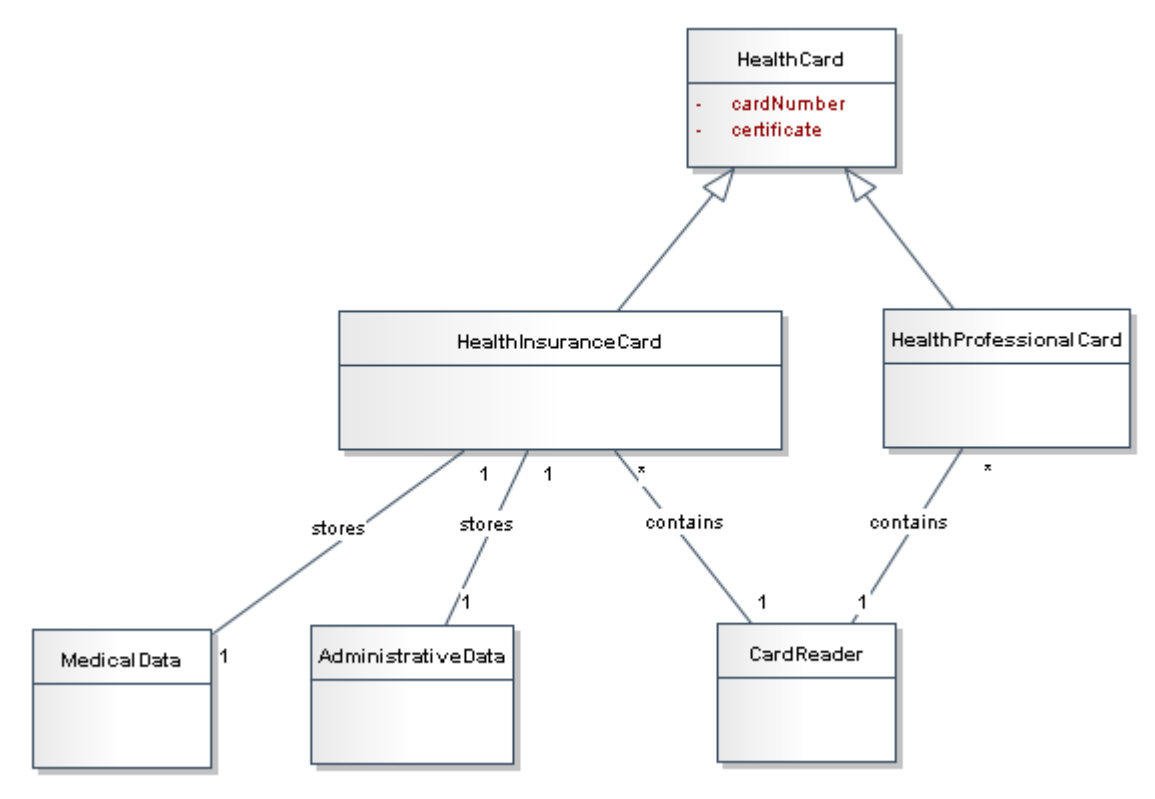

*Illustration 10: Domain-Modell*

Das Domain-Modell visualisiert die für den Demonstrator verwendeten Entitäten und deren Zusammenhänge. Hierbei liegt die Haupt-Komplexität nicht in den Zusammenhängen der Entitäten, sondern in den Datenobjekten. Diese Datenobjekte *MedicalData* und *AdministrativeData* werden auf den folgenden Seiten genauer beschrieben.

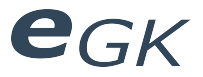

## **3.2 Datenmodell**

Eine Kernfunktion des Demonstrators wird die Visualisierung der Datenstrukturen bzw. Daten-Definitionen sein. Aus diesem Grund wurden zum Domain Modell zusätzlich noch konzeptionelle Datenmodelle für administrative sowie medizinische Daten hinzugefügt.

## **3.2.1 Administrative Daten**

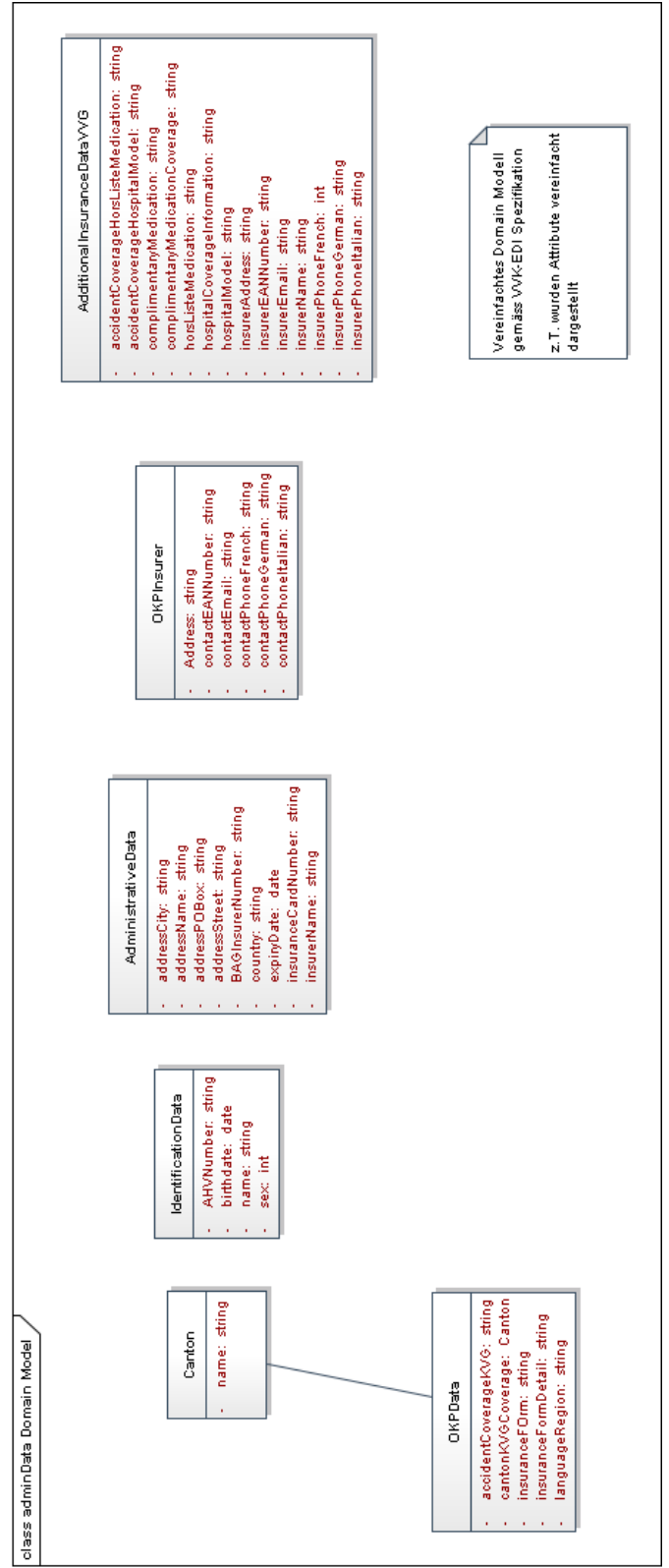

*Illustration 11: Administrative Daten*
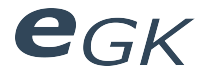

#### **3.2.2 Medizinische Daten**

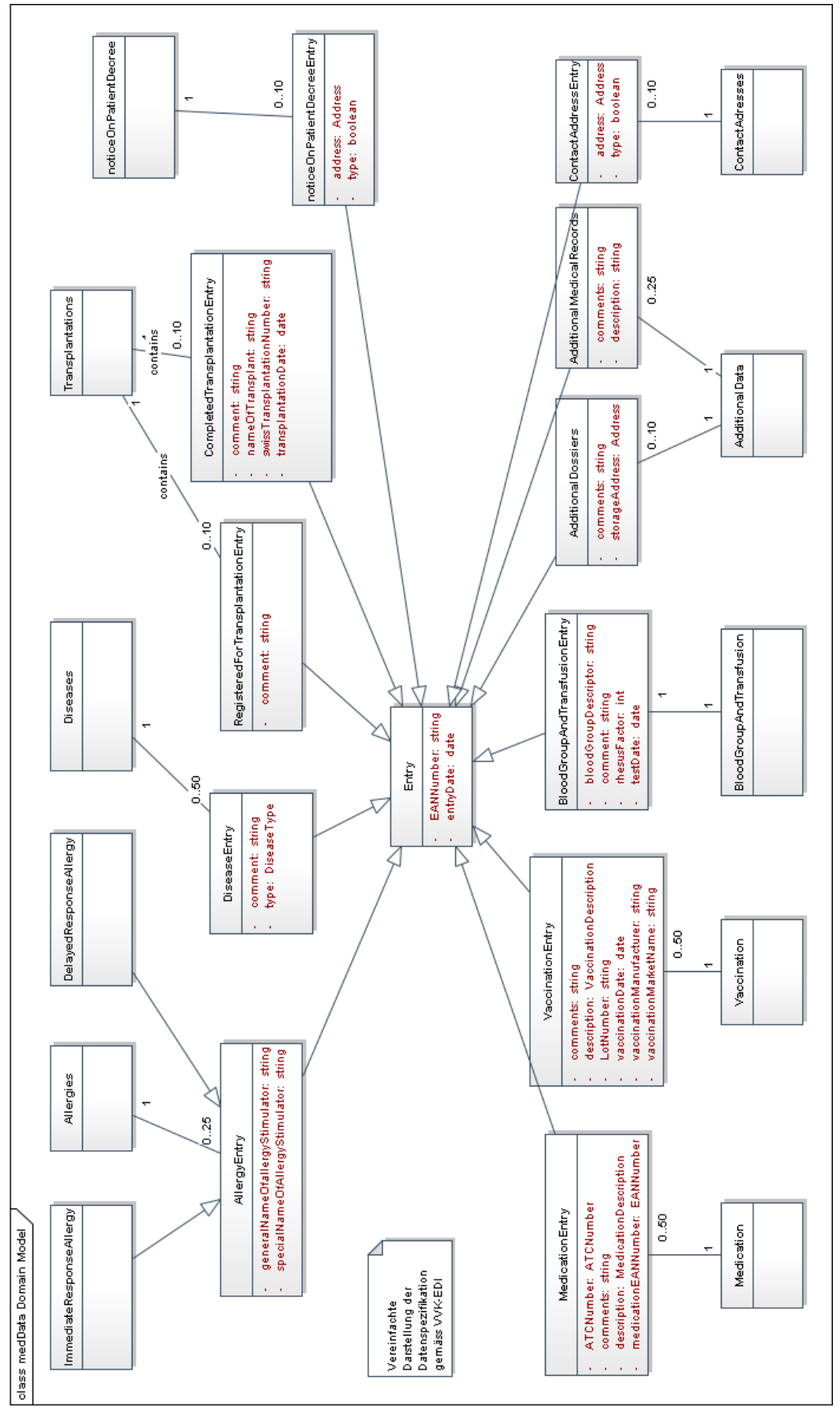

*Illustration 12: Medizinische Daten*

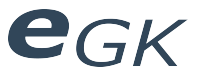

#### **3.3 Konzeptbeschreibung / Objektkatalog**

Das BAG hat Datenspezifikationen zu den administrativen und medizinischen Daten auf ihrer Website veröffentlicht.[1](#page-73-0) Diese genau spezifizierten Daten liefern für die Demonstrator Applikation das Domain Modell. Die obigen Diagramme stellen diese Spezifikationen in leicht vereinfachter Form dar. Es wird zwischen Administrativen Daten und Medizinischen Daten unterschieden.

#### **3.3.1 Administrative Daten**

Das Domain-Modell der administrativen Daten besteht aus einzelnen Datenklassen, die keine Referenzierungen unter einander haben.

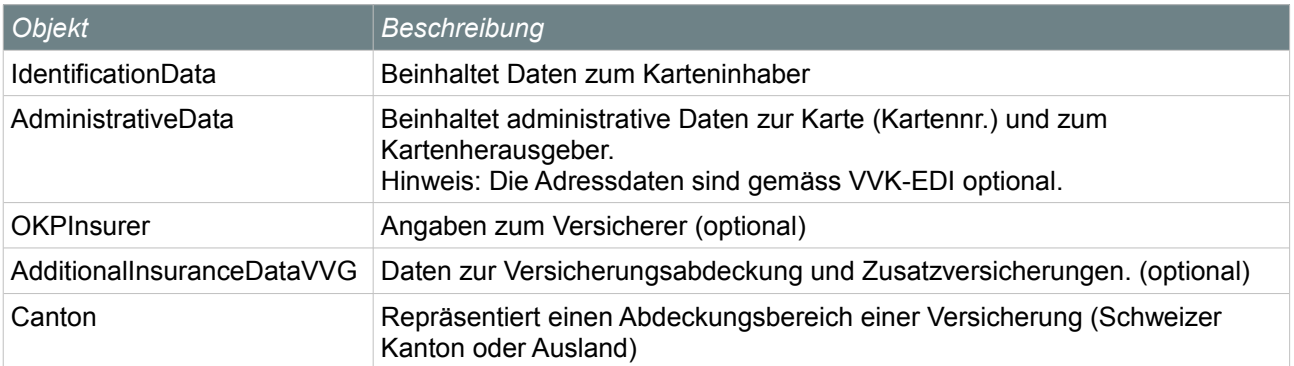

Table 31: Domain-Objekte

<span id="page-73-0"></span><sup>1</sup> http://www.bag.admin.ch/themen/krankenversicherung/07060/index.html?lang=de

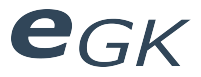

#### **3.3.2 Medizinische Daten**

Die medizinischen Daten bestehen als Entries, die in einer bestimmten Anzahl zu einer verwaltenden Entität gehören (auf Chipkarte: EF mit Record Struktur und vorgegebener Anzahl Records). Im Domainmodell wurde dies berücksichtigt, indem die verwaltenden Entitäten (z.B. Medication, Vaccination) eine bestimmte Anzahl an Entries referenzieren. Entries leiten von einer Basisklasse ab, da zu jedem Entry bestimmte Attribute (EAN-Nummer der bearbeitenden Person, entryDate) gehören.

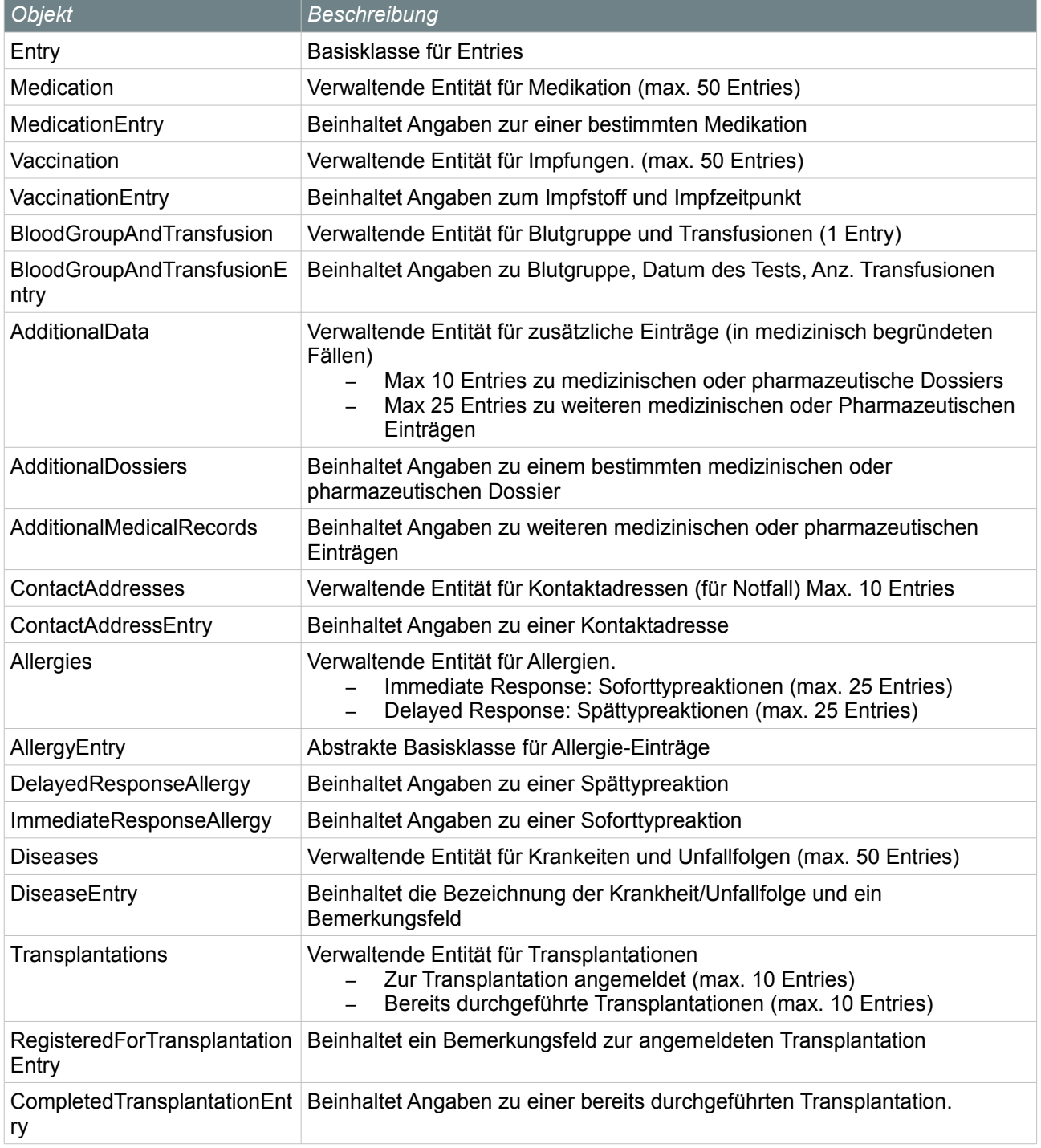

Table 32: Domain-Objekte medizinische Daten

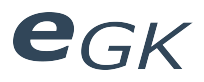

## **4 Anhang**

#### **4.1 Abbildungsverzeichnis**

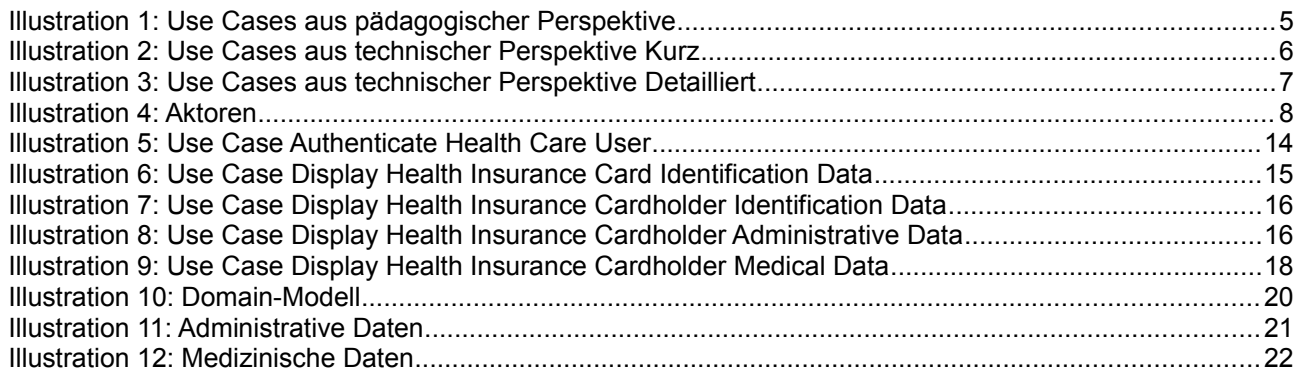

#### **4.2 Tabellenverzeichnis**

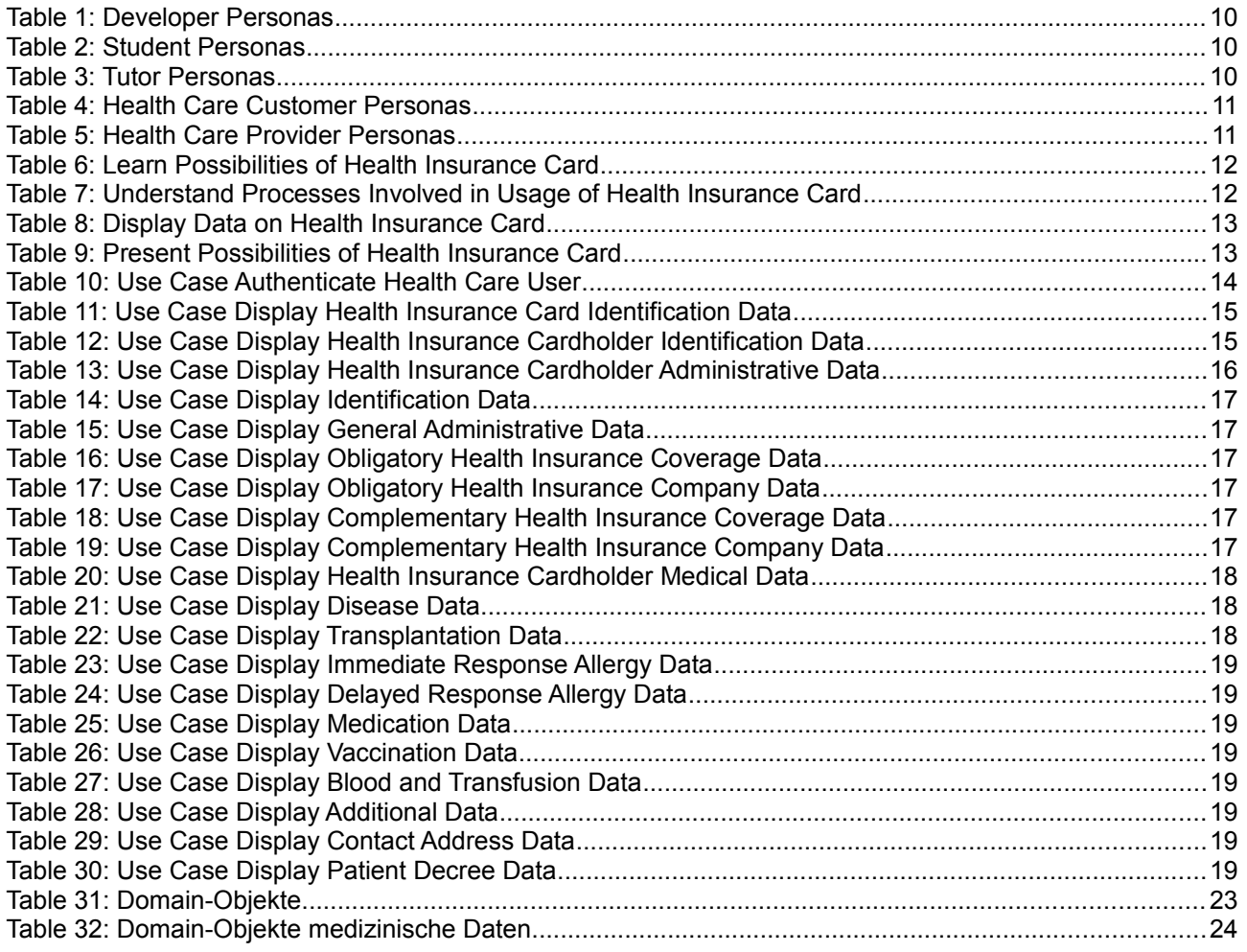

#### **4.3 Literaturverzeichnis**

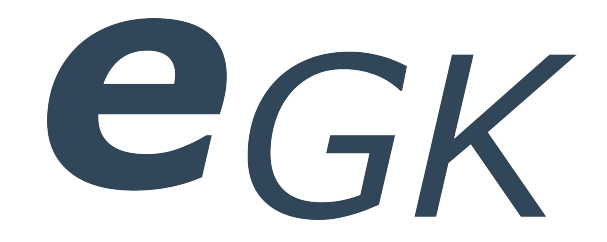

# Elektronische Versichertenkarte

Design

Status Freigegeben Klassifikation Intern Erstellt 2010-03-28 Geändert 2010-06-18 Besitzer **Hofmann Michael, Lowe Mark** 

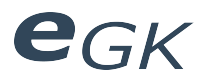

# Inhaltsverzeichnis

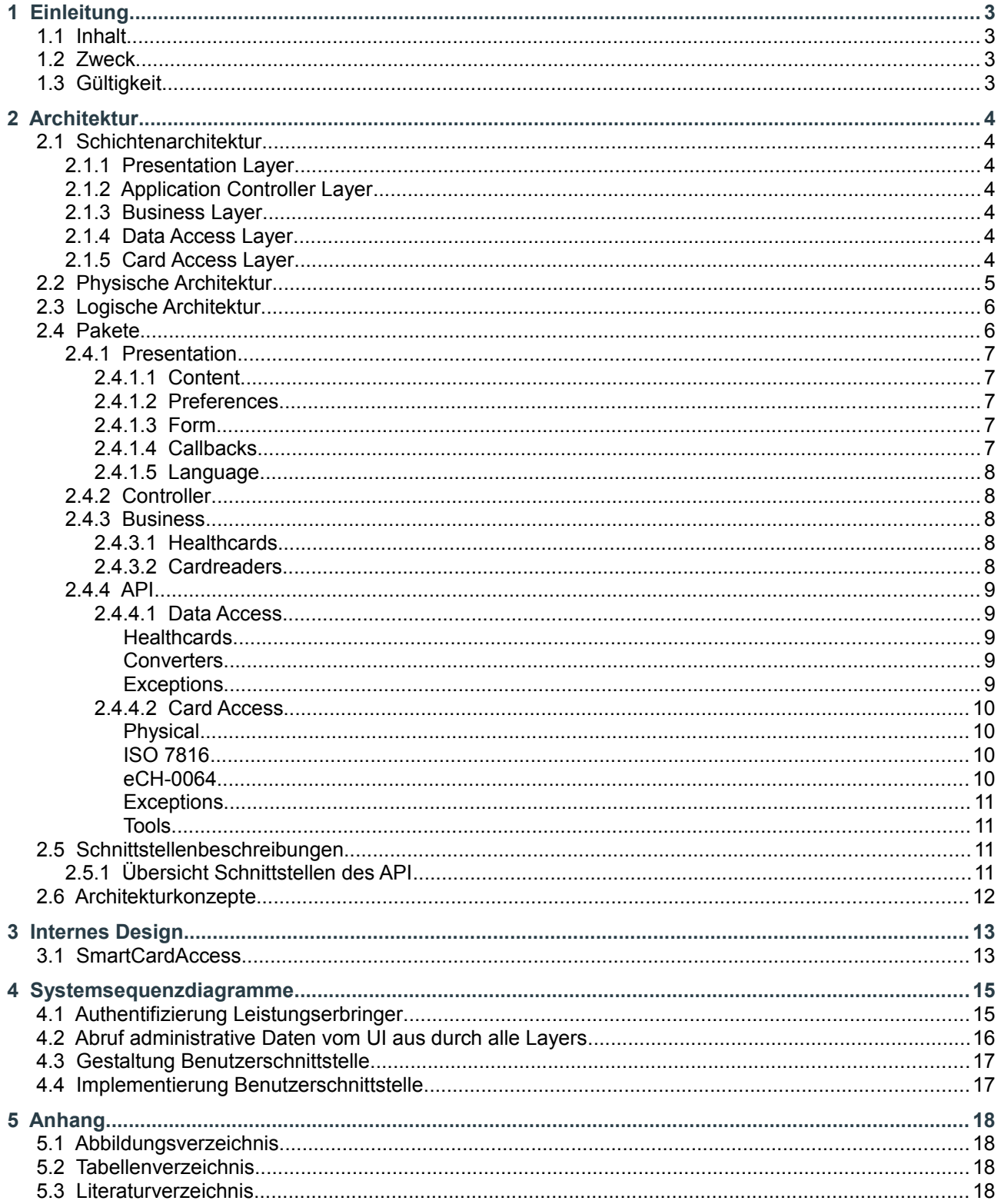

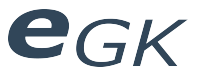

#### **1 Einleitung**

#### **1.1 Inhalt**

Dokumentation des Designs des Demonstrators. In diesem Dokument sind auch Angaben zur konkreten Implementierung zu finden.

#### **1.2 Zweck**

Zweck ist die Dokumentation des Designs. Es sollen die Architektur, das externe Design, das Datenmodell, die verwendeten Technologien sowie weitere relevante Designentscheidungen festgelegt werden.

#### **1.3 Gültigkeit**

Dieses Dokument dient als Grundlage für den Demonstrator und hat deshalb Gültigkeit über die gesamte Dauer der Arbeit am Demonstrator. Änderungen werden laufend ergänzt und sind durch die Versionskontrolle ersichtlich.

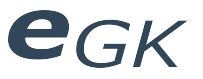

#### **2 Architektur**

#### **2.1 Schichtenarchitektur**

Die Applikation wurde in 5 logische Schichten (Layers) unterteilt. Zugriffe finden grundsätzlich nur auf darunter liegende Schichten statt. Die Schichten können wiederum in 3 Gruppen unterteilt werden. In der Gruppe UI befinden sich sämtliche Schichten für das User Interface. In der Gruppe Logic befinden sich alle Schichten zur Steuerung des Applikationsflusses, Hilfsklasse und Funktionssammlungen. In der dritten Gruppe befinden sich die Schichten welche als API für die Arbeit mit der elektronischen Versichertenkarte verwendet werden können.

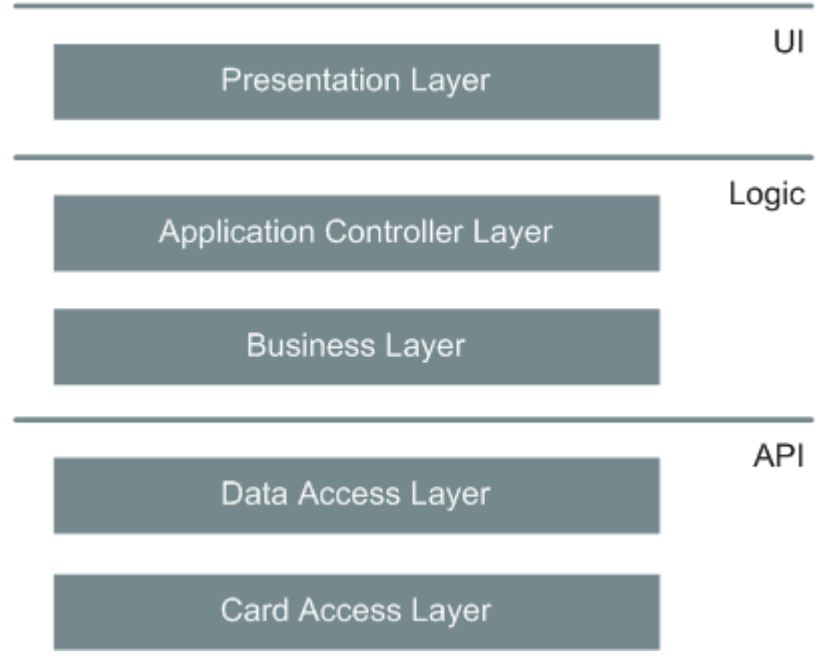

*Illustration 1: Architekturübersicht*

#### **2.1.1 Presentation Layer**

Entspricht der grafischen Benutzeroberfläche der Applikation. Sie erlaubt dem Benutzer die Interaktion mit dem Demonstrator über eine grafische Oberfläche.

#### **2.1.2 Application Controller Layer**

Controller für das User Interface. Steuert den Applikationsfluss. Kommuniziert mit den Datenobjekten des Business Layers. Überwacht auch Änderungen an der Hardware.

#### **2.1.3 Business Layer**

Separiert die Business Logic von den anderen Layern. Er beinhaltet die Domain-Klassen für den Demonstrator und greift über den Data Access Layer auf die Daten der Versichertenkarte zu. Weiter beinhaltet er Abstraktionen für Versichertenkarte, HPC und CardReader in Form von Wrapperklassen.

#### **2.1.4 Data Access Layer**

Stellt eine einfache Schnittstelle für den Low-Level Datenzugriff zur Verfügung. Die von der SmartCard gelesenen Rohdaten werden von Konvertern in spezifikationskonforme Datenobjekte umgewandelt. Die Datenobjekte entsprechen den XML-Spezifikationen des BAG und können in XML-Form serialisiert und deserialisiert werden.

#### **2.1.5 Card Access Layer**

Beinhaltet Klassen für den Low-Level Zugriff auf Daten und Funktionen der SmartCards. Hier werden Daten in Form von TLV-Collections oder Byte-Arrays zurückgegeben.

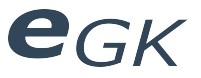

#### **2.2 Physische Architektur**

Der Demonstrator kann sowohl Standalone als auch in einem Webbrowser ausgeführt werden. Da die einzelnen Bestandteile des Demonstrators auch einzeln und direkt verwendet werden, wurde die Applikation in zwei Teile aufgeteilt, in UI/Logic und API. Das API kann dabei auch unabhängig vom User Interface verwendet werden.

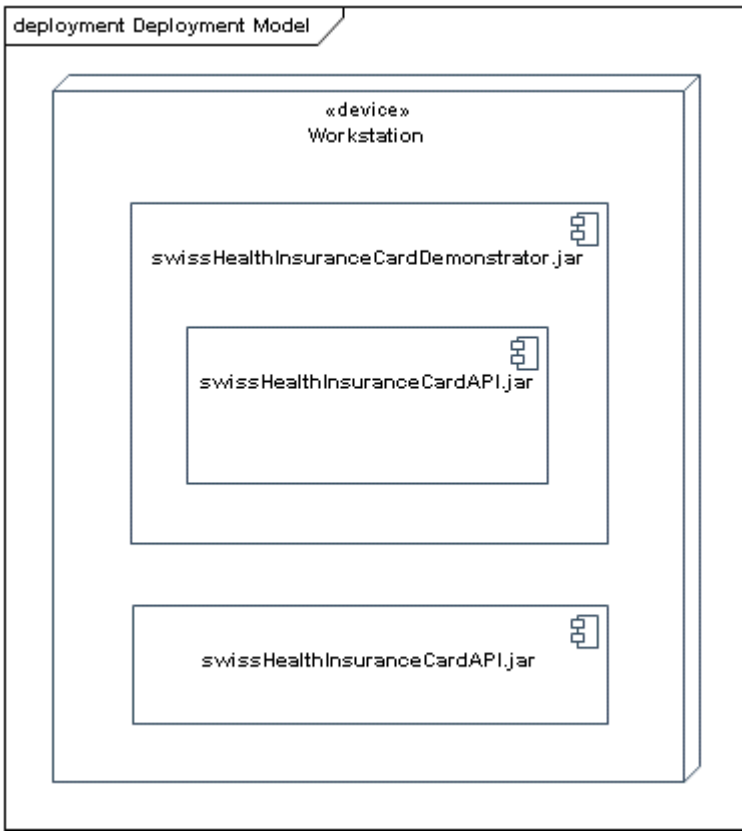

*Illustration 2: Physische Architektur*

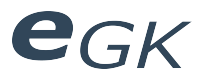

#### **2.3 Logische Architektur**

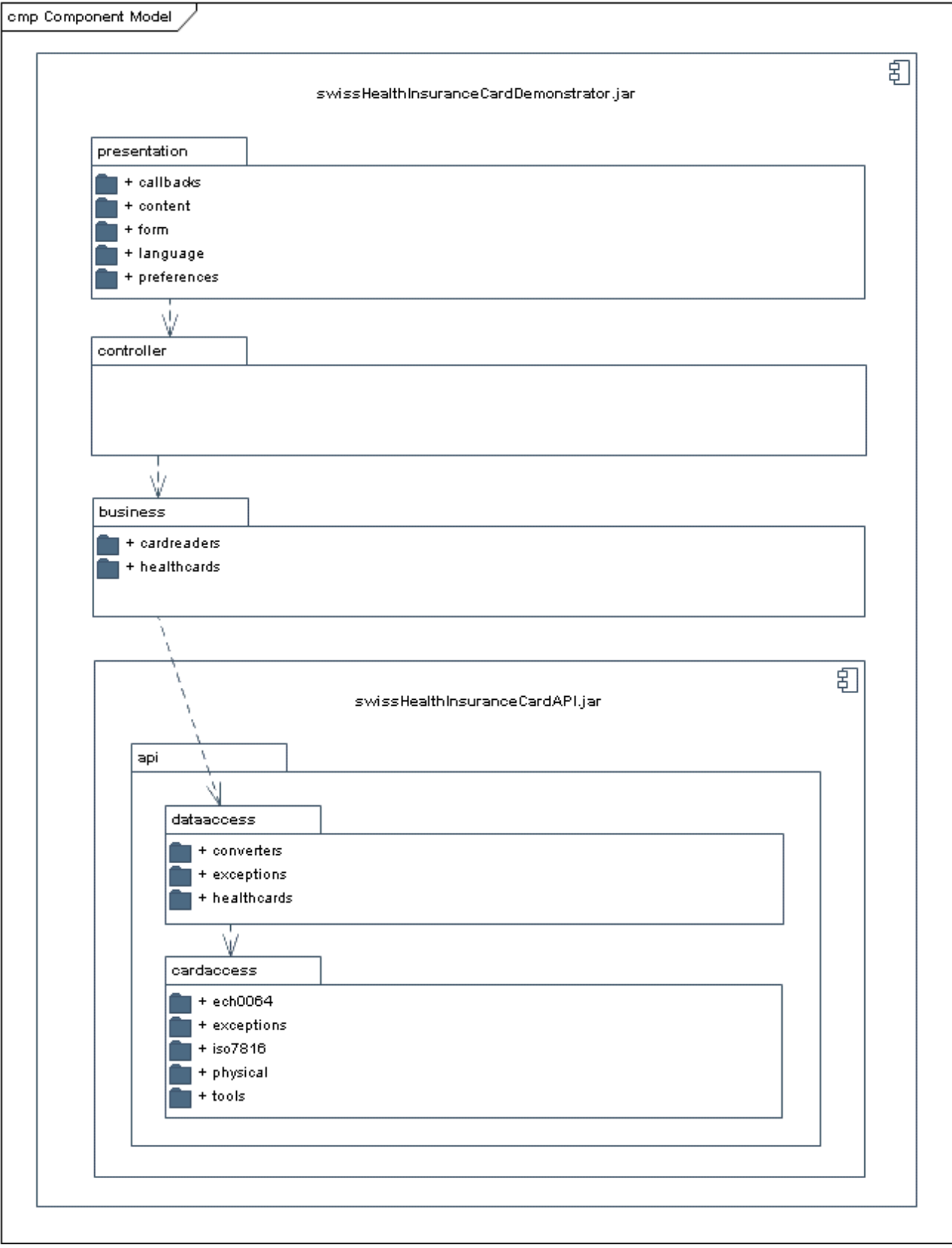

*Illustration 3: Paketdiagramm*

#### <span id="page-81-0"></span>**2.4 Pakete**

Die nachfolgende Auflistung beschreibt die wichtigsten Pakete wie sie effektiv implementiert wurden. Wenn keine spezifischen Schnittstellen angegeben sind, bedeutet dies, dass keine zentrale Schnittstelle für das Paket vorhanden ist und direkt auf die entsprechenden Klassen zugegriffen werden kann.

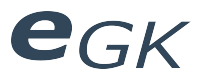

#### **2.4.1 Presentation**

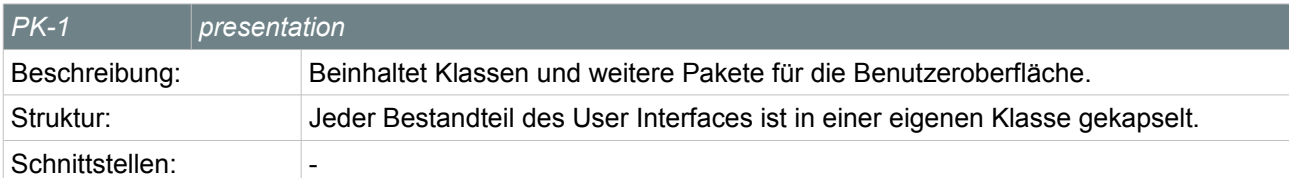

#### *Table 1: Paket presentation*

#### *2.4.1.1 Content*

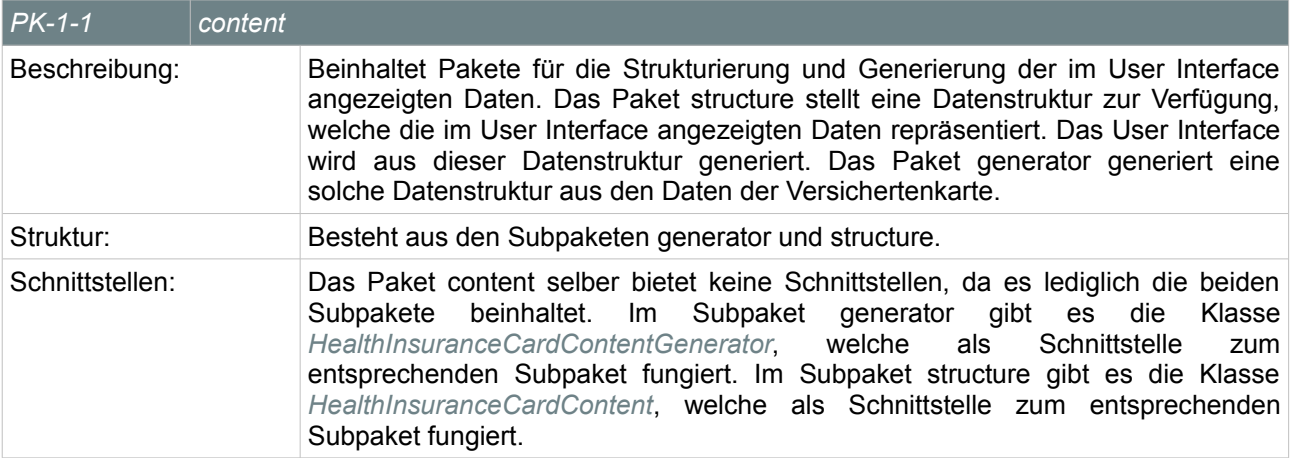

#### Table 2: Paket content

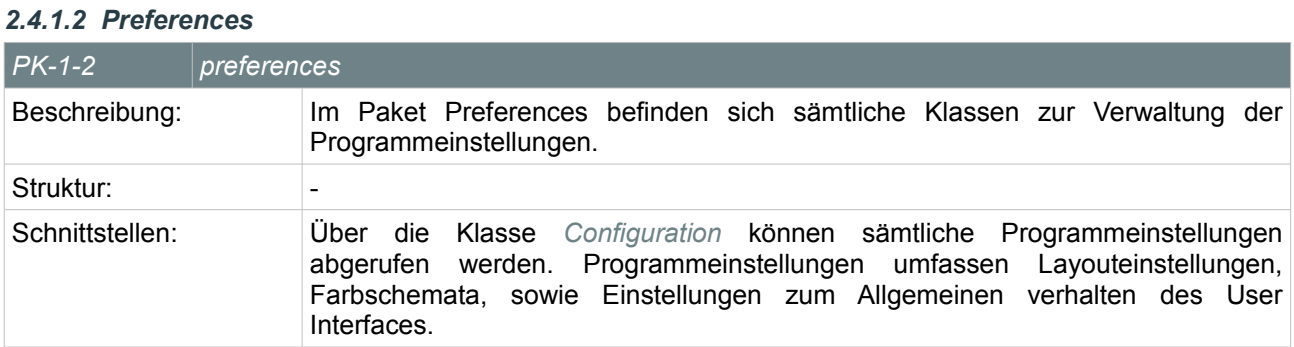

Table 3: Paket preferences

#### *2.4.1.3 Form*

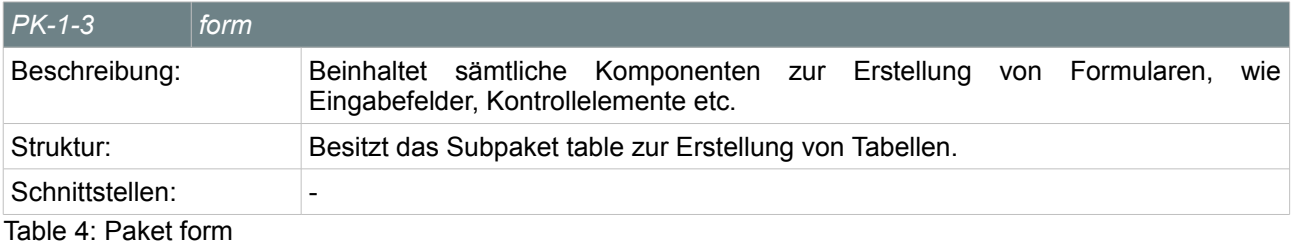

*2.4.1.4 Callbacks*

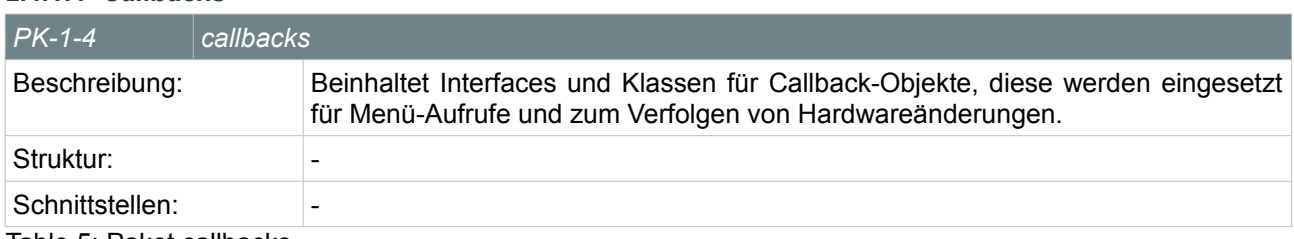

Table 5: Paket callbacks

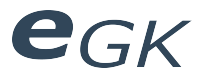

#### *2.4.1.5 Language*

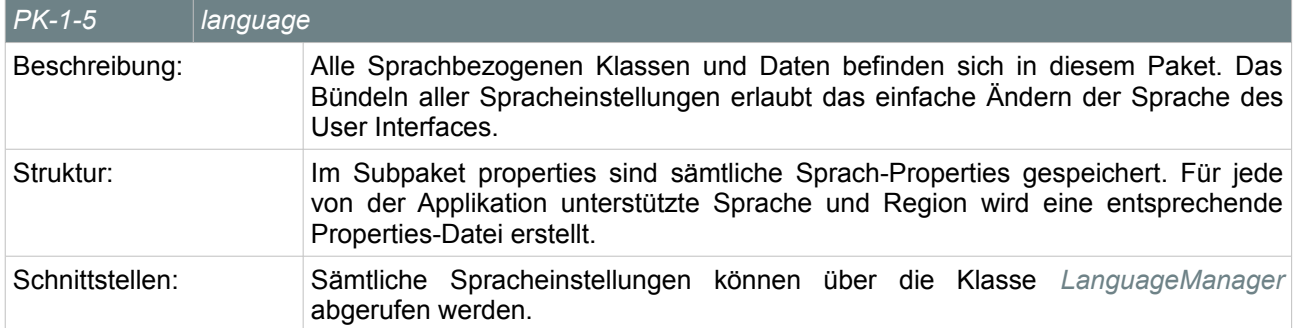

#### *Table 6: Paket language*

#### **2.4.2 Controller**

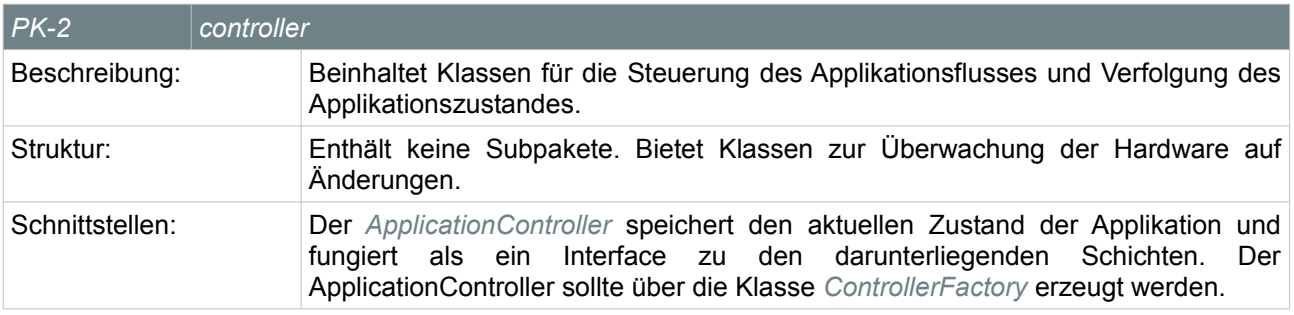

#### *Table 7: Paket controller*

#### **2.4.3 Business**

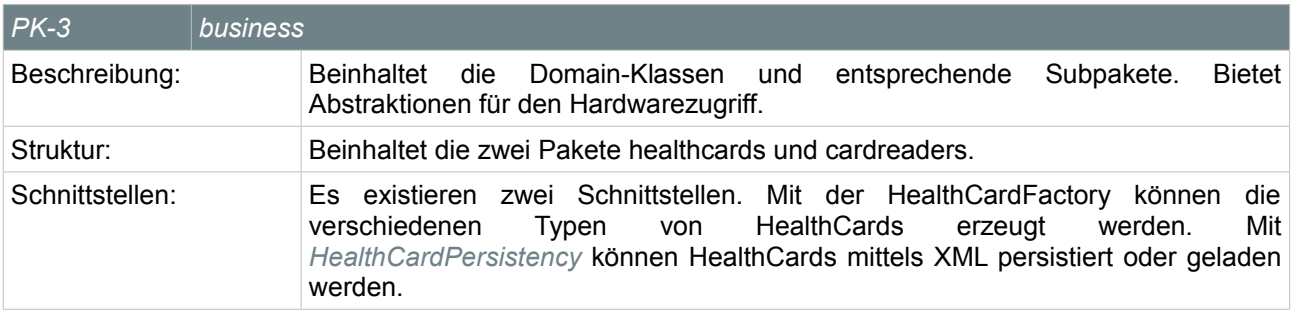

#### *Table 8: Paket business*

#### *2.4.3.1 Healthcards*

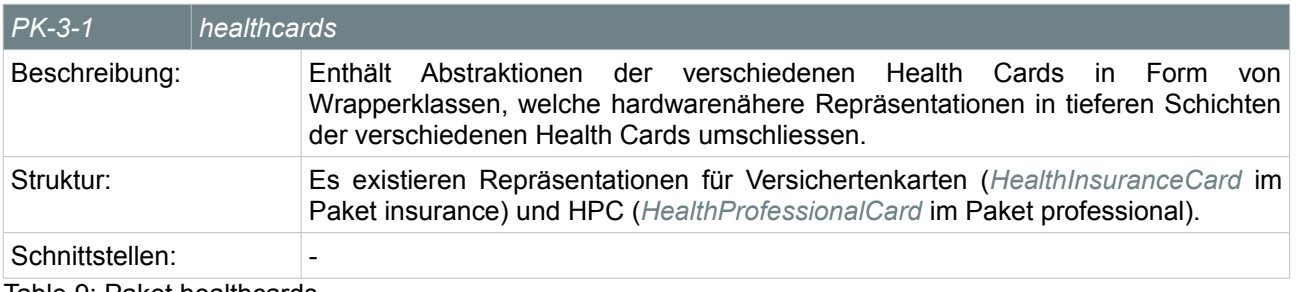

#### Table 9: Paket healthcards

#### *2.4.3.2 Cardreaders*

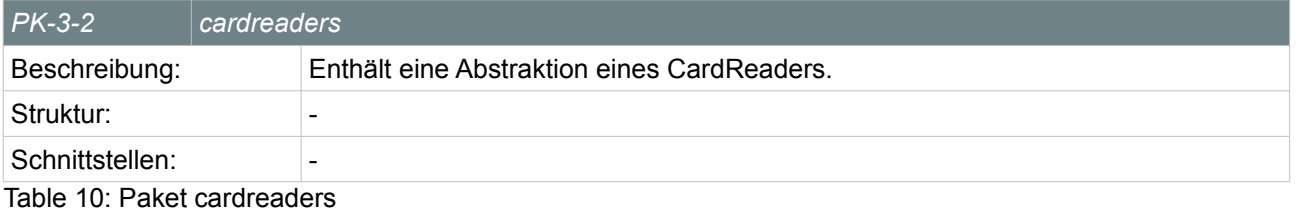

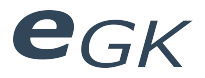

#### **2.4.4 API**

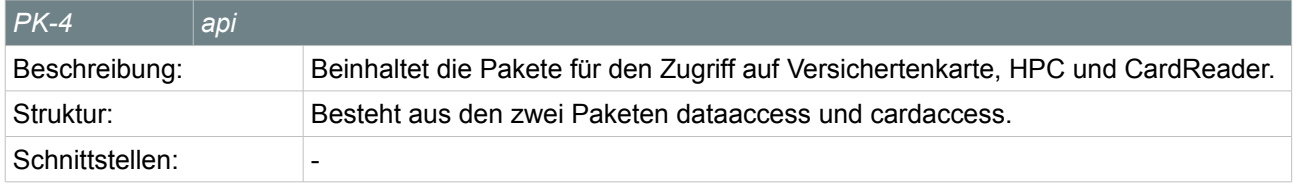

#### Table 11: Paket api *2.4.4.1 Data Access*

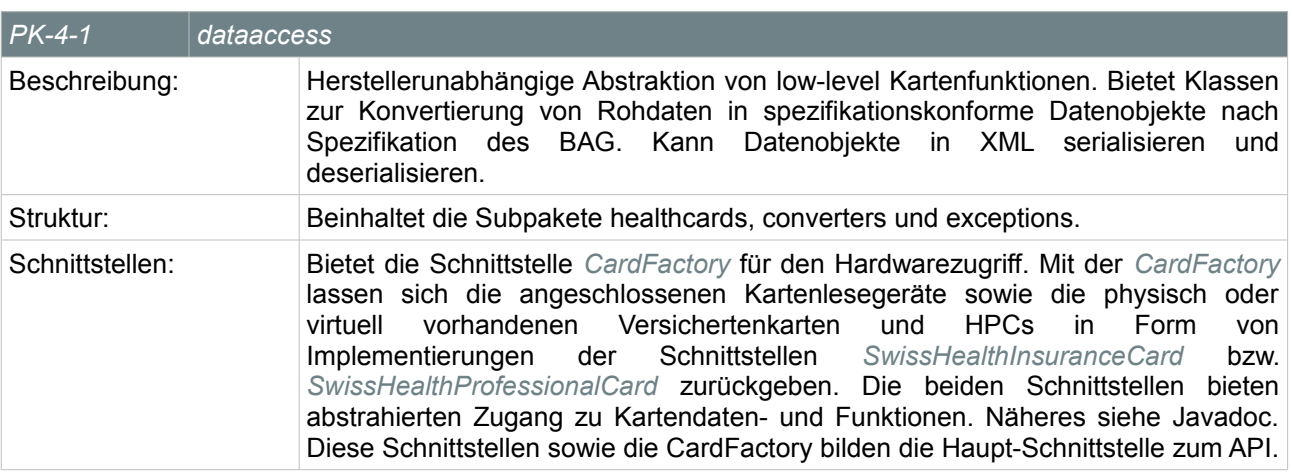

#### *Table 12: Paket dataaccess*

#### *Healthcards*

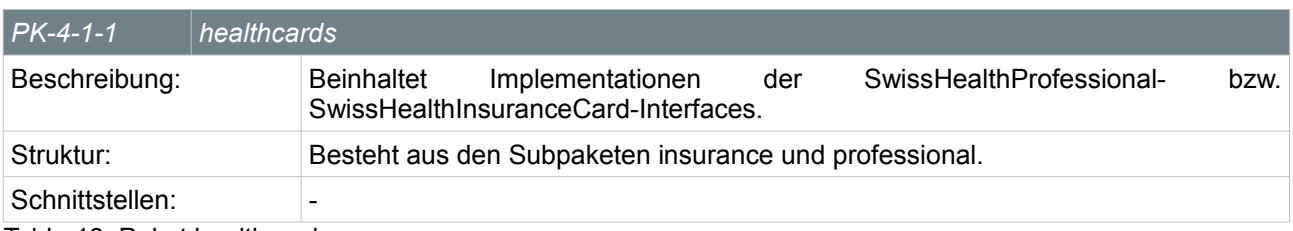

#### Table 13: Paket healthcards

#### *Converters*

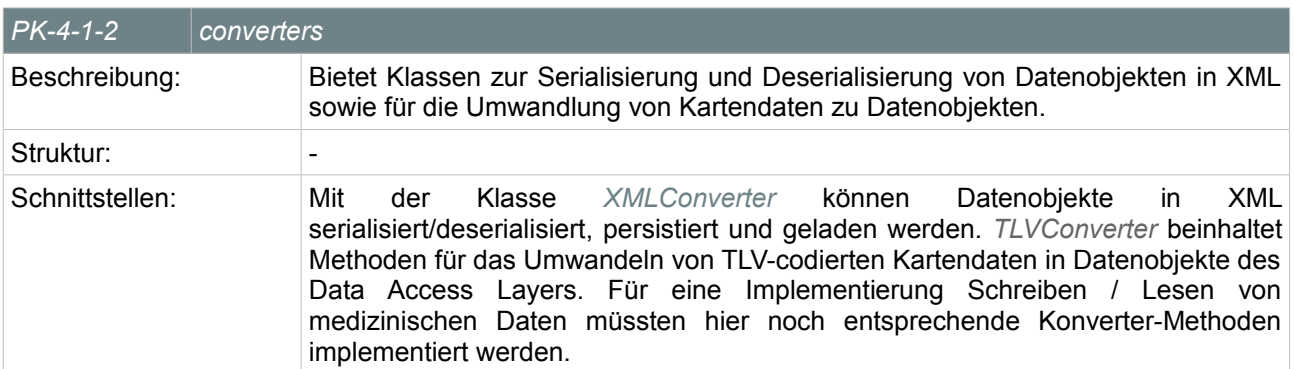

#### Table 14: Paket converters

#### *Exceptions*

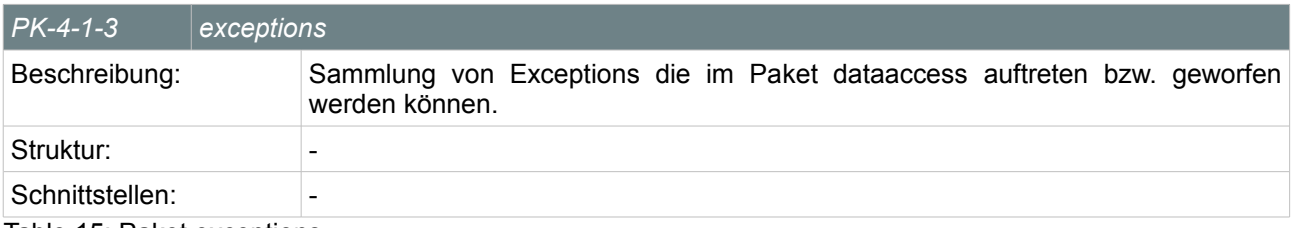

Table 15: Paket exceptions

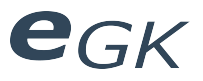

#### *2.4.4.2 Card Access*

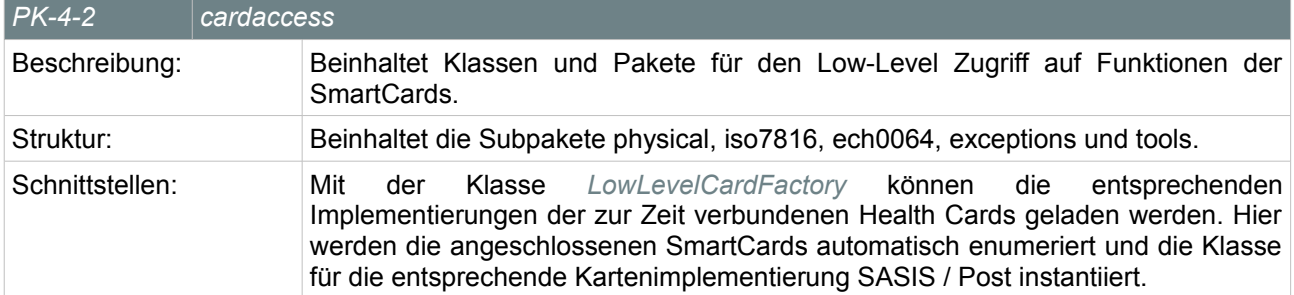

#### *Table 16: Paket cardaccess*

#### *Physical*

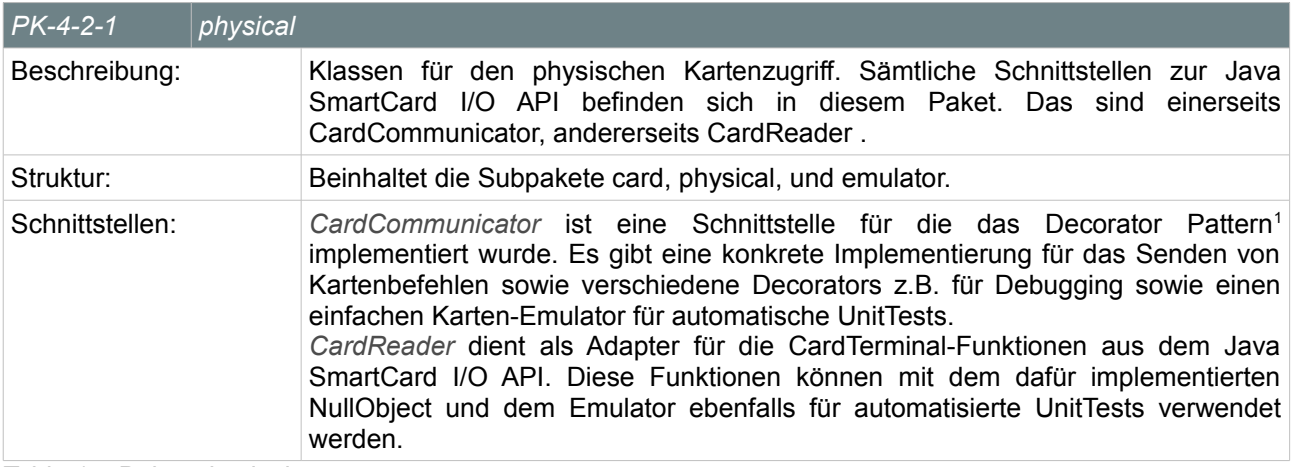

#### Table 17: Paket physical

#### *ISO 7816*

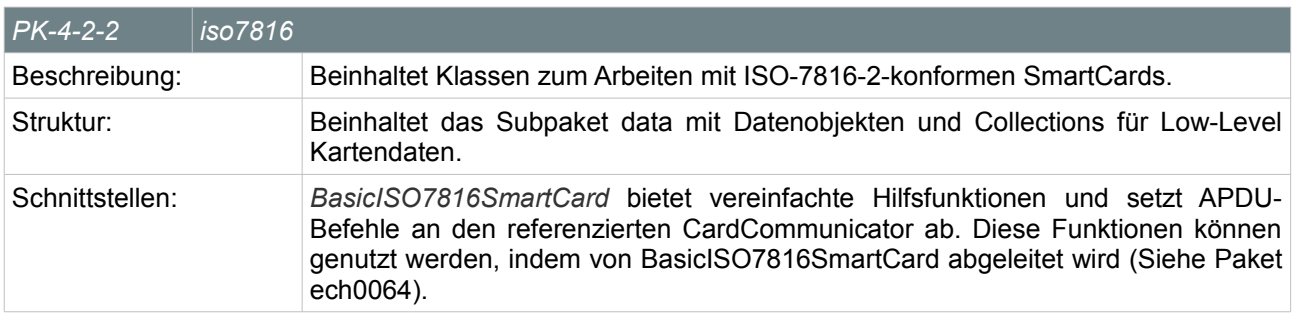

#### Table 18: Paket iso7816

#### *eCH-0064*

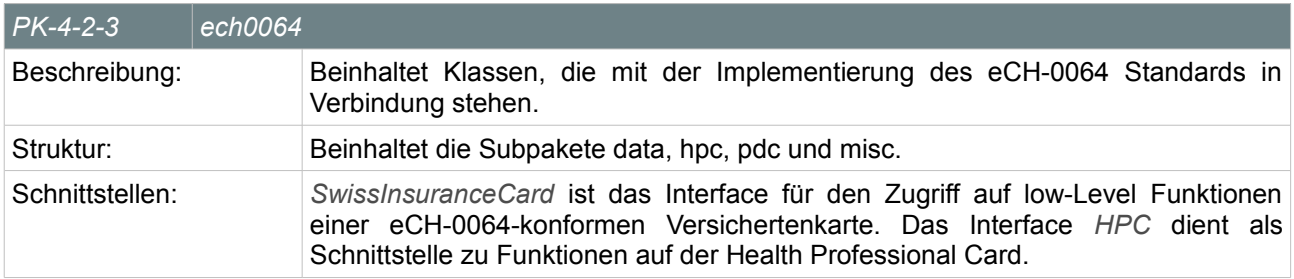

Table 19: Paket ech0064

<span id="page-85-0"></span><sup>1</sup> Vgl. "Design Patterns: Elements of Reusable Object-Oriented Software" Erich Gamma, Richard Helm, Ralph Johnson, John, Addison Wesley, 1994

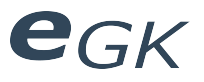

#### *Exceptions*

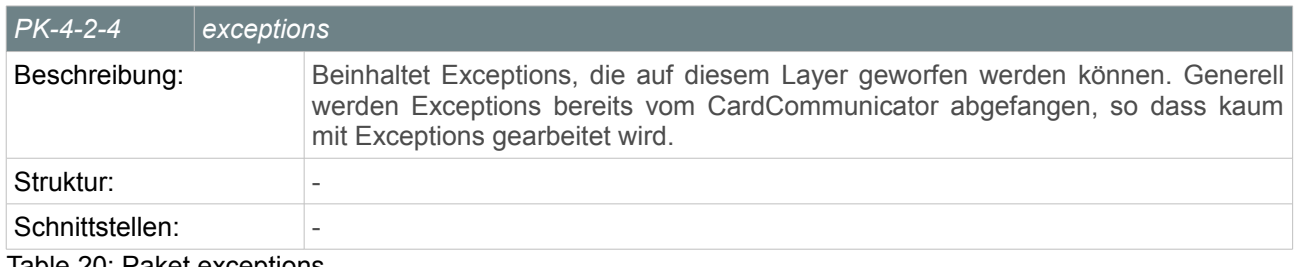

#### Table 20: Paket exceptions

*Tools*

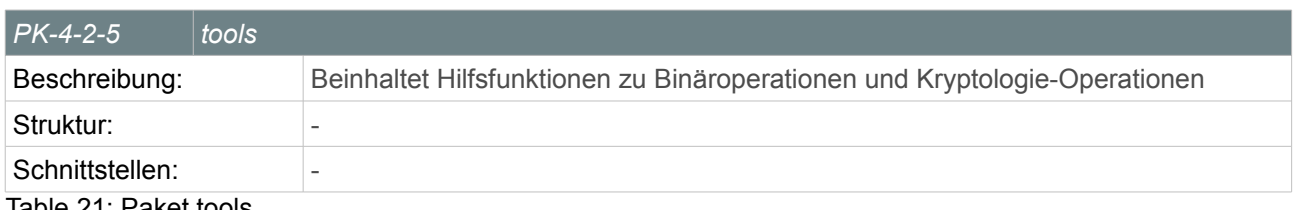

Table 21: Paket tools

#### **2.5 Schnittstellenbeschreibungen**

Für detaillierte Angaben zu den verschiedenen Schnittstellen siehe Javadoc. Die entscheidenden Schnittstellen der entsprechenden Pakete sind unter [2.4](#page-81-0) [Pakete](#page-81-0) zu finden. Im Folgenden eine kurze Übersicht zu den Schnittstellen des API.

#### **2.5.1 Übersicht Schnittstellen des API**

class dataaccess-interface

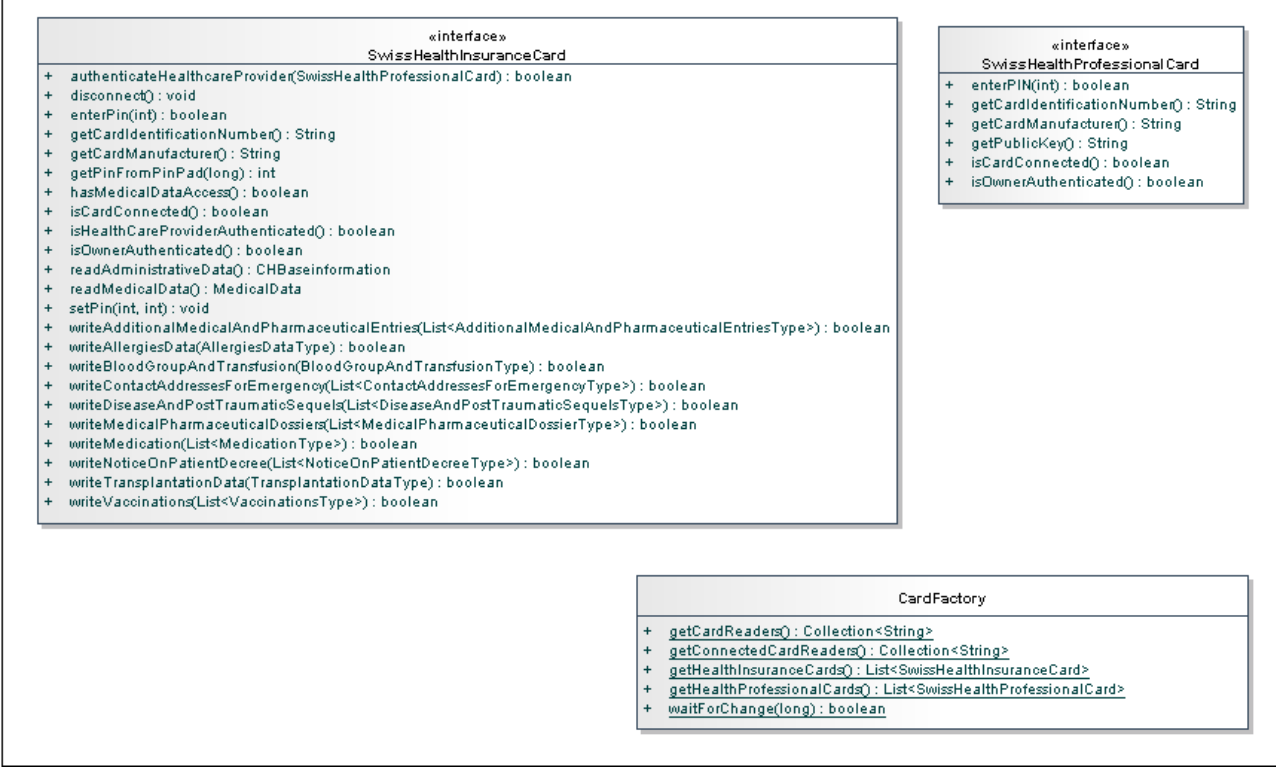

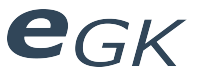

#### **2.6 Architekturkonzepte**

Die Softwarearchitektur wurde in Schichten aufgeteilt, damit die einzelnen Teile der Software einfach wiederverwendet oder weiterentwickelt werden können. Die Abhängigkeiten zwischen den einzelnen Schichten wurde möglichst gering gehalten. Da das API darauf ausgelegt ist, auch ohne User Interface verwendet zu werden, wurde die Kopplung zwischen User Interface und API auf ein Minimum reduziert.

Der Card Access Layer bietet Zugriffsmöglichkeiten auf die physisch angeschlossenen SmartCards. Dieser wurde so ausgelegt, dass über die gleiche Schnittstelle auch eine Implementation via PKCS#11 provider möglich wäre, was die parallele Operabilität mit anderen Kartendiensten (z.B. E-Mail Verschlüsselung im Mail-Client) erlauben würde.

Die Datenklassen im Business Layer entsprechen exakt den vom BAG vorgegebenen Spezifikationen. Diese Spezifikationen umfassen die Klassenstruktur, deren Namen und deren Aufbau. Die Spezifikationen sind definiert in den Dokumenten [DADV08] und [DMDV08]. Ausserdem existiert eine exakte XML-Spezifikation der administrativen und medizinischen Daten.

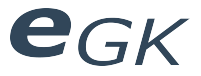

#### **3 Internes Design**

Im Folgenden werden einige wichtige Punkte des Internen Designs aufgeführt. Für eine detaillierte Ansicht des Internen Designs siehe Klassendiagramm in separater Datei.

#### **3.1 SmartCardAccess**

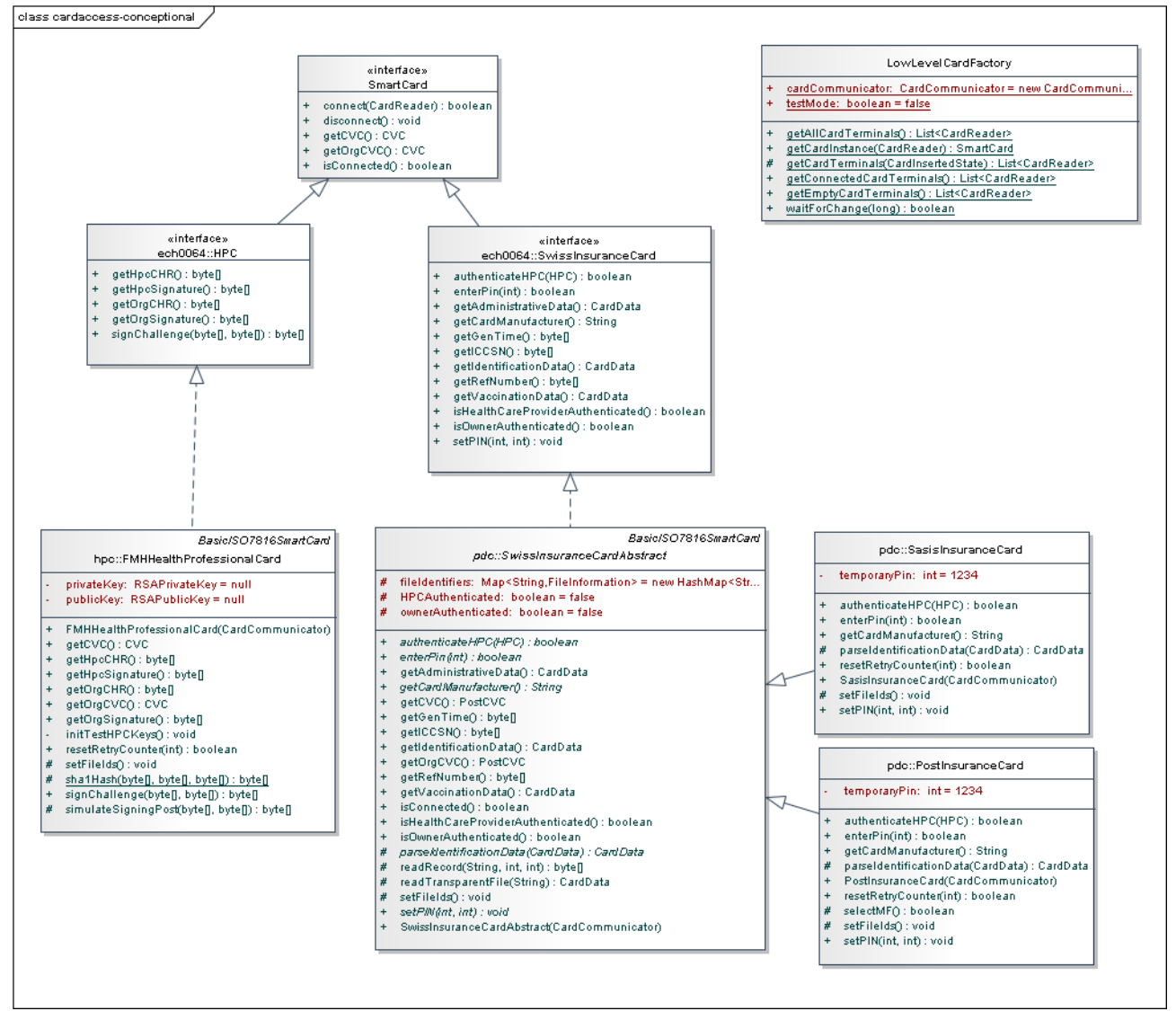

*Illustration 4: Ansicht der eCH-0064 Implementierungsklassen*

Der SmartCard Access Layer beinhaltet einerseits die Implementierung des eCH-0064-Standards, andererseits wird hier auch der physische Zugriff auf ISO-7816-konforme SmartCards durchgeführt. Über die LowLevelCardFactory werden angeschlossene Kartenlesegeräte, Versichertenkarten und HPCs erkannt und zurückgegeben.

Operationen nach eCH-0064 wurden entweder in der SwissInsuranceCardAbstract-Klasse implementiert, oder in einer davon abgeleiteten, herstellerspezifischen Klasse.

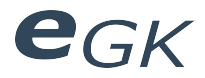

dass cardaccess-physical

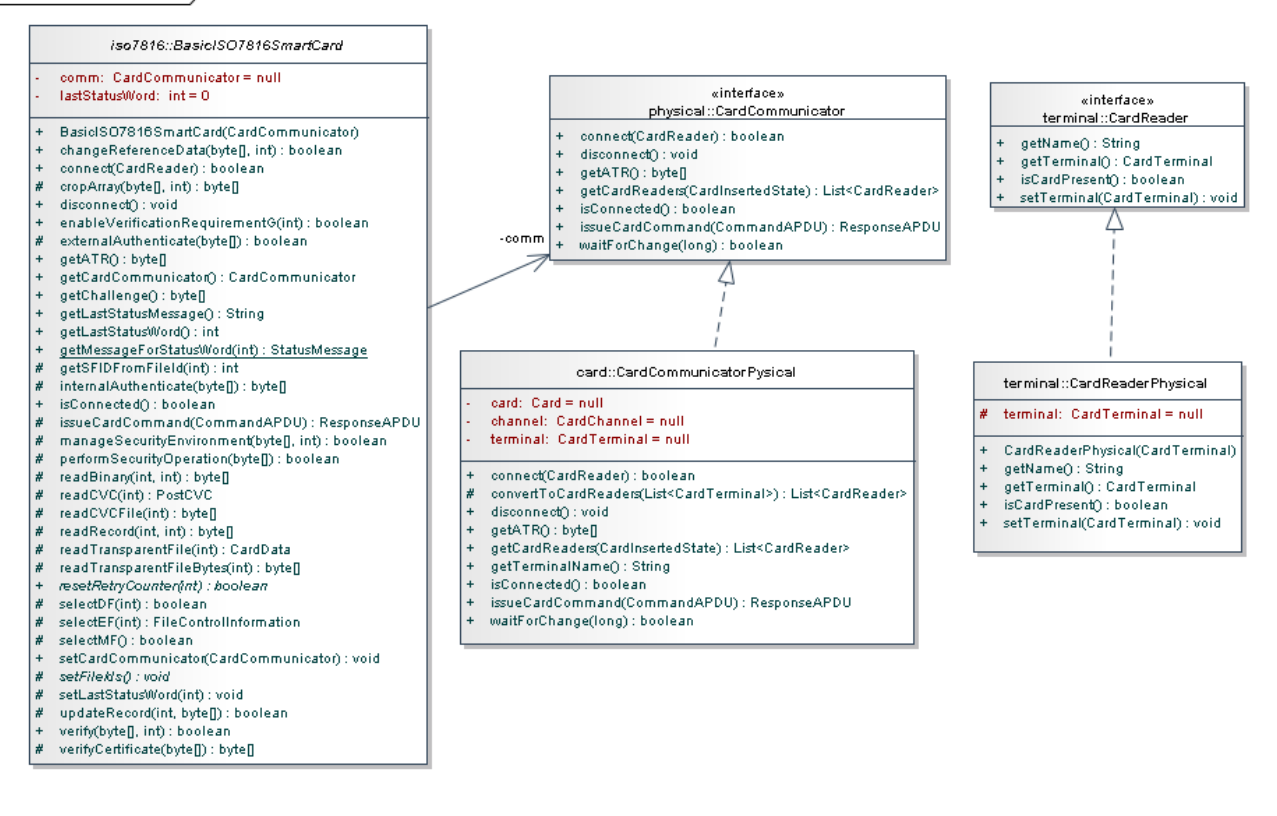

*Illustration 5: Klassen für physischen Kartenzugriff*

Sämtliche Kommunikation mit den SmartCards läuft über die Klasse *CardCommunicatorPhysical*. Für das *CardCommunicator* Interface wurden verschiedene Decorators implementiert, die für Debugging und für die Emulation von Kartenbefehlen genutzt werden können. Funktionen, welche die am System angeschlossenen Kartenlesegeräte betreffen, wurden ebenfalls im *CardCommunicator* implementiert. Für ein Kartenlesegerät wurde die Wrapper-Klasse CardReader eingeführt, damit die Abhängigkeit der Java SmartCard I/O innerhalb des cardaccess Paketes minimiert wird und damit auch Kartenlesegeräte emuliert werden können.

Die abstrakte Klasse *BasicISO7816SmartCard* beinhaltet Vereinfachungen von Kartenbefehlen. So kann z.B. mit selectDf(dfid) ein Verzeichnis auf der SmartCard selektiert werden, ohne Kenntnisse des dazu nötigen APDU-Kommandos zu haben.

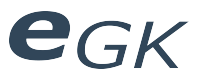

#### **4 Systemsequenzdiagramme**

#### **4.1 Authentifizierung Leistungserbringer**

Die Authentifizierung von Leistungserbringern ist relativ umfangreich. Ausserdem existieren Inkompatibilitäten zwischen den verschiedenen Kartenimplementierungen. Der Vorgang der Authentifizierung eines Leistungserbringers ist im folgenden Diagramm dargestellt.

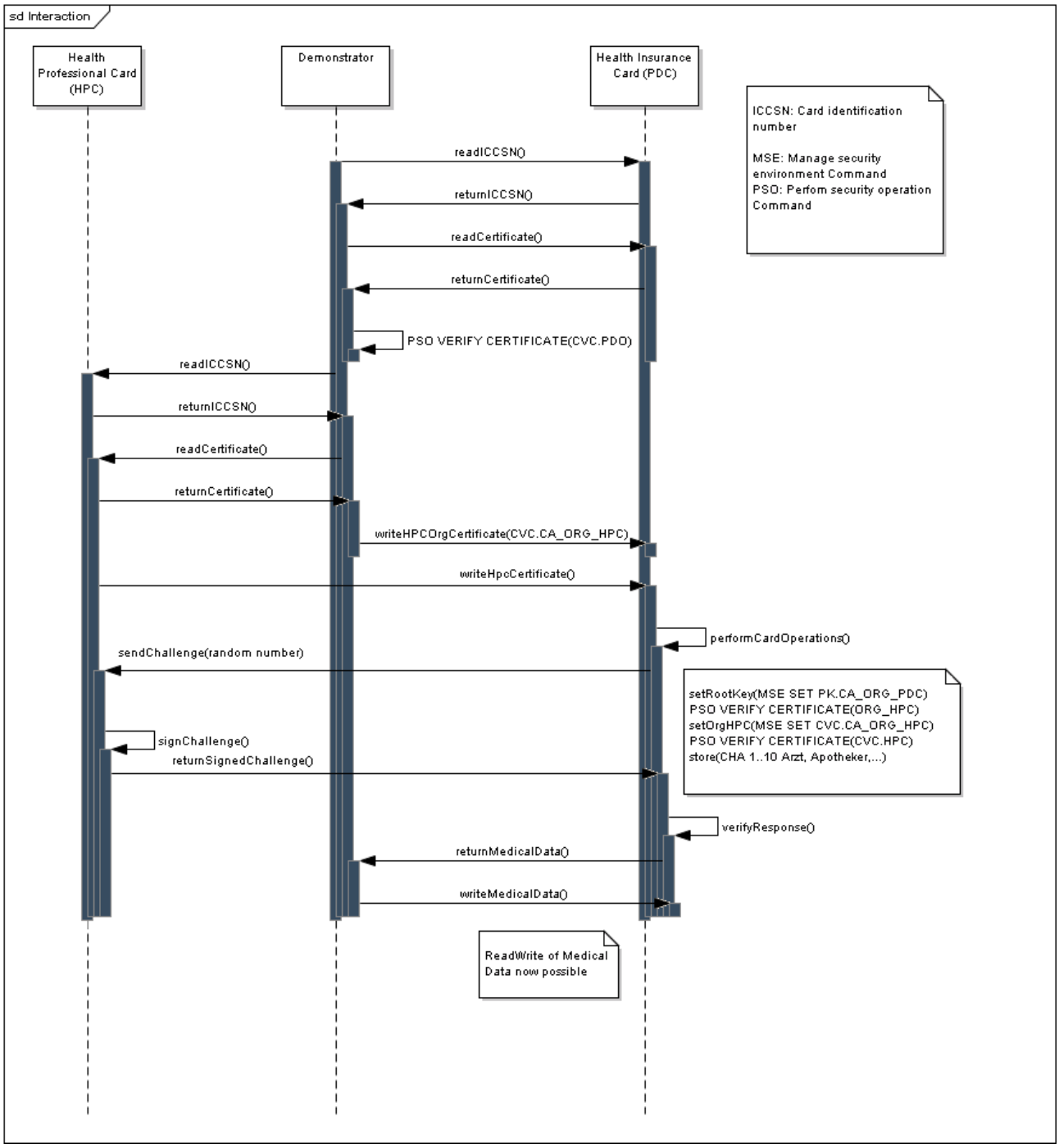

*Illustration 6: Systemsequenzdiagramm Authentifizierung Leistungserbringer*

Bei der ersten Benutzung einer Versichertenkarte muss neben dem HPC-Zertifikat auch das HPC-Root-Zertifikat in die Versichertenkarte importiert werden. Gemäss Post/SwissSign Detailspezifikation ist es auch möglich, das Challenge-Response-Verfahren auf beide Seiten durchzuführen, d.h. dass sich die Versichertenkarte auch bei der HPC authentifiziert. Dieser Schritt wurde jedoch nicht in der Spezifikation eCH-0064 festgelegt und ist daher optional.

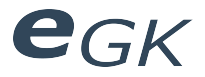

#### **4.2 Abruf administrative Daten vom UI aus durch alle Layers**

Das folgende Systemsequenzdiagramm verdeutlicht den Ablauf eines Aufrufes durch alle Layer hindurch, am Beispiel von administrativen Daten.

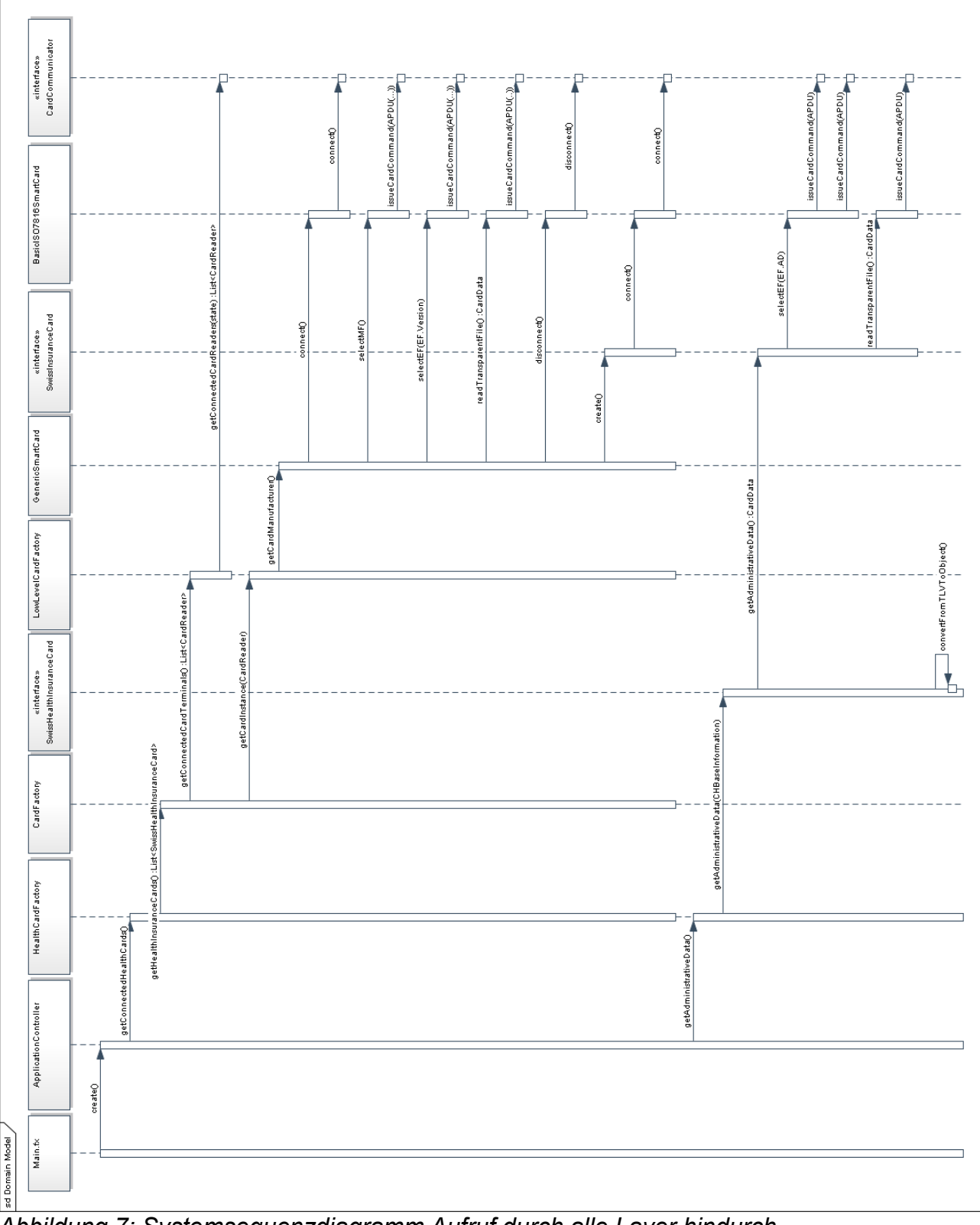

*Abbildung 7: Systemsequenzdiagramm Aufruf durch alle Layer hindurch*

*Main.fx* instantiiert den *ApplicationController*. Dieser wiederum ruft die *HealthCardFactory* des Business Layers auf, der über das darunter liegende API die angeschlossenen Karten aufruft. Innerhalb des API wird über ein *GenericSmartCard*-Objekt die Kartenimplementierung erkannt und die richtige Low-Level Klasse instantiiert. Die gesamte Hardware-Kommunikation läuft über die *CardCommunicator*-Klasse.

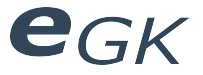

#### **4.3 Gestaltung Benutzerschnittstelle**

Im Folgenden der Grundlegende schematische Aufbau der Benutzerschnittstelle mit den verschiedenen Elementen.

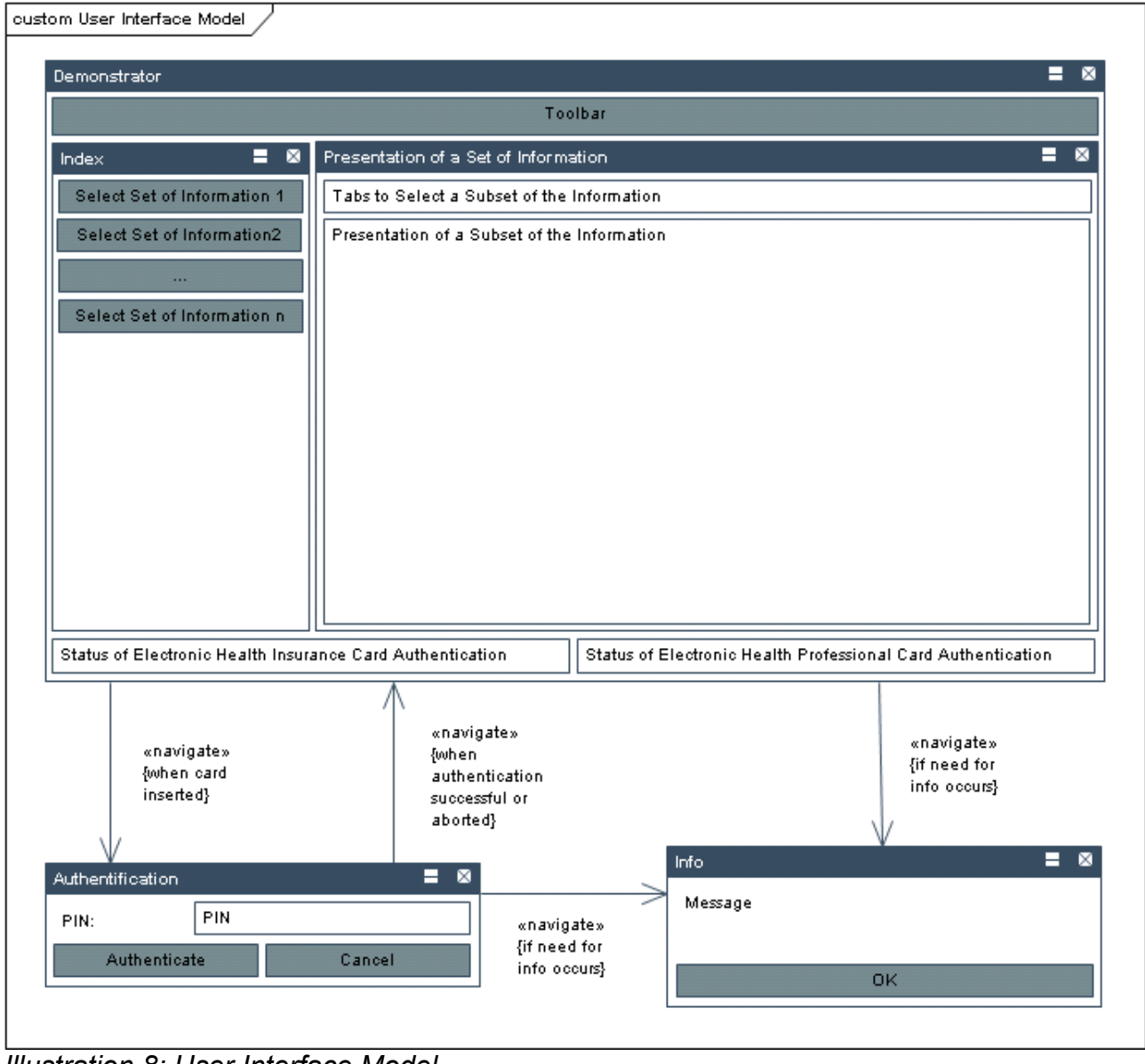

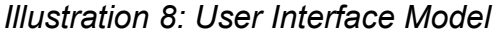

#### **4.4 Implementierung Benutzerschnittstelle**

Die Benutzerschnittstelle soll Standalone und eingebunden in eine Website verwendbar sein. Um beide Kriterien optimal zu erfüllen, ist die Benutzerschnittstelle in JavaFX implementiert. Genaueres zur Evaluation der Benutzerschnittstellen-Technologie wurde im Dokument "Technischer Bericht" im Abschnitt "Umsetzungskonzept" beschrieben.

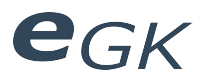

## 5 Anhang

#### 5.1 Abbildungsverzeichnis

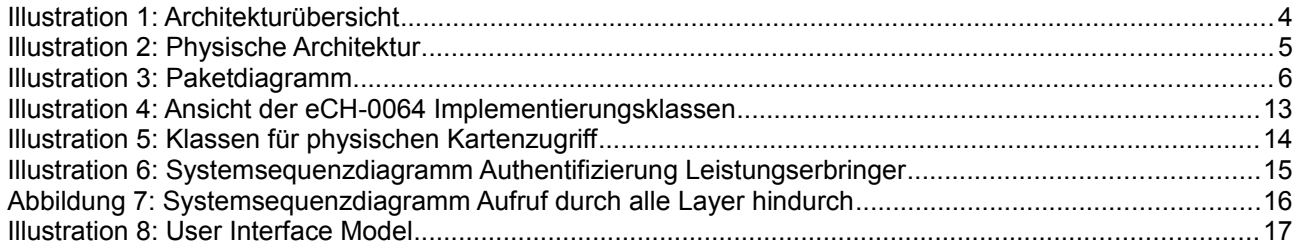

#### 5.2 Tabellenverzeichnis

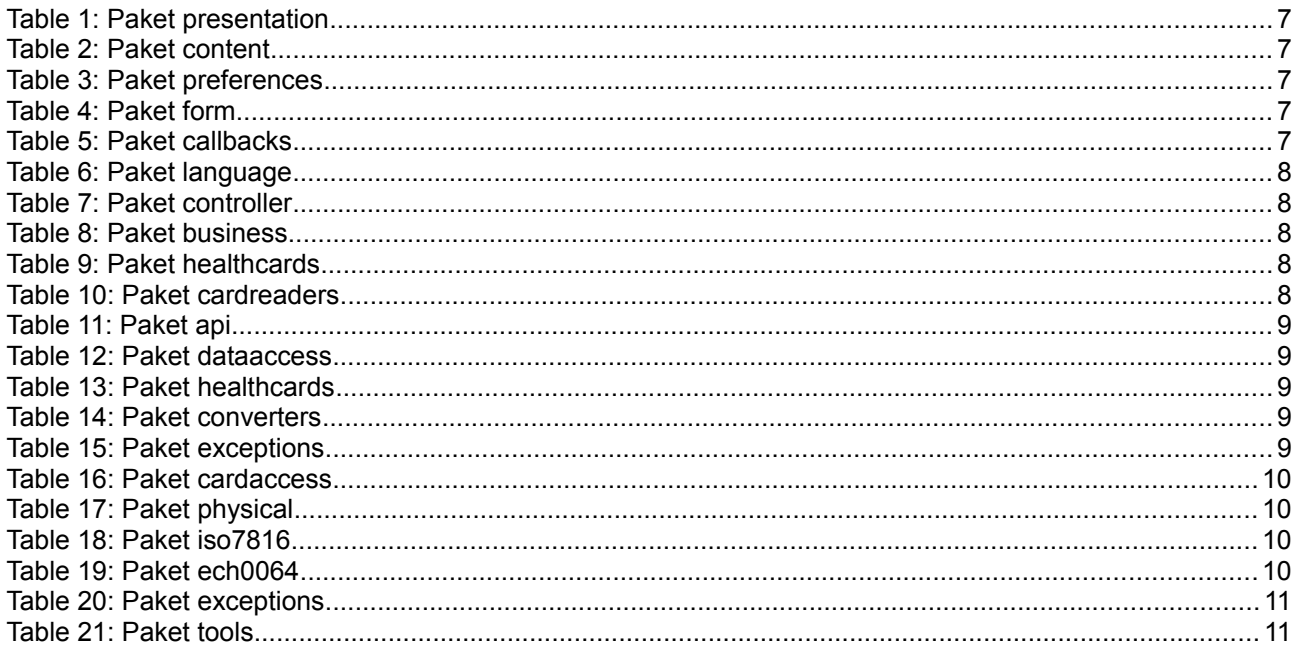

#### 5.3 Literaturverzeichnis

DADV08: BAG, Darstellung persönliche (medizinische) Daten Versichertenkarte, 2008<br>DMDV08: BAG, Darstellung persönliche (medizinische) Daten Versichertenkarte, 2008

Erich Gamma, Richard Helm, Ralph Johnson, John Vlissides: Design Patterns. Elements of Reusable Object-Oriented Software. Addison Wesley, 1994, ISBN 0-201-63361-2

# egk

# Elektronische Versichertenkarte

# Implementierung

Status Freigegeben Klassifikation Intern Erstellt 2010-06-10 Geändert 2010-06-18 Besitzer **Hofmann Michael, Lowe Mark** 

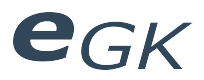

# Inhaltsverzeichnis

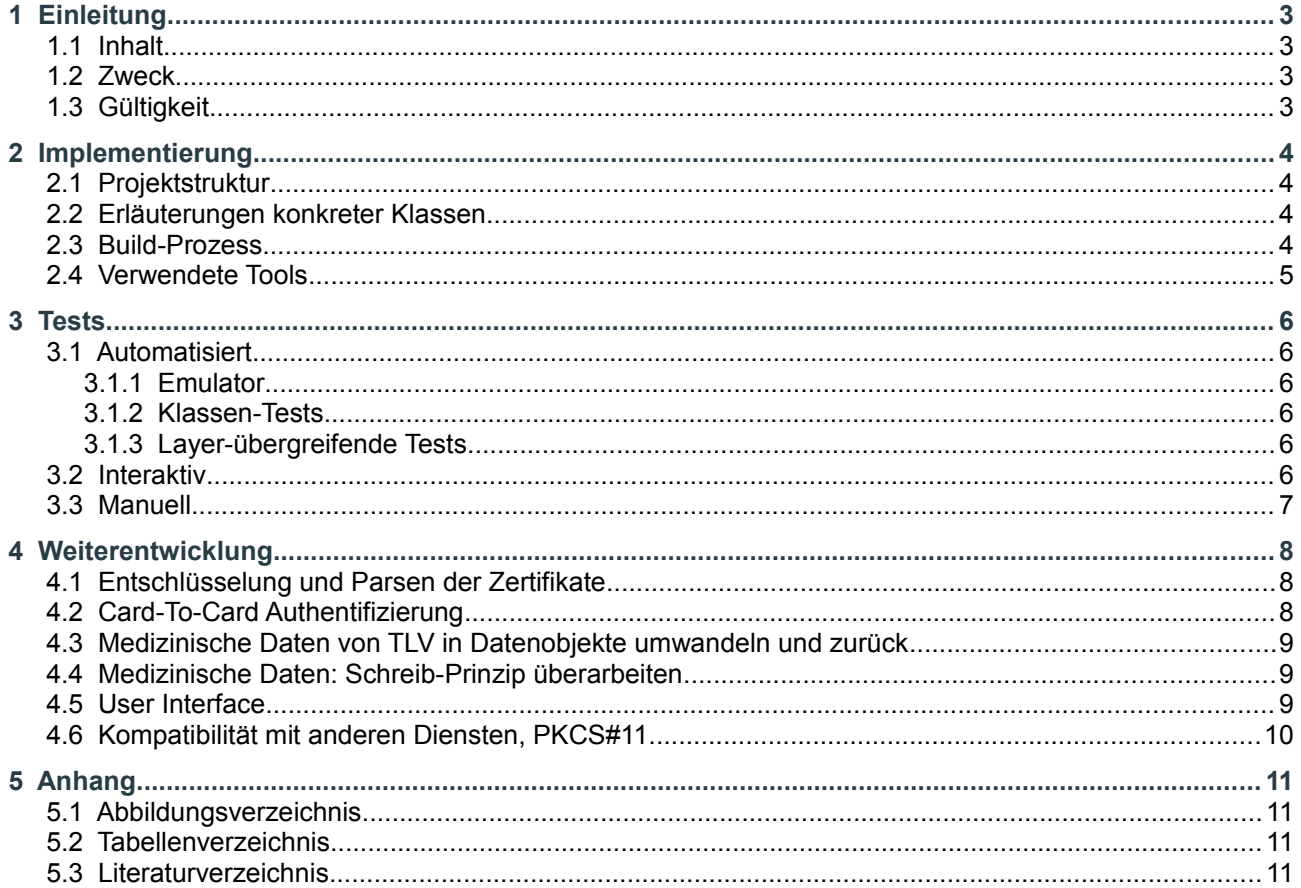

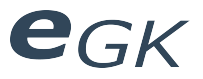

#### **1 Einleitung**

#### **1.1 Inhalt**

Dieses Dokument enthält Informationen zur konkreten Implementierung des Demonstrators, zu den eingesetzten Test-Methoden und Informationen für eine mögliche Weiterentwicklung des Programms.

#### **1.2 Zweck**

Verschaffen eines Überblicks über die konkrete Implementierung, die eingesetzten Testverfahren und Weiterentwicklungspunkte der Applikation.

#### **1.3 Gültigkeit**

Gültig während der gesamten Projektdauer.

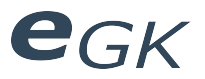

#### **2 Implementierung**

#### **2.1 Projektstruktur**

Das Projekt SwissInsuranceCardDemonstrator wurde in zwei Subprojekte unterteilt:

- SwissInsuranceCardDemonstrator
	- SwissInsuranceCardAPI
	- SwissInsuranceCardUI

Hier ist zu bemerken, dass das UI-Projekt nicht nur den User-Interface-Code enthält, sondern auch die Logik des Benutzerinterfaces. Das API-Projekt beherbergt, wie bereits im Designdokument beschrieben, eine eigenständige Sammlung von Klassen für den Zugriff auf Daten und Funktionen der Schweizerischen Versichertenkarten bzw. HPCs.

#### **2.2 Erläuterungen konkreter Klassen**

Im Design-Dokument wurden bereits die konkrete Implementierung der einzelnen Pakete sowie der wichtigsten Klassen beschrieben. Für Details kann die Javadoc von API und User Interface konsultiert werden.

#### **2.3 Build-Prozess**

Die Builds wurden mit Maven automatisiert auf einem dafür eingerichteten Linux-Server durchgeführt. Die Pom.xml-Dateien sind auf der Abgabe-CD enthalten.

Folgende Maven-Plugins wurden verwendet:

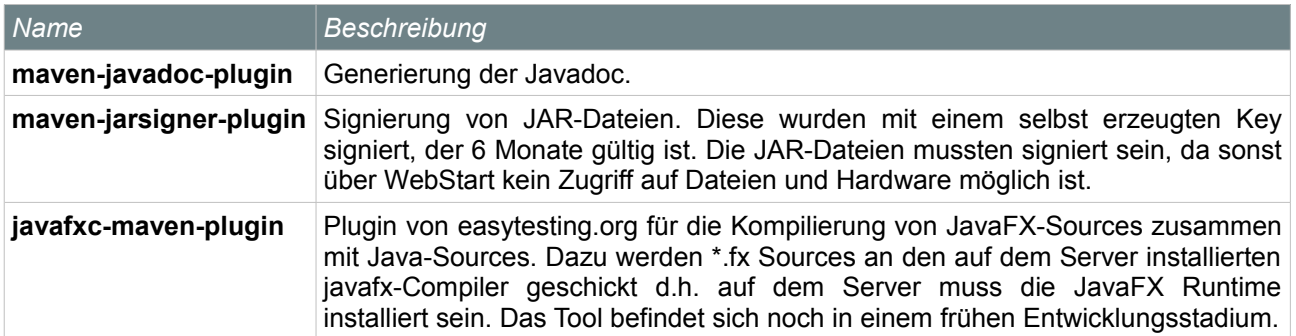

*Table 1: Verwendete Maven-Plugins*

Eine besondere Herausforderung war das Kompilieren von JavaFX-Source zusammen mit herkömmlichem Java-Quellcode. Grundproblem ist, dass JavaFX Sources vom JavaFX-Compiler in Java-Code übersetzt werden müssen. Dieser Compiler darf aus Lizenzgründen nur von Sun/Oracle angeboten werden, was eine Integration in Maven erschwert, da der Compiler nicht in Maven-Repositories angeboten werden darf. Beim Buildvorgang muss ein ANT-Task ausgeführt werden, welcher die .fx Dateien an javafxc, den Compiler für JavaFX sendet. In Eclipse und NetBeans existieren Plugins für diesen Vorgang. Da JavaFX noch relativ neu ist, gibt es dafür in Maven noch keine ausgereifte Lösung. Es wurde ein Plugin von Jfrog getestet, jedoch hat dies nicht richtig funktioniert und .fx Sources hätten in einem gesonderten Projekt abgelegt werden müssen. Das javafxc-maven-plugin verfolgt hier einen einfacheren Ansatz, der auch besser funktioniert hat. Jedoch waren häufig die erzeugten JAR-Files am Ende nicht lauffähig, da keine Einstiegsmethode gefunden wurde. Das Problem konnte nicht richtig reproduziert werden und wurde in Absprache mit den Entwicklern des Plugins als Bug gemeldet.

So musste trotz Server-Builds häufig lokal eine WebStart-fähige Version kompiliert und auf den Server kopiert werden. Build/Test des API-Projektes hat hingegen immer einwandfrei funktioniert. Aus diesem Grund wurden die Server-Builds vorallem für die automatische Javadoc-Erzeugung, Test sowie für das Metrik-Tool Sonar eingesetzt.

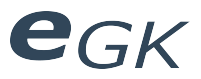

#### **2.4 Verwendete Tools**

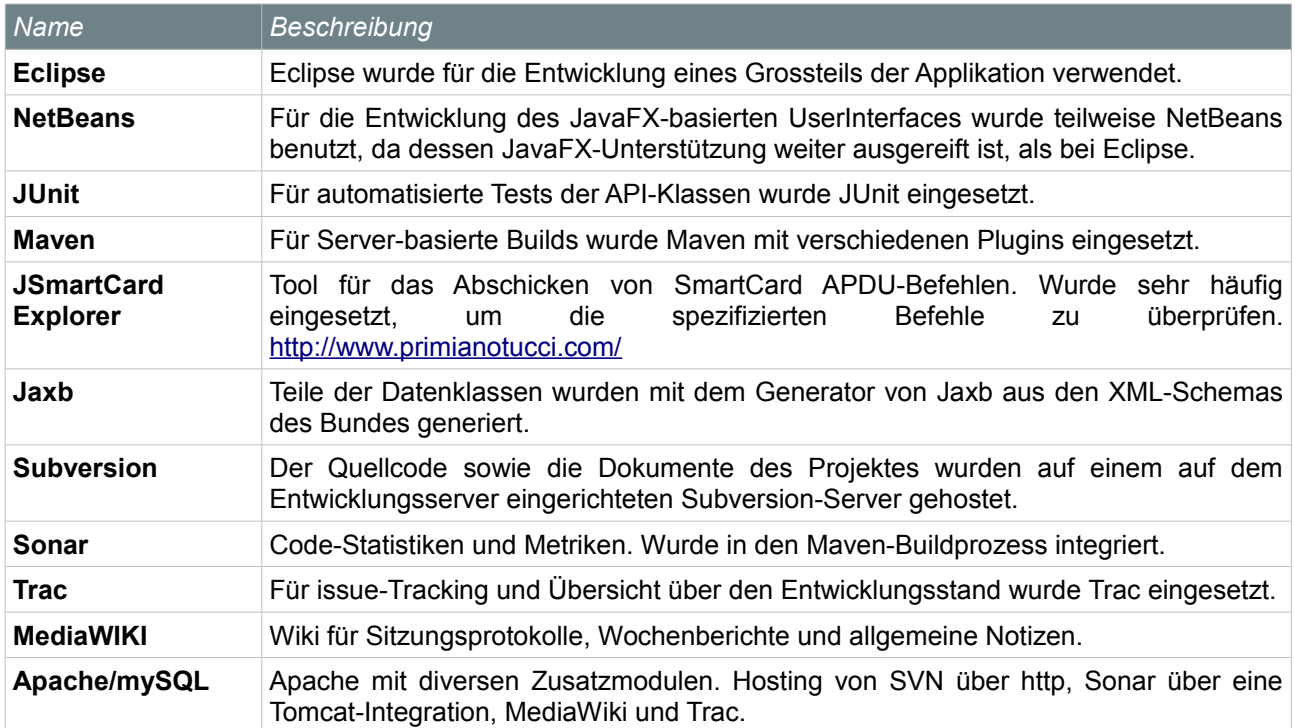

*Table 2: Auflistung der verwendeten Tools im Entwicklungsprozess*

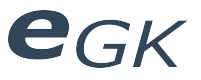

#### **3 Tests**

#### **3.1 Automatisiert**

Für automatisierte Tests wurde JUnit 4 eingesetzt. Besonders die Klassen im API wurden durch UnitTest geprüft. Die Funktionen der Benutzeroberfläche wurden nicht automatisiert getestet. Das lag einerseits daran, dass automatisiertes Testen von Benutzerinteraktionen generell schwierig ist, andererseits war die Unterstützung für JUnit und JavaFX zum Zeitpunkt der Bachelorarbeit noch nicht weit ausgereift. Daher wurde die Benutzerschnittstelle durch interaktive, manuelle Tests geprüft.

Die Source-Ordner wurden nach Maven-Projektstruktur angelegt:

- src/main/java: sämtlicher Programmcode
- src/main/test: sämtlicher Testcode in paralleler Paket-Hierarchie aufgebaut

#### **3.1.1 Emulator**

Ein generelles Problem beim Test des API-Code war die Abhängigkeit von Hardware. Damit die Funktionalität trotzdem getestet werden konnte, wurden einerseits Klassen mit Testdaten implementiert (mehr dazu siehe [3.2](#page-99-0) Interaktiv), andererseits wurde ein Emulator entwickelt, der für die Simulation von Kartenbefehlen benutzt werden kann.

Da sämtliche Hardware-Zugriffe über die *CardConnector*-Schnittstelle laufen, konnte ein Emulator entwickelt werden, der sich im *Learning*-Mode als Decorator an den *CardConnecter* "andockt" und sämtliche APDUs, connects / disconnects und sämtliche angeschlossenen Kartenlesegeräte protokolliert und in eine Datei serialisiert. Im *Replay* – Modus ersetzt der Emulator dann den CardConnector, fängt die von der aufrufenden Klasse gesendeten Befehle ab und gibt die in der Datei gespeicherte Antwort auf das Datenpaket zurück. Wird die Reihenfolge der Aufrufe verletzt, so wirft der Emulator eine Exception. Der Emulator ist nicht für die interaktive Benutzung gedacht, sondern zur Simulation von Abläufen in einer bestimmten Reihenfolge.

UnitTests konnten so mit angeschlossener Hardware entwickelt und dann mit Hilfe des Emulators ohne Hardwarezugriff ausgeführt werden. So können die Tests auch auf dem Build-Server ausgeführt werden.

Erst wurde für diese Funktionalität die *EasyMock*-Bibliothek in Betracht gezogen. Sie war jedoch für diese spezifische Funktionalität zu umfangreich und umständlich. Aus diesem Grund wurde auf EasyMock verzichtet und stattdessen selbst ein Emulator entwickelt.

Die *CardCommunicator*-Klasse selbst kann so nicht automatisch getestet werden. Diese ist jedoch auf das absolute Minimum beschränkt (7 Methoden, geringe Komplexität), daher ist die Wahrscheinlichkeit dass etwas schief geht sehr gering.

#### **3.1.2 Klassen-Tests**

Im Cardaccess-Layer wurden die einzelnen Klassen, wo Sinnvoll, durch individuelle Tests der einzelnen Methoden geprüft. Manche Klassen konnten allerdings nur im grösseren Zusammenhang getestet werden, z.B. die *LowLevelCardFactory*. Im Dataaccess-Layer wurden weniger Klassen-spezifische UnitTests geschrieben, da dieser Layer vor allem Datenklassen enthält, dessen Getter- und Setter-Methoden nicht getestet werden müssen. Die Konsistenz der Datenklassen wird im *Administrative-* bzw. *MedicalDataTest* überprüft, indem ein kompletter Satz an Testdaten nach XML serialisiert und dann das Schema des erzeugten XML mit der Spezifikation des BAG validiert wird.

#### **3.1.3 Layer-übergreifende Tests**

Im Dataaccess-Layer wurden Tests für sämtliche Funktionen der Interfaces geschrieben, die mit dem Emulator bis auf die niedrigste Stufe zugreifen.

#### <span id="page-99-0"></span>**3.2 Interaktiv**

Trotz Emulator konnten nicht alle Hardware-Funktionen automatisiert getestet werden. Für solche Fälle wurden Commandline-Tools geschrieben, z.B. für das Testen der Hardware-Änderungserkennung. Diese Tools befinden sich im Paket ch.hsr.egk.api.cardaccess.commandline. Das Programm HardwareChangeDetectionInteractive z.B. kann verwendet werden für den Test der automatischen Hardware-Änderungserkennung.

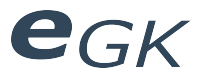

Für das Hardwareunabhängige Testen des User Interfaces wurden Mock-Implementierungen der Interfaces des API erstellt. Diese Klassen fanden später den Weg in den allgemeinen Workflow der Applikation, da sie es erlauben, die möglichen Daten gemäss BAG Spezifikation aufzuzeigen. Diese Klassen werden *VirtualSwissInsuranceCard* bzw. *VirtualHealthProfessionalCard* genannt. Wenn die entsprechende Setting aktiviert ist, wird immer eine virtuelle Karte angezeigt, auch wenn physisch kein Kartenlesegerät bzw. keine SmartCard vorhanden ist.

#### **3.3 Manuell**

Die User Interface-Funktionen wurden in mehreren Testläufen manuell getestet. Einerseits mit virtuellen Karten, andererseits mit physisch angeschlossenen Karten und mehreren Lesegeräten. Gefundene Fehler wurden im Issue-Tracker eingetragen oder gleich korrigiert.

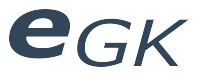

#### **4 Weiterentwicklung**

Im technischen Bericht wurden bereits einige Weiterentwicklungspunkte skizziert. In diesem Kapitel sollen diese noch konkretisiert werden. Die hier beschriebenen Vorgänge setzen vertiefte Kenntnisse von SmartCard APDU-Befehlen, Kenntnisse des eCH-0064 Standards und der Detailspezifikationen von Post/SwissSign und SASIS.

#### **4.1 Entschlüsselung und Parsen der Zertifikate**

Als Vorstufe für das Card-To-Card Authentifizierungsverfahren müssten die auf der Karte vorhandenen Zertifikate entschlüsselt und geparst werden. Entsprechende Funktionalität wurde bereits vorbereitet, konnte jedoch noch nicht fertig implementiert werden. Das Lesen der Zertifikate-Rohdaten funktioniert bereits. Hierfür kann die Methode readTransparentFile(fileId) in BasicISO7816SmartCard verwendet werden.

Diese Rohdaten sind speziell codiert: (genaueres siehe Post Detailspezifikation 3.2.1)

#### Ein Beispiel einer CVC Datenstruktur (ASN.1)

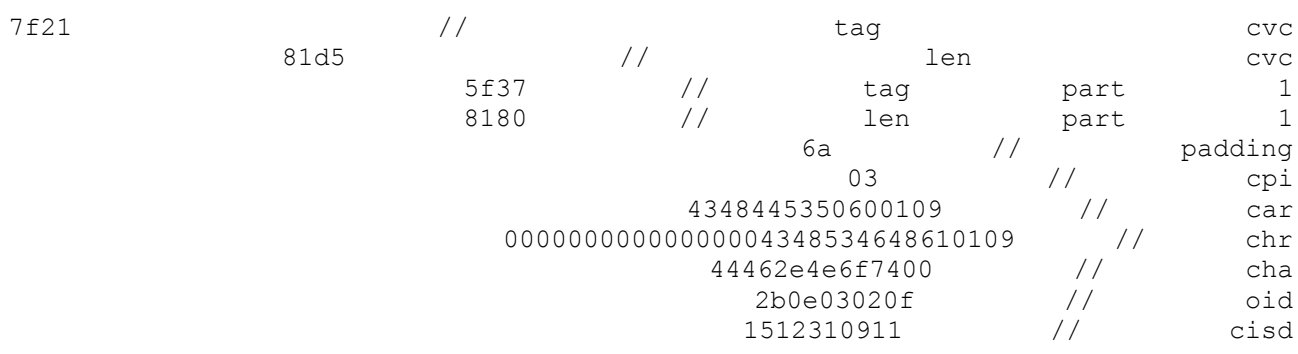

Die 5F37-Datenstruktur ist auf der SmartCard jedoch verschlüsselt abgelegt. Hier wurde das Verschlüsselungsverfahren RSA/SHA-1 mit Message-Recovery gemäss ISO 9796-2, DS1 Option 1 (T=1) eingesetzt. Streng genommen wird hier von "Signieren" und nicht von "Verschlüsseln" gesprochen. Das Message-Recovery-Verfahren zeichnet sich jedoch dadurch aus, dass auf Grund der Signatur die zu Grunde liegenden Daten wiederhergestellt werden können (eigentlich nicht die Idee von RSA Signaturen).

Dieses Verfahren müsste implementiert werden, um die Datenstruktur zu entschlüsseln. Das Entschlüsseln geschieht jeweils mit den Public Key des entsprechenden Root-Zertifikates.

Die entschlüsselten Daten müssen dann nach Post/Sasis Spezifikation geparst werden.

Java bietet von Haus aus keine Methoden für Message Recovery nach ISO 9796-2. Kurze Recherchen haben gezeigt, dass hierfür vermutlich der Security Provider von bouncycastle.org in Frage kommt.

#### **4.2 Card-To-Card Authentifizierung**

Dieses Verfahren wurde in den Detailspezifikation nur sehr vage beschrieben. In der Post-Spezifikation wurde z.B. nicht angegeben, dass bei der ersten Benutzung der Versichertenkarten jeweils das HPC Root-Zertifikat mit dem ManageSecurityEnvironment-Kommando auf die Karte aufgebracht werden muss. Die Schritte der Authentifizierung wurden in der PostInsuranceCard-Klasse implementiert und ausführlich kommentiert.

Generell ist der Ablauf folgender:

- PDC = Versichertenkarte
- HPC = Leistungserbringerkarte
- MSE = Manage security environment
- PSO = Perform security operation
- *1. Zertifikate gegenseitig importieren:*
	- 1. Root HPC CVC von HPC lesen, entschlüsseln, parsen
	- 2. HPC CVC von HPC lesen, entschlüsseln, parsen
	- 3. CVC von PDC lesen
	- 4. PDC CVC in HPC importieren, mit Root prüfen (mit MSE, PSO)
	- 5. HPC CVC in PDC importieren, mit Root prüfen (mit MSE, PSO)

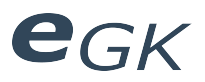

#### *2. Authentifizierung gegenseitig:*

- 1. HPC erzeugt Challenge
- 2. PDC signiert challenge mit PDC private key
- 3. HPC prüft challenge (external authenticate) mit PDC public key
- // nun in Gegenrichtung. Das ist die eigentliche eCH-0064 C2C
- 4. PDC erzeugt challenge
- 5. HPC signiert challenge mit seinem private key (details siehe Post spec.)
- 6. PDC verifiziert Signatur (external authenticate) mit public key der HPC

Ein funktionierendes C2C-Verfahren mit Post Test-Zertifikaten kann in einem detaillierten APDU-Trace vom Kartenhersteller (siehe Abgabe-CD) betrachtet werden. Hier sind auch einige E-Mails mit weiteren Test-Zertifikaten (z.B. verschiedene Rollen gemäss eCH-0064) zu finden.

Um medizinische Daten auf die Post-Testzertifikate schreiben zu können, muss mit einem Test-HPC-Zertifikat (signiert von ECH-Root) die HPC Authentifizierung simuliert werden. Hierzu muss das Signieren des von der InsuranceCard erzeugten 8 Bit random Challenge (eigentlich vom HPC Betriebssystem vorgenommen) softwareseitig durchgeführt werden. Dazu wird ein 128 Bit digital signature input zusammengestellt und mit dem private Key des HPC-Zertifikates signiert. Dieses signierte Datenpaket wird an die InsuranceCard mit dem ExternalAuthenticate-Kommando geschickt. Wenn dieses das Statuswort 90 00 zurückgibt, war die Authentifizierung erfolgreich. Das Senden des Kommandos und auch das Signieren ist bereits implementiert, hat aber noch nicht funktioniert. Bei Fragen hierzu kann mit Michael Doujak von SwissSign Kontakt aufgenommen werden, der die Frage dann an einen Kartenspezialisten weiterleitet.

Das gleiche Verfahren kann möglicherweise auch mit der SASIS Karte durchgeführt werden, sofern SASIS Test-Zertifikate erstellt hat. Das kann Dominic Allemann von SASIS eventuell weiterhelfen.

#### **4.3 Medizinische Daten von TLV in Datenobjekte umwandeln und zurück**

In eCH-0064 wurden die meisten medizinischen EFs als Record-basierte Dateien definiert. Hier entspricht z.B. eine Impfung einem Record im File EF.IMMD. Es wurde spezifiziert, dass diese Records TLV codiert sind, die genaue Definition "welches Tag für welchen Wert" wurde nirgends spezifiziert, weder in den Post-Detailspezifikationen noch in denen von SASIS. Da vermutlich ausser für Tests noch nie medizinische Daten geschrieben worden sind, existieren diese Definitionen noch nicht. Sie könnten vermutlich neu definiert werden in Absprache mit Post und SASIS.

Die im API implementierte TLV-Collection kann auch ohne genaue Definition von Tags benutzt werden, da Werte auch über deren Index gesetzt und gelesen werden können. So lassen sich diese Funktionen unabhängig von oben genannten Definitionen implementieren. Es gilt dann einfach die Reihenfolge der Werte innerhalb des Records.

Wenn das low-level handling (bytell to TLVCollection) erledigt ist, werden die Daten an den data access Layer übergeben. Auf diesem Layer müssten Converter implementiert werden, welche die TLVCollections in Datenobjekte umwandeln und zurück. Hier können die Converter für administrative Daten als Referenz herbeigezogen werden.

#### **4.4 Medizinische Daten: Schreib-Prinzip überarbeiten**

Da die meisten medizinischen Daten Record-basiert sind, sollte das Schreib-Prinzip im API überarbeitet werden. Gemäss momentanem API-Design werden z.B. nicht einzelne Impfdaten geschrieben, sondern eine Liste d.h. das EF müsste geleert und mit den neuen Datensätzen überschrieben werden. Dieses Prinzip würde mit einer Änderungserkennung in den Schreib-Methoden funktionieren, was ursprünglich so geplant war, aber wegen fehlenden CVCs nicht umgesetzt werden konnte.

Eine Alternative wäre, den entsprechenden Datenobjekten auf dem Data Access Layer Record-IDs als Attribute hinzuzufügen und diese jeweils in den Convertern mitzugeben. Beim Schreiben könnte dann jeweils die Record-Id angegeben werden, um einen spezifischen Datensatz zu ersetzen.

#### **4.5 User Interface**

Das User Interface des Demonstrators kann ebenfalls erweitert werden. Interessant wäre die Möglichkeit, die gesendeten Kartenkommandos im User Interface anzuzeigen. Hierfür müsste auf *cardaccess-*Stufe ein Decorator für *cardcommunicator* geschrieben werden, der die Commands protokolliert (ähnlich dem Debugging-Decorator). Im User Interface könnte ein Thread implementiert werden, der stets Änderungen des Protokolls anzeigt (Achtung: JavaFX-Multithreading- Spezialitäten beachten!).

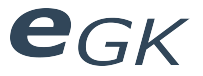

#### **4.6 Kompatibilität mit anderen Diensten, PKCS#11**

Ein weiterer Weiterentwicklungspunkt wäre das Prüfen der parallelen Lauffähigkeit von API und anderen auf den selben SmartCards basierenden Diensten.

Für Verschlüsselungs- und Signaturdienste, die auf der SmartCard vorhandene Zertifikate benutzen, wird in der Regel eine PKCS#11-Implementierung benutzt. Für die HPC existiert eine solche in Form einer .dll. Für Versichertenkarte konnte keine fertige Implementierung gefunden werden, weshalb hier auf opensc oder ähnliche Bibliotheken zurückgegriffen werden muss.

Falls es Kompatibilitätsprobleme geben sollte auf Grund von parallelen Kartenzugriffen, wäre eine Implementierung des API über die PKCS#11 Schnittstelle eine Option. Hierbei muss aber erst geklärt werden, inwiefern sich die Dienste und Daten der Versichertenkarte überhaupt über die Schnittstelle nutzen lassen. Eine mehr versprechende Lösung wäre, lediglich die Zugriffe auf die HPC über PKCS#11 zu führen. Hier muss jedoch geklärt werden, wie zwischen den beiden herstellerspezifischen Zertifikaten unterschieden werden kann.

Allgemein, wenn PKCS#11 genutzt werden soll, ist die Applikation nicht mehr ohne Installation lauffähig, da erst ein PKCS#11 Provider im System registriert werden muss.

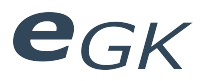

## **5 Anhang**

#### **5.1 Abbildungsverzeichnis**

#### **5.2 Tabellenverzeichnis**

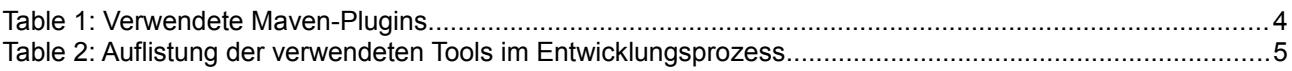

#### **5.3 Literaturverzeichnis**

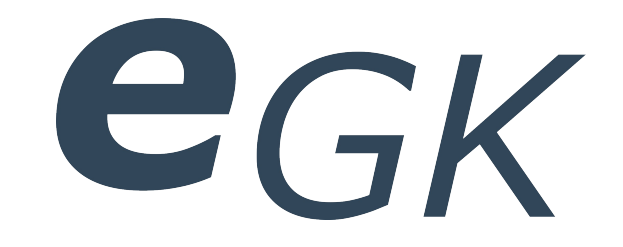

# Elektronische Versichertenkarte

# **Statistiken**

Status Freigegeben Klassifikation Intern Erstellt 10.06.10 Geändert 2010-06-18 Besitzer **Hofmann Michael, Lowe Mark** 

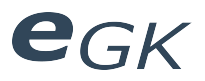

# Inhaltsverzeichnis

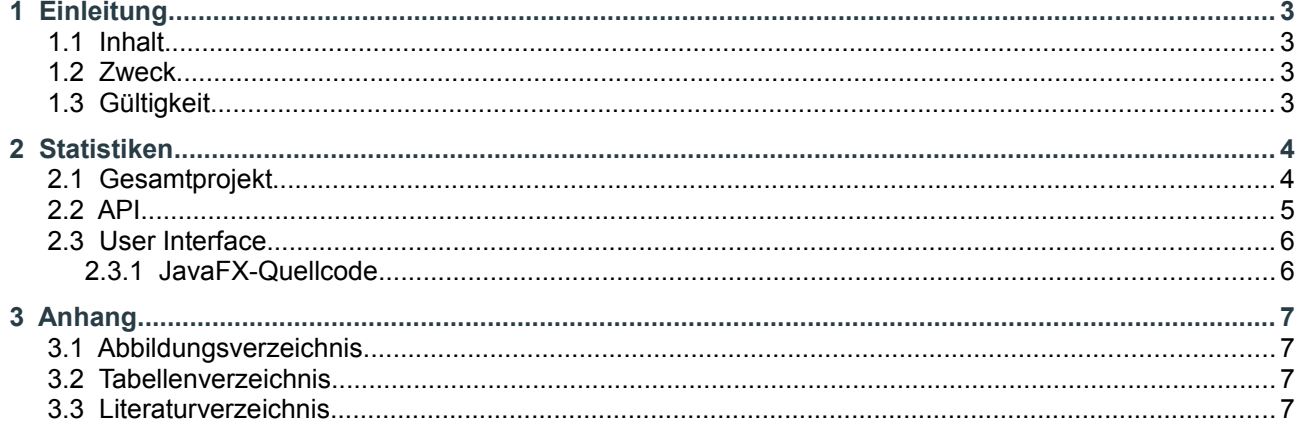

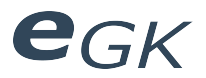

# **1 Einleitung**

#### **1.1 Inhalt**

Dieses Dokument enthält statistische Daten zum Quellcode des Demonstrators.

#### **1.2 Zweck**

Verschaffen eines Überblicks über Umfang und Qualität des Quellcodes.

#### **1.3 Gültigkeit**

Gültig während der gesamten Projektdauer.
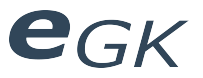

## **2 Statistiken**

Die Statistiken wurden mit Sonar [\(www.sonarsource.com\)](http://www.sonarsource.com/) erstellt. Sonar wurde in den Build-Prozess integriert, um einen kontinuierlichen Verlauf der Code-Qualität und des Umfangs zu erhalten.

Generell ist zu diesen Daten zu bemerken, dass die Klassen im Paket *ch.hsr.egk.api.dataaccess.healthcards.insurance.data* aus einem XML-Schema generiert worden sind. Die hohe Zahl an Duplications bezieht sich hauptsächlich auf diese generierten Klassen. Die Funktionalität und Integrität dieser generierten Klassen wurde mit verschiedenen Unit Tests verifiziert.

#### **2.1 Gesamtprojekt**

| Lines of code<br>10.291 ≜<br>21.576 lines ≜<br>3.240 statements ≜<br>178 files ≜                              | Classes<br>172 ≜<br>52 packages ≜<br>1.278 methods ≜<br>+69 accessors ≜                                          |
|----------------------------------------------------------------------------------------------------|----------------------------------------------------------------------------------------------------|
| Comments<br>33,0%<br>5.072 lines ≜<br>95,5% docu. API ≜<br>54 undocu, API<br>9 commented LOCs ▼               | Duplications<br>21,6% $\sqrt{ }$<br>4.656 lines ≜<br>54 blocks⊥▲<br>28 files $\triangleq$                        |
| Complexity<br>$1,4$ / method<br>10,7 / class<br>10,4 / file<br>Total: 1.848 ≜                                 | 1000<br>500<br>o<br>$\overline{2}$<br>10<br>12<br>$\mathbf{1}$<br>g<br>4<br>6<br>$\odot$ Methods $\odot$ Classes |
| Code coverage<br>17,4% <u>∧</u><br>28,6% line coverage ▲<br>3,3% branch coverage ▲<br>58 tests ≜<br>1.7 sec ♥ | <b>Test success</b><br>100,0%<br>O failures<br>0 errors                                                          |

*Abbildung 1: Statistiken Gesamtprojekt*

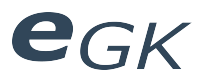

## **2.2 API**

| Lines of code<br>$8.045 \triangleq$<br>17.457 lines ≜<br>2.396 statements ≜<br>145 files ≜                        | Classes<br>139 ≜<br>39 packages ≜<br>1.117 methods ≜<br>+34 accessors $\triangleq$                                         |
|----------------------------------------------------------------------------------------------------|----------------------------------------------------------------------------------------------------|
| Comments<br>35,7%<br>4.456 lines ≜<br>94,9% docu. API<br>53 undocu, API<br>8 commented LOCs ▲                     | Duplications<br>25,6% ▼<br>4.470 lines ≜<br>42 blocks ▲<br>25 files $\triangle$                                            |
| Complexity<br>$1,4$ / method<br>$11,4$ / class<br>11,0 / file<br>Total: 1.588 ≜                                   | 1000<br>500<br>ō<br>$\overline{\phantom{a}}$<br>10<br>$\mathbf{1}$<br>6<br>R<br>12<br>4<br>$\odot$ Methods $\odot$ Classes |
| Code coverage<br>47,0% $\triangle$<br>49,9% line coverage ▲<br>28,9% branch coverage ▲<br>58 tests ≜<br>1.7 sec ▼ | <b>Test success</b><br>$100,0\%$<br>n failures<br>0 errors                                                                 |

*Abbildung 2: Statistiken API*

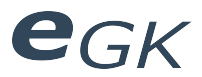

#### **2.3 User Interface**

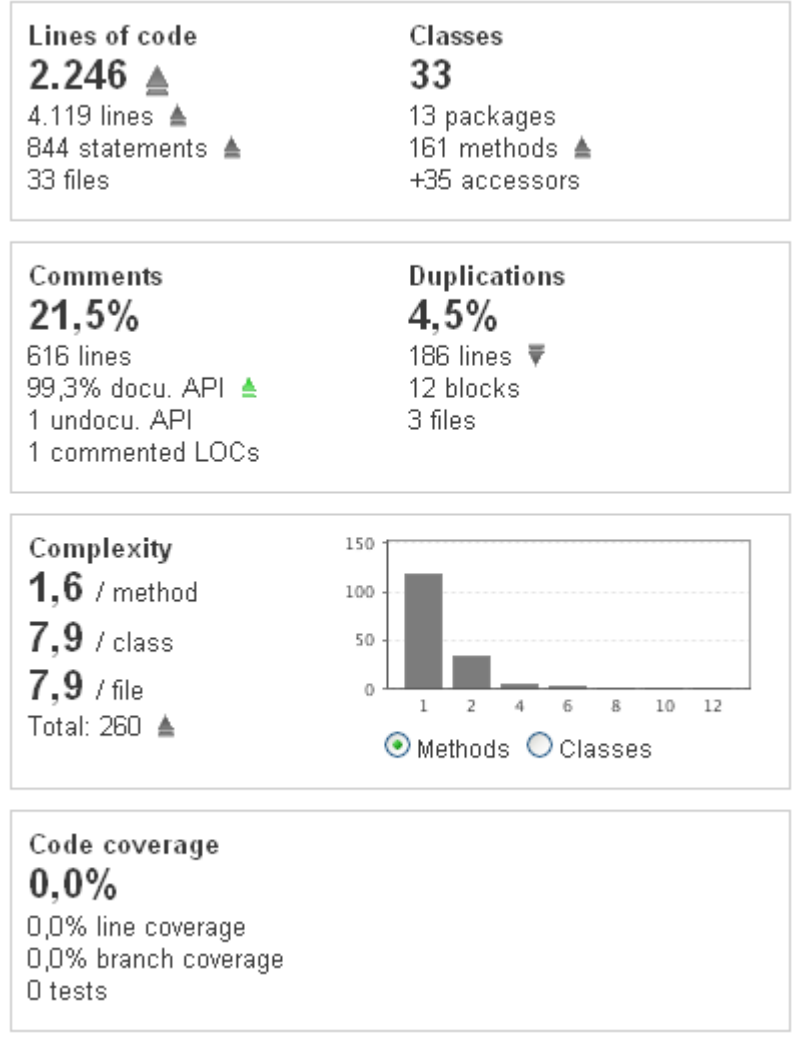

*Abbildung 3: Statistiken User Interface*

#### **2.3.1 JavaFX-Quellcode**

\*.fx Dateien sind in obiger Statistik nicht enthalten, da sie in der aktuellen Version von Sonar nicht unterstützt werden. Folgende Werte wurden durch ein dafür geschriebenes Shell Script ermittelt:

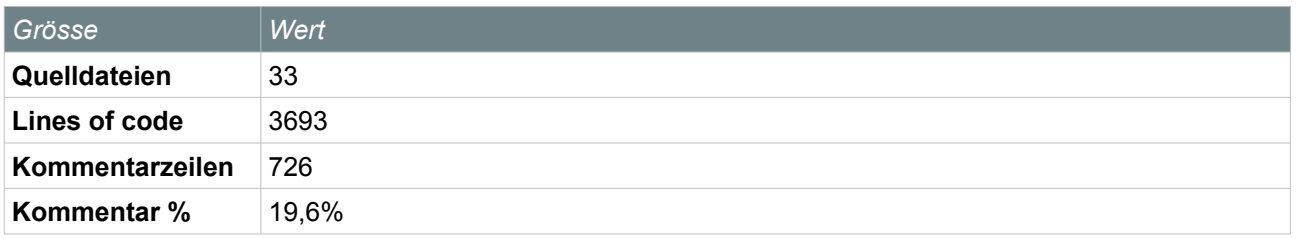

*Table 1: Statistiken zu JavaFX Source*

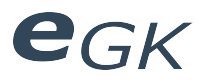

## **3 Anhang**

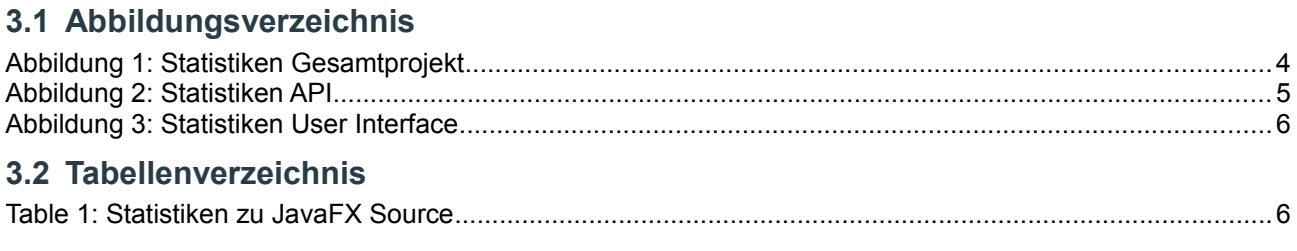

## **3.3 Literaturverzeichnis**

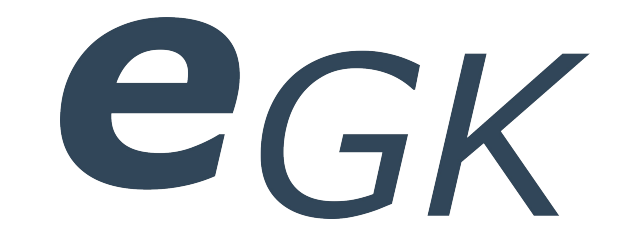

## Elektronische Versichertenkarte

# Installation

Status Freigegeben Klassifikation Intern Erstellt 2010-06-10 Geändert 2010-06-18 Besitzer **Hofmann Michael, Lowe Mark** 

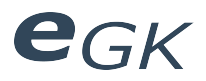

## Inhaltsverzeichnis

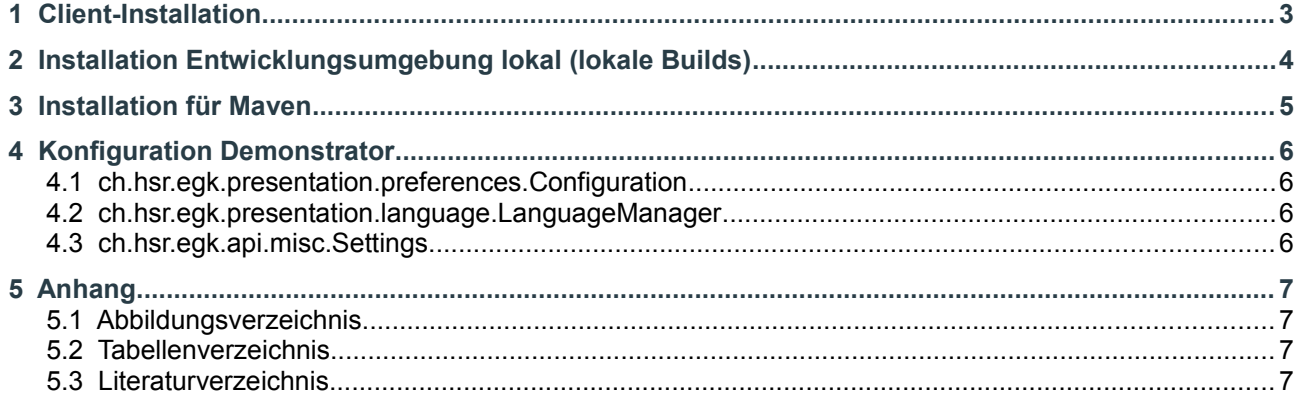

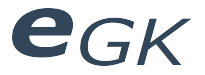

## **1 Client-Installation**

Generell läuft der Demonstrator bei installiertem JRE > 1.6 ohne Installation über WebStart. Die nötigen JavaFX Runtime-Komponenten werden automatisch heruntergeladen.

Diese können aber auch manuell installiert werden und der Demonstrator kann dann auch direkt über sein JAR-File gestartet werden:

*javafx -jar SwissInsuranceCardDemonstrator.jar*

#### **Wichtige Punkte, die es beim Client zu beachten gibt:**

- Wenn etwas schief läuft, Java WebStart Cache leeren in Systemsteuerung > Java > Temporäre Internetdateien
- Ist der Pfad innerhalb der JNLP-Datei korrekt? (kann mit normalem Text-Editor kontrolliert werden)

#### **Hardware:**

Beim Client sollte ein Kartenlesegerät mit PC/SC-kompatiblem Treiber installiert sein. Es sollten ausserdem nach Möglichkeit keine weiteren Dienste in Betrieb sein, die parallel dazu auf SmartCards zugreifen (z.B. Crypto-Tokens usw.)

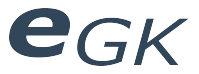

## **2 Installation Entwicklungsumgebung lokal (lokale Builds)**

Für die Installation der Entwicklungsumgebung sind folgende Schritte nötig:

#### **1. Installation Eclipse und JDK >= 1.6**

**2. Installation JavaFX 1.3 SDK**

## http://javafx.com/

#### **3. JavaFX Eclipse Plugin**

http://javafx.com/docs/gettingstarted/eclipse-plugin/

#### **4. Import der beiden Projekte in Eclipse**

- SwissInsuranceCardAPI
- SwissInsuranceCardUI

Das SwissInsuranceCardUI-Projekt muss eine Referenz auf das API-Projekt gesetzt haben.

#### **5. Bibliotheken**

Es müssen zudem folgende Bibliotheken im Classpath enthalten sein:

- jaxb-api.jpr
- jaxb-impl.jpr
- jaxb\_20091104.jar (je nach Version, auch anderer Name)
- xercesImpl.jpr

Diese können hier heruntergeladen werden: https://jaxb.dev.java.net/

Sowie hier: http://xerces.apache.org/xerces-j/

Für das Ausführen von UnitTests wird zudem JUnit 4 benötigt.

**Hinweis 1:** Beim SwissInsuranceCardUI-Projekt müssen externe JARs direkt über ihren Pfad referenziert werden. Das Benutzen von Variablen funktioniert mit dem JavaFX Compiler nicht richtig.

**Hinweis 2:** Wenn noch nie mit JavaFX gearbeitet wurde, lohnt es sich, erst ein einfaches Testprojekt anzulegen, um sicher zu stellen, dass dieses korrekt ausgeführt werden kann.

**Hinweis 3:** Manchmal treten auch Probleme auf, weil JavaFX-Projekte nicht sauber gecleant werden. Deshalb kann es manchmal helfen, wenn mal etwas nicht richtig funktioniert, das ganze Projekt zu cleanen und neu zu builden.

#### **6. Launch**

Nun kann im SwissInsuranceCardUI-Projekt mit Rechtsklick auf *Main.fx* das Programm gestartet werden. -> run as -> JavaFX Application

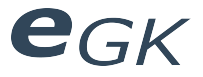

## **3 Installation für Maven**

Damit das Projekt mit Maven kompiliert werden kann, werden einigen Maven-Plugins benötigt. Diese werden jedoch automatisch installiert, da sie in den jeweiligen pom.xml Files angegeben sind.

Auf dem Build-Server muss die JavaFX-SDK installiert sein und der Pfad zu dessen Binaries muss im pom.xml des SwissInsuranceCardUI-Projektes angegeben werden. Dieser kann im Abschnitt "configuration" des Plugins *javafxc-maven-plugin* angepasst werden:

*<javaFxHome>/svnroot/bin/javafx-sdk1.3/</javaFxHome>*

Die Pfade auf die Dependencies müssen im SwissInsuranceCardUI-Projekt ebenfalls angepasst werden. Hier muss noch erwähnt sein, dass Maven-Builds momentan noch keine lauffähige JavaFX-Applikation erzeugen können, da das javafxc-maven-plugin einen Bug enthält, der in Absprache mit den Entwicklern des Plugins bereits gemeldet wurde.

Im Pom.xml des UI-Projektes sind ferner Zugangsdaten zum lokalen Keystore hinterlegt. Diese müssten natürlich mit den eigenen Angaben ersetzt werden.

Build des gesamten Projektes kann nachher auf SwissInsuranceCardDemonstrator-Stufe (unter den beiden Projekten) gestartet werden mit folgendem Command:

mvn clean install

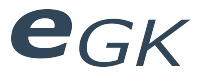

## **4 Konfiguration Demonstrator**

Der Demonstrator verfügt über verschiedene Konfigurationsmöglichkeiten, die nachfolgend aufgelistet sind.

#### **4.1 ch.hsr.egk.presentation.preferences.Configuration**

In dieser Datei können mit statischen Klassenvariablen, Einstellungen zu Aussehen und Funktionsweise des User Interfaces gemacht werden. Nachfolgend einige der nennenswertesten:

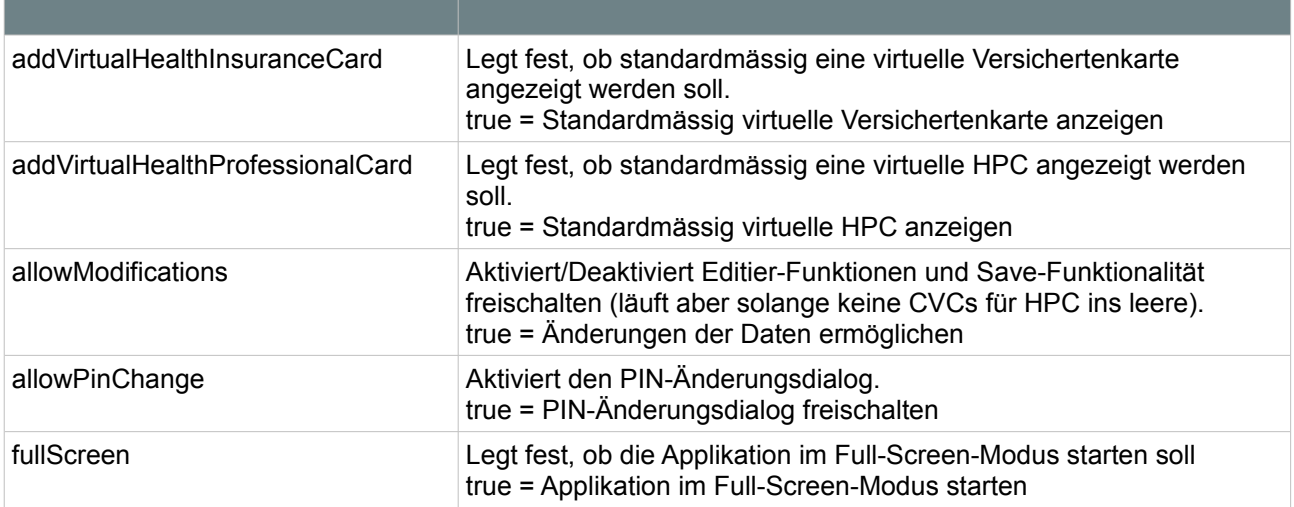

*Table 1: Konfigurationsmöglichkeiten User Interface*

#### **4.2 ch.hsr.egk.presentation.language.LanguageManager**

In dieser Datei können Einstellungen zu Sprachen und zu verwendeten Sprachdateien gemacht werden. Die Übersetzungen werden im untergeordneten Paket *properties* abgelegt.

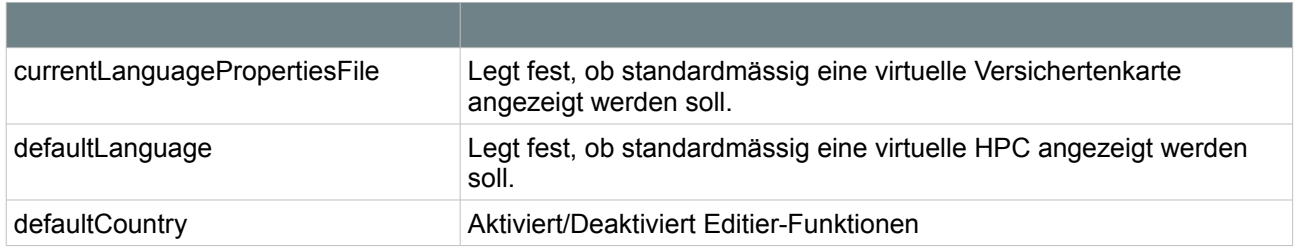

*Table 2: Konfigurationsmöglichkeiten Sprachen*

#### **4.3 ch.hsr.egk.api.misc.Settings**

In dieser Datei können Einstellungen zum API gemacht werden.

| ADD DEMO INSURANCE CARD       | Legt fest, ob standardmässig eine virtuelle Versichertenkarte<br>angezeigt werden soll.                                                                           |
|-------------------------------|----------------------------------------------------------------------------------------------------|
| ADD DEMO HPC                  | Legt fest, ob standardmässig eine virtuelle HPC angezeigt<br>werden soll.                                                                                         |
| ADMINISTRATIVE DEMO DATA PATH | Gibt den Pfad zu einer XML-Datei Datei an, welche<br>administrative Beispieldaten enthält. Achtung: die Datei muss<br>vorher auf Schema-Validität geprüft werden. |
| MEDICAL DEMO DATA PATH        | Gibt den Pfad zu einer XML-Datei Datei an, welche<br>medizinische Beispieldaten enthält. Achtung: die Datei muss<br>vorher auf Schema-Validität geprüft werden.   |
| LOG LEVEL                     | Hier können verschiedene Log-Levels eingerichtet werden.                                                                                                    |
| <b>ENABLE CARD TRACE</b>      | Diese Option aktiviert die Debug-Ausgabe aller abgesetzten<br>Kartenbefehle und deren Antworten.                                                                  |

*Table 3: Konfigurationsmöglichkeiten API*

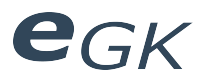

## **5 Anhang**

## **5.1 Abbildungsverzeichnis**

#### **5.2 Tabellenverzeichnis**

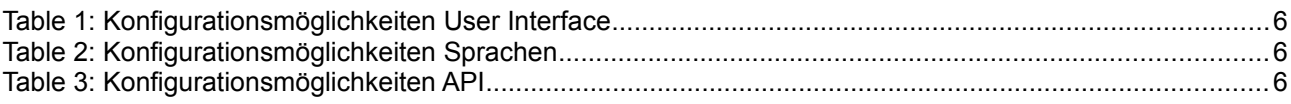

#### **5.3 Literaturverzeichnis**

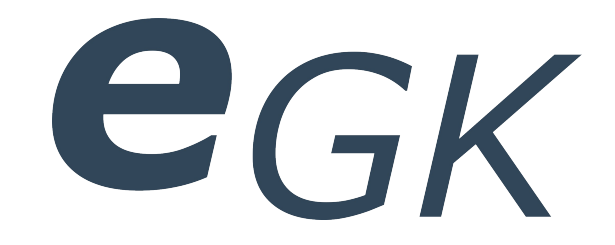

## Elektronische Versichertenkarte

# Projektplan

Status Freigegeben Klassifikation Intern Erstellt 2010-03-04 Geändert 2010-06-18 Besitzer **Hofmann Michael, Lowe Mark** 

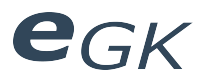

## Inhaltsverzeichnis

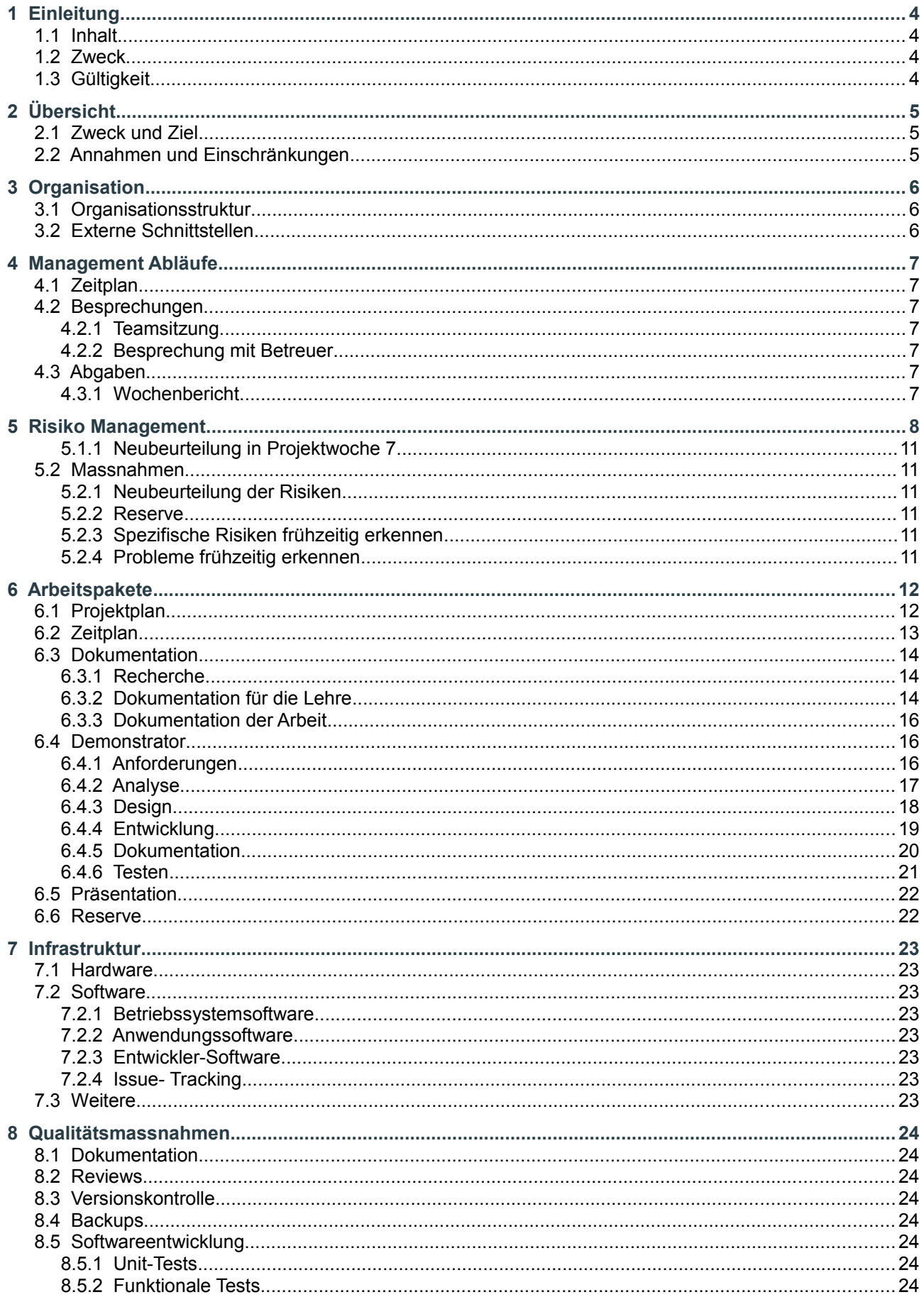

# egk

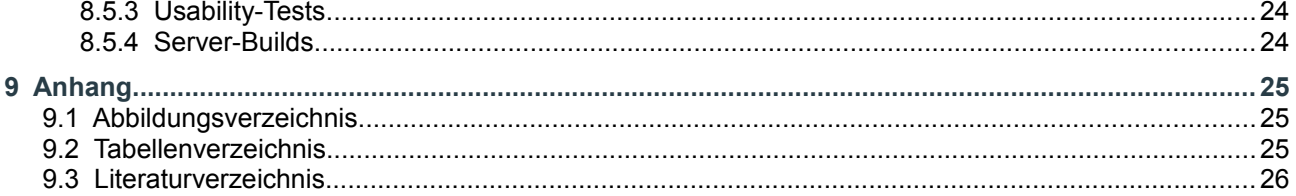

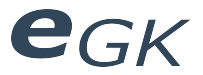

## **1 Einleitung**

#### **1.1 Inhalt**

Dieses Dokument soll die Organisation der Arbeit festlegen. Es umfasst oder referenziert die gesamte Planung der Arbeit.

#### **1.2 Zweck**

Es soll eine einwandfreie Durchführung garantiert und die Aufteilung der zu erledigenden Arbeiten festgelegt werden.

#### **1.3 Gültigkeit**

Dieses Dokument dient als Grundlage für die ganze Arbeit und hat deshalb Gültigkeit über die gesamte Dauer des Projekts. Änderungen werden laufend ergänzt und sind durch die Versionskontrolle ersichtlich.

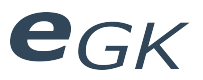

## **2 Übersicht**

#### **2.1 Zweck und Ziel**

Siehe 01 Diverses/Aufgabenstellung.

#### **2.2 Annahmen und Einschränkungen**

Pro Teammitglied wird eine durchschnittliche Arbeitszeit von ca. 360 Stunden insgesamt und ca. 21 Stunden pro Woche, über die Dauer des ganzen Projekts, erwartet. Falls nötig können die Zeiten erhöht werden.

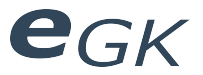

## **3 Organisation**

#### **3.1 Organisationsstruktur**

Unser Team besteht aus 2 Personen. Aufgrund der überblickbaren Teamgrösse verzichten wir auf einen Projektleiter.

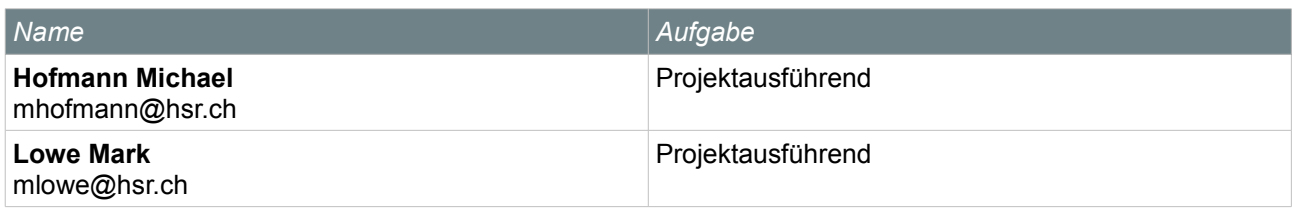

*Table 1: Projektausführende Personen*

#### **3.2 Externe Schnittstellen**

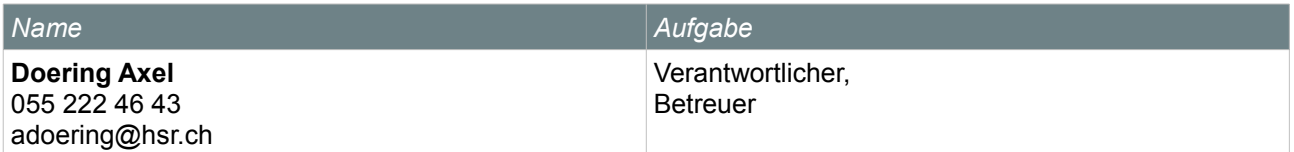

*Table 2: Betreuende Personen*

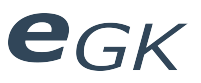

## **4 Management Abläufe**

#### **4.1 Zeitplan**

Siehe 02 Zeitplanung.

#### **4.2 Besprechungen**

#### **4.2.1 Teamsitzung**

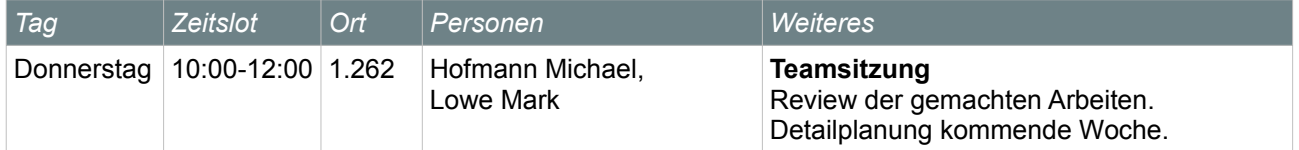

*Table 3: Termine Besprechungen*

#### **4.2.2 Besprechung mit Betreuer**

Mit dem Betreuer finden keine regelmässigen Besprechungen statt. Es können jedoch jederzeit Besprechungen angesetzt werden, falls erforderlich.

#### **4.3 Abgaben**

Zu jeder Arbeitswoche wird jeweils ein Wochenbericht verfasst. Bei fertigen Dokumenten erfolgt jeweils eine Benachrichtigung per Mail an alle Projektbeteiligten.

#### **4.3.1 Wochenbericht**

Die Wochenberichte sollen einen Überblick über den Projektverlauf bieten und die Projektarbeiten dokumentieren.

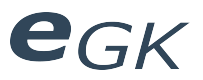

## **5 Risiko Management**

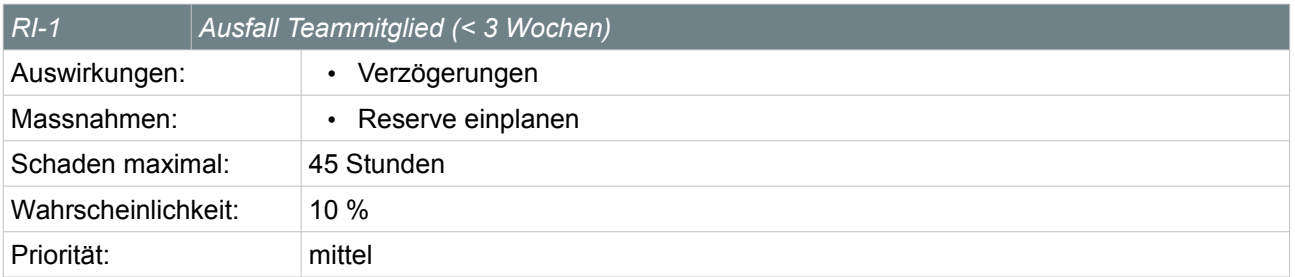

*Table 4: Risiko Ausfall Teammitglied (< 3 Wochen)*

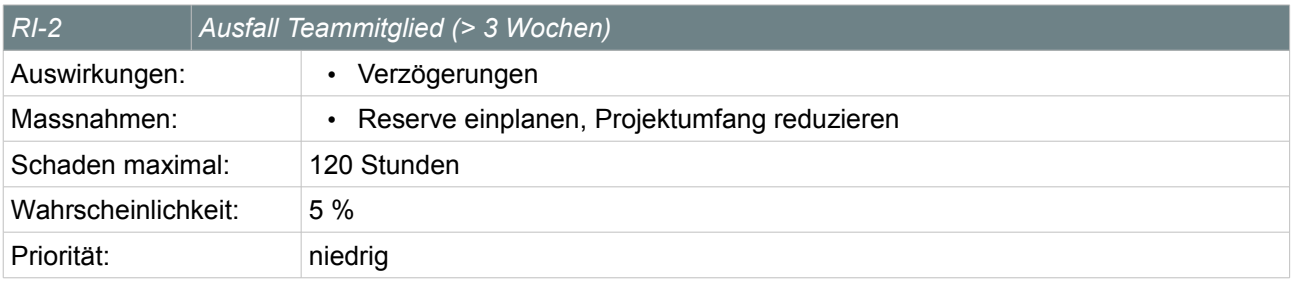

*Table 5: Risiko Ausfall Teammitglied (> 3 Wochen)*

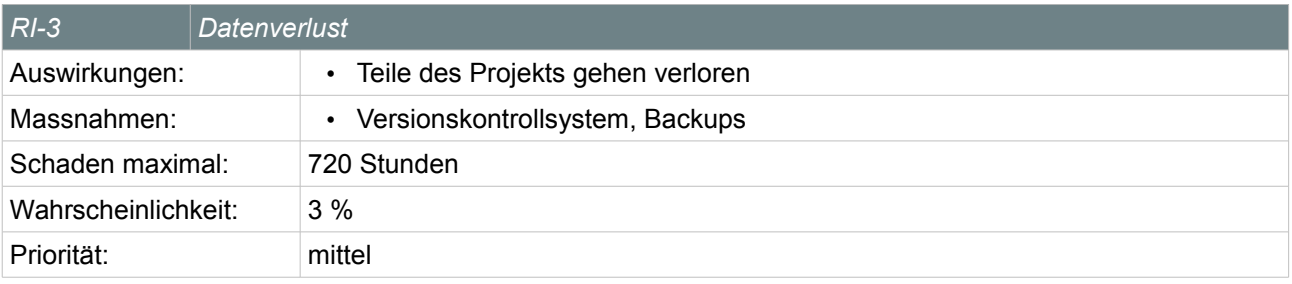

*Table 6: Risiko Datenverlust*

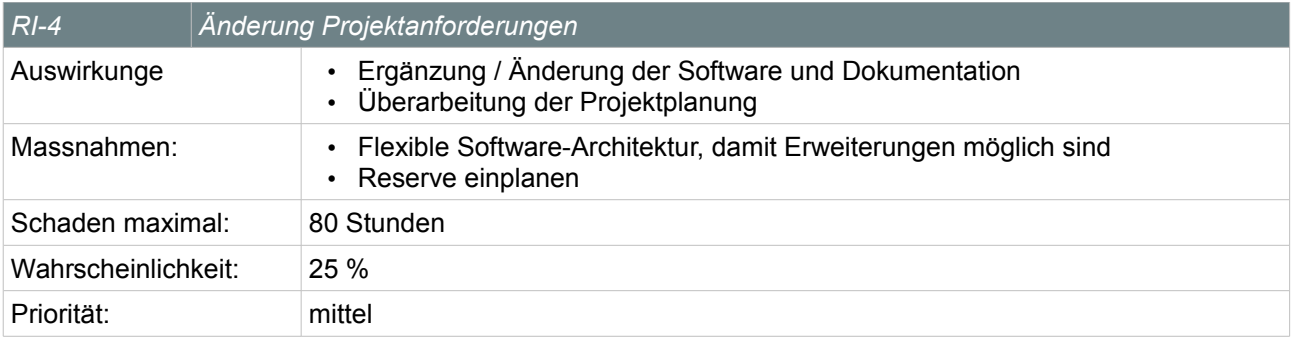

*Table 7: Risiko Änderung Projektanforderungen*

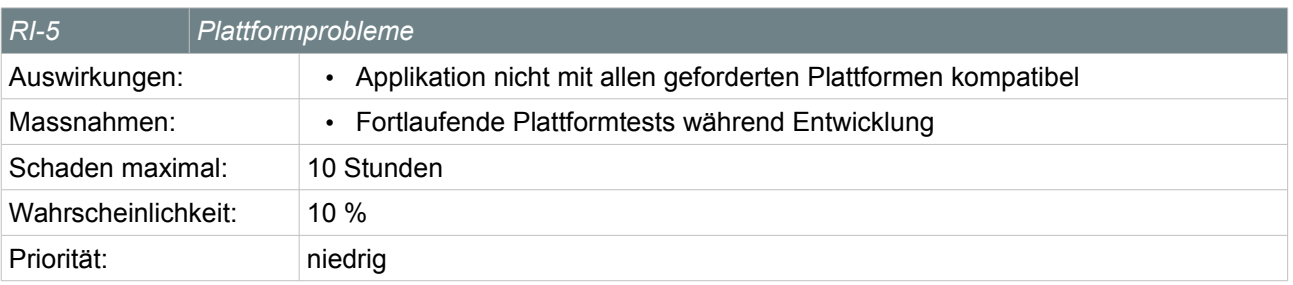

*Table 8: Risiko Plattformprobleme*

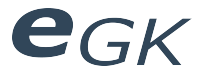

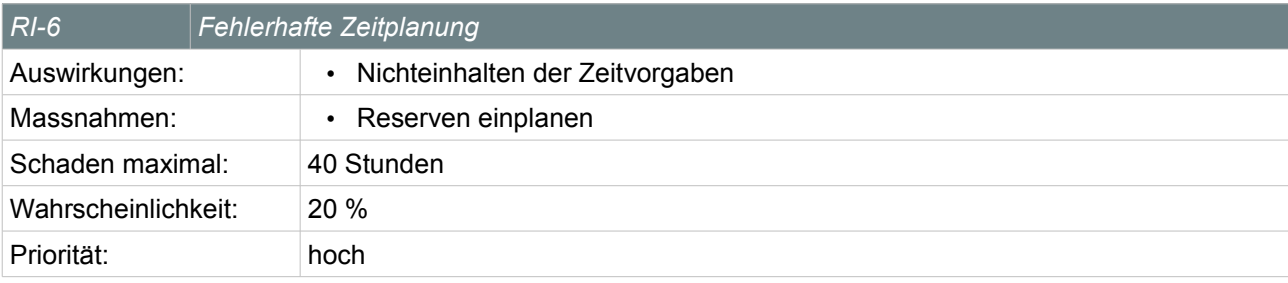

*Table 9: Risiko Fehlerhafte Zeitplanung*

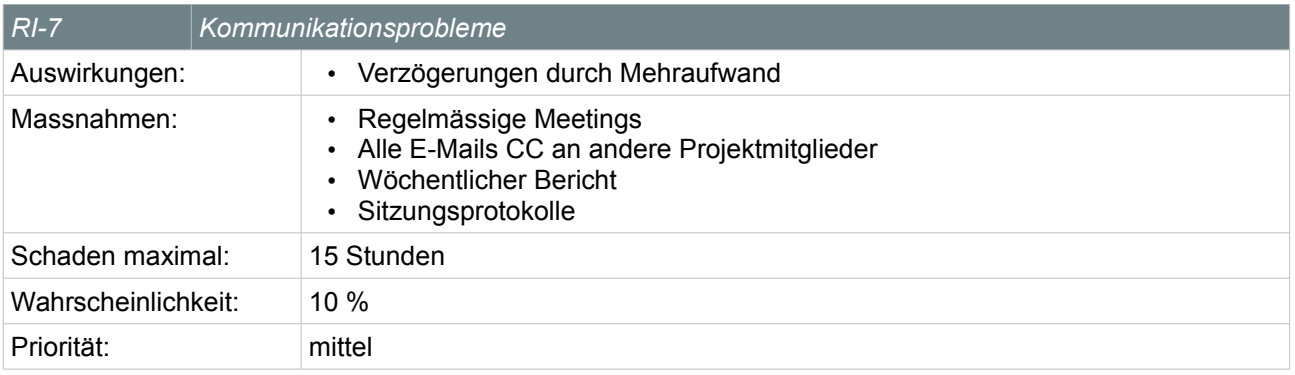

*Table 10: Risiko Kommunikationsprobleme*

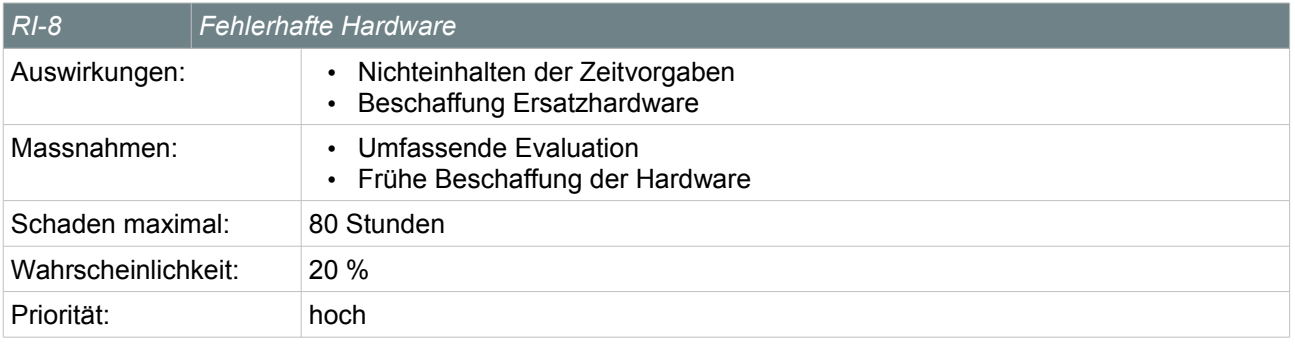

*Table 11: Risiko Fehlerhafte Hardware*

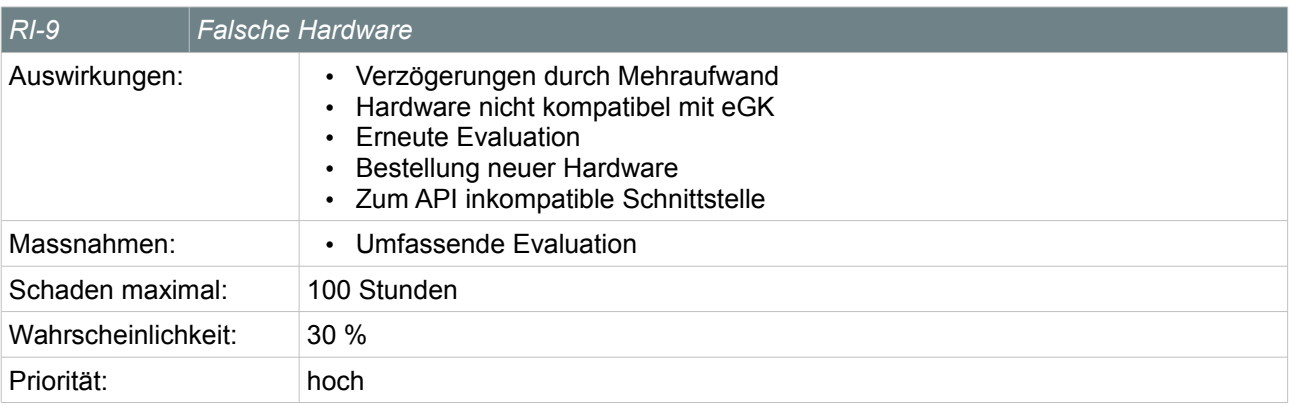

*Table 12: Risiko Falsche Hardware*

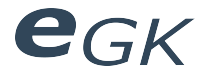

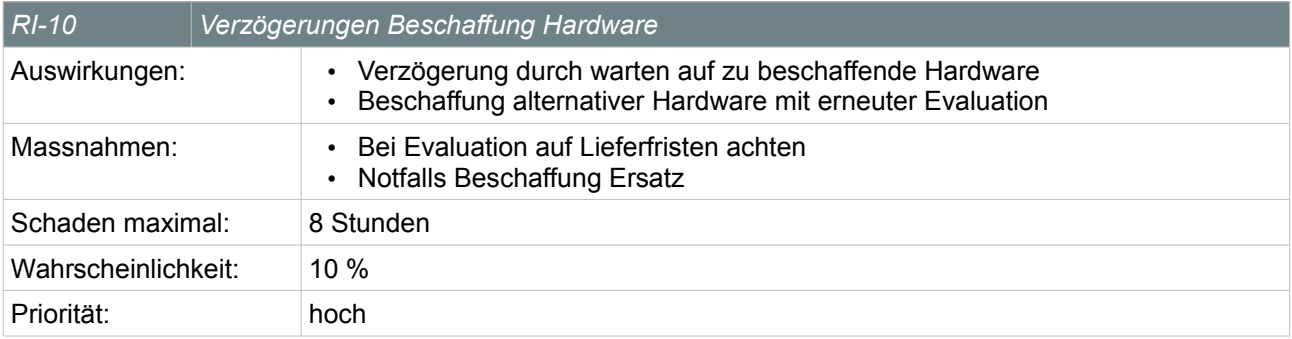

*Table 13: Risiko Falsche Hardware*

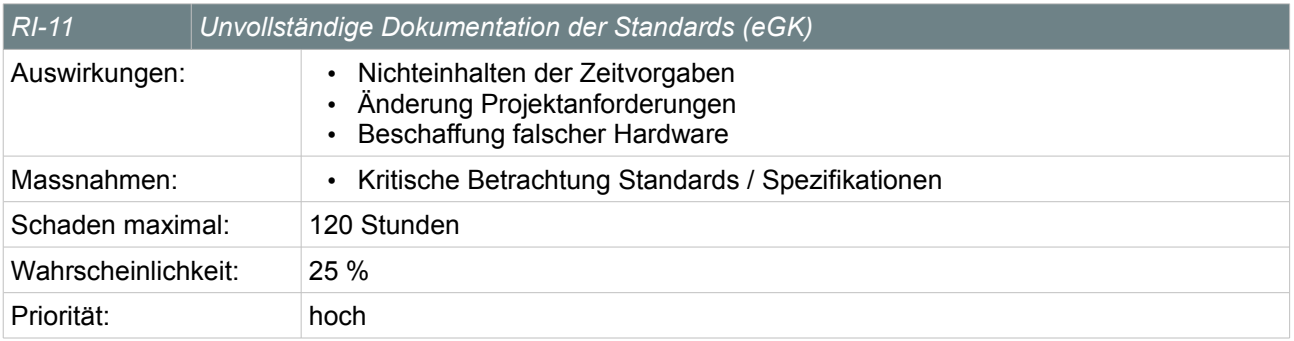

*Table 14: Unvollständige / fehlerhafte Dokumentation des Standards (eGK)*

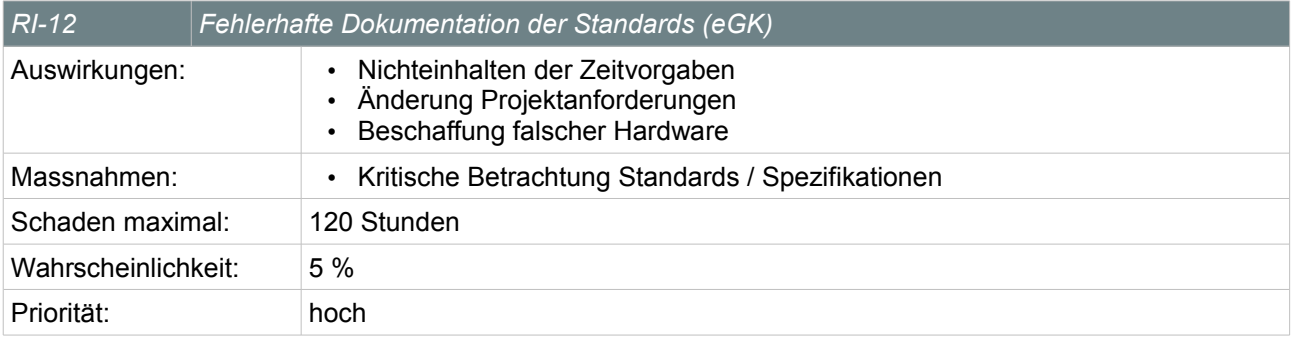

*Table 15: Unvollständige / fehlerhafte Dokumentation des Standards (eGK)*

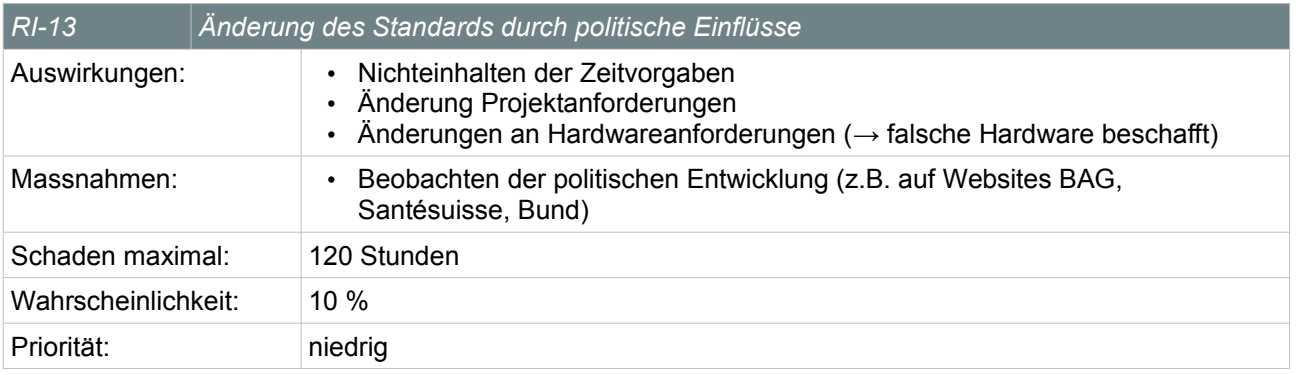

*Table 16: Änderung des Standards durch politische Einflüsse (eGK)*

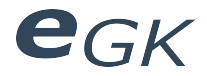

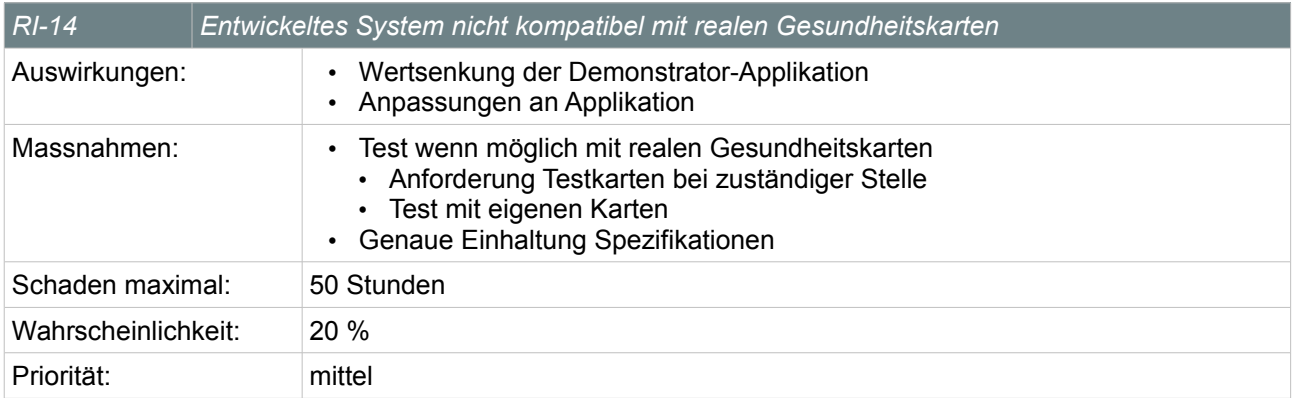

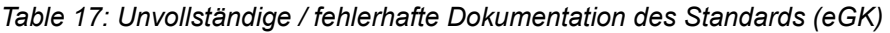

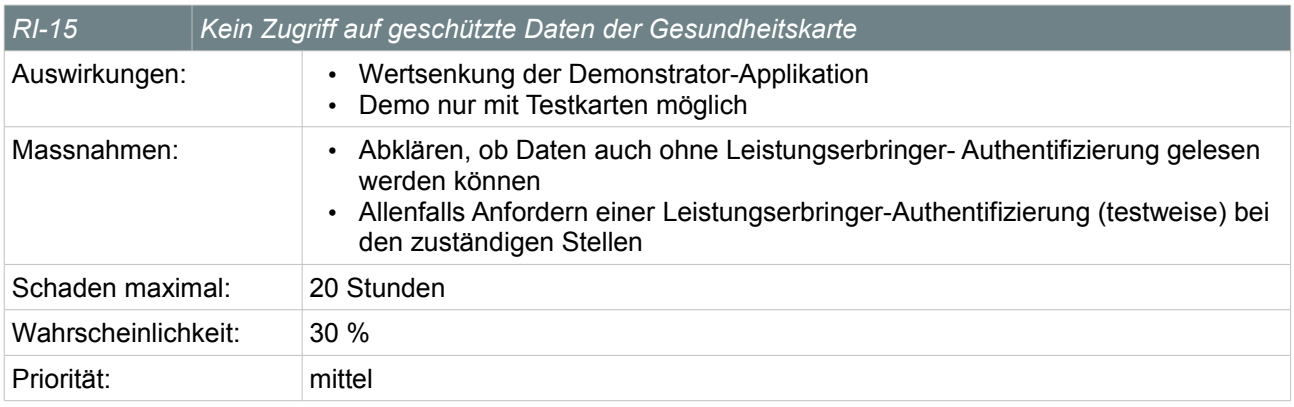

*Table 18: Kein Zugriff auf medizinische Daten der Gesundheitskarte*

#### **5.1.1 Neubeurteilung in Projektwoche 7**

In Projektwoche 7 wurden die Risiken neu beurteilt. Wichtigstes Risiko ist neu:

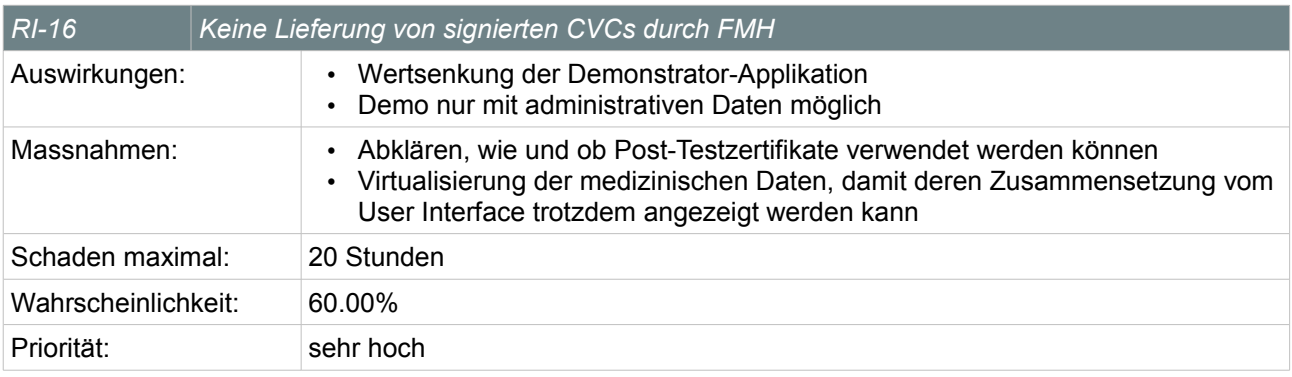

*Table 19: Keine Lieferung von CVCs durch FMH*

#### **5.2 Massnahmen**

#### **5.2.1 Neubeurteilung der Risiken**

Nach erreichen jedes Meilensteins werden die Risiken durch ein Projektmitglied überprüft und neu beurteilt.

#### **5.2.2 Reserve**

Aufgrund obiger Berechnung planen wir 2 Wochen als Reserve ein.

#### **5.2.3 Spezifische Risiken frühzeitig erkennen**

Genaues Studium der Standards, der Hardware und der Software.

#### **5.2.4 Probleme frühzeitig erkennen**

Um die Auswirkungen von Problemen möglichst gering zu halten, werden kritische Arbeiten zu einem möglichst frühen Zeitpunkt erledigt oder geprüft (falls Erledigung erst zu einem späteren Zeitpunkt möglich).

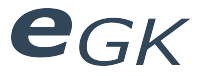

## **6 Arbeitspakete**

Der in den Arbeitspaketen angegebene Aufwand entspricht nur Schätzwerten zur Grobplanung und kann in der Detailplanung jeweils am Ende jeder Phase angepasst werden. Siehe Dokumente 02 Zeitplan.

#### **6.1 Projektplan**

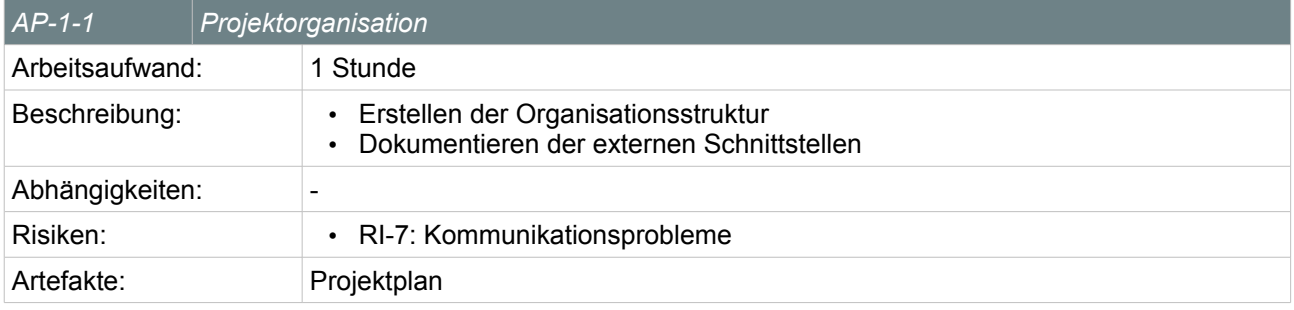

*Table 20: Arbeitspaket Projektorganisation*

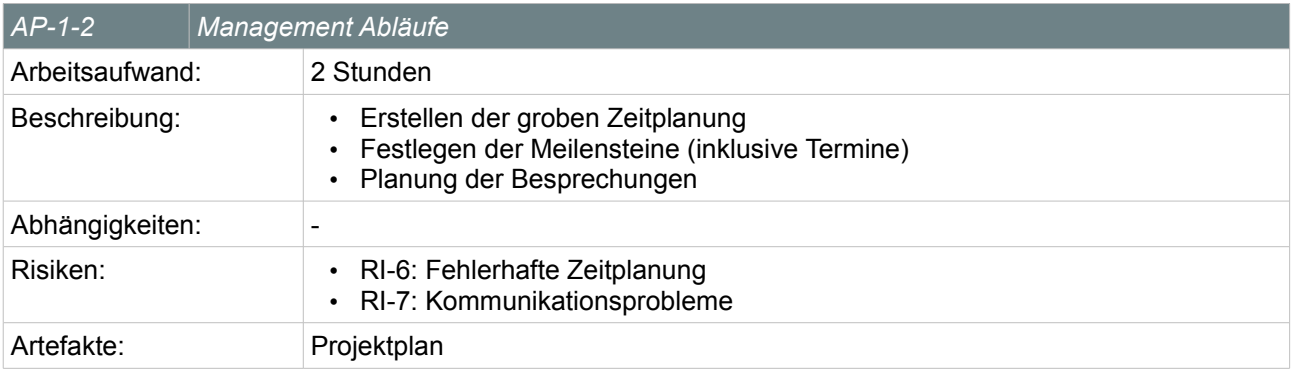

*Table 21: Arbeitspaket Management Abläufe*

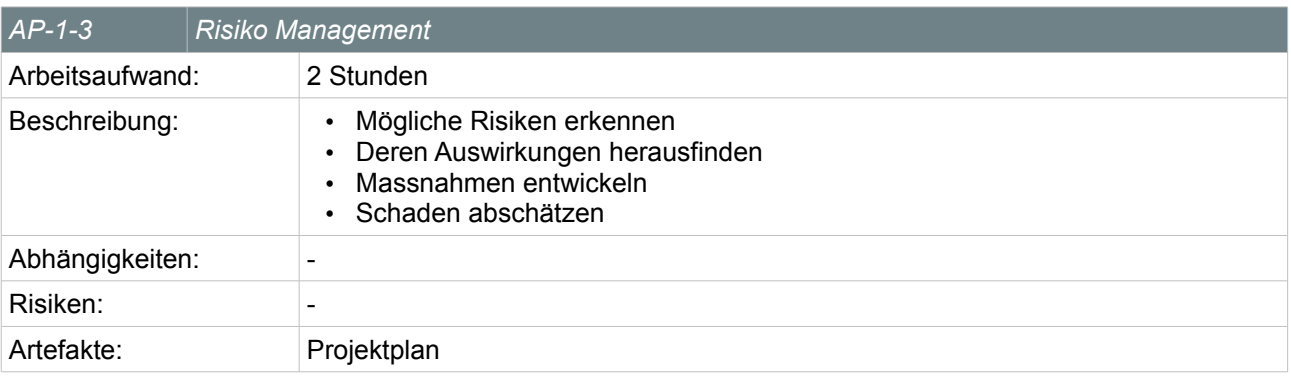

*Table 22: Arbeitspaket Risiko Management*

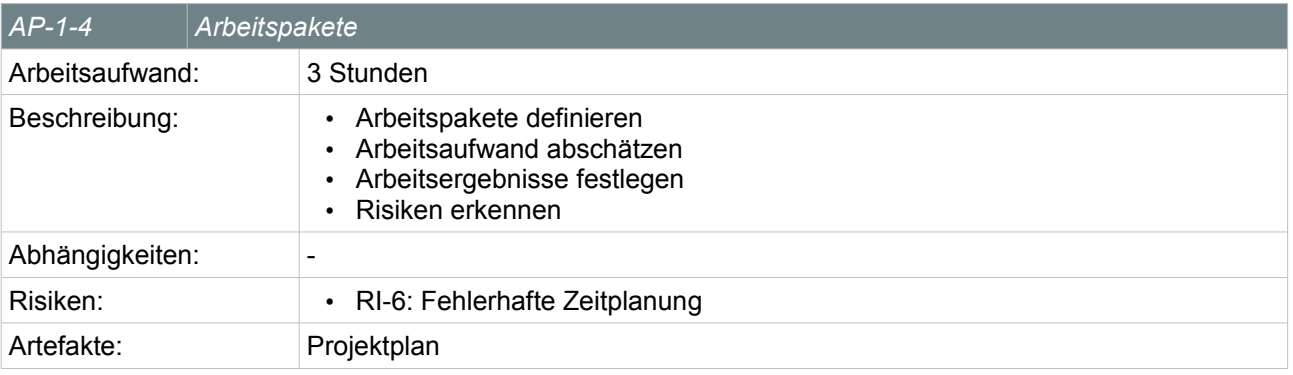

*Table 23: Arbeitspaket Arbeitspakete*

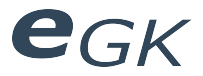

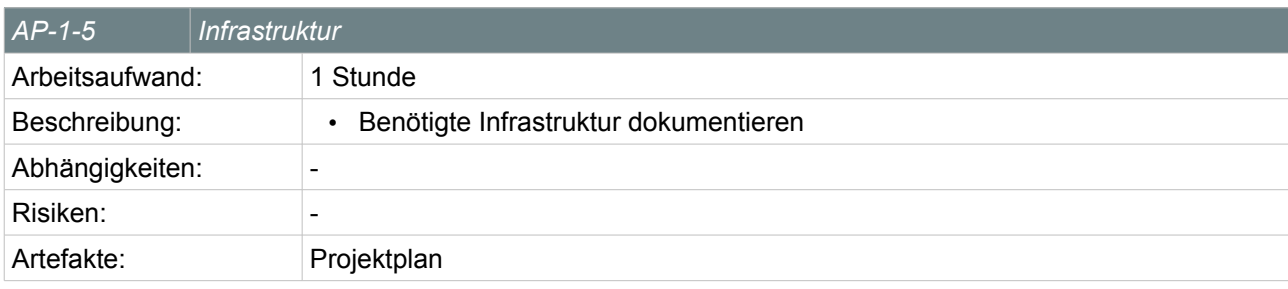

*Table 24: Arbeitspaket Infrastruktur*

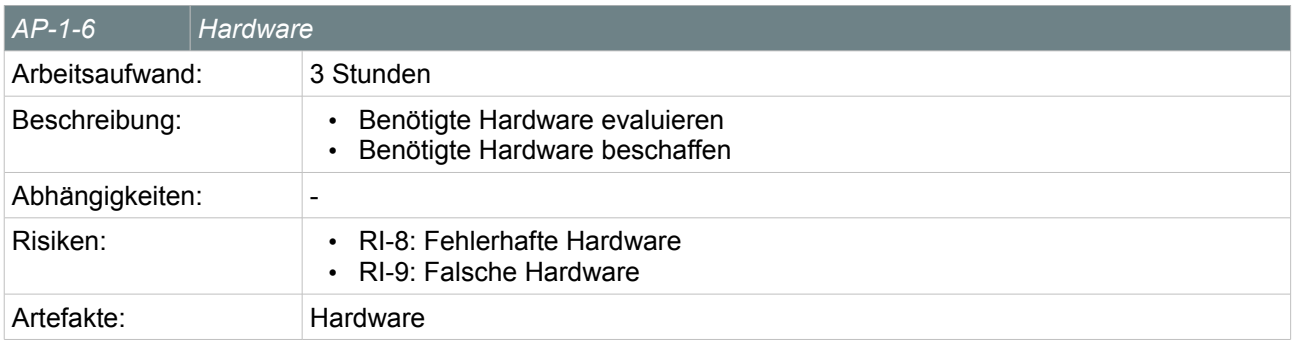

*Table 25: Arbeitspaket Hardware*

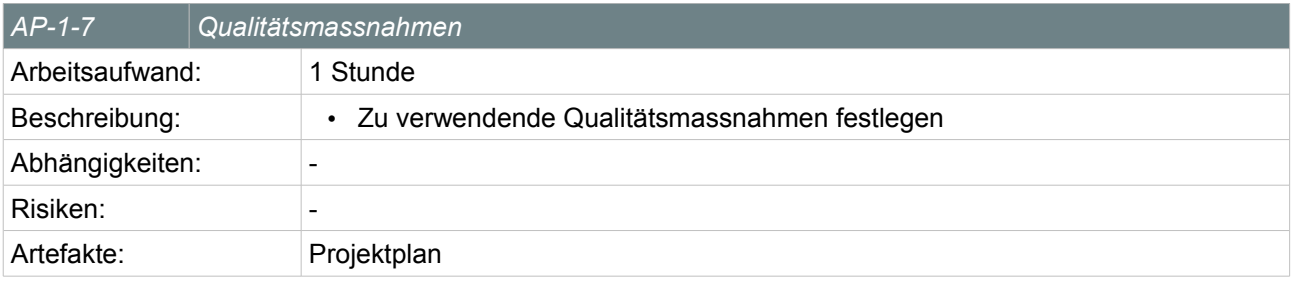

*Table 26: Arbeitspaket Qualitätsmassnahmen*

#### **6.2 Zeitplan**

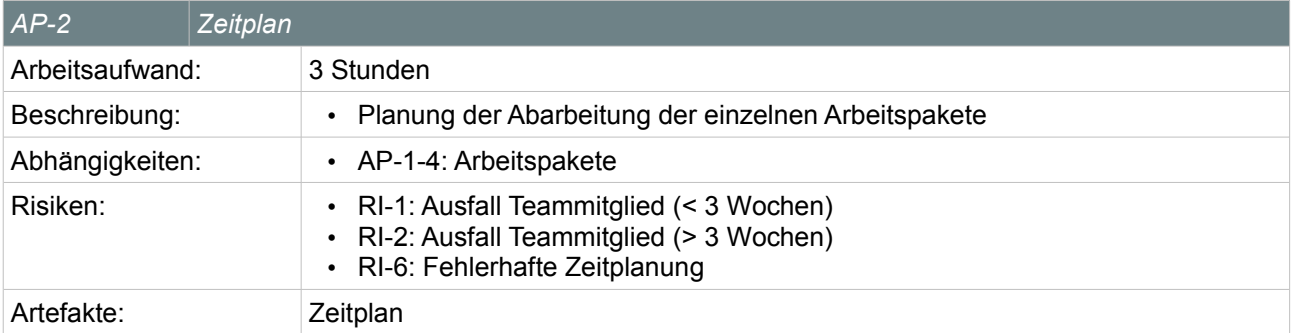

*Table 27: Arbeitspaket Zeitplan*

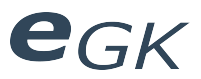

### **6.3 Dokumentation**

#### **6.3.1 Recherche**

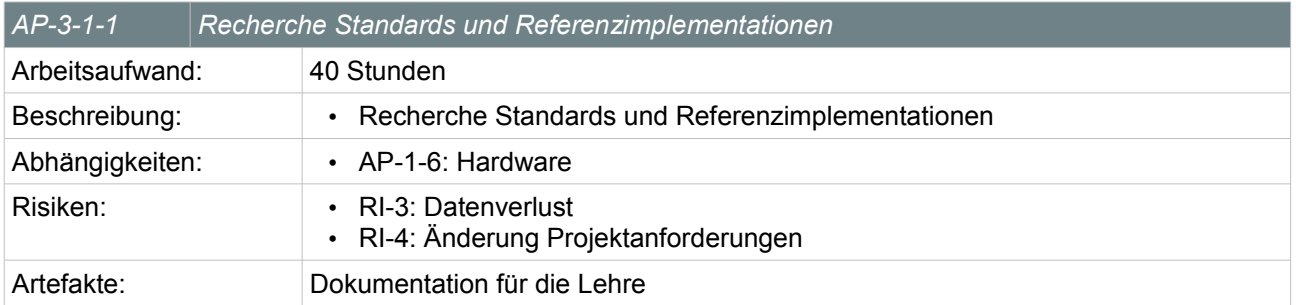

*Table 28: Arbeitspaket Recherche Standards und Referenzimplementationen*

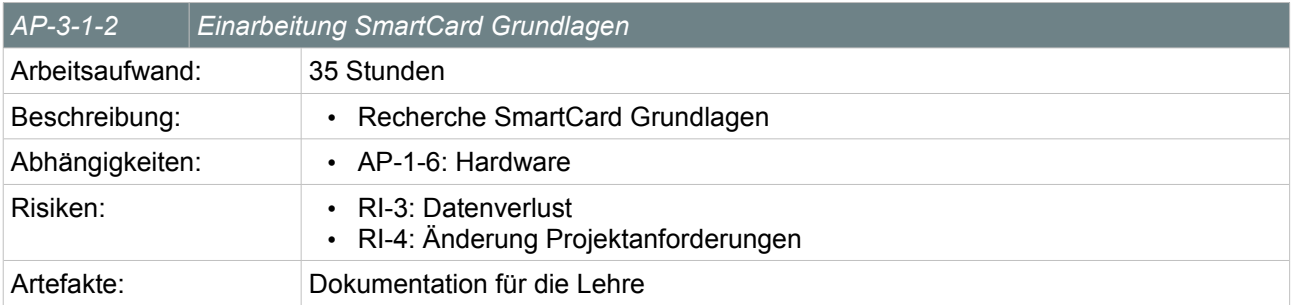

*Table 29: Arbeitspaket Einarbeitung SmartCard Grundlagen*

#### **6.3.2 Dokumentation für die Lehre**

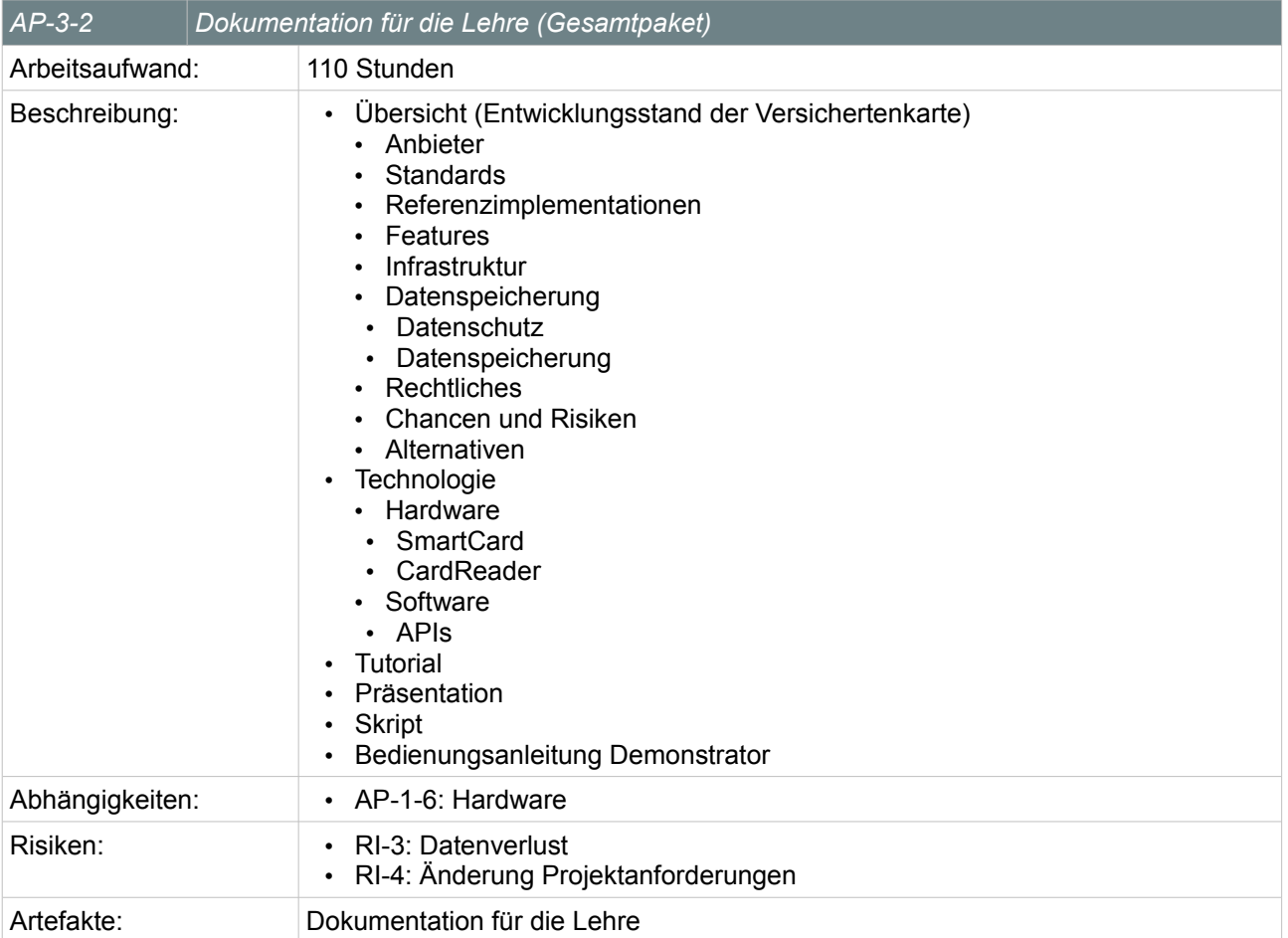

*Table 30: Arbeitspaket Dokumentation für die Lehre*

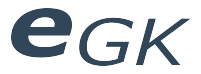

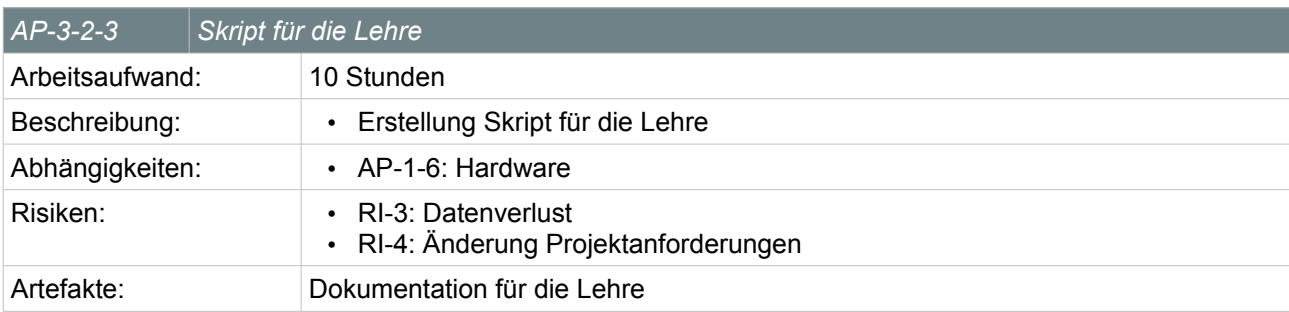

*Table 31: Arbeitspaket Skript für die Lehre*

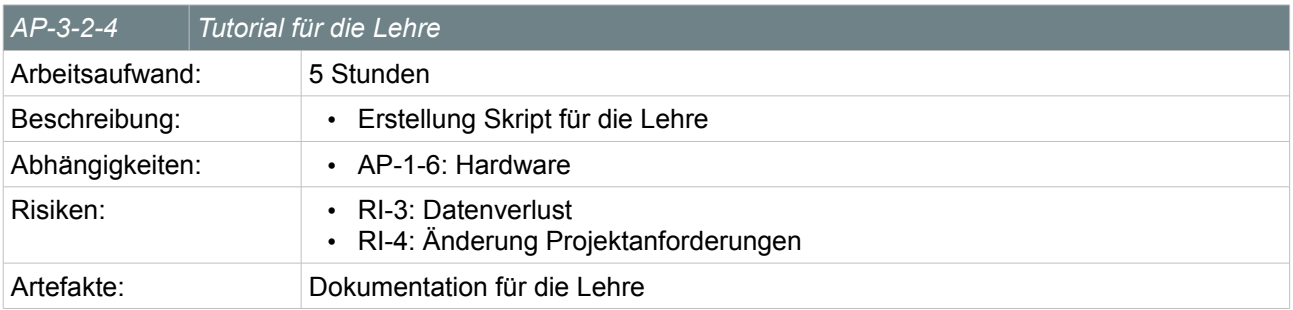

*Table 32: Arbeitspaket Tutorial für die Lehre*

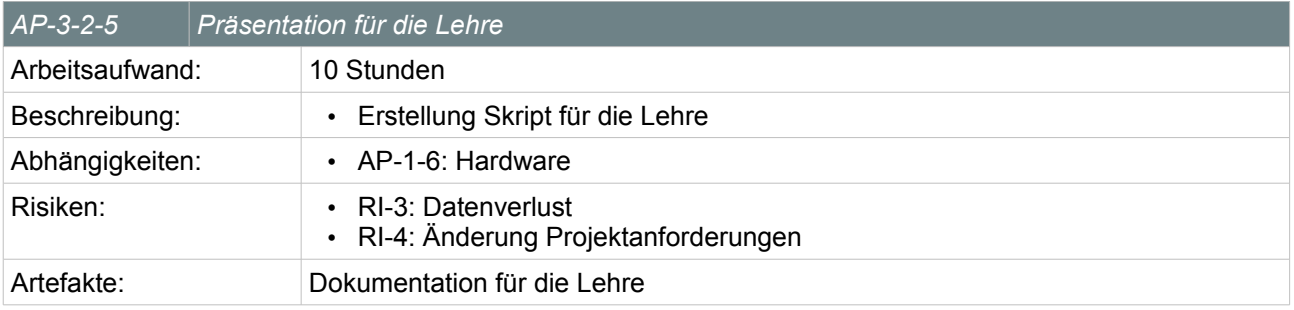

*Table 33: Arbeitspaket Präsentation für die Lehre*

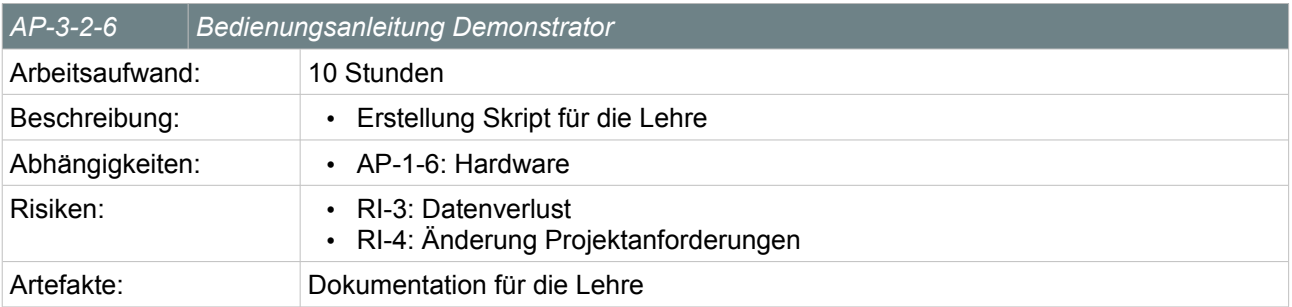

*Table 34: Arbeitspaket Bedienungsanleitung Demonstrator*

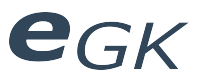

#### **6.3.3 Dokumentation der Arbeit**

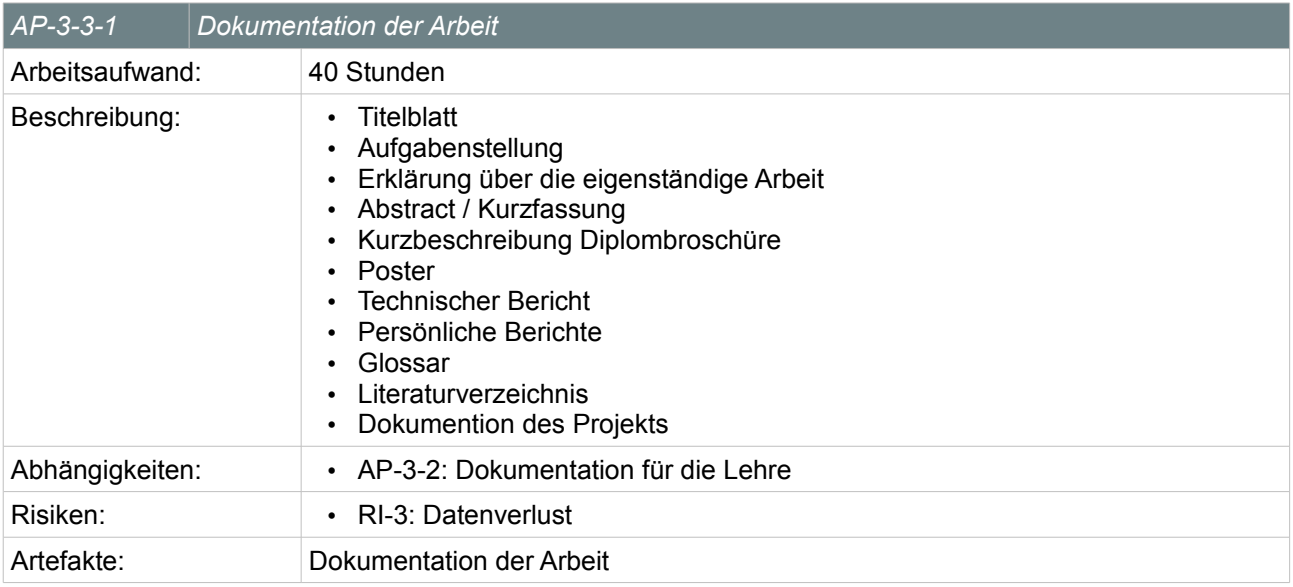

*Table 35: Arbeitspaket Dokumentation der Arbeit*

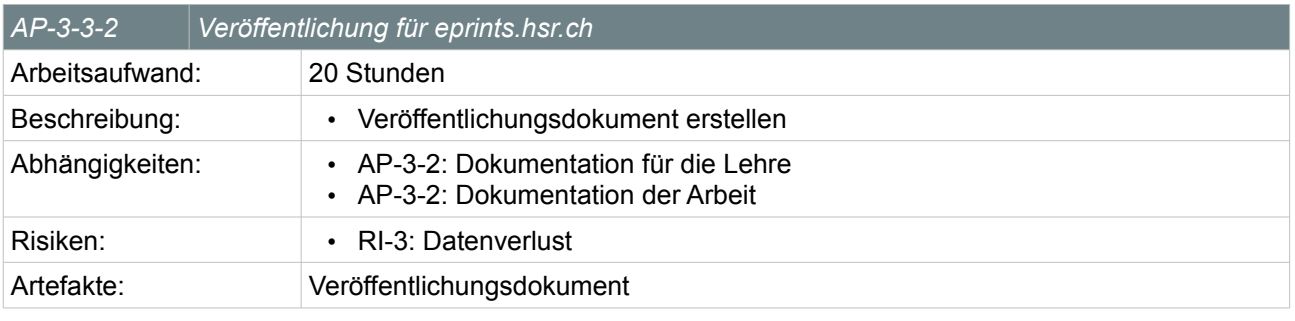

*Table 36: Arbeitspaket Dokumentation der Arbeit*

#### **6.4 Demonstrator**

#### **6.4.1 Anforderungen**

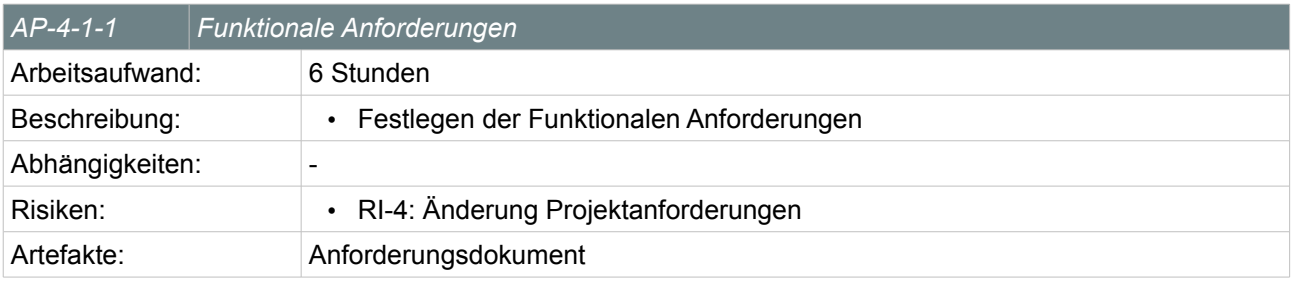

*Table 37: Arbeitspaket Funktionale Anforderungen*

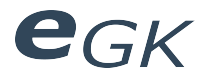

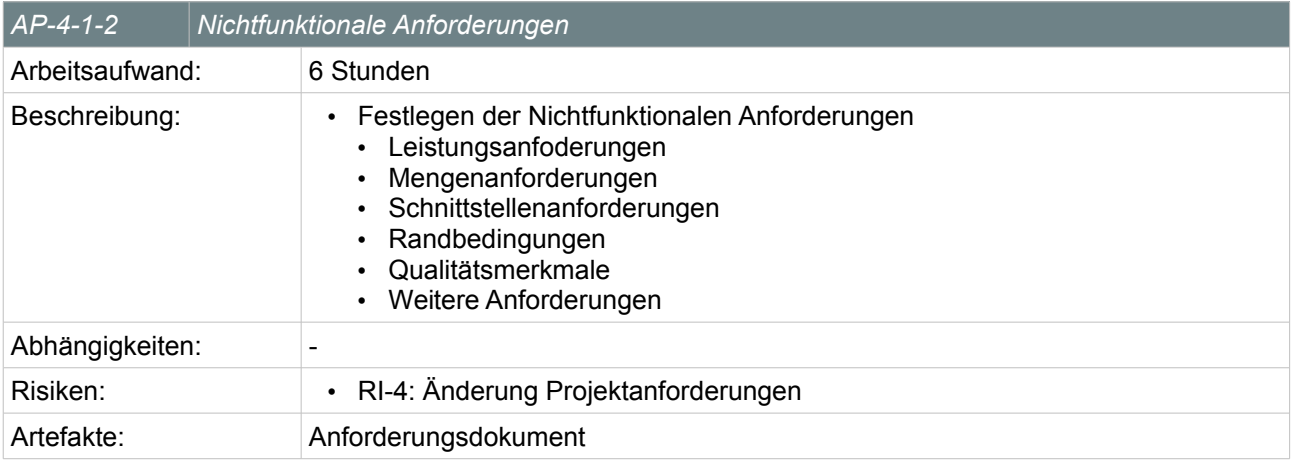

#### *Table 38: Arbeitspaket Nichtfunktionale Anforderungen*

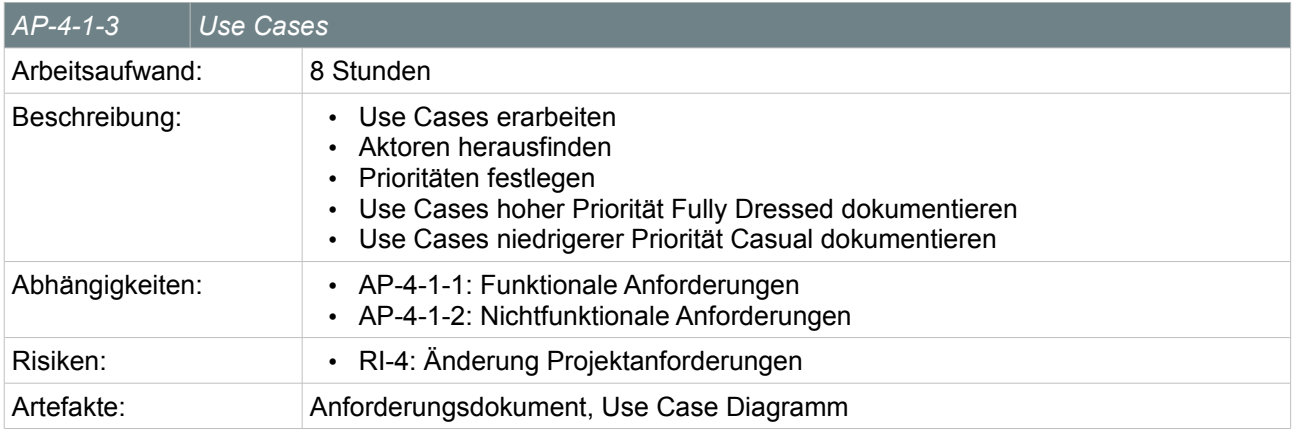

*Table 39: Arbeitspaket Use Cases*

#### **6.4.2 Analyse**

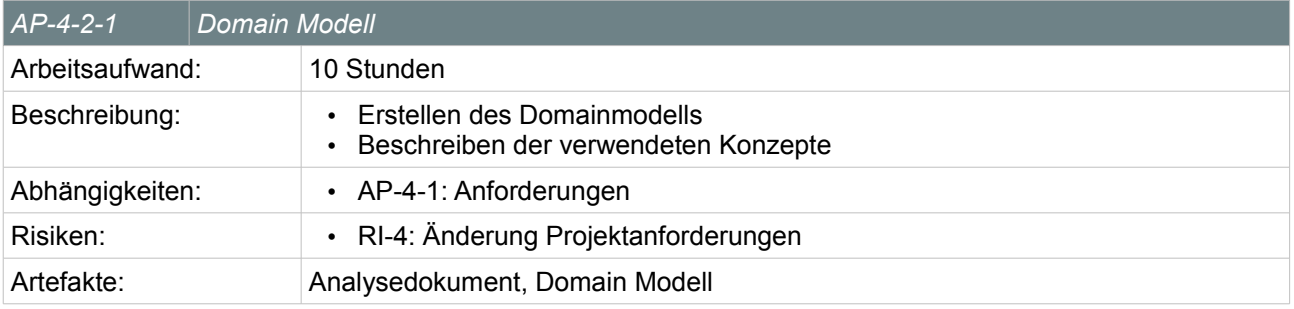

*Table 40: Arbeitspaket Domain Modell*

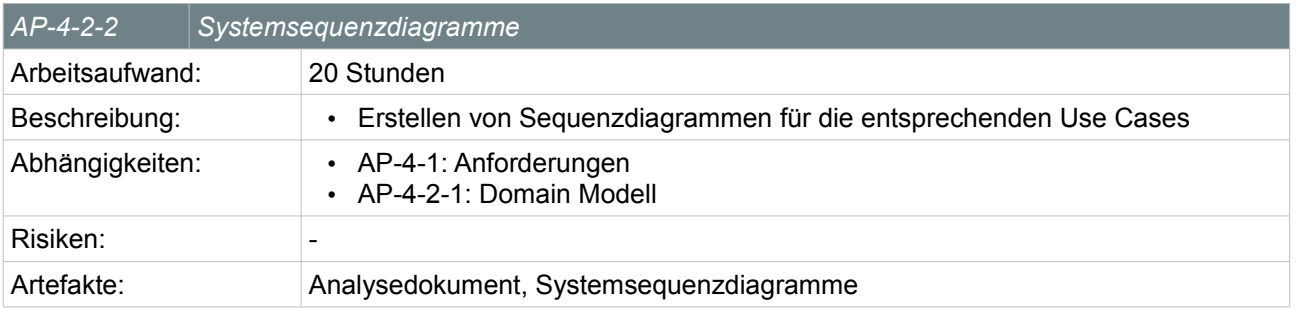

*Table 41: Arbeitspaket Systemsequenzdiagramme*

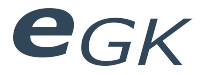

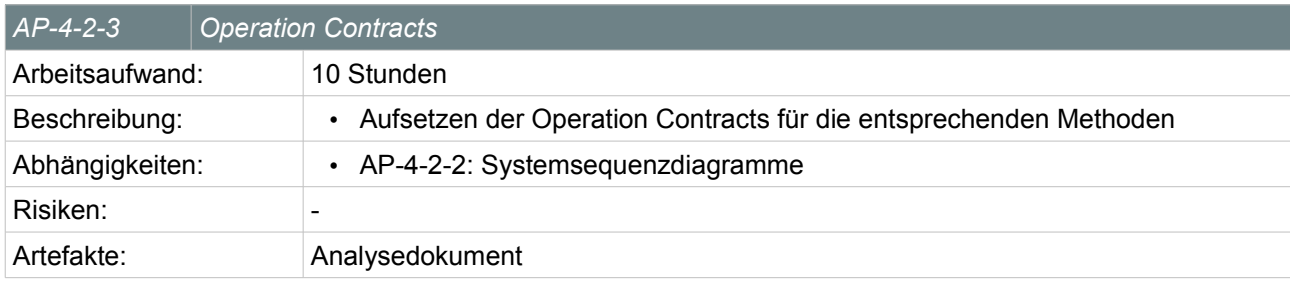

*Table 42: Arbeitspaket Operation Contracts*

#### **6.4.3 Design**

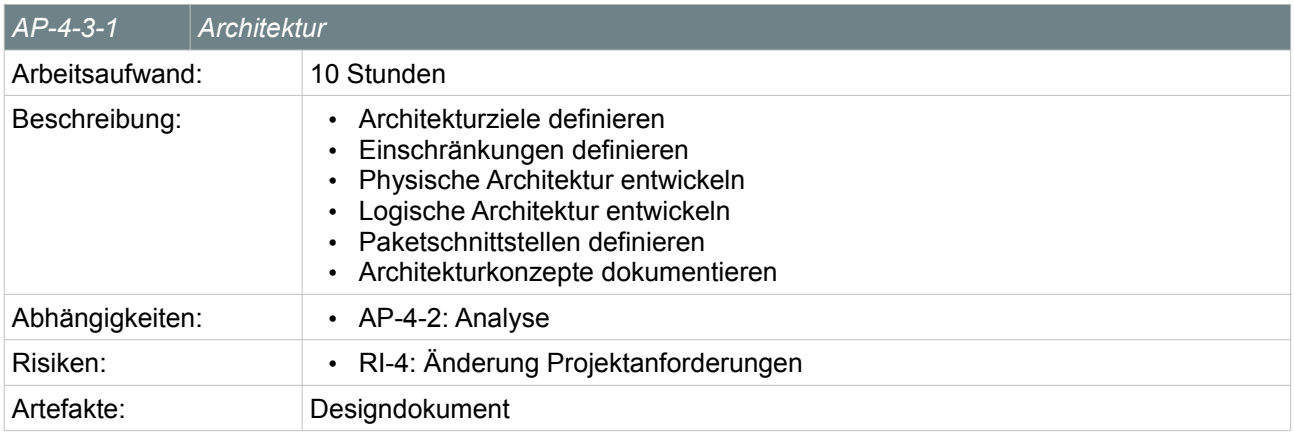

#### *Table 43: Arbeitspaket Architektur*

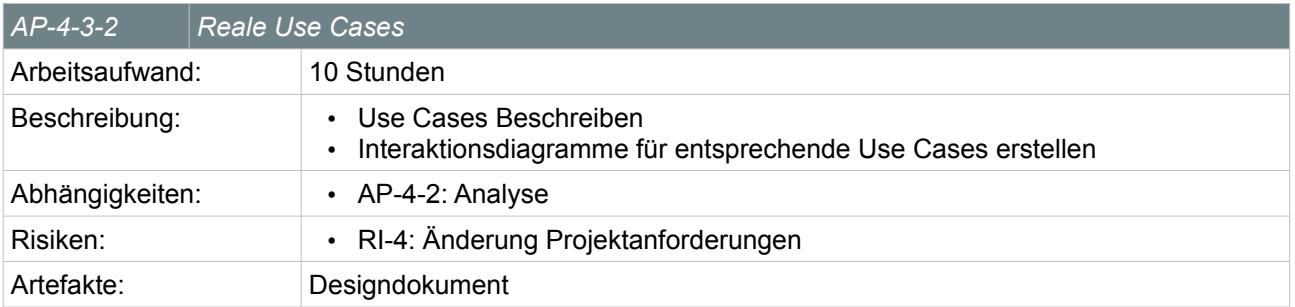

*Table 44: Arbeitspaket Reale Use Cases*

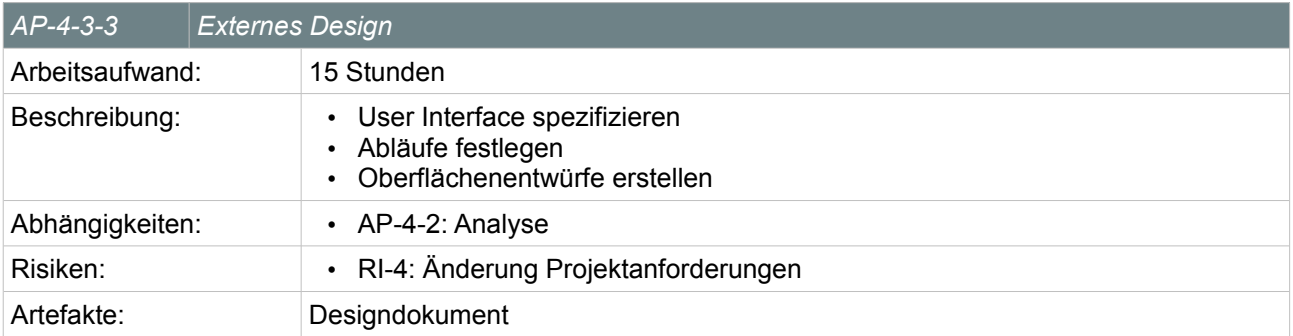

*Table 45: Arbeitspaket Externes Design*

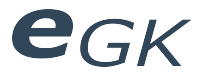

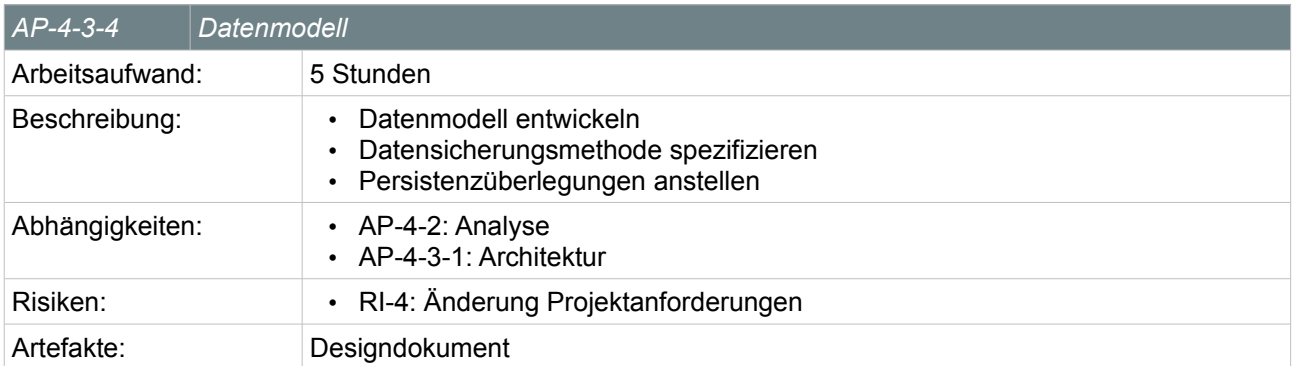

*Table 46: Arbeitspaket Datenmodell*

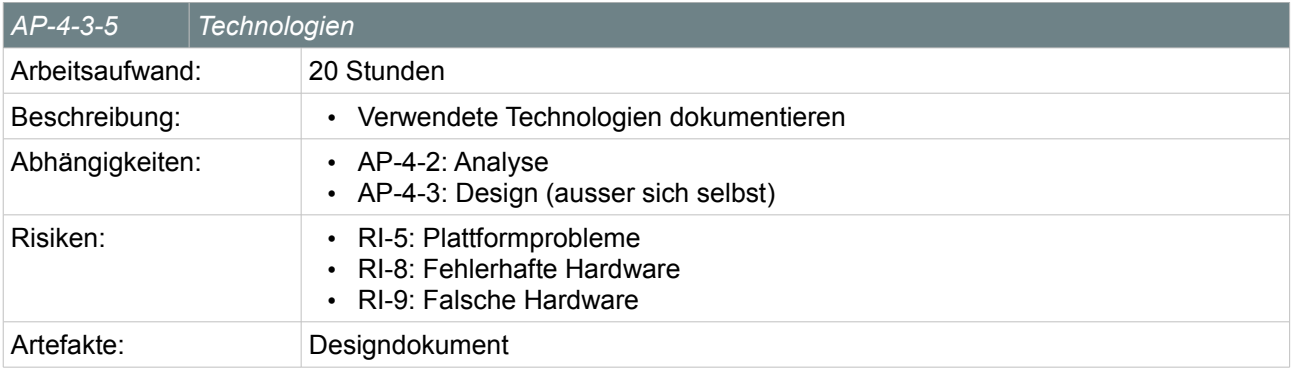

*Table 47: Arbeitspaket Technologien*

#### **6.4.4 Entwicklung**

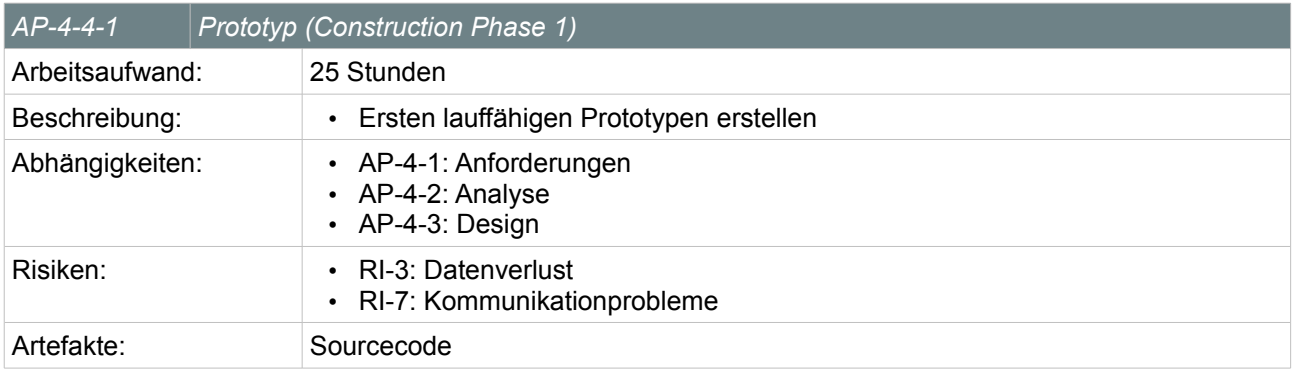

*Table 48: Arbeitspaket Prototyp*

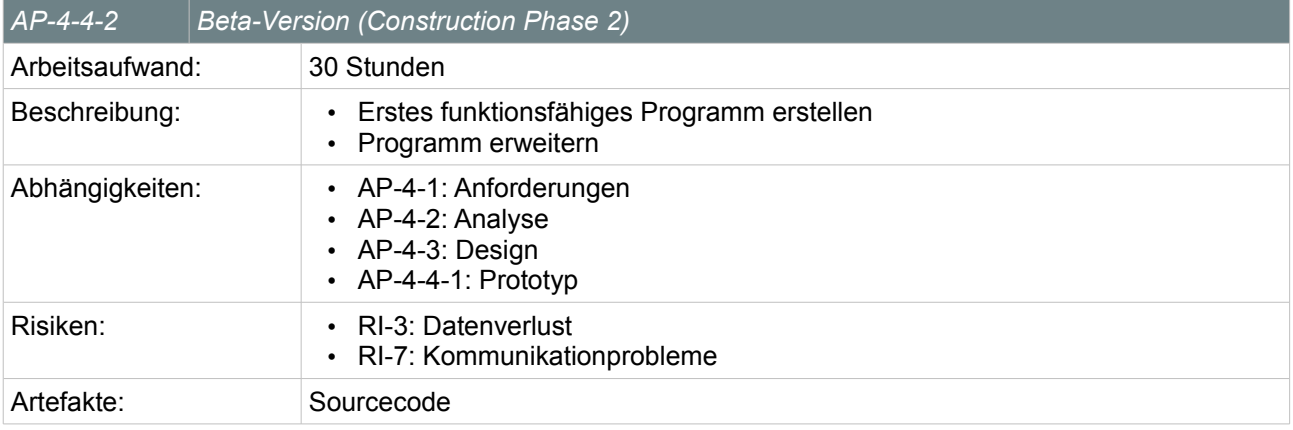

*Table 49: Arbeitspaket Beta-Version*

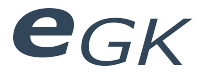

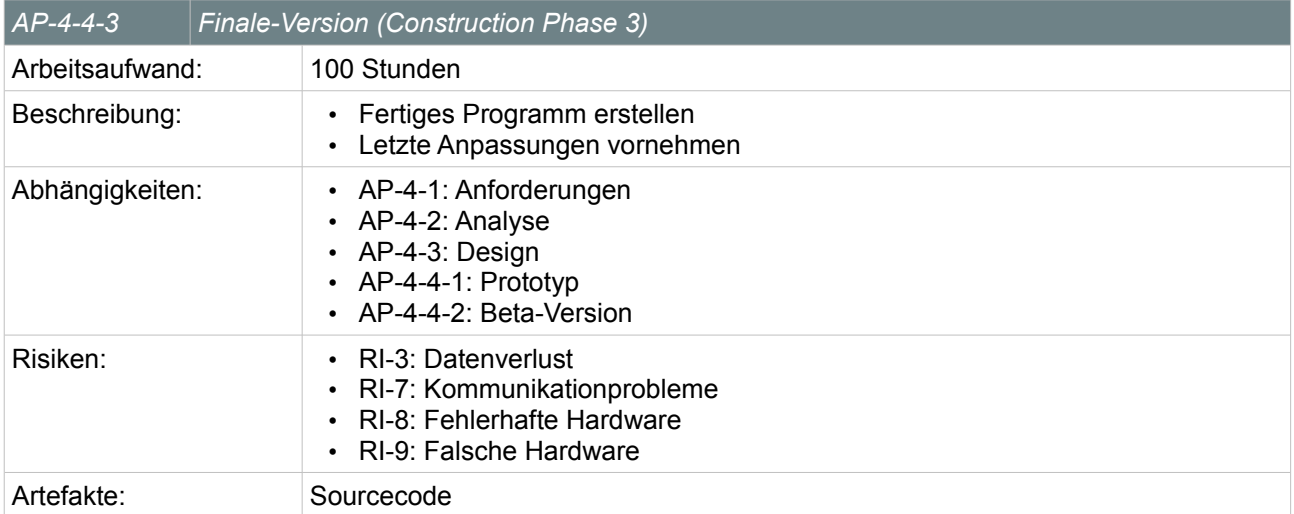

#### *Table 50: Arbeitspaket Finale-Version*

#### **6.4.5 Dokumentation**

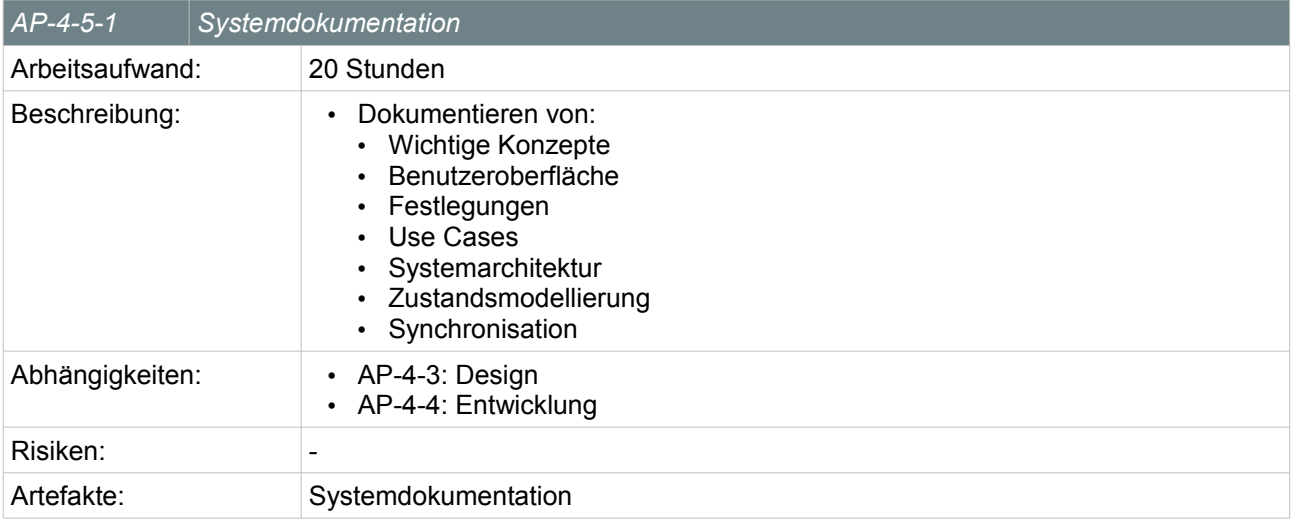

*Table 51: Arbeitspaket Systemdokumentation*

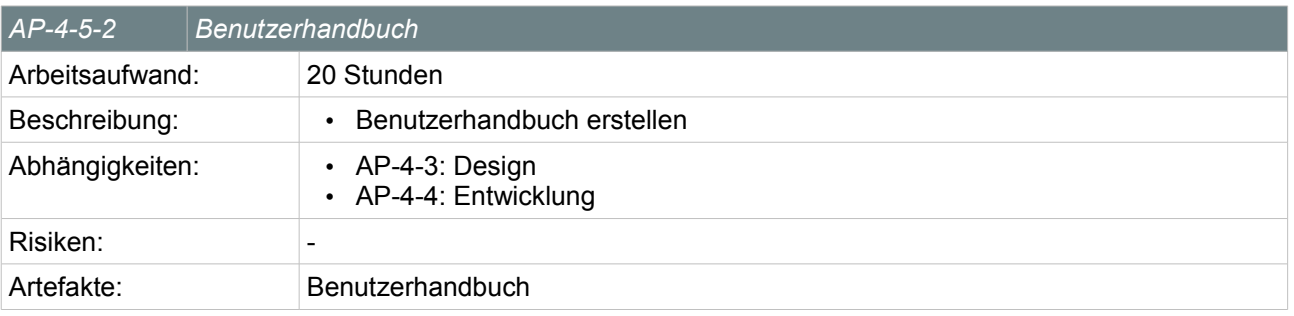

*Table 52: Arbeitspaket Benutzerhandbuch*

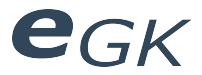

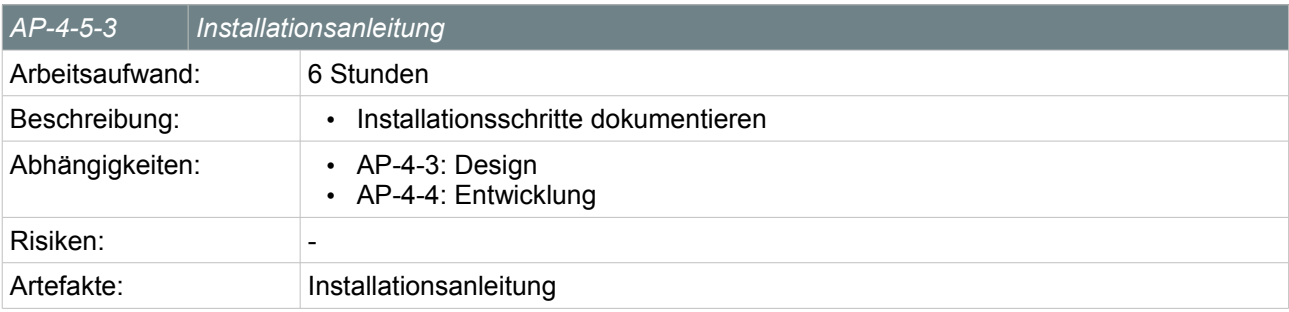

*Table 53: Arbeitspaket Installationsanleitung*

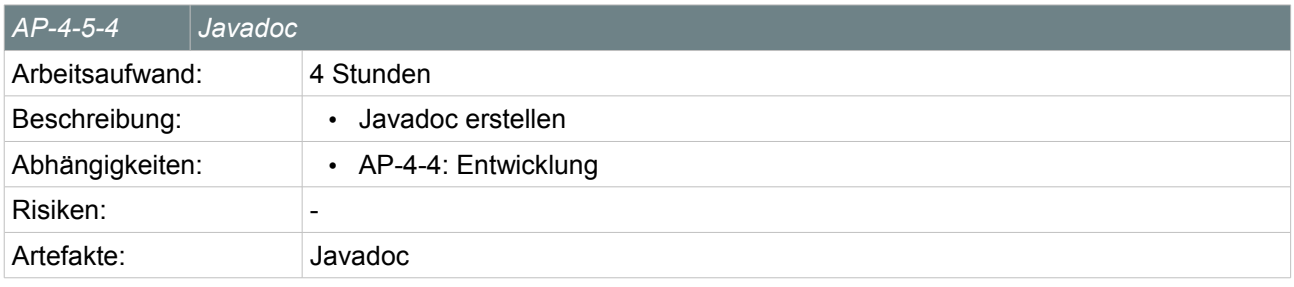

#### *Table 54: Arbeitspaket Javadoc*

#### **6.4.6 Testen**

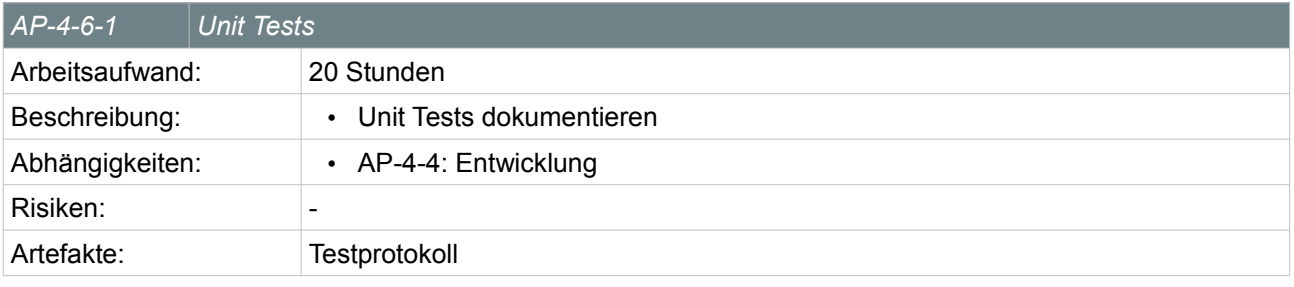

*Table 55: Arbeitspaket Unit Tests*

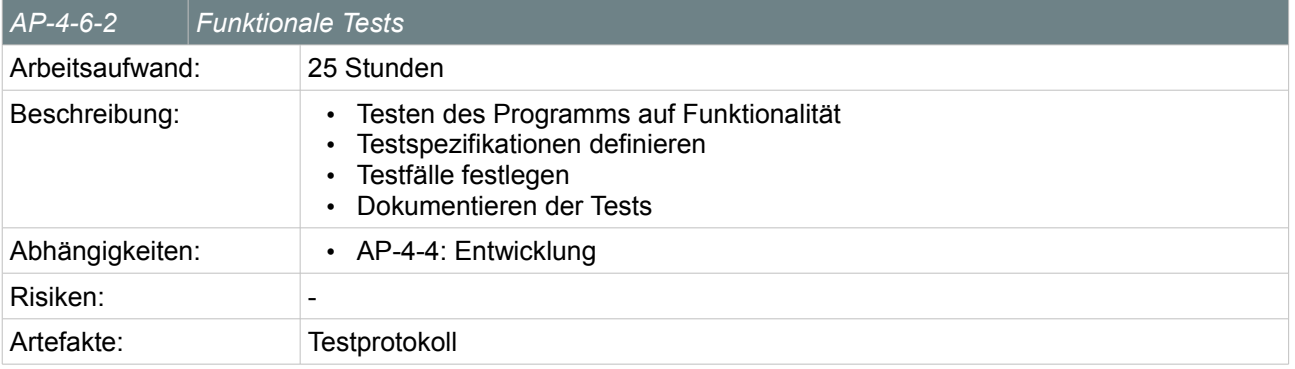

*Table 56: Arbeitspaket Funktionale Tests*

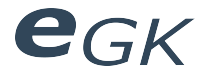

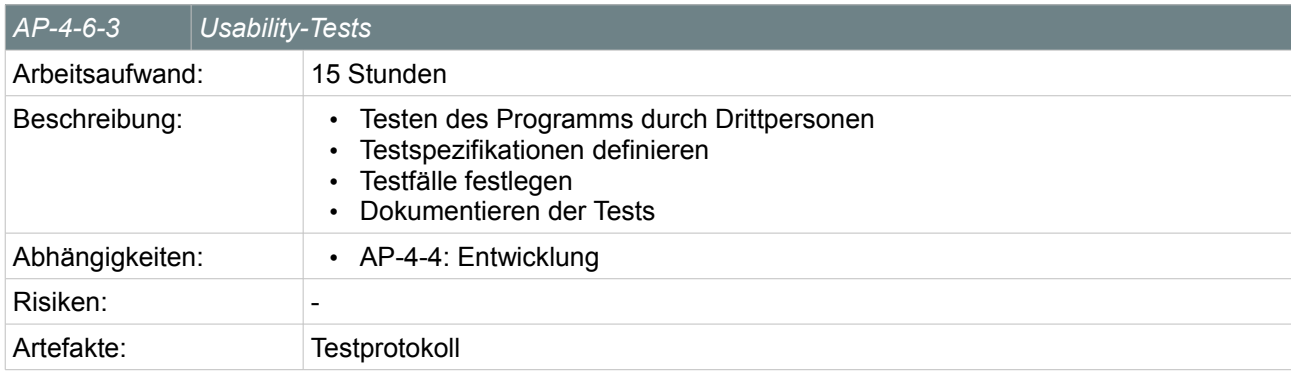

*Table 57: Arbeitspaket Usability-Tests*

#### **6.5 Präsentation**

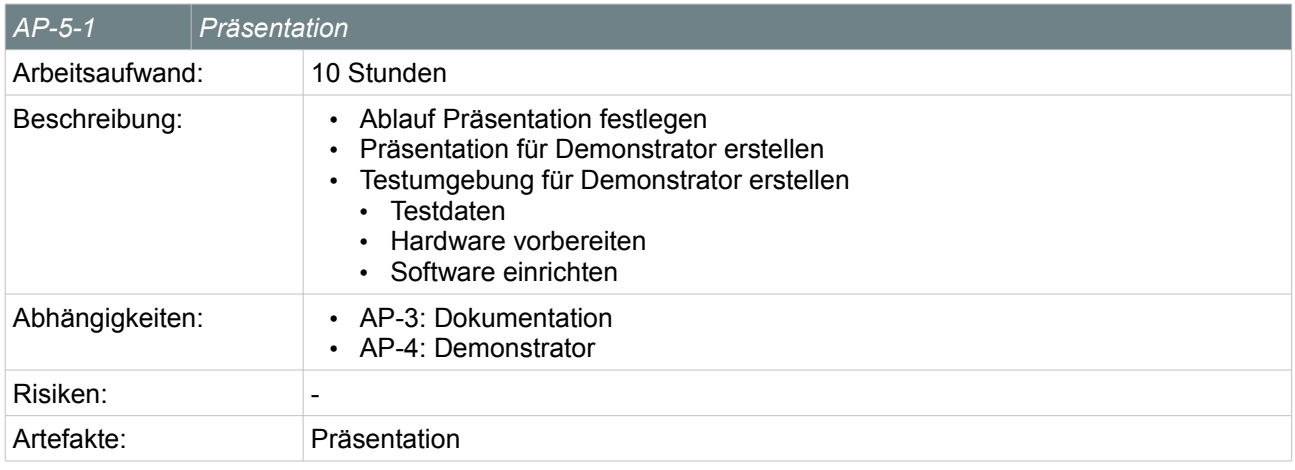

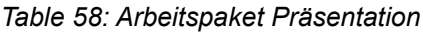

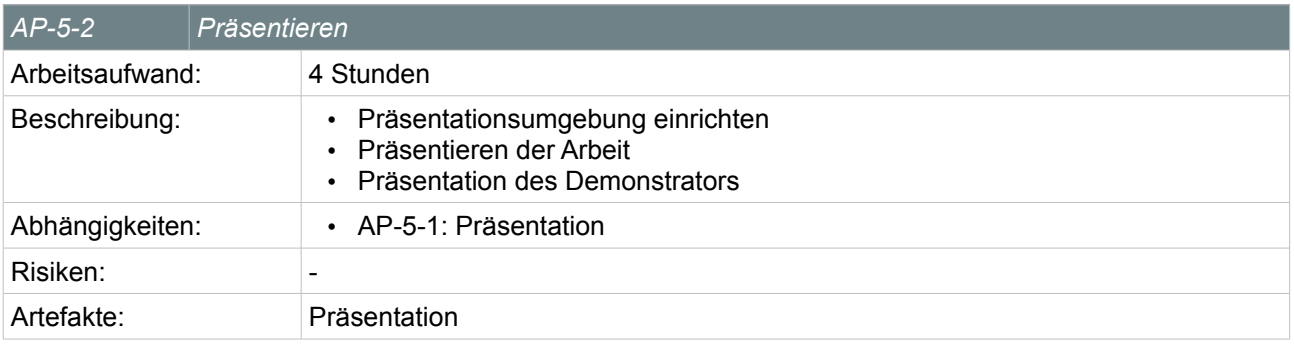

*Table 59: Arbeitspaket Präsentieren*

#### **6.6 Reserve**

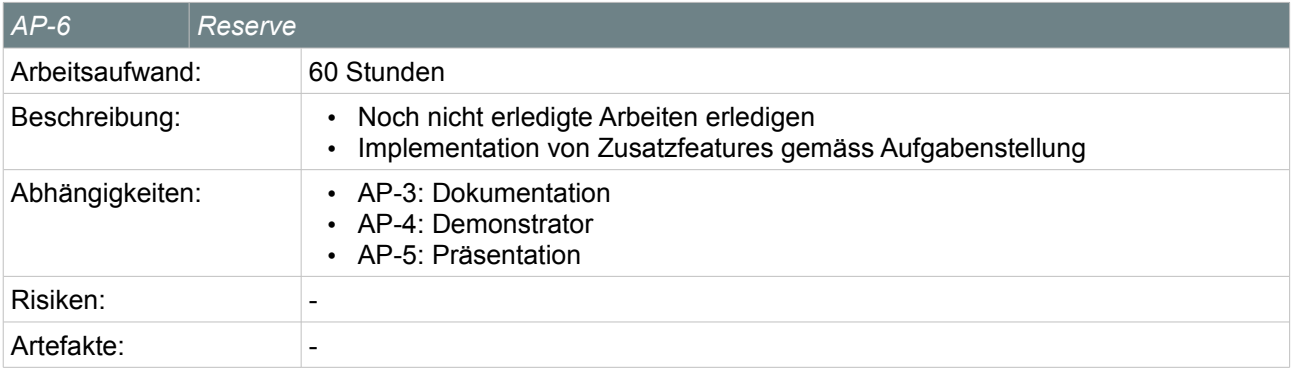

*Table 60: Arbeitspaket Reserve*

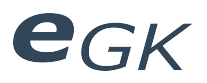

## **7 Infrastruktur**

#### **7.1 Hardware**

- Private Notebooks
- Private Desktops
- Computer HSR
- Linux-Server HSR
- Drucker
	- Privat
	- HSR
- SmartCard
- CardReader

#### **7.2 Software**

#### **7.2.1 Betriebssystemsoftware**

- Microsoft Windows XP
- Canonical Linux Ubuntu

#### **7.2.2 Anwendungssoftware**

- Eclipse
- Enterprise Architect
- Violet UML Editor
- OpenOffice
- Microsoft Office
- Acrobat Reader
- Crimson Editor
- SVN
- Tortoise SVN
- Gimp
- Paint .NET
- Firefox

#### **7.2.3 Entwickler-Software**

Details zu den eingesetzten Entwicklungstools können im Implementierungs-Teil der Softwaredokumentation entnommen werden.

#### **7.2.4 Issue- Tracking**

Fürs Issue- Tracking während dem Entwicklungsprozess wurde Trac eingesetzt. Tasks und zu korrigierende Bugs wurden jeweils laufend erfasst und abgearbeitet.

#### **7.3 Weitere**

- Internetzugang
- WLAN
- Arbeitsräume HSR

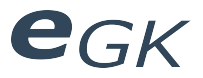

## **8 Qualitätsmassnahmen**

#### **8.1 Dokumentation**

Die Dokumentation wird nach jedem Arbeitsschritt, soweit erforderlich, entsprechend ergänzt. Ausserdem werden sämtliche Richtlinien innerhalb der Dokumentation festgelegt.

#### **8.2 Reviews**

Sämtliche Teammitglieder treffen sich einmal wöchentlich zu einem Review.

#### **8.3 Versionskontrolle**

Während der gesamten Entwicklung wird ein Versionskontrollsystem eingesetzt, was es ermöglicht, den gesamten Entwicklungsvorgang zu verfolgen und jegliche Änderungen rückgängig zu machen.

#### **8.4 Backups**

Zur Minimierung des Datenverlustrisikos, werden in periodischen Abständen Backups erstellt.

#### **8.5 Softwareentwicklung**

#### **8.5.1 Unit-Tests**

Wo es sinnvoll ist, werden Unit-Tests zur fortlaufenden Testung der Funktionalität erstellt. Alle Programme werden mittels Unit Tests automatisiert getestet. Nach Änderungen an den Quelldateien muss immer zuerst der Unit Test wieder erfolgreich ablaufen, bevor weitere Änderungen am Code vorgenommen werden. Weiter muss der Code vor dem Einchecken ins Versionskontrollsystem den Unit-Test, sofern vorhanden, erfolgreich bestehen.

#### **8.5.2 Funktionale Tests**

Unabhängig von den Unit-Tests muss jeder Code bevor er im Versionskontrollsystem eingecheckt wird, vom entsprechenden Entwickler selbständig auf Funktionalität und Fehlerfreiheit getestet werden.

#### **8.5.3 Usability-Tests**

Nach Erstellung der ersten Prototypen, sowie nach grösseren Änderungen, wird ein Usability Test, von den Entwicklern oder unabhängigen Testpersonen, durchgeführt, protokolliert und allfällige Verbesserungen vorgenommen.

#### **8.5.4 Server-Builds**

Die Software wird auf einem unabhängigen Betriebssystem kompiliert. Dies fördert die Plattformunabhängigkeit.

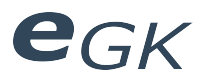

## 9 Anhang

## 9.1 Abbildungsverzeichnis

#### 9.2 Tabellenverzeichnis

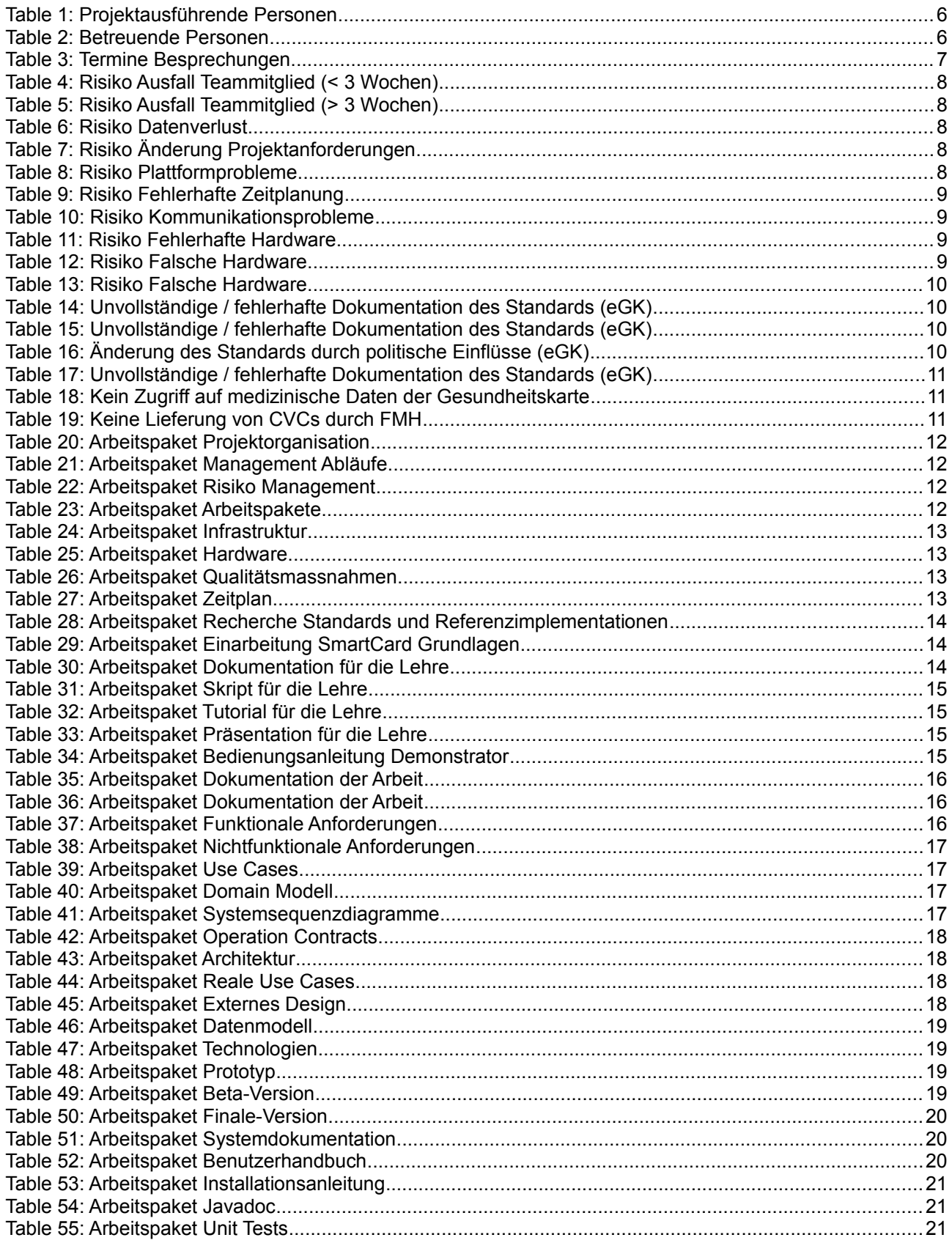
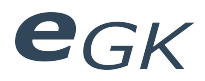

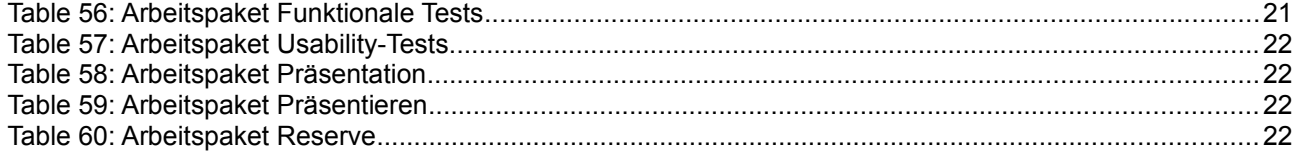

## **9.3 Literaturverzeichnis**

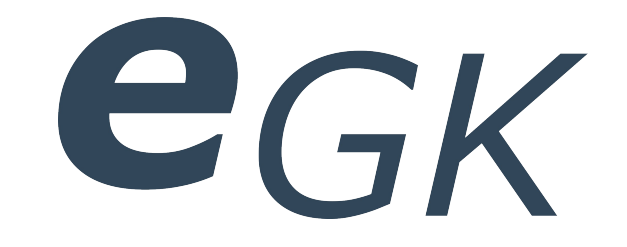

# Elektronische Versichertenkarte

# Zeitplanung

Status Freigegeben Klassifikation Intern Erstellt 2010-03-07 Geändert 2010-06-18 Besitzer **Hofmann Michael, Lowe Mark** 

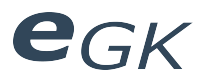

## Inhaltsverzeichnis

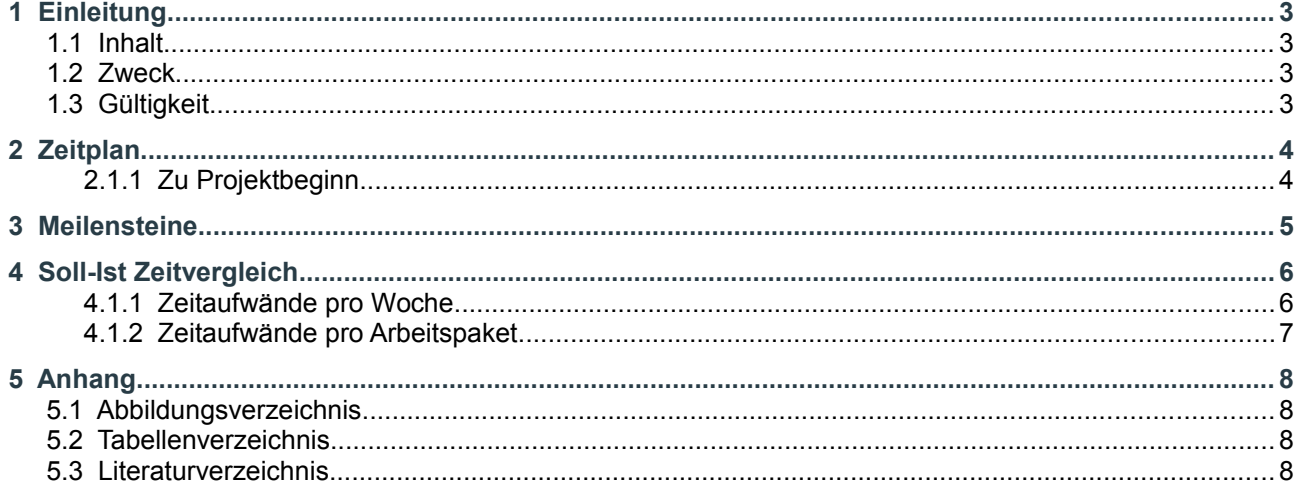

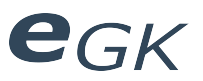

## **1 Einleitung**

#### **1.1 Inhalt**

Dieses Dokument beschreibt die Zeitplanung des Projekts.

#### **1.2 Zweck**

Es soll eine klar geregelte Zeitplanung erstellt und dokumentiert werden.

#### **1.3 Gültigkeit**

Dieses Dokument dient als Grundlage für die ganze Arbeit und hat deshalb Gültigkeit über die gesamte Dauer des Projekts. Änderungen werden laufend ergänzt und sind durch die Versionskontrolle ersichtlich.

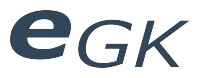

## **2 Zeitplan**

#### **2.1.1 Zu Projektbeginn**

Gewisse Arbeiten können auch Nebenläufig erfolgen. Das folgende Diagramm legt lediglich die primär zu verrichtenden Tätigkeiten fest.

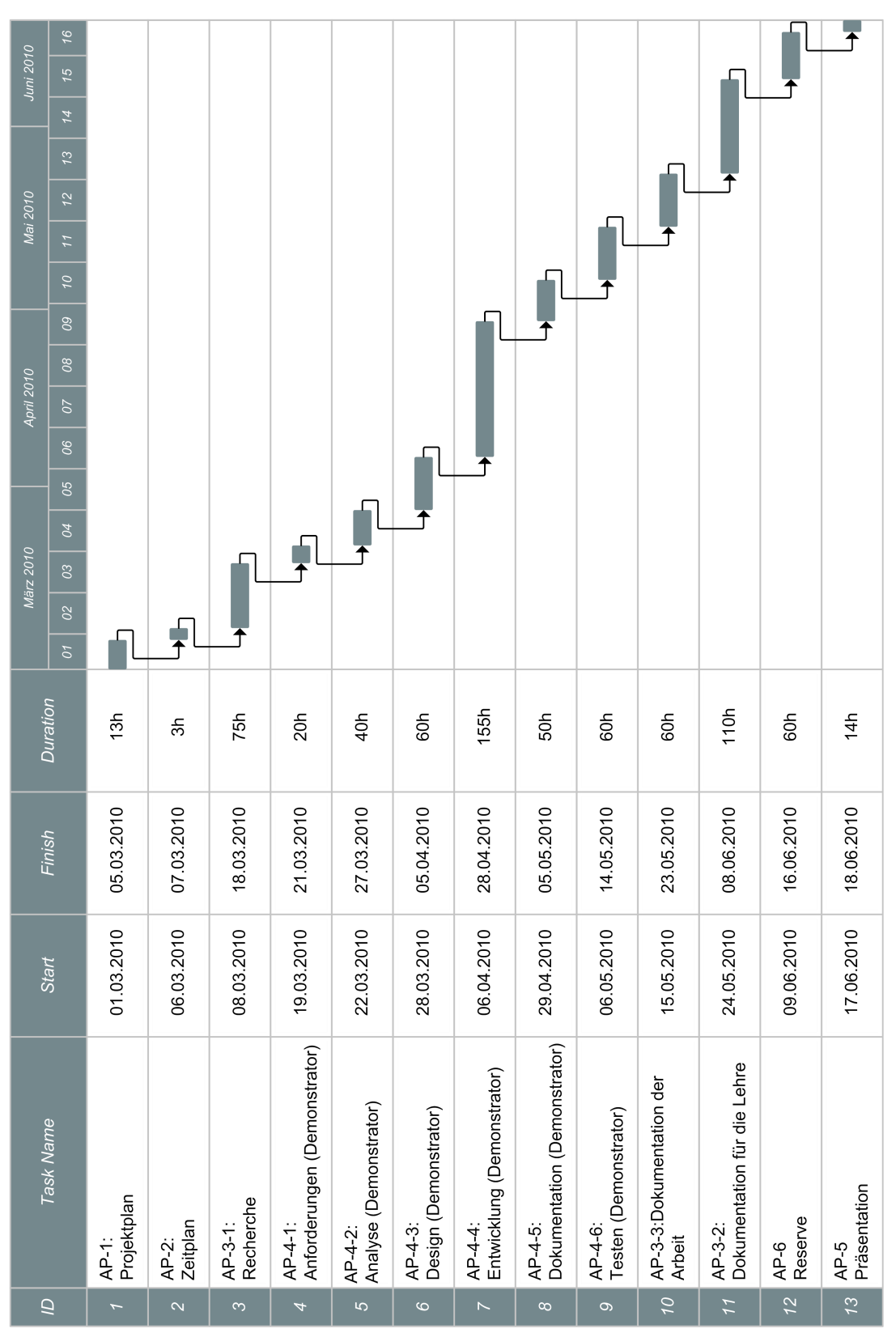

*Illustration 1: Zeitplan*

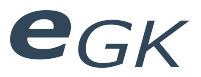

## **3 Meilensteine**

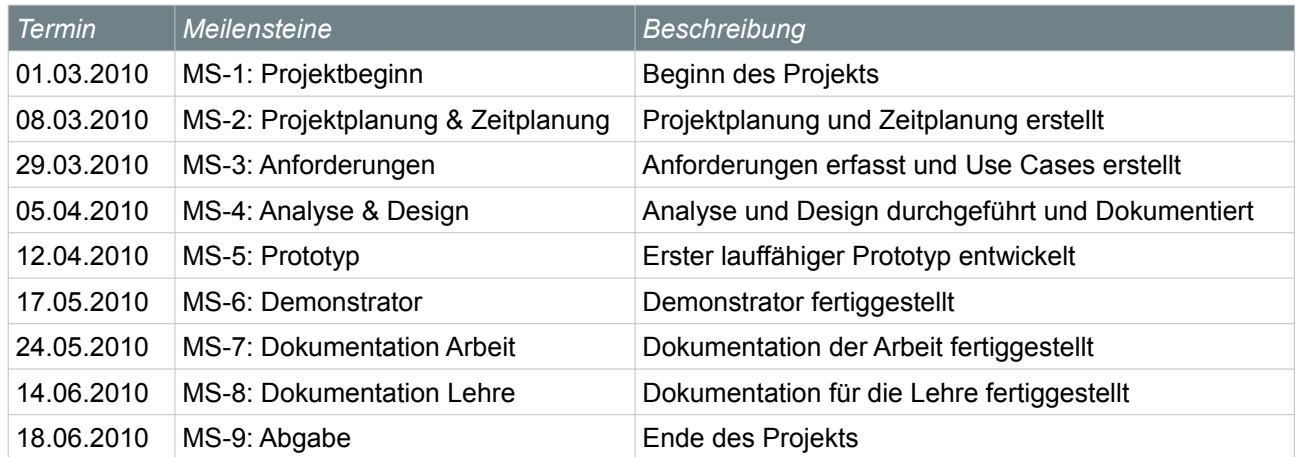

*Table 1: Meilensteine*

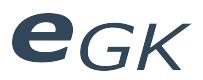

## **4 Soll-Ist Zeitvergleich**

## **4.1.1 Zeitaufwände pro Woche**

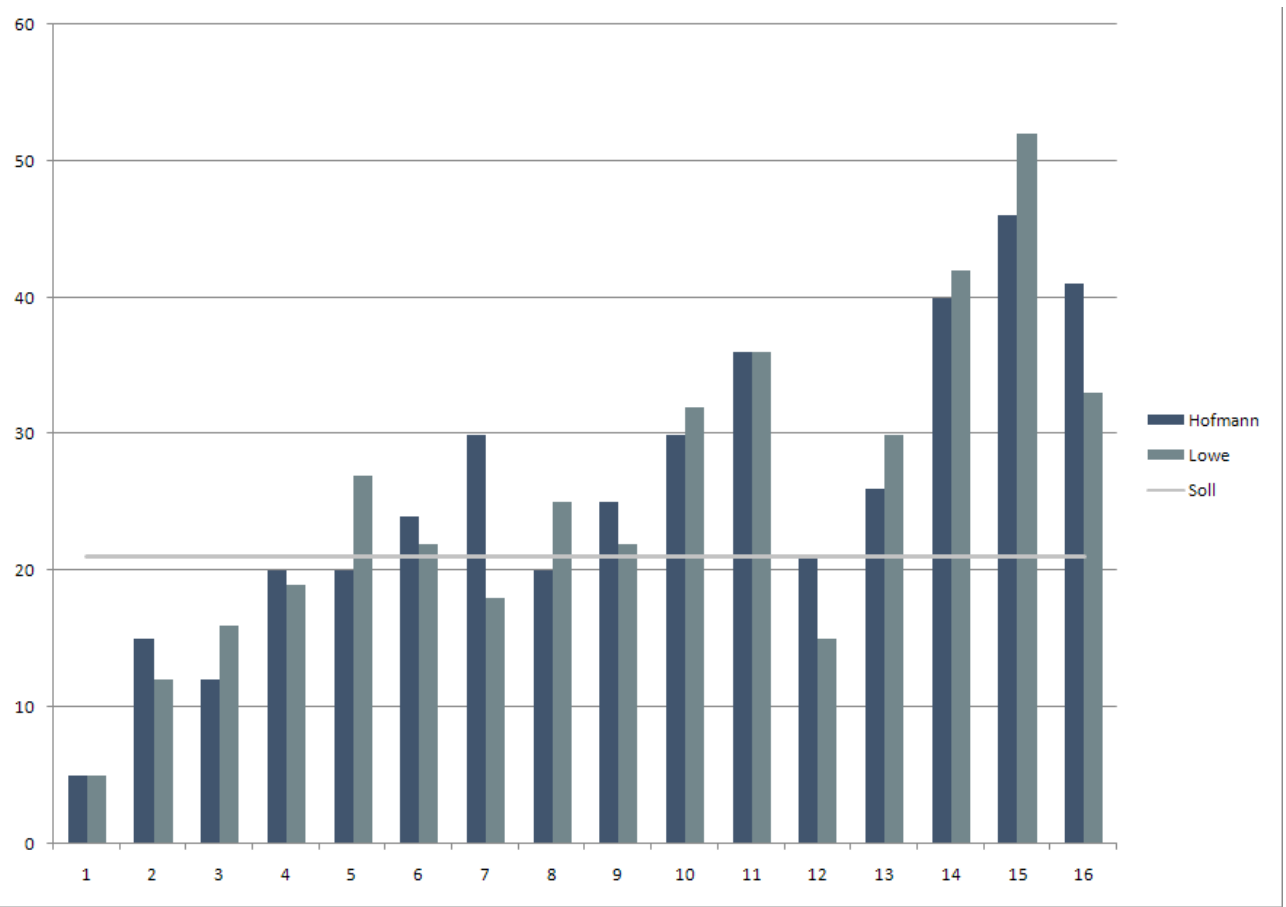

*Illustration 2: Zeitaufwände pro Woche und Person*

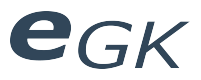

#### **4.1.2 Zeitaufwände pro Arbeitspaket**

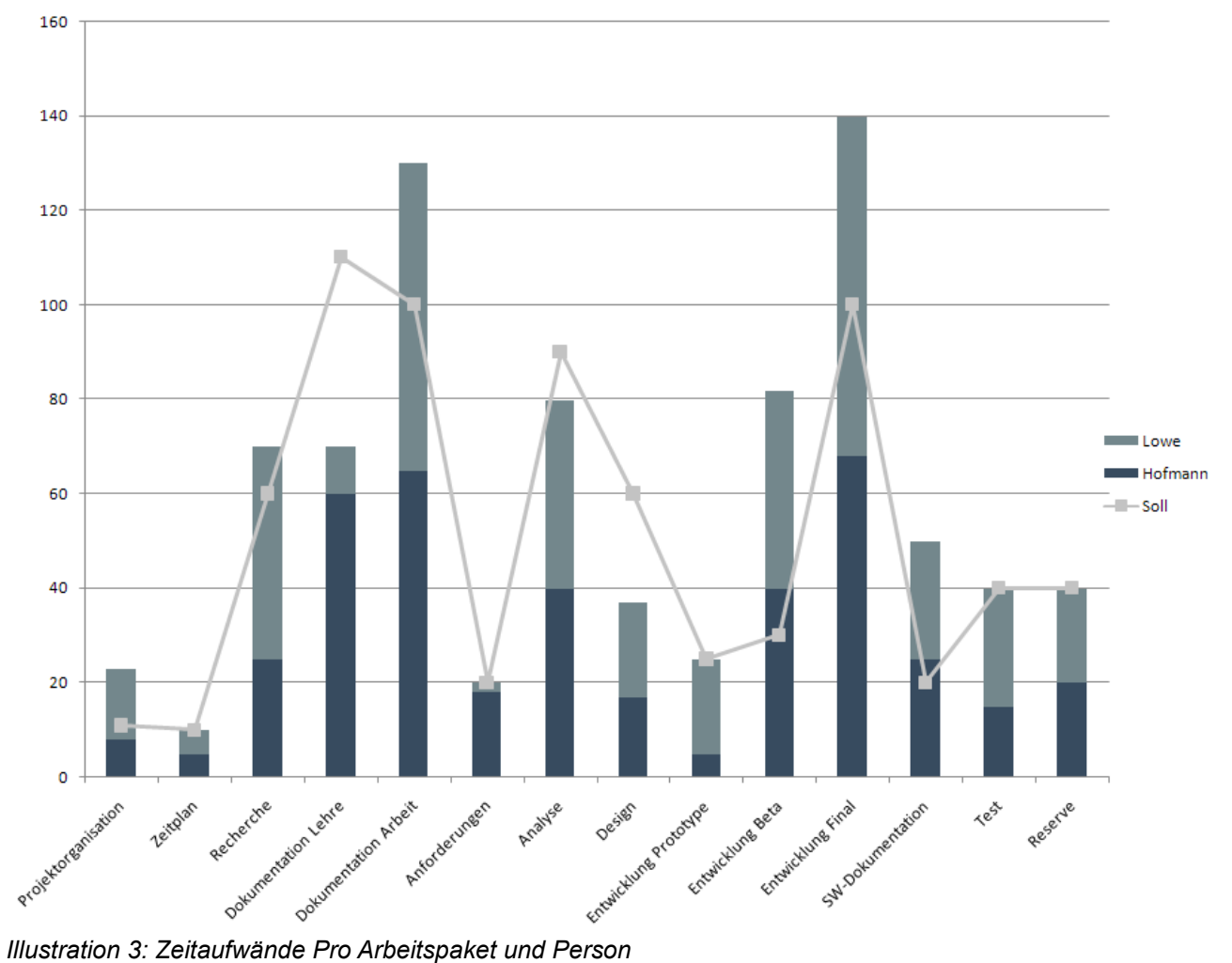

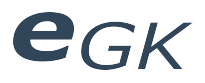

## **5 Anhang**

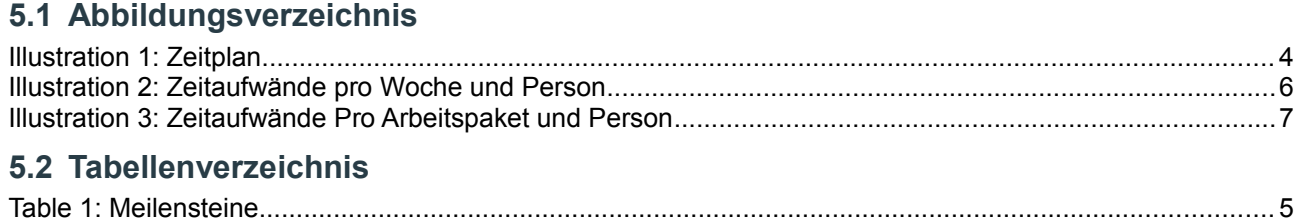

#### **5.3 Literaturverzeichnis**

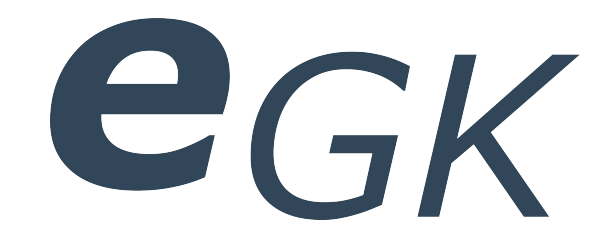

# Elektronische Versichertenkarte

# Glossar

Status Freigegeben Klassifikation Intern Erstellt 2010-03-28 Geändert 2010-06-18 Besitzer **Hofmann Michael, Lowe Mark** 

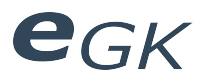

## Inhaltsverzeichnis

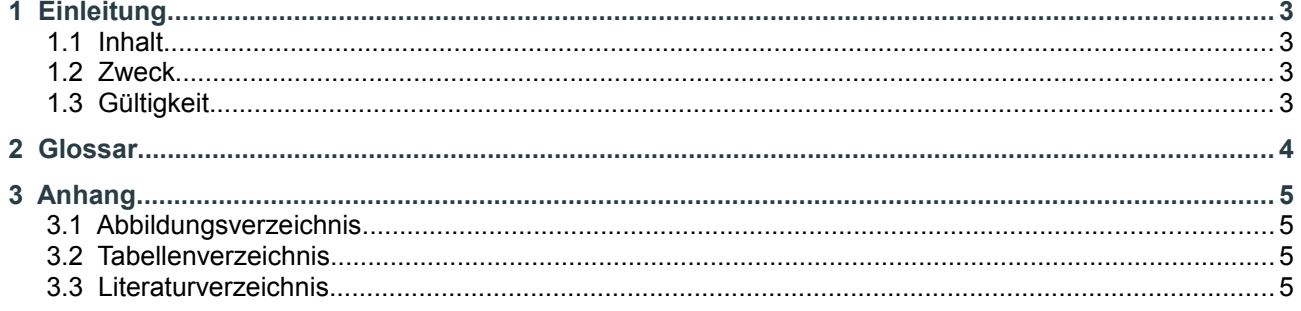

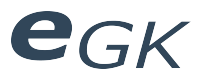

## **1 Einleitung**

#### **1.1 Inhalt**

Glossar des gesamten Projekts.

#### **1.2 Zweck**

Liste von Begriffen mit Beschreibung.

## **1.3 Gültigkeit**

Dieses Dokument besitzt keine Beschränkung der Gültigkeit.

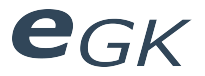

## **2 Glossar**

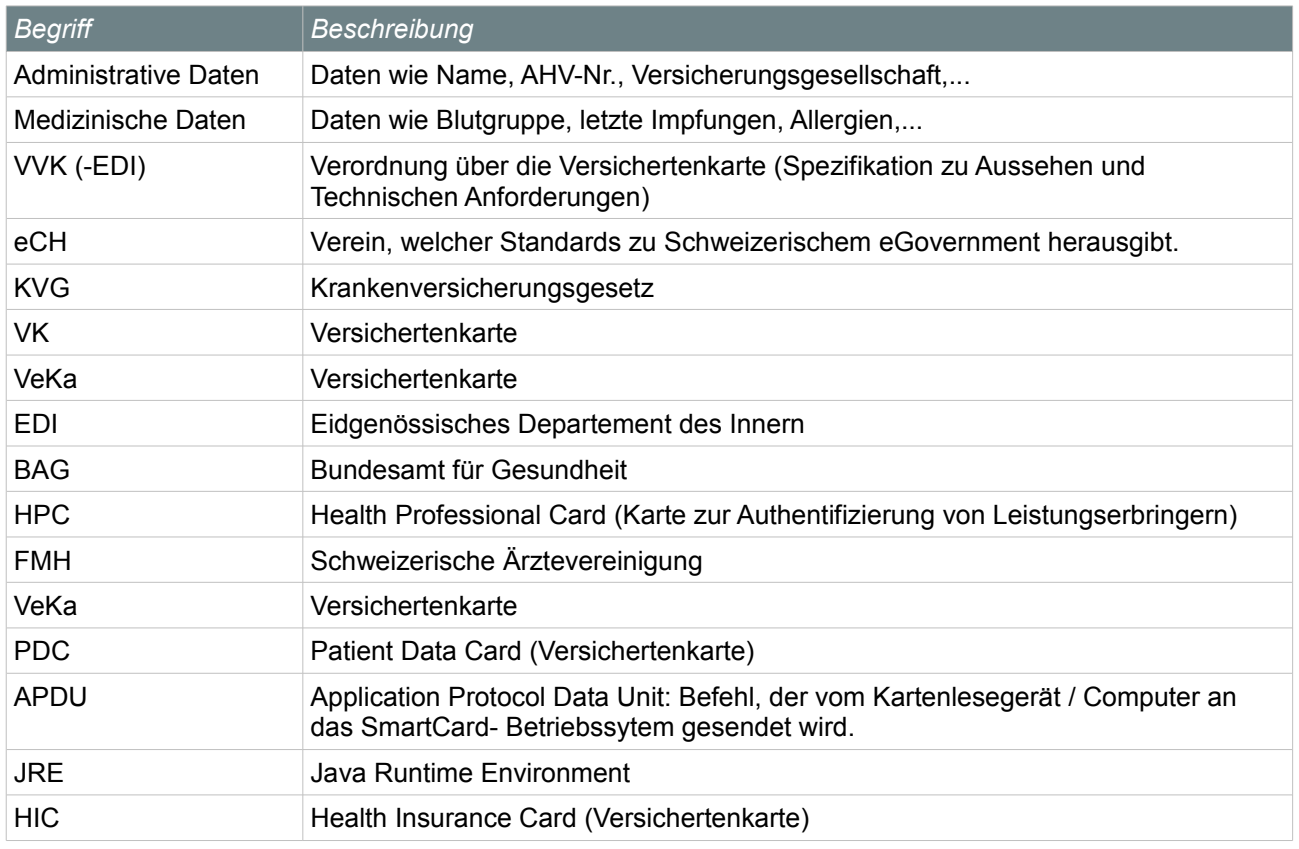

*Table 1: Glossar*

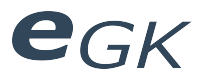

## **3 Anhang**

## **3.1 Abbildungsverzeichnis**

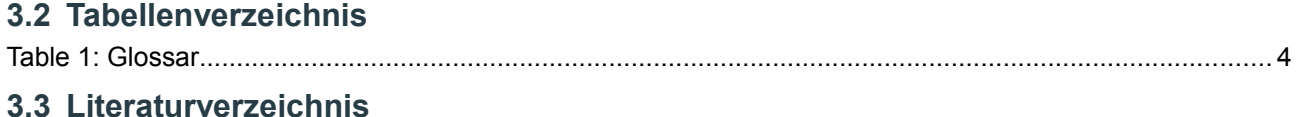